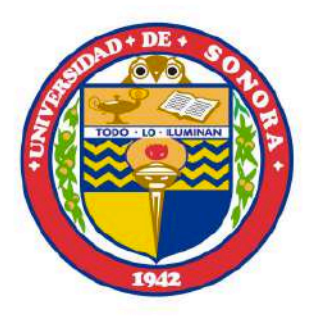

# UNIVERSIDAD DE SONORA

DIVISIÓN DE CIENCIAS EXACTAS Y NATURALES DEPARTAMENTO DE FÍSICA

## **Simulación por dinámica molecular de membranas de fosfolípidos usando GROMACS**

**Presenta: Leonardo Baez Castillo**

HERMOSILLO, SONORA JUNIO DE 2013

## **Universidad de Sonora**

Repositorio Institucional UNISON

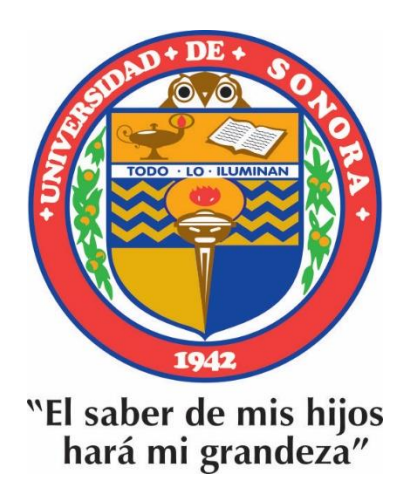

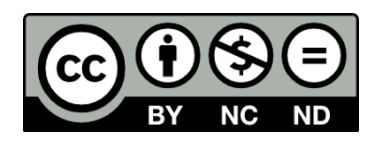

Excepto si se señala otra cosa, la licencia del ítem se describe como openAccess

## **ÍNDICE**

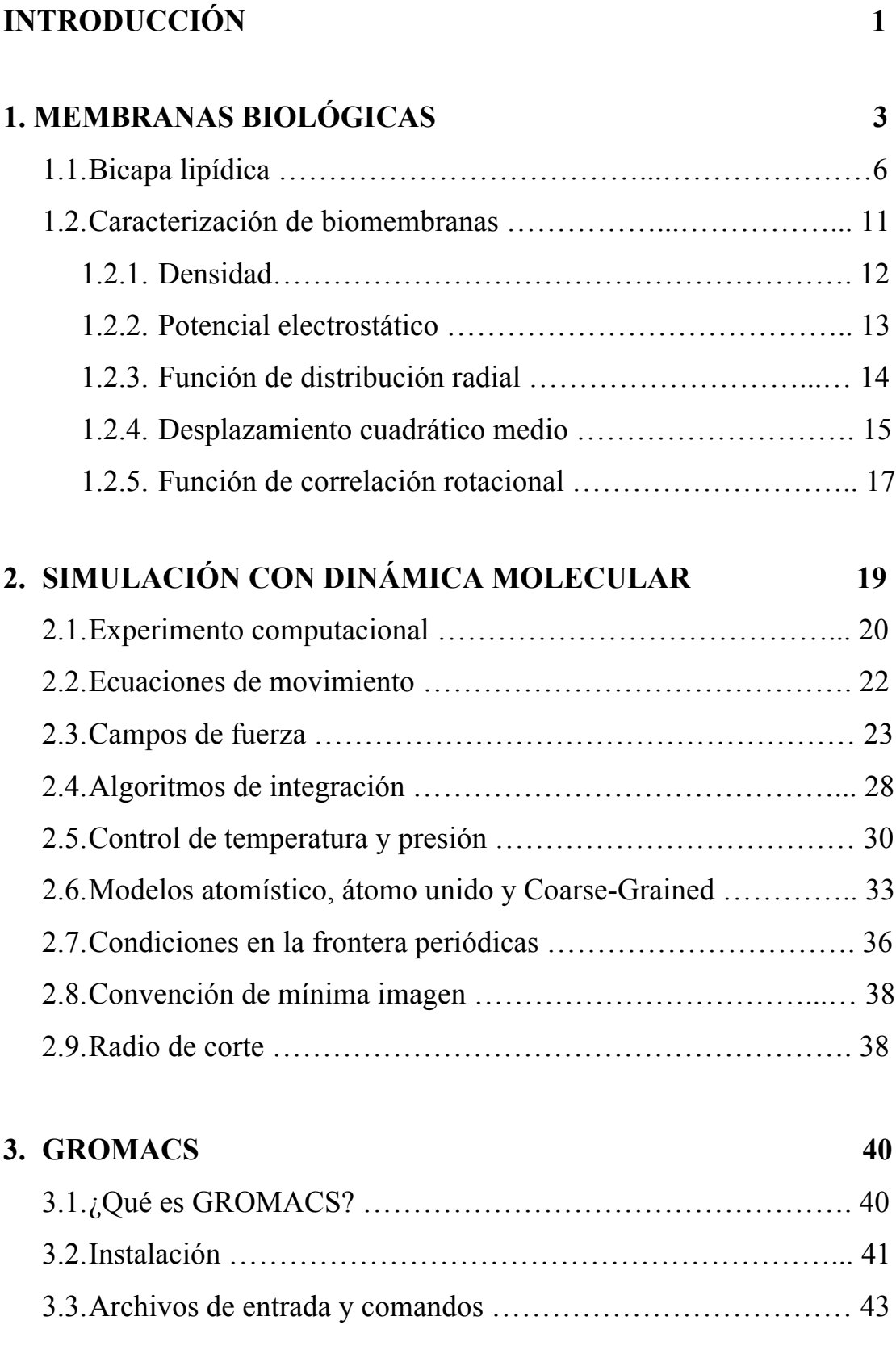

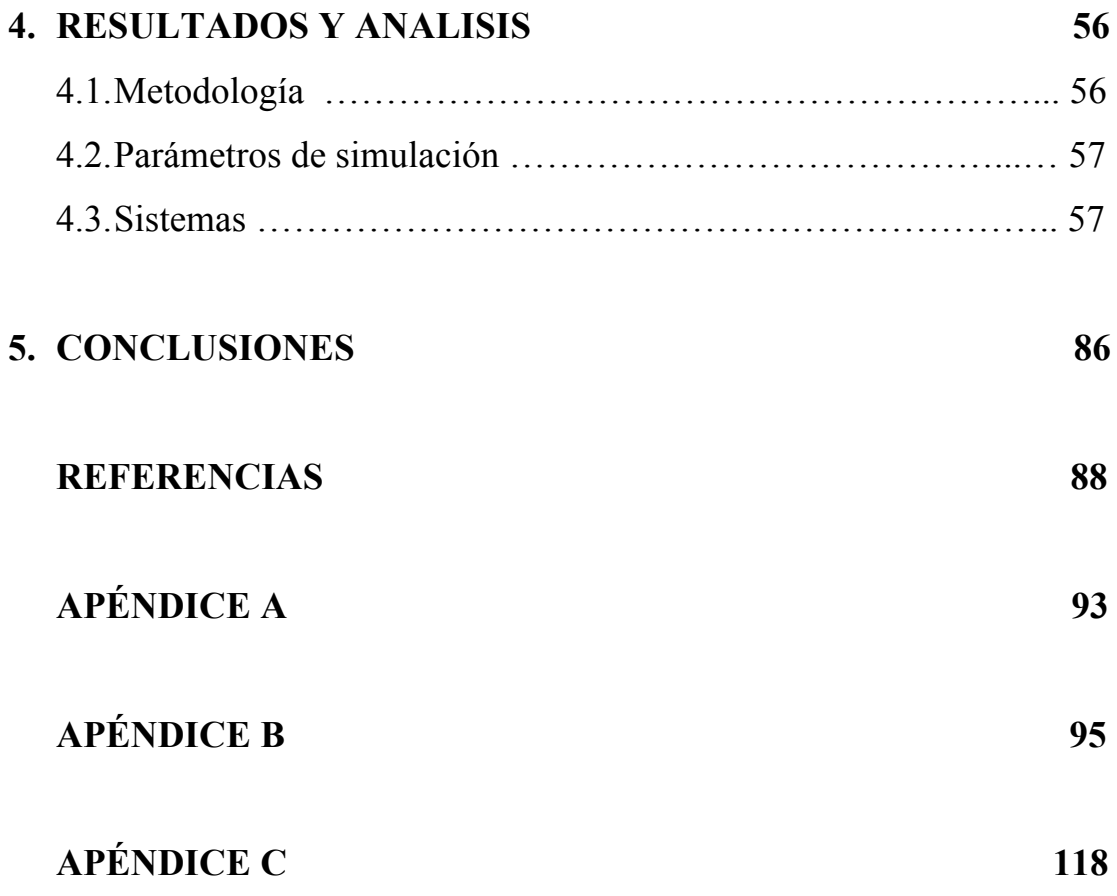

## **INTRODUCCIÓN**

Las membranas de fosfolípido son componentes fundamentales en toda célula biológica. Estas estructuras tienen diferentes funciones. Por ejemplo, delimitan a la célula misma (membrana plasmática) o a organelos como el núcleo. También sirven de soporte para proteínas que regulan el flujo de iones entre el interior y el exterior de la célula (canales iónicos); estas proteínas membranares son importantes en la propagación de los impulsos nerviosos o para mantener las condiciones fisiológicas en el citoplasma. Además, algunos organelos mismos, como el aparato de Golgi o el retículo endoplásmico, están compuestos por membranas; en ellos se realizan funciones como direccionar el tráfico de sustancias o sintetizar moléculas orgánicas.

Debido a su importancia biológica, la fisicoquímica de membranas de fosfolípido representa un campo de investigación de interés contemporáneo. El objetivo último es entender la relación que tienen tanto la composición química de la membrana, como su estructura y propiedades físicas, con las funciones biológicas que desempeñan. Para esto se emplean métodos experimentales, teóricos y computacionales.

Dado que las membranas biológicas son sistemas muy complejos, compuestos por una buena variedad y cantidad de moléculas: fosfolípidos, proteínas, polisacáridos, colesterol, etc., es complicado analizar o considerar por separado el efecto o la función de cada componente individual; esto es particularmente cierto para los métodos teóricos, donde la membrana se modela como una superficie homogénea bidimensional. Por esta razón, y debido al avance en la capacidad de los sistemas de cómputo, los métodos de simulación molecular han sido muy explotados en los últimos años.

En este contexto, en este trabajo nos proponemos realizar simulaciones moleculares de membranas de fosfolípido modelo, utilizando la paquetería GROMACS. El objetivo general es tener un primer acercamiento a la utilización de esta paquetería, para establecerla como una herramienta disponible para el grupo de investigación en Biofísica y Materia Condensada Blanda de la Universidad de Sonora. Se pretende que este trabajo pueda servir a investigadores o futuros tesistas como una introducción al uso de GROMACS para la simulación de membranas de fosfolípidos realizando un estudio comparativo de propiedades estáticas y dinámicas en simulaciones de bicapas de fosfolípido.

1

Como se explicará en el texto, GROMACS es una paquetería diseñada para simular mediante dinámica molecular diferentes moléculas biológicas, entre ellas moléculas de fosfolípido en un solvente. En esta tesis, describiremos a grandes rasgos cómo utilizar esta paquetería y mostraremos resultados obtenidos para membranas de tres fosfolípidos: DPPC, DOPC y POPE.

El manuscrito se ha dividido de la siguiente manera: el primer capítulo se dedica a una introducción general sobre membranas biológicas; en el segundo hablamos en general acerca de simulaciones por dinámica molecular; en el tercer capítulo describimos brevemente la paquetería GROMACS. Finalmente, en el capítulo cuatro mostramos los resultados obtenidos para las membranas de DPPC, DOPC y POPE. La tesis termina con las conclusiones generales del trabajo y con apéndices, donde colocamos los parámetros de la simulación y los archivos de entrada para correr la simulación en GROMACS.

Esperamos que este trabajo cumpla con su función de servir como una introducción elemental y sencilla al uso de GROMACS para simular membranas de fosfolípido. El lector interesado podrá profundizar en el tema en las referencias ofrecidas.

.

#### **1. MEMBRANAS BIOLOGICAS**

La célula es la unidad estructural y funcional más pequeña capaz de llevar a cabo procesos vitales. Todas las formas de vida nueva, incluyendo las células, se forman a partir de células preexistentes, debido a esta continuidad de la vida, las células de todos los organismos son fundamentalmente similares en estructura y función. Trillones de células en el cuerpo humano pueden clasificarse en alrededor de 200 tipos diferentes, basados en las variaciones específicas de su estructura y función. El organismo vivo mas sencillo que se encuentra en la naturaleza son las bacterias, cuyas células se denominan procariotas; estos organismos unicelulares consisten en una delgada membrana exterior con o sin estructuras internas. Las células eucariontes (células animales) están subdivididas en tres estructuras principales: la membrana plasmática que rodea a la célula, el núcleo que porta el material genético y el citoplasma que es la porción interna que no está ocupada por el núcleo. Cada una de estas estructuras tiene una función en específico; la membrana plasmática es una estructura delgada que limita a la célula, está compuesta en su mayoría por lípidos (grasas) y proteínas embebidas en ella; el núcleo es el componente de mayor tamaño y organización, está rodeado por una doble membrana con poros nucleares que permiten el tráfico de iones y moléculas necesario entre el interior y exterior del núcleo; el citoplasma es la parte interior de la célula que contiene a los organelos especializados y el citoesqueleto disperso en el citosol (un líquido complejo de apariencia gelatinosa). Los organelos son estructuras altamente organizadas que realizan funciones especializadas dentro de la célula; se clasifican en dos categorías: los membranosos y los no membranosos. Los organelos no membranosos carecen de membrana en su frontera externa, y por lo tanto, están en contacto directo con el citosol; estos organelos incluyen a los ribosomas, las ribonucleoproteías y los centriolos. Los organelos membranosos son compartimientos separados dentro de la célula; están limitados por una membrana de bicapa lipídica. Casi todas las células contienen cinco tipos principales de organelos membranosos: el retículo endoplasmatico, el aparato de Golgi, los lisosomas, los peroxisomas y las mitocondrias; cada uno de estos organelos tiene una estructura y funcionamiento diferente. Sin embargo, la mayoría de las células se componen básicamente de lo mismo, la célula y sus organelos internos están encerrados por delgadas membranas con redes y filamentos proteicos que ayudan a la estructura celular a adaptarse al medio.

Las membranas biológicas son estructuras moleculares cuyas propiedades físicas les proporcionan la habilidad de cambiar de morfología como respuesta al medio en la que se encuentran; son elementos fundamentales en los procesos biológicos ya que actúan como una barrera mecánica que atrapa las moléculas necesarias dentro de la célula, determinan la composición del liquido intracelular al permitir el paso selectivo de sustancias específicas entre ella y su medio ambiente, controlan la entrada de moléculas de nutrientes y la salida de los productos de secreción y de desecho, mantienen diferencias en las concentraciones de iones dentro y fuera de la célula, importantes para la actividad eléctrica de la membrana, también participan en la unión entre células para formar tejido y órganos, además desempeñan un papel clave para permitir que la célula responda a cambios o señales en su entorno.

La membrana plasmática está presente tanto en las células animales como en las vegetales. La composición molecular de la membrana plasmática en su mayoría es de lípidos, proteínas, y pequeñas cantidades de carbohidratos (fig. 1.1). Hay varias distinciones entre células vegetales y células animales, la más notable es que la membrana de la célula vegetal contiene un material cristalino llamado celulosa.

La membrana en su papel como barrera semi-permeable permite el paso especifico de moléculas; la permeabilidad depende principalmente de la carga eléctrica de la molécula y no de su masa, por lo tanto los iones son prácticamente impermeables a la membrana, sin embargo, pequeños compuestos no cargados son capaces de pasar por difusión. En el caso de compuestos cargados existen mecanismos específicos para facilitar el transporte transmembrana. La presión osmótica de la célula se mantiene en equilibrio por un flujo de agua constante a través de la membrana, que tiene lugar a través de poros de la membrana (canales de agua) formadas por la proteína acuaporina. Los iones son transportados por proteínas (canales iónicos) específicas para cada ión [1]. Se sabe que las proteínas embebidas en la membrana se unen a la matriz de una bicapa lipídica de diversas maneras. Algunas proteínas cruzan la membrana y otras se anclan a la superficie de la membrana mediante cadenas de aminoácidos hidrofóbicos.

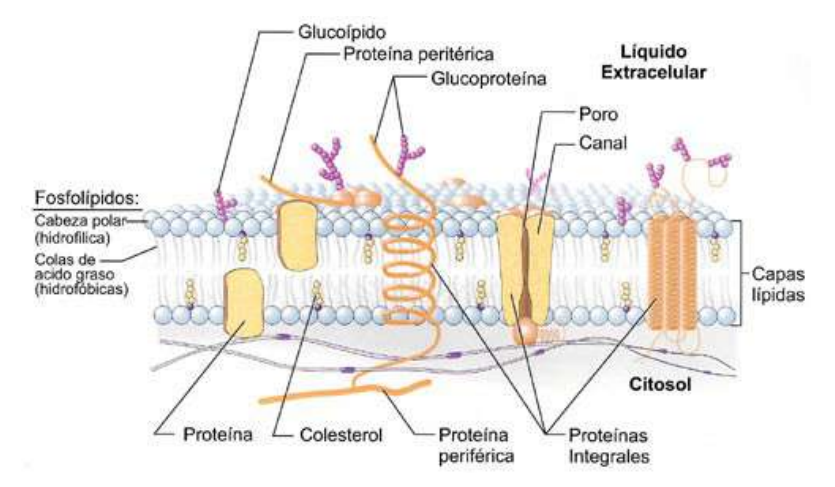

Figura 1.1. Esquema de una membrana plasmática.

Singer y Nicolson (1972) propusieron la imagen clásica de la membrana celular como un "modelo de mosaico fluido" (ver figura 1.2), en el cual las proteínas se encuentran flotando en un mar bidimensional de lípidos [2]. A pesar que este concepto puede ser válido en escalas de longitudes aproximadas a los 10 nm, se ha establecido que existen dominios en la membrana celular que se caracteriza por complejos proteína-proteína, membranas unidas al citoesqueleto y lípidos organizados en microdominios [3], demostrando que los fosfolípidos y las macromoléculas se acomodan según las condiciones en el medio y/o el funcionamiento en especifico de la célula.

La membrana celular es un sistema complejo, cuyas componentes presentan innumerables interacciones por lo que una descripción física del sistema completo es difícil; en una primera aproximación, las interacciones del sistema pueden reducirse considerando aspectos representativos que capten la física involucrada para tratar de obtener conclusiones generales, por ejemplo: la permeabilidad, elasticidad, fluidez, tensión superficial, coeficientes difusivos, etc. Para estudiar las propiedades físicas de las membranas biológicas se modela a la membrana como una fina barrera lipídica, de espesor despreciable respecto al tamaño de la célula. El modelo más simple de la membrana celular, es la bicapa lipídica pura. Muchos procesos físicos de la membrana celular son debidos a las propiedades de la bicapa lipídica, por lo tanto, el estudio de la bicapa es el primer paso para entender el comportamiento de las membranas celulares. Dicho lo anterior, el resto de esta tesis se dedicará a mostrar las propiedades de las bicapas lipídicas.

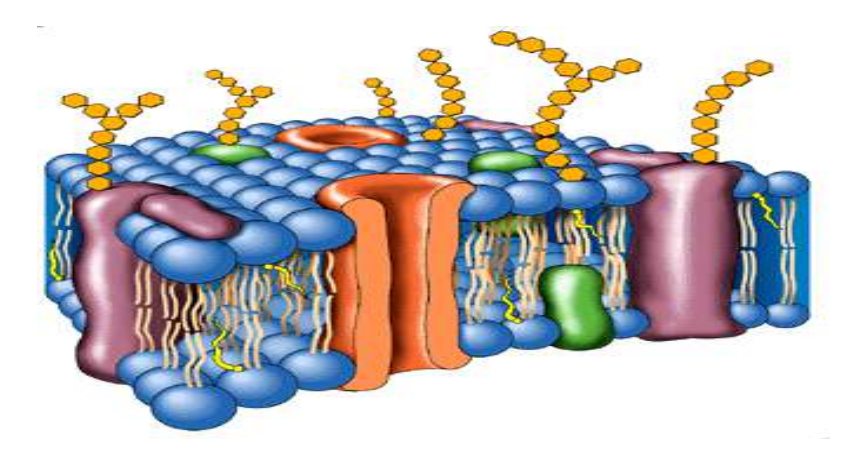

Figura 1.2. Modelo de mosaico fluido.

### **1.1 BICAPA LIPIDICA**

La bicapa lipídica está ahora bien establecida como la estructura fundamental de la mayoría de las biomembranas; su estructura resulta espontáneamente de un mecanismo de auto-ensamblaje impulsado por el efecto hidrofóbico de las moléculas que la constituyen.

Los principales componentes de las membranas celulares son los fosfolípidos, con un grupo de cabeza que contiene un grupo fosfato, y dos colas de hidrocarburos. Una o ambas de las colas puede no tener dobles enlaces (grasa saturada), un doble enlace (grasas insaturadas) o muchos enlaces dobles (grasas poliinsaturadas). Las colas están conectadas al grupo de cabeza por medio de una estructura de glicerol; éste ensamble es flexible pues permite que la cabeza gire con relativa independencia de las colas [4]. En la figura 1.3 muestra la estructura atómica de los lípidos comunes en biomembranas.

Los lípidos más abundantes en las membranas biológicas son los fosfolípidos; también el colesterol está presente pero se encuentra en menores cantidades. Las moléculas de fosfolípidos tienen una cabeza polar, que consta de un grupo fosfato cargado negativamente, un grupo nitrogenado cargado positivamente (configuración que genera un dipolo) y dos cadenas de ácidos grasos no polares (eléctricamente neutras); los fosfolípidos también son llamadas moléculas anfifílicas, este nombre se debe a que la cabeza polar es hidrofílica ("amante del agua") y es afín a solventes polares; las colas no polares son hidrofóbicas ("temeroso al agua"); no están cargadas y rehúyen el contacto con moléculas polares. En consecuencia, las moléculas lipídicas

se auto-ensamblan en el agua como una bicapa [5]. En la figura 1.4 se muestran los componentes en general de los fosfolípidos.

En condiciones experimentales adecuadas, muchos fosfolípidos, solos o en combinación con otros lípidos, forman bicapas de membrana. Una visión relativamente realista de la formación de estas bicapas de fosfolípido se ha producido recientemente a través de simulaciones por computadora [6]. En el agua, una de las configuraciones que los lípidos adoptan es la bicapa, una doble capa de moléculas lipídicas (fig. 1.5). Las cadenas hidrofóbicas se esconden del agua, disponiéndose al centro de la bicapa, y el grupo hidrofílico se alinea a ambos lados de la bicapa entrando en contacto con el agua. Las colas hidrofóbicas se extienden dentro de cada lámina de la bicapa formando el interior hidrofóbico haciendo barreras virtualmente impenetrables a sustancias hidrofílicas.

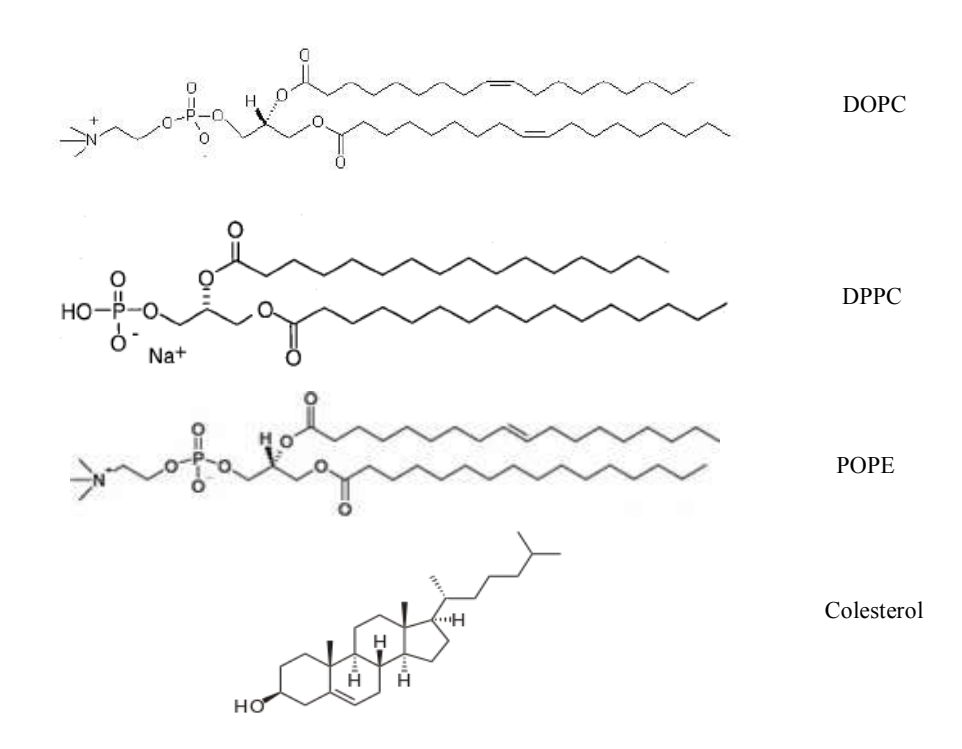

Figura 1.3. Estructura atómica de algunos lípidos. DOPC (1,2-dioleoyl-sn- glycero-3 phosphatidylcholinel), DPPC (1, 2- dihexadecanoyl- sn- glycero- 3- phosphorylcholine), POPE (1-Palmitoyl-2-oleoyl-*sn*-glycero-3-phosphoethanolamine) colesterol.

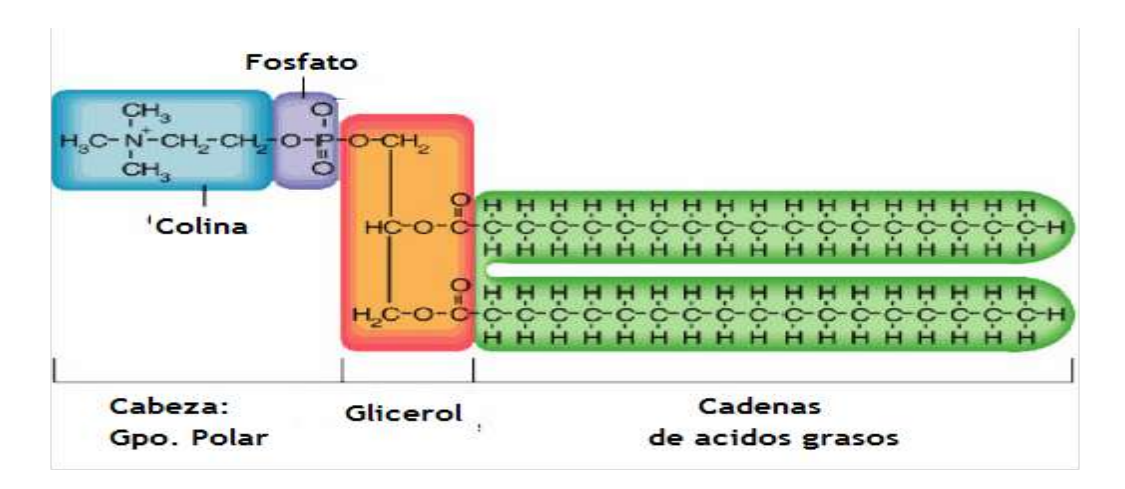

Figura 1.4. Representación esquemática de la estructura molecular de un fosfolípido.

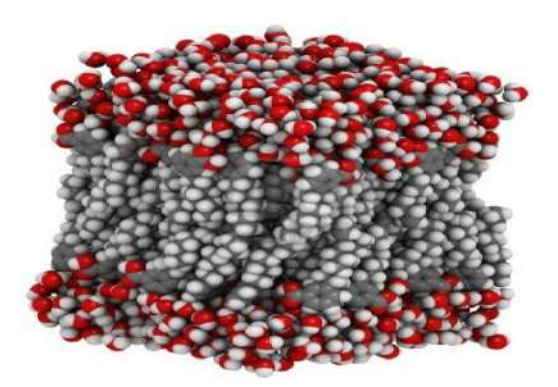

Figura 1.5. Modelo de una bicapa lipídica. En color rojo y blanco se muestran las moléculas de agua y en gris y blanco los fosfolípidos.

La formación de la bicapa es proceso puramente termodinámico en la naturaleza, por lo que una solución de lípidos dispersada al azar en agua de forma espontánea forma configuraciones estructuradas. Las estructuras en equilibrio dependen de la forma de las moléculas lipídicas, así como de su interacción con las otras moléculas del sistema [3]. Las diferentes moléculas de fosfolípido tienen propiedades distintas, y por consiguiente membranas construidas con diferentes tipos de fosfolípidos presentan propiedades diferentes.

La membrana celular no solo consiste de lípidos [7]. Las proteínas son también abundantes y constituyen del 20% al 80% de la masa de la membrana a pesar de que no son tan frecuentes en números como los lípidos [8].

Las membranas de las células eucariotas se intercalan con moléculas de esteroles (pequeñas moléculas de lípidos) provocando un gran impacto en las propiedades elásticas de la membrana. El esterol mas común en las células animales es el colesterol. En comparación con los fosfolípidos, el colesterol es menos anfipático ya que la porción hidrofílica se debe principalmente a su grupo hidroxilo no cargado y relativamente pequeño, en lugar de a un grupo de fosfato mucho más grande cargado eléctricamente. Por esta razón, el colesterol no aparece confinado en la membrana como los fosfolípidos, tiene la capacidad de saltar de una mitad de la bicapa a la otra, permitiendo que las células se sometan a rápidos cambios de forma sin causar que las láminas de la bicapa se destruyan [4]. Su función es regular las propiedades físicas de la membrana actuando como una especie de pegamento entre fosfolípidos, regulando su espesor, elasticidad, permeabilidad, fluidez, además de tener otras funciones como la actividad con ciertas proteínas de membrana [9]. En la figura 1.6 se muestra un esquema de la forma en que se acomodan las moléculas de colesterol en la bicapa.

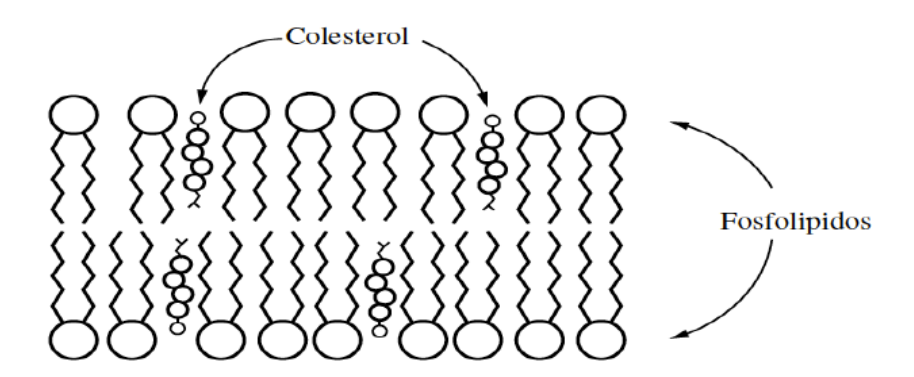

Figura 1.6. Bicapa lipídica con moléculas de colesterol.

La bicapa lipídica tiene muchas propiedades interesantes. Es uno de los pocos sistemas que puede ocupar una fase líquida de dos dimensiones; tienen un comportamiento de fase complejo con una serie de etapas intermedias entre los 10º y los 80º C. Para membranas de DPPC se encuentra que a bajas temperaturas 0º a 14º C se encuentran en una fase de sub-gel con las cadenas de hidrocarburos totalmente ordenados, de 15º a 43º C se encuentra en fase de gel (Lβ); esta fase se distingue por que se encuentran las cadenas semi ordenadas en dirección a la normal de la bicapa. Al aumentar la temperatura, la superficie de la bicapa comienza a ondularse con subdominios de colas ordenadas y desordenadas. A temperaturas más altas aproximadamente de 43º a 60º C (donde la cota inferior esta 5º C por encima de la temperatura corporal) la bicapa trasciende a una fase liquida (Lα) con las colas totalmente desordenadas [10, 26]. De la referencia [40] se muestra la figura 1.7 se muestra la variación del volumen por lípido en función de la temperatura de la simulación de un sistema con membrana del fosfolípido de DPPC hidratada con agua, en donde se aprecian los intervalos de temperatura en los que se encuentran la fase de gel y fase liquida y la variación de volumen que conllevan dichas transiciones de fase. Experimentos de calorimetría han mostrado que la temperatura de transición de fase depende de las características químicas de los lípidos [11]. Para bicapas con dos y/o tres tipos diferentes de lípidos, los diagramas de fase se vuelven cada vez más complejos [10].

Las moléculas anfifílicas no solamente son capaces de formar membranas biológicas, sino también otro tipo de estructuras. Cuando estas moléculas (ya sean fosfolípidos o surfactantes) se disuelven en agua, su característica dual en cuanto a la solubilidad hace que se puedan formar diferentes estructuras, como las micelas (agregados individuales que pueden ser esféricos o cilíndricos) o las bicapas. A su vez, las bicapas, que son la estructura básica de una membrana, pueden adoptar configuraciones en forma de vesículas (agregado esférico), fase lamelar (membranas paralelas), fase cúbica (membranas en arreglo periódico) o fases esponja (bicapas desordenadas pero conectadas) [13].

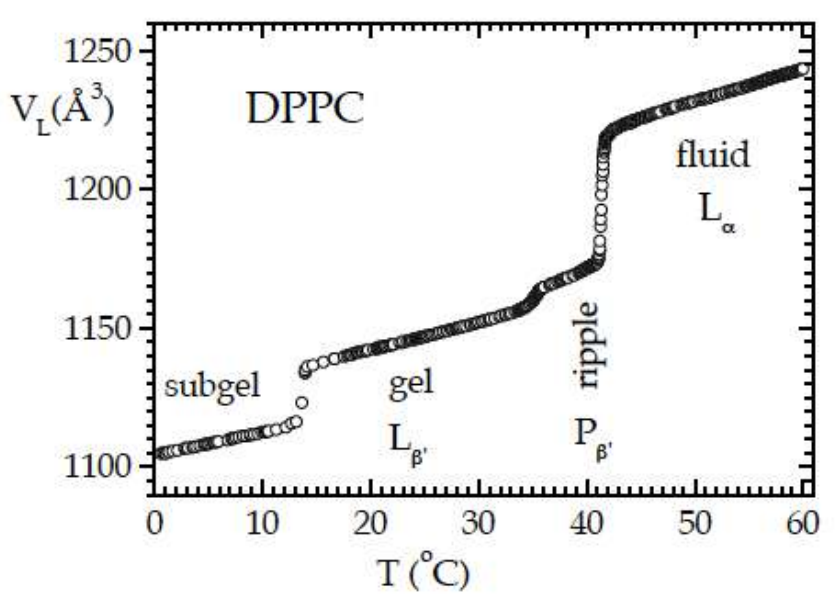

Figura 1.7. Volumen por lípido contra temperatura de un sistema con una membrana de DPPC.

La estructura de una bicapa lipídica se puede caracterizar en términos de diferentes parámetros: el grosor en la membrana, el ángulo de inclinación (respecto a la normal de la membrana) de la cadena de hidrocarburos, el área superficial por lípidos, la función de correlación radial entre moléculas de fosfolípido, etc. En la fase fluida, la estructura es altamente dinámica; para determinar algunas de sus propiedades promedio se recurre a diferentes técnicas experimentales tales como la dispersión de radiación de rayos X y neutrones.

A diferencia de otros fluidos bidimensionales, una bicapa lipídica se puede doblar. De esta forma tanto el cambio en el área (por compresión o estiramiento) como la flexión (arrugamiento o curvatura) afectan sus propiedades. El origen de ambos fenómenos es microscópico (distribución y estructura molecular). Esto hace que la mecánica estadística sea una poderosa herramienta en el estudio de las membranas ya que estudia los promedios en las fluctuaciones microscópicas relacionadas con las propiedades macroscópicas [3]. Aunque las membranas lipídicas han sido ampliamente estudiadas durante los últimos 40 años, hay procesos celulares de gran importancia que aun requieren investigación; algunos ejemplos de éstos son: naturaleza de interacción lípido-DNA, efectos de formación de poros transmembrana, el papel de las membranas como soporte de proteínas, canales iónicos, interacción celular, interacción lípido-péptido, interacción péptido-péptido, etc. Hay propiedades que aun no son bien comprendidas, como: las propiedades dinámicas de difusión de lípidos, ondulaciones y fluctuaciones en escalas de longitud pequeñas [14]. Todos estos fenómenos tienen un papel fundamental y son vitales para el correcto funcionamiento de la célula, por ello la importancia de las membranas biológicas.

## **1.1. CARACTERIZACIÓN DE MEMBRANAS**

En esta sección se describen de forma general algunas propiedades, estáticas y dinámicas, de las membranas que se pueden cuantificar mediante simulación molecular. Las propiedades estáticas muestran la forma en que se distribuye los átomos y carga eléctrica, para ellos se calculan perfiles de densidad, potencial y campo electrostático a lo largo del eje normal a la superficie de la bicapa; para conocer la manera en que las partículas se distribuyen unas respecto a otras se calcula la función de distribución radial. En cuanto las propiedades dinámicas nos cuantifican la movilidad de las partículas en el sistema calculando el desplazamiento cuadrático medio, coeficientes difusivos y funciones de autocorrelación rotacional en ángulos intermoleculares.

#### **1.1.1. DENSIDAD**

La densidad de un medio es una propiedad que describe la cantidad de sustancia que hay por unidad de volumen en el sistema; la cantidad de sustancia se puede expresar en términos de la masa (densidad de masa), del número de moles (densidad molar) o del número de partículas, átomos o moléculas (densidad de número). En sistemas bidimensionales se puede definir una densidad superficial y en sistemas unidimensionales una densidad lineal.

En el caso de una simulación molecular, los perfiles de densidad brindan información sobre la distribución de la materia, sean átomos o moléculas, a lo largo de una o varias direcciones. Un perfil de densidad de número se calcula determinando la densidad local a lo largo de la caja de simulación (ver sección 2.7) en la dirección *Z*. Para ello se divide el sistema en intervalos de tamaño Δ*Z* a lo largo del eje normal de la membrana. Si denotamos como *a* la molécula (o átomo) a calcular su perfil de densidad, se cuenta el numero de átomos de *a* que se encuentran en cada sección de corte y se divide entre el volumen de la rebanada.

Para calcular el perfil de densidad en simulaciones, por lo general se cuentan las moléculas presentes en cada rebanada en 500 configuraciones del sistema y se promedian los valores obtenidos para cada rebanada a lo largo del tiempo, por lo tanto, el perfil de densidad se puede determinar como

$$
\rho_n(z) = \frac{\phi}{N L_x L_y \Delta z} \sum_{i=1}^N n_i(z) \tag{1}
$$

donde *N* es el numero total de configuraciones, *ni* (*z*) representa el número de átomos contados en cada rebanada del sistema, *Lx* y *Ly* son las dimensiones de la celda de simulación en las direcciones  $X \vee Y$  respectivamente. El parámetro  $\phi$  es un factor para hacer la conversión a densidad de número, densidad de masa o densidad molar utilizando el numero de átomos, el número de Avogadro y la masa molecular de las

especies respectivamente. En el caso de la simulación de membranas, es importante conocer los perfiles de densidad a lo largo de la normal a la membrana, tanto de las moléculas de solvente, generalmente agua, como de los diferentes átomos de las moléculas de fosfolípido (fósforo, nitrógeno, etc.). De igual manera, en ocasiones es de interés obtener el perfil de la densidad electrónica de la membrana (en la dirección normal a ella) pues de este perfil depende la dispersión de rayos X y se puede comparar directamente con los experimentos.

#### **1.1.2. POTENCIAL ELECTROSTATICO**

Dada una configuración espacial de moléculas en un solvente se tiene una distribución de carga en el sistema, en consecuencia de esto se genera un potencial electrostático. En el caso de membranas de fosfolípidos, las cabezas polares de una capa generan un dipolo en la frontera de cada capa generando un potencial electrostático.

Los perfiles de potencial electrostático se pueden calcular a partir de la ecuación de Poisson la cual nos ofrece una relación entre el potencial  $\psi$  y la densidad de carga  $\rho$  en una superficie o volumen mediante la expresión

$$
\nabla^2 \psi = -\frac{\rho}{\varepsilon_0} \tag{2}
$$

donde  $\varepsilon_0$  es la permitividad del espacio. Al integrar dos veces solo sobre el eje normal a la superficie de la membrana (por comodidad escogemos el eje *Z*) se tiene que el potencial electrostático en esa dirección esta dado por

$$
\psi(z) = -\frac{1}{\varepsilon_0} \int_0^z dz' \int_0^{z'} \rho(z'') dz'' \tag{3}
$$

A partir de esta ecuación se puede calcular el perfil de campo eléctrico sobre el mismo eje, dado que el campo eléctrico es  $E = -\nabla \psi$  solo tomamos la componente en el eje *Z* quedando de la forma

$$
E(z) = -\frac{d}{dz}\psi(z)
$$
 (4)

Estas propiedades nos brindan información sobre las interacciones eléctricas que se presentan el sistema según la posición de las moléculas con carga.

## **1.1.3. FUNCION DE DISTRIBUCIÓN RADIAL**

Según las condiciones y las propiedades de un sistema fluido, las partículas se distribuyen de una manera en específico unas respecto a otras; una vez alcanzado el equilibrio es posible hablar de propiedades estructurales. La función de distribución radial (FDR) constituye una de las propiedades estructurales más importantes que nos permite describir termodinámicamente a los sistemas fluidos; esta función cuantifica el número de vecinos que se encuentran alrededor de un átomo determinado, en función de la distancia al átomo; por tal razón, la FDR puede caracterizar al fluido. Por otra parte, una FDR es la transformada inversa de Fourier del factor de estructura estática, el cual se puede medir utilizando dispersión estática de luz, dispersión de rayos X o dispersión de neutrones. También es posible mostrar que las propiedades termodinámicas de un sistema como la energía interna, presión, potencial químico, etc. se pueden calcular a partir de la FDR. Esto permite establecer un puente entre las propiedades macroscópicas y microscópicas de un sistema [15].

Para definir la FDR es necesario definir el sistema y algunas de sus propiedades termodinámicas, se considera el número de partículas, el volumen y la temperatura constante, caracterizando al sistema como un *ensamble canónico*, entonces la FDR entre dos partículas *A* y *B* esta definida por

$$
g_{AB}(r) = \frac{\langle \rho_B(r) \rangle}{\langle \rho_B \rangle_{bulto}} = \frac{1}{\langle \rho_B \rangle_{bulto}} \frac{1}{N_A} \sum_{i}^{N_A} \sum_{j}^{N_B} \frac{\delta(r_{ij} - r)}{4\pi r^2}
$$
(5)

donde  $\langle \rho_B(r) \rangle$  la densidad promedio de la partícula *B* a una distancia *r* centrada en la partícula *A*,  $\langle \rho_B \rangle_{bulto}$  es la densidad de bulto promedio de la partícula *B* centrada en la partícula *A*,  $N_A$  y  $N_B$  son el numero de partículas *A* y *B* en el sistema,  $\delta$  es la distribución delta de Dirac donde  $r_{ij}$  es la distancia entre la particula *i* y *j*; para el conteo de las partículas (en volumen de esfera de radio *r*) se etiquetan a las especies *A* y *B* con los índices *i* y *j*. Si se calcula la FDR en dos dimensiones el denominador cambia a  $2\pi r$ .

Para sistemas fluidos la FDR tiene la característica de ser oscilatoria y cada uno de sus máximos nos da información de la posición de los vecinos alrededor de cada partícula A. Independientemente del potencial de interacción, la FDR satisface las siguientes propiedades:  $g_{AB}(r) \rightarrow 0$  cuando  $r \rightarrow 0$  y  $g_{AB}(r) \rightarrow 1$  cuando  $r \rightarrow \infty$ . La primera propiedad nos indica que al estar mas cerca del átomo central se reduce el numero de vecinos cercanos y nos muestra que las partículas tienen un radio impenetrable donde no pueden estar otros átomos debido a las fuerzas de repulsión a distancias cortas. La segunda propiedad nos muestra que cuando las partículas están muy separadas están descorrelacionadas; también es consistente con el hecho que a distancias grandes (*r* grande) la densidad  $\langle \rho_B(r) \rangle$  tiende a la densidad de bulto.

En el caso particular de membranas, las FDR se determinan a partir de los archivos finales de configuración y representan la distribución bidimensional de moléculas de fosfolípido alrededor de una central en la membrana.

## **1.1.4. DESPLAZAMIENTO CUADRATICO MEDIO**

Una forma de determinar la movilidad de partículas suspendidas en un medio solvente es midiendo el desplazamiento cuadrático medio (MSD). Para medir el desplazamiento recorrido por una partícula, colocamos el sistema de coordenadas en la posición inicial de la partícula y se calcula la distancia que recorrió la partícula en un tiempo Δ*t*; si el sistema de coordenadas se coloca en la nueva posición de la partícula y si de nuevo calculamos la distancia desplazada, repitiendo este procedimiento sucesivamente en intervalos de tiempo iguales se observa en general que las distancias recorridas por la partícula no son iguales a las anteriores. Al tomar los cuadrados de las distancias encontradas en una sucesión grande de mediciones y promediarlos obtenemos el MSD como

$$
\langle d^2 \rangle = \langle |r(t + \Delta t) - r(\Delta t)|^2 \rangle \tag{6}
$$

donde *r*(*t*) es la posición de la partícula en el tiempo *t*. Si se mide el MSD para las *N* partículas del sistema en cada intervalo de tiempo y se promedia, podemos graficar MSD en función del tiempo. Esta es una propiedad dinámica del sistema, relacionada con la movilidad de las moléculas o partículas.

En el caso de una membrana, la movilidad de lípidos se expresa generalmente a través del coeficiente de difusión lateral (*D*lateral), que puede ser calculado a partir de la pendiente del MSD a través de la ecuación de Einstein:

$$
D_{lateral} = \frac{\langle d^2 \rangle}{2nt} \tag{7}
$$

donde *n* es la dimensionalidad del sistema, es decir, *n* = 2 para la difusión lateral en el plano de la membrana. Esta ecuación es válida para una partícula suspendida en un volumen grande de solvente. El comportamiento del MSD cambia con el paso del tiempo. El coeficiente de difusión varia según el segmento de tiempo considerado. Para tiempos cortos el MSD se incrementa como el cuadrado del tiempo de acuerdo con las ecuaciones de movimiento  $\Delta r \propto \Delta t^2$  [7]. En los otros intervalos de tiempo, la pendiente de la curva cambia. Por ejemplo, en la figura 1.8 se grafica el MSD de un fosfolípido en una membrana de POPA, obtenido por simulación molecular en referencia [12]; se muestran las tres regiones: comportamiento a tiempos cortos  $(R_1)$ , tiempo intermedio  $(R_2)$  y tiempos largos  $(R_3)$ .

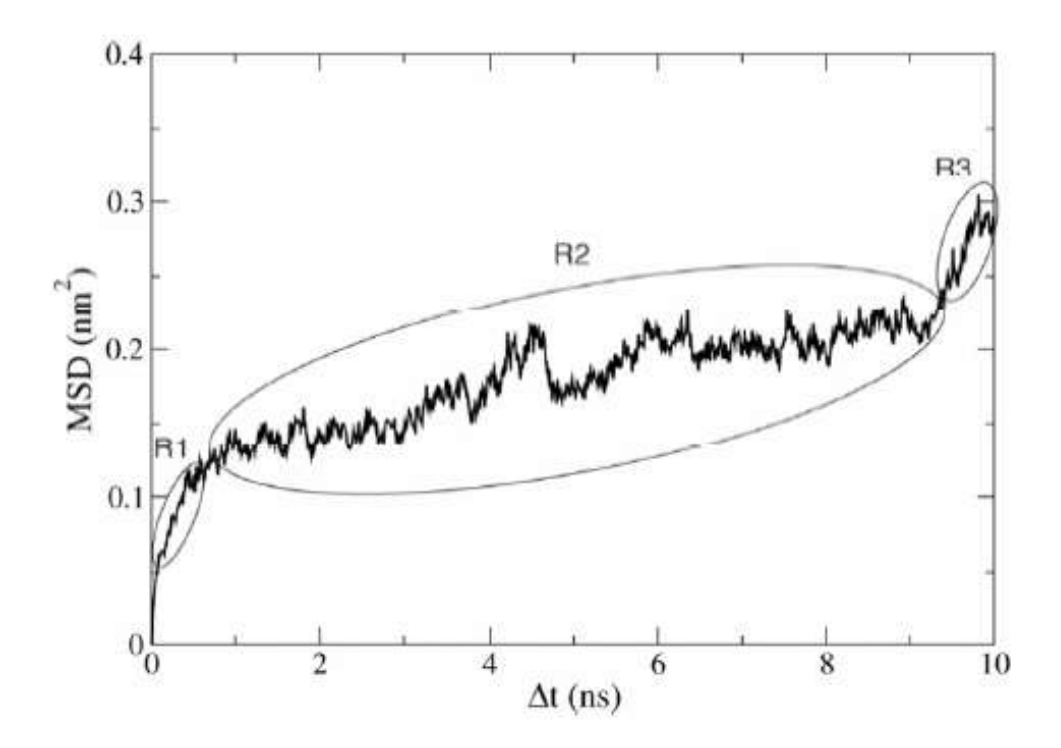

Figura 1.8. MSD bidimensional para moléculas de POPA en una membrana lipídica.

## **1.1.5. FUNCIÓN DE CORRELACIÓN ROTACIONAL**

La mayoría de los sistemas químicos y biológicos son heterogéneos, lo que se refleja en sus propiedades dinámicas. En el caso de membranas, las moléculas de fosfolípido no están siempre paralelas a la normal al plano de la bicapa, sino pueden tener una orientación preferencial, formando un ángulo respecto a la normal. Más aún, debido a las fluctuaciones térmicas, cada molécula cambia su orientación constantemente alrededor de la posición de equilibrio. La relajación rotacional (descrita con tiempos de correlación) en bicapas lipídicas es un indicador sensible de tanto la estructura de lípidos de membrana y el medio ambiente. Por lo tanto, esta relajación rotacional en principio está relacionada con los cambios en la composición de la membrana o con las condiciones ambientales [16] y es un parámetro importante al considerar las propiedades de la membrana.

Una función de correlación (en general) es una herramienta estadística que nos ayuda a estudiar la dinámica de una variable cualquiera *A*(*t*) que en principio depende de las posiciones y velocidades de todas las partículas del sistema. En general, la función de correlación para dos variables dinámicas *A*(*t*) y *B*(*t*) se define como

$$
C_{AB}(t) = \langle A(t')B(t'')\rangle \tag{8}
$$

donde los bakets significan el promedio del producto y *t'* es para definir un tiempo y *t''* otro diferente, los instantes de tiempo *t'* y *t''* están separados por un intervalo de tiempo  $\Delta t$ . Es usual fijar el origen temporal en *t*'' = 0, por lo que se tiene:

$$
C_{AB}(t) = \langle A(t)B(0) \rangle \tag{9}
$$

En el caso cuando A y B son la misma variable, la función se denomina función de autocorrelación. En una simulación, la función de autocorrelación es calculada mediante

$$
C_A(j\Delta t) = \frac{1}{N-j} \sum_{i=0}^{N-1-j} A(i\Delta t) A((i+j)\Delta t)
$$
 (10)

donde *N* es el numero de configuraciones disponible para el cálculo.

Las funciones así definidas, sirven para describir la correlación de cualquier variable estocástica. En el caso de la orientación de las moléculas de fosfolípido, la función de correlación rotacional sirve para describir la dinámica del ángulo de torsión θ. Dicha función de correlación rotacional se define como

$$
C(t) = \langle \cos(\theta(\tau) - \theta(\tau + t)) \rangle \tag{11}
$$

donde  $\theta$  es el ángulo entre la dirección de equilibrio de las moléculas de fosfolípido en la membrana y un vector a lo largo de una molécula de fosfolípido en un tiempo cualquiera [17]. El decaimiento de la función de correlación rotacional da una idea del tiempo necesario para que los cambios de orientación relajen a la posición de equilibrio.

Otras propiedades, tanto estáticas como dinámicas, se pueden obtener por simulación molecular. En el caso de membranas de fosfolípido podemos citar: área por cabeza polar de fosfolípido, distribución de carga, potencial electrostático, espesor de la membrana, distribuciones angulares intramoleculares, coeficientes de difusión, etc. En la sección de resultados presentamos gráficas obtenidas por simulación mediante dinámica molecular de las propiedades descritas y mencionadas anteriormente para membranas de los fosfolípidos DPPC, DOPC y POPE.

### **2. SIMULACION POR DINAMICA MOLECULAR**

Los métodos de simulación molecular utilizan programas de cómputo para seguir el comportamiento de un sistema termodinámico en el tiempo. Existen diferentes procedimientos para conseguirlo. En el caso de la dinámica molecular, el sustento teórico son las leyes de movimiento de Newton. De hecho, los programas que simulan sistemas por dinámica molecular resuelven de manera numérica el problema de *N* cuerpos (los átomos, moléculas o partículas del sistema) en interacción. La importancia de la solución al problema de muchos cuerpos fue apreciado por Laplace: "Dado el instante en donde una inteligencia pudiera comprender todas las fuerzas por las que la naturaleza es animada y la situación respectiva de los seres que la componen –una inteligencia suficientemente vasta para someter estos datos para el análisis– que abarcaría en la misma formula los movimientos de los cuerpos más grandes del universo y los del átomo mas ligero; para ello, nada sería incierto y el futuro, como el pasado, estaría presente a sus ojos" [18].

La simulación por computadora es una poderosa herramienta que ha servido como un complemento a resultados teóricos y experimentales convencionales, lo que nos permite aprender algo nuevo, algo que no se puede encontrar en otras formas. Las bicapas lipídicas son muy finas, tienen dimensiones en la escala nanométrica, lo suficientemente pequeño como para no poder estudiarlas con microscopia óptica tradicional; también los experimentos de dispersión son insuficientes ya que la señal de dispersión de una sola bicapa es muy débil. Debido a estas limitaciones experimentales la simulación por computadora ha sido útil para la comprobación de teorías, diseño de nuevos experimentos y además ha sido una forma de buscar nuevos resultados [9].

Llevamos a cabo simulaciones por ordenador, con la esperanza de comprender las propiedades de los conjuntos de moléculas en términos de su estructura y las interacciones microscópicas entre ellos. Principalmente hay dos técnicas de simulación, la **Dinámica Molecular** y **Monte Carlo.** Las simulaciones por dinámica molecular resuelven las ecuaciones de movimiento directamente y siguen la evolución de las posiciones y velocidades de las partículas. En cambio, en simulaciones por Monte Carlo se generan configuraciones aleatorias de una distribución específica. Se podría decir que las simulaciones Monte Carlo son más eficientes para estudiar

eventos raros y pasar las barreras de alta energía, pero las simulaciones de dinámica molecular proporcionan información dinámica del sistema.

Las simulaciones computacionales actúan como un puente (ver figura 2.1) entre las escalas microscópicas y el mundo macroscópico del laboratorio, nos proporcionan una aproximación de la interacción entre moléculas y permiten obtener predicciones generales del sistema macroscópico. Se puede también decir que las simulaciones son un puente entre la teoría y la experimentación, en el sentido que podemos comprobar una teoría mediante la realización de una simulación utilizando el mismo modelo, y podemos validar un modelo comparando con los resultados experimentales; además se pueden llevar a cabo simulaciones de experimentos que son difíciles o imposibles en el laboratorio [19]. Las predicciones logradas con estas técnicas computacionales son aproximadas, están sujetas a limitaciones impuestas por la computadora y/o a las simplificaciones impuestas en el modelo del sistema.

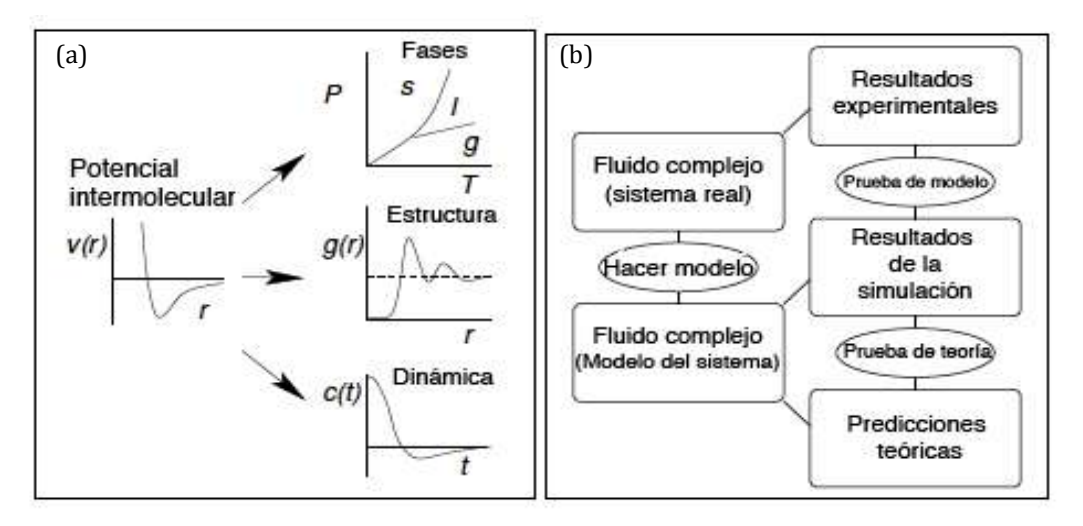

Figura 2.1. Esquema que muestra la simulación como puente entre (a) lo microscópico y lo macroscópico; (b) teoría y experimento.

### **2.1. EXPERIMENTO COMPUTACIONAL**

La física teórica nos revela que hay muy pocos modelos realistas que se pueden resolver exactamente; a pesar de que las ecuaciones utilizadas para formular el problema sean conocidas, sus soluciones se vuelven muy complejas, esto ocurre particularmente para sistemas de materia condensada blanda a temperatura ambiente. En general, el movimiento de un sistema se determina por el mismo numero de ecuaciones diferenciales como grados de libertad sean considerados en el modelo.

El simular microscópicamente sistemas en el campo de la termodinámica resulta complicado, ya que para que un sistema de *N* partículas presente propiedades similares a las macroscópicas se debe considerar un número suficiente grande de partículas, lo que implica un tiempo de cómputo más grande mientras más grande sea *N*. Por ello, en todo programa se acota de manera prudente el número de partículas; además, se simplifica el tipo de interacción entre moléculas y se usan algoritmos optimizados para resolver la dinámica del sistema. Estos procedimientos deben realizarse con cuidado, ya que una sobresimplificacion del experimento computacional puede llevar a resultados que no concuerden con la realidad.

La pregunta que surge es: ¿cómo la simulación esta relacionada con la física teórica? Por lo general hay un abismo entre la declaración de una teoría y la capacidad de extraer información cuantitativa útil para interpretar los experimentos. En el mundo real, las soluciones teóricas exactas son de notable excepción; la teoría se basa en gran medida en métodos de aproximación, tanto analítica como numérica. Se puede decir que la simulación trata de evitar gran parte de las aproximaciones que normalmente se asocian con la teoría, sustituyéndolo por un esfuerzo de cálculo más elaborado. Donde la teoría y las simulaciones difieren es en los recursos involucrados. La teoría requiere pocos recursos, más allá de lo cerebral y por tanto es "barata"; en cambio, la simulación necesita el *hardware* y a pesar de caída de los precios, un sistema informático para hacer frente a los problemas de vanguardia de cualquier campo todavía puede resultar costoso [18].

Estudios de este tipo, diseñados para hacer cálculos microscópicos en sistemas fluidos, se llaman **experimentos computacionales**, los cuales se han convertido en una herramienta estándar para evaluar las propiedades microscópicas y macroscópicas de sistemas como las bicapas lipídicas.

Los experimentos computacionales ofrecen algunas ventajas sobre los experimentos en el laboratorio. En primer lugar, los sistemas que son difíciles de establecer en los experimentos son relativamente más fáciles de simular en la computadora. Por ejemplo, experimentos biológicos con una sola molécula y todo tipo de sistemas de escala nanométrica son posibles en la computadora. En segundo lugar, al menos en principio, todas las variables que intervienen en la simulación se conocen de antemano, lo que no es el caso en los experimentos reales. Tercero, las simulaciones proporcionan la posición y las velocidades de todos los átomos del sistema en una serie de tiempo, lo cual evidentemente no se tiene en ningún experimento.

Por supuesto, las simulaciones de ordenador tienen sus limitaciones, en particular, las escalas de longitud y tiempo que se pueden estudiar están directamente limitadas por la capacidad de la computadora. También dependen de una serie de parámetros ajustables que se introducen en los cálculos por adelantado, de modo que los resultados de las simulaciones siempre tiene que ser validado por los experimentos.

Las simulaciones proporcionan detalles microscópicos que escapan a la mayoría de los experimentos; son especialmente una herramienta poderosa cuando se usan para validar y distinguir entre las teorías, para determinar los parámetros del modelo y sugerir nuevas metodologías para los experimentos en laboratorio. Actualmente la simulación es utilizada para estudiar virtualmente todo tipo de sistemas en todas las disciplinas científicas, los ejemplos de sistemas relacionados con la biofísica son proteínas, polímeros, líquidos, geles y coloides [3].

La técnica que utilizaremos en este trabajo es llamada dinámica molecular clásica, se refiere a los métodos de integración utilizados para resolver las ecuaciones de movimiento de Newton para un sistema termodinámico.

#### **2.2. ECUACIONES DE MOVIMIENTO**

La manera de implementar la técnica de dinámica molecular consiste en resolver las ecuaciones de movimiento de Newton hasta alcanzar algún tipo de equilibrio. Tales ecuaciones se pueden escribir en diversas formas; en coordenadas cartesianas, la segunda ley de Newton se escribe:

$$
m_i \frac{d^2 r_i}{dt^2} = F_i
$$
 (12)

donde *ri* se refiere a la posición de la partícula *i*, de masa *mi*, *Fi* es la fuerza neta que actúa sobre la partícula *i* debida a todas las interacciones de ésta con las demás partículas del sistema. Para un sistema de *N* partículas hay tres ecuaciones diferenciales para cada partícula *i* en la posición  $r_i = (x_i, y_i, z_i)$  en el espacio. Dado que las fuerzas son conocidas, el movimiento del sistema resulta en una función del

tiempo,  $r_i$  (*t*), la cual se obtiene mediante la resolución de las  $3N$  ecuaciones diferenciales de segundo orden, complementadas con 6*N* condiciones iniciales en las posiciones,  $r_i(0)$ , y en las velocidades,  $v_i(0) = \dot{r}_i(0)$  (donde el punto indica derivada temporal). Generalizando el problema, la ecuacion 12 se puede aplicar a los centros de masa de cada molécula, por lo tanto, las 3*N* ecuaciones de segundo orden se pueden transformar en 6*N* ecuaciones diferenciales de primer orden para las posiciones  $r_i$  y momento  $p_i = m_i \dot{r}_i$ . Esta es la formulación de Hamilton, la cual reduce el orden de las ecuaciones diferenciales con el costo de incrementar al doble los grados de libertad del sistema [20].

Las ecuaciones de movimiento poseen algunas propiedades generales de interés. Haciendo consideraciones de simetría, una serie de leyes de conservación pueden ser probadas. La más importante de estas leyes es la de conservación de la energía: si las fuerzas no son explícitamente dependientes del tiempo, la energía total *E* del sistema se conserva [21]. La energía total se puede monitorear para determinar si la integración de las ecuaciones de movimiento se realiza correctamente. De ser así, la energía total es constante. Esta es una prueba que se realiza en las simulaciones por dinámica molecular.

#### **2.3. CAMPOS DE FUERZA**

En un sistema termodinámico, sobre cada partícula actúan fuerzas debidas a la interacción de éstas con otras partículas. La manera más simple de representar esto es con un conjunto de funciones y parámetros que describan los potenciales de interacción entre las partículas; a este conjunto de parámetros y funciones se le llama campo de fuerzas. En el marco de la mecánica clásica (suponiendo que las fuerzas dependen sólo de las coordenadas y no explícitamente del tiempo), las fuerzas se pueden escribir como el gradiente de un campo potencial *U* como

$$
\boldsymbol{F}_i = -\nabla_{\boldsymbol{r}_i} U(\boldsymbol{r}_1, \boldsymbol{r}_2, \dots, \boldsymbol{r}_N) \tag{13}
$$

donde el índice hace hincapié en que el gradiente debe ser tomada con respecto a la posición de la partícula *i*. Tales fuerzas se dicen que son conservativas, ya que el

trabajo realizado por una partícula en movimiento entre dos puntos es independiente del camino tomado.

La forma de un campo de fuerza puede ser tan compleja como sea necesario para ajustar el modelo al sistema a estudiar. El campo potencial por lo regular esta separado en diferentes contribuciones: enlaces covalentes, plegamiento de ángulos, enlaces de torsión, potenciales de largo alcance, potencial electrostático, etc.

Una de las funciones mas usadas para los campos de fuerza es

$$
U(\mathbf{r}_1, \mathbf{r}_2, \dots, \mathbf{r}_N) = U_{enlace} + U_{angulo} + U_{torsión} + U_{LN} + U_c \tag{14}
$$

donde cada término representa un potencial diferente según el tipo de interacción.

El primer termino de la ecuación anterior representa la interacción entre dos átomos contiguos en una molécula (ver figura 2.2), una especie de interacción de enlace covalente, la forma del potencial es de tipo armónico y le denotaremos como

$$
U_{enlace} = \sum \frac{1}{2} K_{ij} (r_{ij} - r_0)^2
$$
 (15)

donde  $r_{ij} = |r_i - r_j|$  y los parámetros  $K_{ij}$  y  $r_0$  son la constante de restitución y la longitud normal para el par de átomos *i*, *j* respectivamente. Este término a ciertas escalas e intervalos de temperatura puede ser despreciable y se puede considerar fija la distancia entre dos átomos unidos por un enlace covalente.

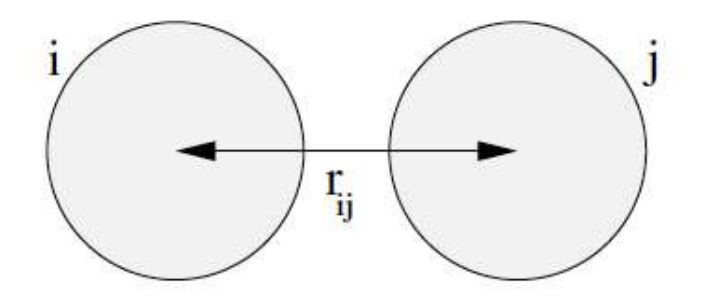

Figura 2.2. Esquema de enlace covalente entre dos átomos

Al segundo término de la ecuación 14 se le llama potencial de doblamiento angular y se define como

$$
U_{angular} = \sum_{i=1}^{1} K_{ijk} \left( \cos(\theta_{ijk}) - \cos(\theta_{0}) \right)^{2}
$$
 (16)

este potencial describe la fuerza que mantiene a tres átomos contiguos en una molécula en una orientación específica respecto a sí mismos (ver figura 2.3). Físicamente, esta fuerza tiene su origen en el tipo de hibridación de los orbitales alrededor de los átomos, lo cual implica que se requiere cierta energía para lograr desplazar la configuración de estos átomos fuera de su posición de equilibrio. La forma de éste potencial es de tipo armónico para el coseno del ángulo y funciona muy bien para regiones cercanas al ángulo de equilibrio  $\theta_0$ . Los parámetros  $K_{ijk}$  y  $\theta_0$ representan la constante de restitución angular y el ángulo de referencia para los átomos a considerar.

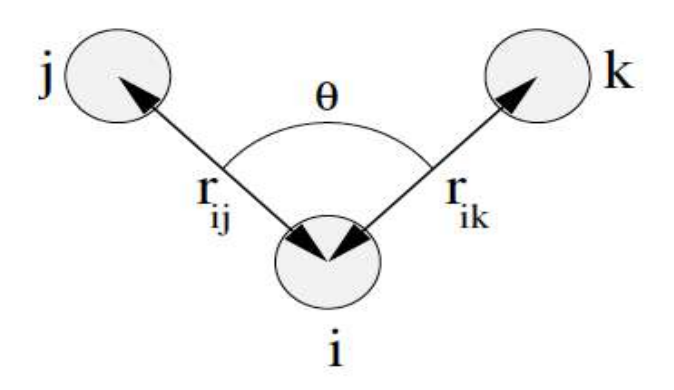

Figura 2.3. Esquema de la interacción de 3 átomos en una molécula.

El tercer término de la ecuación 14 es la parte del potencial de torsión (ver figura 2.4). Físicamente el origen de este tipo de potencial no es bien entendido; algunas hipótesis acerca de su origen son: congestión estérica, estabilización de resonancias o efectos cuánticos debidos a las interacciones entre orbitales. Lo denotamos como

$$
U_{torsi\acute{o}n} = \sum_{j=1}^{n} K_{ijkl} (1 + \cos(n\phi - \phi_0))
$$
 (17)

en el cual  $K_{ijkl}$  representa un máximo de potencial, y la forma  $1 + \cos(n\phi - \phi_0)$ muestra una periodicidad  $n$  y un desfasamiento  $\phi_0$ . A estos potenciales presentados hasta aquí se les llama potenciales de enlace y se consideran potenciales de corto alcance.

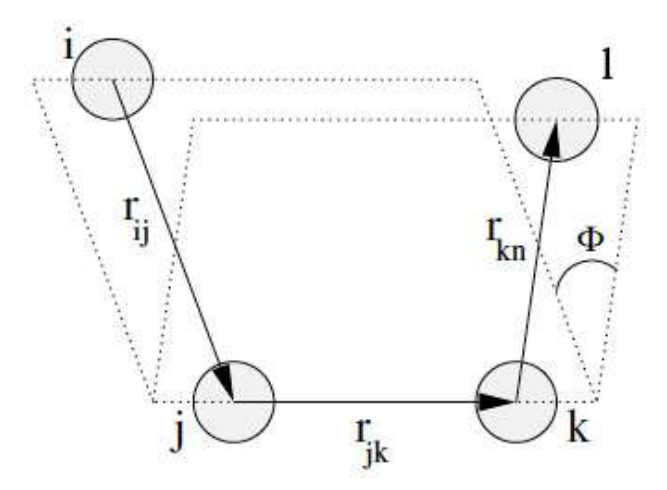

Figura 2.4. Representación de la interacción de torsión entre átomos en una molécula

Los potenciales de largo alcance (cuarto y quinto termino de ecuación 14) pueden ser tanto intramoleculares como intermoleculares. Dos potenciales muy utilizados son: el de Lennard-Jones y el de Coulomb.

El potencial de Lennard-Jones contiene términos atractivos y repulsivos, se define como

$$
U_{LJ} = \sum_{i,j} 4\epsilon_{ij} \left[ \left( \frac{\sigma_{ij}}{r_{ij}} \right)^{12} - \left( \frac{\sigma_{ij}}{r_{ij}} \right)^{6} \right]
$$
 (18)

La parte repulsiva  $(\sigma_{ij}/r_{ij})^{12}$  tiene como justificación física el principio de exclusión de Pauli, ya que a distancias muy pequeñas hay una fuerza de repulsión entre dos átomos debido a que las nubes electrónicas se superponen y la energía del sistema aumenta abruptamente; la parte atractiva  $(\sigma_{ij}/r_{ij})^6$  actúa a grandes distancias debido a las correlaciones entre multipolos fluctuantes; es conocida como la interacción de Van der Waals o dispersión de London. El parámetro  $\epsilon_{ij}$  es la profundidad del potencial y  $\sigma_{ij}$  la distancia entre partículas cuando el potencial es cero.

Las interacciones electrostáticas se toman en cuenta con el potencial de Coulomb. Existe esta interacción entre cada carga electrostática del sistema. El potencial de Coulomb está definido como

$$
U_c = \sum \frac{q_i q_j}{4\pi\epsilon_0 \epsilon_r r_{ij}} \tag{19}
$$

y juega un papel muy importante en la dinámica molecular. El término  $q_i$  representa la carga del átomo *i*,  $\epsilon_0$  es la permitividad eléctrica del vacío y  $\epsilon_r$  la permitividad eléctrica relativa. Las interacciones de largo alcance se representan en la figura 2.5.

Las interacciones mencionadas son las necesarias para describir la mayoría de los sistemas biomoleculares. Con la suma de todos los términos individuales de energía se obtiene la energía potencial total del sistema, la cual representa el **campo de fuerza**.

Los parámetros de ajuste como las constantes de fuerza  $(K_{ij}, K_{ijk} y K_{ijkl})$ , la longitud de equilibrio  $r_0$ , los parámetros de interacción ( $\epsilon_{ij}$  y  $\sigma_{ij}$ ) y las cargas parciales  $q_i$  se determinan directamente a partir de datos experimentales o a partir de cálculos semiempíricos en sistemas de prueba donde los parámetros se varían para reproducir los datos experimentales adecuados [22].

A partir de las interacciones específicas que se incluyen en el campo de fuerzas se encuentran las fuerzas *Fi*, las cuales se usan para resolver la dinámica del sistema mediante la integración de las ecuaciones de Newton. La precisión de los resultados de la simulación es determinada por el campo de fuerza con el que se modela el sistema y por el algoritmo de integración de las ecuaciones de movimiento.

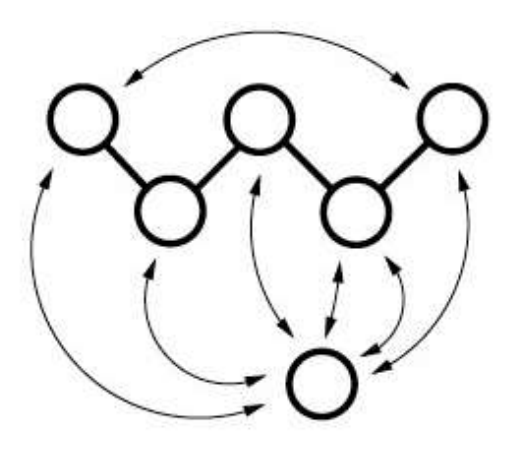

Figura 2.5. Representación de las interacciones de largo alcance entre átomos intramoleculares e intermoleculares

## **2.4. ALGORITMOS DE INTEGRACIÓN**

Una vez que se definen los campos de fuerza que dictan la dinámica del sistema, la simulación equivale a resolver numéricamente las ecuaciones de movimiento.

El algoritmo de solución se inicia calculando las fuerzas resultantes sobre todas las partículas del sistema en su configuración inicial (instante t), seguido de resolver las ecuaciones de movimiento para encontrar las nuevas posiciones de las partículas en un tiempo  $t + \Delta t$ ; iterando este procedimiento se puede determinar la posición y las velocidades de cada partícula en función del tiempo, conociendo así la evolución temporal del sistema.

Existen muchos algoritmos de integración numérica, cada uno con sus ventajas y desventajas; dependiendo de los criterios de la simulación es como se debe elegir el algoritmo a utilizar. Hay que tomar en cuenta que la computadora gasta la mayor parte del tiempo de cómputo en evaluar las fuerzas, por lo tanto es preferible un algoritmo que permita un delta de tiempo largo para que se reduzca el número de cálculos de las fuerzas. También es importante que en el algoritmo a utilizar se conserve la energía total sin importar el delta de tiempo largo ya que es una característica general de las ecuaciones de movimiento.

La solución más simple y práctica, que cumple con la mayoría de los propósitos de la dinámica molecular, consiste de soluciones expresadas como una expansión en serie de Taylor:

$$
\boldsymbol{r}_i(t + \Delta t) = \boldsymbol{r}_i(t) + \boldsymbol{v}_i(t)\Delta t + \frac{\boldsymbol{F}_i(t)}{2m_i}(\Delta t)^2
$$
\n(20)

$$
\boldsymbol{v}_i(t + \Delta t) = \boldsymbol{v}_i(t) + \frac{\boldsymbol{F}_i(t)}{m_i} \Delta t \tag{21}
$$

de esta manera se pueden calcular las nuevas posiciones y velocidades de la partícula *i.* Una de las primeras mejoras fue realizada en 1967 por Verlet y es llamada el **algoritmo de Verlet**, en el cual la posición de la partícula *i* queda expresada por

$$
\boldsymbol{r}_i(t + \Delta t) = 2\boldsymbol{r}_i(t) - \boldsymbol{r}_i(t - \Delta t) + \frac{\boldsymbol{F}_i(t)}{m_i} (\Delta t)^2
$$
 (22)

28

La velocidad no aparece explícitamente en el algoritmo de Verlet, pero puede ser aproximada a partir de las posiciones de la forma

$$
\boldsymbol{v}_i(t) = \frac{1}{2\Delta t} \big( \boldsymbol{r}_i(t + \Delta t) - \boldsymbol{r}_i(t - \Delta t) \big). \tag{23}
$$

El algoritmo de Verlet tiene una limitación debida a los errores de cancelación de la resta de dos números de tamaño similar. Para evitar esta limitación, otro algoritmo, llamado **Velocity Verlet** obtiene las posiciones y velocidades sin comprometer la precisión del cálculo; este algoritmo tiene como expresión central:

$$
\boldsymbol{v}_i(t + \Delta t) = \boldsymbol{v}_i(t) + \frac{1}{2m_i} \big( \boldsymbol{F}_i(t) + \boldsymbol{F}_i(t + \Delta t) \big) \Delta t \tag{24}
$$

sin embargo, calcular la velocidad mediante este algoritmo requiere un mayor tiempo de cómputo, debido al mayor número de operaciones que realiza al evaluar la fuerza en  $t \, y \, t + \Delta t$ . Estas dificultades de los dos algoritmos anteriores se evita con el uso de pasos de tiempo medio, en el algoritmo de salto de rana (**Leap-Frog**) propuesto por Hockney. Este algoritmo consiste primero en calcular las velocidades  $v_i(t + \Delta t/2)$  a partir de las velocidades un delta de tiempo antes  $v_i(t - \Delta t/2)$  y la aceleración en el tiempo *t*, quedando la posición y la velocidad de la forma

$$
r_i(t + \Delta t) = r_i(t) + v_i(t + \Delta t/2)\Delta t
$$
\n(25)

$$
\boldsymbol{v}_i(t + \Delta t/2) = \boldsymbol{v}_i(t - \Delta t/2) + \frac{F_i(t)}{m_i} \Delta t \tag{26}
$$

para calcular la velocidad de la partícula *i* en el tiempo *t* se aproxima como

$$
\boldsymbol{v}_i(t) = \frac{1}{2} \big( \boldsymbol{v}_i(t - \Delta t/2) + \boldsymbol{v}_i(t + \Delta t/2) \big) \tag{27}
$$

Este algoritmo es muy popular debido a su simplicidad; calcula las posiciones y las velocidades a tiempos distintos, por eso lleva el nombre de salto de rana. La clara ventaja de los algoritmos de Verlet y sus modificaciones reside en su capacidad para mantener la conservación de energía en tiempos largos.

Por lo general se dice que ∆t es mucho menor al tiempo total. El tamaño del intervalo ∆t depende del modelo impuesto en la simulación. Para modelos atomistas (donde se toman en cuenta las interacciones átomo a átomo) un  $\Delta t = 1$  fs es común, si se restringen las longitudes de enlace, el  $\Delta t$  puede ser duplicado, en cambio, para modelos de grano grueso (coarse-grained) el Δ*t* puede ser más largo. Los tiempos totales de simulación dependen de la cantidad de moléculas utilizadas en la simulación, así como capacidad de la computadora a utilizar; para membranas de fosfolípido, las simulaciones actuales utilizan típicamente 2048 moléculas de fosfolípido para sistemas grandes, para sistemas pequeños alrededor de 124 moléculas de fosfolípido, mas 15 a 30 moléculas de solvente por lípido aproximadamente. Los tiempos totales de simulación varían entre 2 ns a 100 ns según seas las propiedades físicas a estudiar. En nuestras simulaciones, del tipo grano grueso (ver sección 2.6), nuestros intervalos de tiempo fueron del orden de 40 fs (0.04 ns) y el tiempo total de simulación 100 ns.

## **2.5. CONTROL DE TEMPERATURA Y PRESIÓN**

Las aproximaciones están presentes al realizar simulaciones computacionales. De hecho, al realizar operaciones aritméticas en la computadora siempre se acarrea un error de truncamiento; además, existen simplificaciones en los métodos de integración, etc. Estas pequeñas variaciones evitan que se mantengan constantes ciertas cantidades medibles, que en principio deberían conservarse según las características del sistema (energía, presión y temperatura, principalmente). Para corregir estos defectos en los cálculos es necesario modificar los algoritmos de integración permitiendo el control de tales cantidades logrando una mejor similitud con los sistemas reales.

Para sistemas a temperatura y presión constante (ensamble isobáricoisotérmico) es necesario realizar una modificación en las ecuaciones de movimiento: el equivalente a colocar el sistema en un baño térmico que mantenga el sistema a temperatura constante. En simulaciones esto se implementa en el algoritmo de **Berendsen** [23].

El algoritmo de Berendsen considera que la variación de temperatura es proporcional a la diferencia entre la temperatura de referencia (el baño térmico) y la temperatura del sistema, esto se expresa de la forma

$$
\frac{dT}{dt} = \frac{T_0 - T}{\tau_T} \tag{28}
$$

donde  $\tau_T$  es el parámetro de acoplamiento entre el sistema y el baño térmico; este parámetro determina la facilidad con que se puede modificar la temperatura del sistema, si  $\tau$  es pequeño el sistema cambiara rápidamente hacia la temperatura de referencia. Para sistemas discretos, la ecuación 28 se puede aproximar como

$$
\Delta T = \frac{\Delta t}{\tau_T} (T_0 - T) \tag{29}
$$

donde  $\Delta t$  es el tamaño de paso (intervalo de tiempo). A partir de esta expresión se supone que el cambio de temperatura impuesto al sistema se realiza con un reescalamiento de las velocidades mediante un factor *λ*; entonces la variación de temperatura quedaría expresada como (ley de Maxwell-Boltzmann)

$$
\Delta T = \frac{m_i \langle (\lambda v_i)^2 \rangle}{N_{df} k_B} - \frac{m_i \langle v_i^2 \rangle}{N_{df} k_B}
$$
(30)

$$
\Delta T = (\lambda^2 - 1)T \tag{31}
$$

donde  $N_{df}$  es el numero neto de grados de libertad del sistema ( $N_{df} = 3N - N_c$  –  $N_r$ ),  $k_B$  es la constante de Boltzmann,  $m_i$  y  $v_i$  es la masa y la velocidad de la partícula *i* respectivamente. De las ecuaciones 29 y 31 se obtiene que

$$
\lambda^2 = 1 + \frac{\Delta t}{\tau_T} \left( \frac{T_0}{T} - 1 \right) \tag{32}
$$

factor es el que se utiliza para reescalar las velocidades garantizando que la variación de temperatura satisfaga el comportamiento impuesto en la ecuación 28.

En nuestras simulaciones utilizamos una modificación del algoritmo de Berendsen llamado V-rescale (Velocity rescale) para asegurar que la temperatura es constante en el sistema, esencialmente consiste en la misma idea, solo se le agrega un termino estocástico a la ecuación 28 que mejora la energía cinética del sistema, para conocer los detalles de este algoritmo se recomienda consultar la referencia [25]. En los hechos, este algoritmo se implementa de la siguiente forma: en cada iteración del cálculo, se evalúa la diferencia entre la temperatura del sistema (resultado de la simulación) y el baño térmico; entonces, se reescalan las velocidades por el parámetro λ (ecuación 31) para obtener la temperatura apropiada.

Para controlar la presión del sistema simulado se utiliza también el algoritmo de **Berendsen**, siguiendo básicamente la misma idea que en el control de temperatura. El cambio de presión queda expresado como

$$
\frac{dP}{dt} = \frac{P_0 - P}{\tau_P} \tag{33}
$$

donde el cambio en la presión es proporcional a la diferencia entre la presión de referencia (*P*0) y la presión *P* del sistema [23] . La presión se puede calcular mediante la expresión obtenida mediante el Teorema del Virial de Clausisus

$$
P = \frac{2}{3V} (E_k - \Xi) \tag{34}
$$

donde

$$
\Xi = -\frac{1}{2} \sum_{i < j} r_{ij} \cdot F_{ij} \tag{35}
$$

donde *Ek* es la energía cinética del sistema, *Fij* es la fuerza que actúa sobre la partícula *i* debida a la partícula *j*.

El cambio impuesto a la presión del sistema se realiza mediante un escalamiento de las coordenadas y del volumen de la celda de simulación de la forma

$$
\dot{\boldsymbol{r}} = \boldsymbol{v} + \alpha \boldsymbol{r} \tag{36}
$$

$$
\dot{V} = 3\alpha V \tag{37}
$$
A partir de la compresibilidad isotérmica  $\beta = -1/V(dV/dP)_T$  se obtiene la dependencia del factor de escalamiento *α* de la forma

$$
\frac{dP}{dt} = -\frac{1}{\beta V} \frac{dV}{dt} = -\frac{3\alpha}{\beta} \tag{38}
$$

utilizando la ecuación 33 en 38 se obtiene

$$
\alpha = -\frac{\beta (P_0 - P)}{3\tau_P} \tag{39}
$$

por lo tanto al reescalar *r* y *V* (coordenadas y volumen) se modifica la presión bajo la condición impuesta por la ecuación 33. Sustituyendo la ecuación 39 en 36 se obtiene

$$
\dot{\boldsymbol{r}} = \boldsymbol{v} - \frac{\beta (P_0 - P)}{3\tau_P} \boldsymbol{r}
$$
\n(40)

se observa el reescalamiento en la coordenada *r* a  $\mu r$  donde

$$
\mu = 1 - \frac{\beta \Delta t}{3\tau_P} (P_0 - P) \tag{41}
$$

En la práctica, el algoritmo se implementa de la forma siguiente. En cada iteración se evalúa la presión, con el resultado parcial de la simulación. Enseguida se calculan los factores de escalamiento y se corrigen las posiciones de las partículas.

Estos cálculos hacen el supuesto de un sistema isotrópico con las dimensiones de una caja cubica. Estos algoritmos pueden ser modificados para sistemas anisotrópico o semiisotropico y de dimensiones triclínicas [9].

# **2.6. MODELOS ATOMÍSTICO, ÁTOMO UNIDO Y COARSE-GRAINED**

Una simulación molecular puede consumir muchos recursos de cómputo si se toman en cuanta cada uno de los átomos del sistema. De hecho, ninguna computadora tiene capacidad suficiente en estos momentos para simular sistemas reales donde la cantidad de partículas es del orden de  $10^{23}$ . Por ello, en las simulaciones se considera un número relativamente bajo de partículas. En ocasiones, se consideran cada uno de los átomos del sistema; en otras, éstos se agrupan para simplificar el cálculo.

En esta sección se comentan los modelos más comunes (atomístico, átomo unido y coarse-grained) que sirven para representar las moléculas o átomos del sistema a simular. Cada modelo nos brinda un nivel de precisión y escalas de tiempo diferente según sean las necesidades del problema.

En el modelo **atomístico** se representa a cada molécula de manera completa: las características cada átomo (masa y carga) de su formula química es tomado en cuenta. Este modelo es muy preciso en el sentido de que incluye todas las interacciones microscópicas en tiempos muy cortos (<10 ns) a cambio de que la simulación es extremadamente lenta.

El modelo de **átomo unido** es una simplificación del modelo atomístico: grupos de átomos se representan por pseudoátomo. Este modelo reduce el número de partículas en el sistema. Por ejemplo, en una molécula de fosfolípido se tienen dos colas de hidrocarburos; entonces, cada carbono con sus respectivos hidrógenos enlazados se representa como un pseudoátomo carbono (considerando la masa y la carga de los elementos que lo conforman). Este modelo es utilizado principalmente en sistemas en donde los movimientos intermoleculares son más relevantes que los movimientos intramoleculares. Las simulaciones de átomo unido se limitan a un pequeño número de partículas  $(10^5)$  y a tiempos cortos de aproximadamente 10 ns.

Si la física del problema requiere escalas de tiempo mayores al modelo atomístico es favorable sacrificar grados de libertad en los átomos de cada molécula para reducir el número de operaciones en el ordenador y solo tomar en cuenta el movimiento de un conjunto de átomos reduciendo el tiempo de cómputo. Los detalles de estos dos modelos no se muestran en este trabajo ya que no se utilizaron en la simulación de la bicapa.

En este trabajo utilizamos un modelo denominado de grano grueso o **coarsegrained (CG)**. Este modelo simplifica aún más la estructura de las moléculas del sistema, por lo general para representar superátomos. Para esto, se realiza un mapeo cuatro a uno, es decir, cuatro pseudoátomos (del modelo de átomo unido) se representan como un superátomo; en ocasiones un mapeo diferente es apropiado. La figura 2.6 muestra las diferentes representaciones de tres modelos antes mencionados.

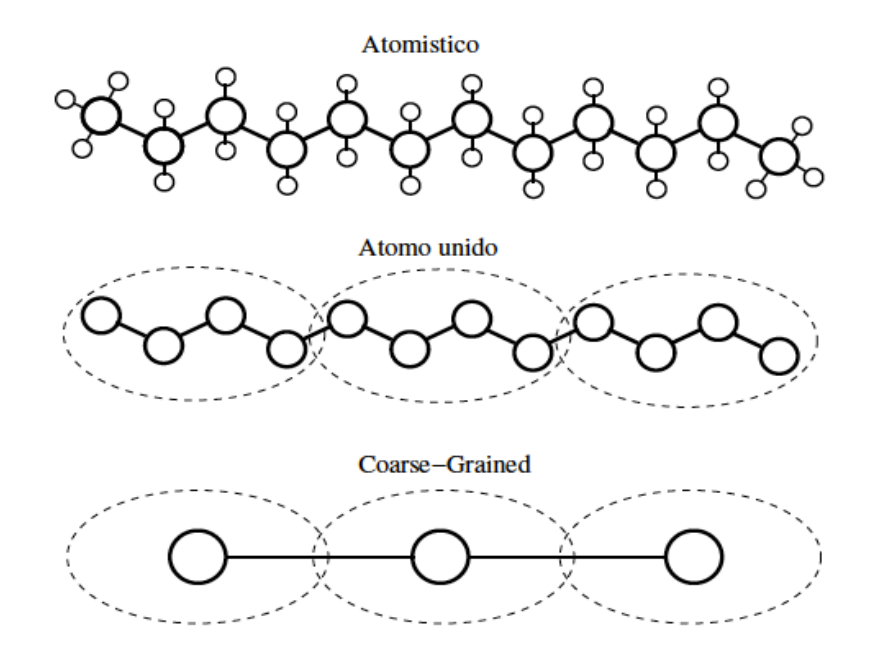

Figura 2.6. Representación de una molécula según el modelo atomístico, átomo unido y coarse-grained

Para las moléculas de agua existen varios modelos: TIPS, SPC, TIP3P, SPC/E y CG. Cada uno de estos modelos varían los valores del la distancia del átomo de oxigeno al hidrogeno, el ángulo que se forma entre los átomos de hidrógeno y oxigeno, la energía de los enlaces atómicos y la carga neta de cada átomo. Una molécula de agua modelo CG (utilizada en las simulaciones de este trabajo) equivale a una esfera solida con una masa de 72 uma el equivalente a 4 moléculas de agua representadas atomísticamente (por razones de eficiencia computacional se le asigna la misma masa a todos los átomos a excepción de cadenas cíclicas donde se toma una masa de 45 uma), además se considera eléctricamente neutra a diferencia del modelo atomístico que se considera el dipolo generado por la carga en los átomos de hidrogeno y oxigeno.

El modelo de grano grueso se enfoca en reproducir las propiedades termodinámicas de las moléculas y deja de lado los detalles estructurales; el mapeo utilizado para formar los superátomos reduce aún más el número de iteraciones para resolver el sistema. Se ha mostrado que el modelo CG con ligeras modificaciones al campo de fuerza ajusta bien a resultados experimentales y resultados de simulaciones con detalle atomístico [26, 27, 28]. En este trabajo se utiliza el modelo de grano grueso para representar las moléculas anfifílicas de la bicapa por dos razones: rapidez y versatilidad. Es evidente que con un número menor de "átomos" el tiempo de cómputo es menor. La versatilidad implica que el campo de fuerza es lo

suficientemente completo como para representar las interacciones de las moléculas simplificadas y sin perder el detalle estructural del sistema.

Las desventajas del modelo de grano grueso son ocasionadas por la sobresimplificacion de sistema. De hecho, si lo comparamos con un modelo atomístico, los modelos de grano grueso presentan problemas en aspectos como: valores menores en la entropía absoluta y tendencia del agua a congelarse. En la versión más reciente del campo de fuerza CG (MARTINI versión 2.2) se han corregido el problema de la congelación del agua aumentando el radio de la molécula de agua. Marrink *et al*. desarrollaron el campo de fuerza de grano grueso MARTINI para la simulación de dinámica molecular para lípidos [24] el cual será utilizado en este trabajo.

Las principales propiedades de interacción electrostática en las moléculas de coarse-grained son: las polares, no polares, apolares y de carga. El grupo polar se usa para representar elementos neutros que se disuelven en agua. El grupo apolar representa elementos hidrofóbicos. Los grupos no polares representan grupos que son híbridos (una parte polar y otra parte apolar como el Propanol). Los grupos cargados son para grupos ionizados.

Las bicapas lipídicas pueden ser descritas por una serie de diferentes campos de fuerza, sin embargo, simulaciones utilizando el modelo de grano grueso son capaces de llegar a escalas de longitud micrométrica y de microsegundos o tiempos más largos según sea necesario.

Además del potencial de Lennard Jones, los grupos cargados interaccionan mediante el potencial de Coulomb (ecuación 18); para el caso de modelos de grano grueso la constante de permitividad eléctrica se modifica respecto a otros modelos; esto se debe a que en este modelo cada pseudoátomo esta formado de cuatro átomos del modelo atomístico, al realizar estas simplificaciones es necesario modificar las constantes de permitividad para conservar y reproducir las características físicas del sistema analizadas en laboratorios.

# **2.7. CONDICIONES DE FRONTERA PERIODICAS**

En los experimentos en el laboratorio, cuando se estudia un sistema macroscópico, los efectos de las fronteras físicas pueden ser despreciables. Considerar un sistema pequeño (con un número de partículas mucho menor al número de

partículas por mol de la sustancia  $N_A = 6.02 \times 10^{23}$  mol<sup>-1</sup>) significa menor tiempo de cómputo, pero los efectos de frontera debidos a las interacciones de las partículas con las paredes ocasionan discrepancias con las mediciones en el laboratorio. Al considerar un sistema más grande se pueden evitar los efectos de la frontera y obtener valores de las propiedades más acordes con el experimento en el laboratorio. Sin embargo, el tiempo de cómputo se incrementa y existen limitaciones por la capacidad del ordenador. Una manera de evitar problemas al momento de acotar el sistema a simular es implementar condiciones periódicas en la frontera.

El propósito de las condiciones periódicas en la frontera es evitar cualquier interacción de sistema con la pared del mismo; esto se logra replicando el sistema con celdas imagen alrededor del sistema original de manera que cuando una partícula sale por una de las fronteras, otra partícula imagen entra por la frontera opuesta, resultando en que la celda original siempre conserva el mismo número de partículas en su interior y éstas no interaccionan con las paredes de la frontera (ver figura 2.6).

Al aplicar condiciones de frontera periódicas se limita el sistema de una manera diferente evitando efectos de borde; sólo se incluyen en el cálculo del potencial las interacciones de cada partícula con sus vecinos en el rectángulo más cercano haciendo más eficaz la simulación, al reducir el tiempo de cómputo.

Existen varios tipos de celdas para aplicar condiciones de frontera periódicas: esféricas, octaédricas, dodecaédricas, etc. Al aplicar este tipo de condiciones de frontera se pueden mejorar las mediciones obtenidas en el experimentalmente según el sistema analizado.

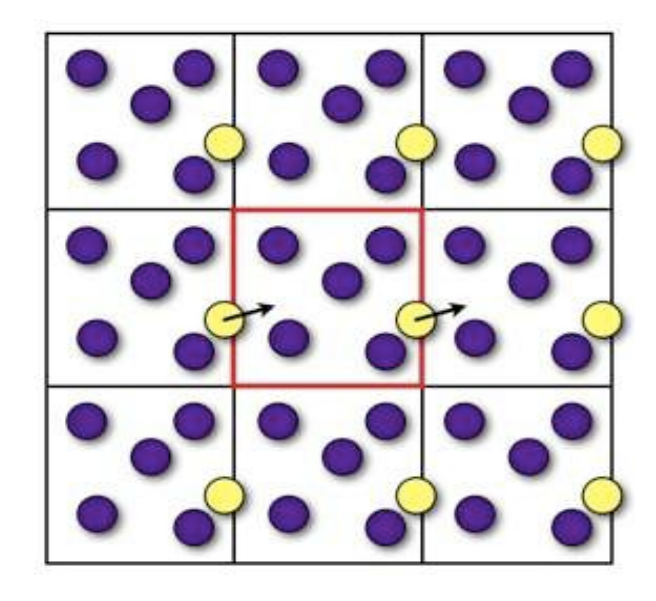

Figura 2.6. Representación en dos dimensiones de las condiciones de frontera periódicas

# **2.8. CONVENCIÓN DE MÍNIMA IMAGEN**

Normalmente, en una simulación de dinámica molecular se tiene que calcular la fuerzas que actúan sobre todas las moléculas contenidas en la celda de simulación y las celdas imagen que conforman al sistema. Sin embargo, aplicar literalmente este procedimiento resultaría en un número muy grande de cálculos para cada iteración. Una forma de reducir el número de interacciones, y por lo tanto el número de cálculos y el tiempo de cómputo, es la convención de mínima imagen. Básicamente se construye una celda de las mismas dimensiones de la celda original centrada en la partícula analizada, de modo que esta partícula es limitada a interactuar solamente con partículas dentro de la celda centrada en la partícula, las cuales pueden ser para partículas dentro de la celda original y celdas imagen del sistema (ver figura 2.7).

#### **2.9. RADIO DE CORTE**

Una vez realizada la convención de mínima imagen, en el cálculo del potencial debido a la interacción en pares de *N* partículas se tienen  $\frac{1}{2}N(N-1)$ términos. Esto consume mucho tiempo computacional para sistemas grandes. La interacción que tiene cada partícula con sus vecinos cercanos es mayor que la que tiene con sus siguientes vecinos y mucho menor que con sus vecinos lejanos, de manera que la mayor contribución a la energía potencial total proviene de las interacciones con las partículas mas cercanas.

Con el fin de agilizar el cálculo en las interacciones del sistema se hace una aproximación adicional, considerando un radio de corte esférico que marca un límite para las interacciones. Se considera que una partícula interactúa solamente con los vecinos que están dentro de una esfera de radio *r*max centrado en la partícula y fuera de esta las interacciones se consideran nulas. Más allá de esta distancia de corte el potencial se trunca. Por ejemplo, en el caso del potencial de Lennard-Jones, este se puede escribir de la siguiente forma

$$
U_{LJ} = \begin{cases} 4\epsilon_{ij} \left[ \left( \frac{\sigma_{ij}}{r_{ij}} \right)^{12} - \left( \frac{\sigma_{ij}}{r_{ij}} \right)^{6} \right] & r < r_{\text{max}} \\ 0 & r > r_{\text{max}} \end{cases}
$$
(42)

Es importante mencionar que al usar potenciales con radio de corte, las propiedades termodinámicas pueden diferir de aquellas calculadas con el potencial completo. De hecho, se ha observado que el diagrama de fases de un fluido simple (Lennard-Jones), se ve modificado por lo que se implementan correcciones a dichas propiedades [28, 31].

El radio de corte *r*max adecuado se elige conociendo la naturaleza de las interacciones. Al utilizar un radio de corte el tiempo de cálculo disminuye debido a que el número de interacciones a evaluar es menor. Sin embargo, este radio de corte no puede tomar cualquier valor, debe ser elegido considerando que las interacciones que no se cuantificarán no alteren de forma significativa el valor del potencial de interacción. Sin embargo no existe un criterio general para determinar el radio de corte, ya que depende de la forma en específico del potencial de interacción entre las partículas.

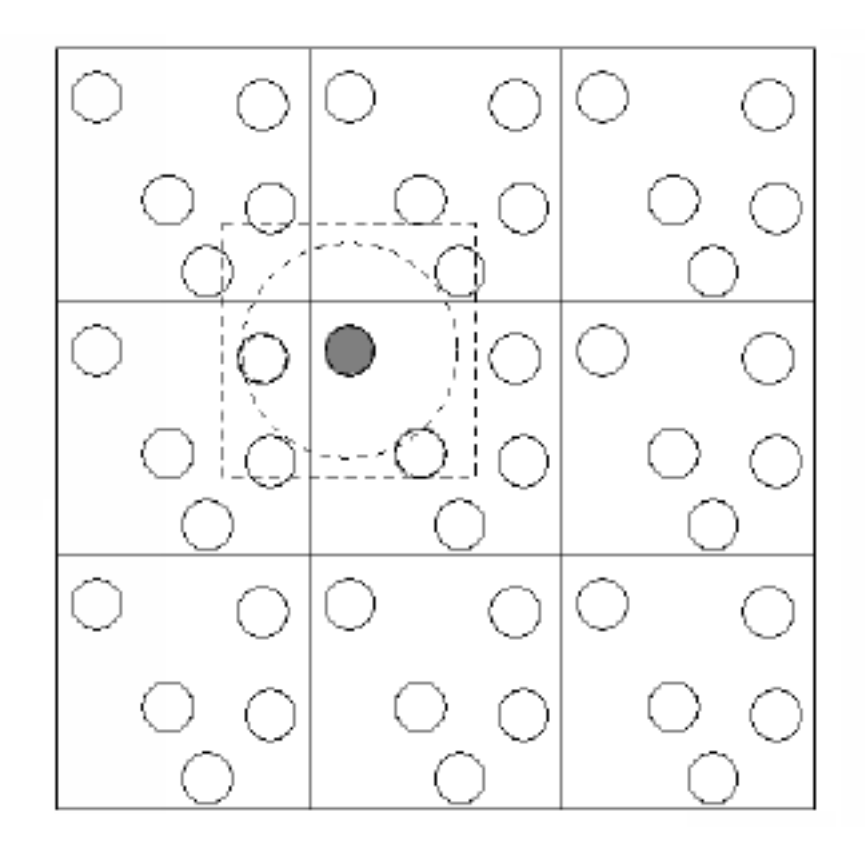

Figura 2.7. Convención de mínima imagen en un sistema bidimensional. La celda original contiene cinco partículas. La celda construida con la partícula sombreada como centro también contiene cinco partículas. La curva punteada representa el radio de corte.

#### **3. GROMACS**

En este capítulo se describe a grandes rasgos el funcionamiento de la paquetería de simulación GROMACS. Primero se muestra una pequeña introducción, donde comentamos sus orígenes, características y algunas aplicaciones en la biofísica. Después se guía al lector en la instalación de la paquetería en sistemas operativo LINUX (Ubuntu 12.4). Continuamos con una descripción general de los archivos de entrada necesarios para configurar el sistema y correr la simulación de una membrana de fosfolípido, siguiendo con la descripción de los archivos de salida y de los parámetros de control de la simulación. Por ultimo se muestra una guía de las herramientas de análisis del sistema. La información aquí mostrada fue extraída del manual para el usuario de GROMACS 4.5.6. En caso de requerir información mas especifica sobre el funcionamiento general de la paquetería se recomienda al lector revisar el manual [17].

# **3.1. ¿QUÉ ES GROMACS?**

GROMACS significa GROningen MAchine for Chemical Simulations. Es una paquetería de código abierto y libre publicado bajo la Licencia Pública General GNU. El programa está diseñado principalmente para simular moléculas bioquímicas como proteínas, lípidos y ácidos nucleicos que tienen una gran cantidad de interacciones. Fue desarrollado primeramente por el grupo de trabajo de Berendsen Herman en el Departamento de Biofísica Química de la Universidad de Groningen en Holanda; ahora es mantenido por los contribuyentes de las universidades y centros de investigación de todo el mundo. El proyecto GROMACS se inició originalmente para construir un sistema informático en paralelo, dedicado para simulaciones moleculares, basado en una arquitectura de anillo. Las rutinas para la dinámica molecular fueron reescritas en lenguaje C de las rutinas en Fortran77 de paqueterías GROMOS anteriormente desarrolladas por el mismo grupo. El programa está escrito para sistemas operativos tipo UNIX pero se puede correr en Windows usando un emulador llamado Cygwin.

GROMACS es una paquetería versátil para simular por dinámica molecular sistemas con cientos de millones de partículas, donde las moléculas interactúan por medio de algún potencial. La paquetería soporta diferentes campos de fuerza según lo

requiera el sistema; es muy rápido debido a la optimización de algoritmos y de su comunicación directa con el procesador. Por lo general se ejecuta de tres a diez veces más rápido que muchos programas de simulación; es operado a través de la línea de comandos en la terminal del sistema operativo y se puede ejecutar en paralelo en computadoras multiprocesador o en un *clúster* mediante las librerías MPI. GROMACS contiene un script para convertir las coordenadas moleculares iniciales de un archivo PDB en los formatos que utiliza internamente. Una vez creado el archivo de la configuración inicial se compila y se ejecuta la simulación molecular, esto produce un archivo de trayectoria, que describe los movimientos de los átomos en el tiempo. Este archivo de trayectoria se puede analizar o visualizado herramientas suministradas por la misma paquetería.

Los archivos de entrada al programa (*inputs*) contienen: la configuración inicial del sistema, las características de las partículas del sistema y los parámetros del potencial. Los archivos de salida (*output*) contienen: los resultados parciales y los valores promedio que se generan en la simulación; las coordenadas y las velocidades en función del tiempo de cada partícula; y la información necesaria para calcular propiedades termodinámicas tales como temperatura, presión, densidad, etc. Ambos tipos de archivo (*inputs* y *outputs*) son independientes del *hardware* y por lo tanto pueden ser leídos por cualquier versión de GROMACS, incluso si fue compilada con una precisión de punto flotante diferente. La paquetería viene con una gran selección de herramientas flexibles para el análisis de la trayectoria, en formato Xmgr/Grace, con etiquetas en los ejes, leyendas, etc.; contiene varios algoritmos de tecnología de última generación que permiten extender los intervalos de tiempo se simulaciones de manera significativa, y por lo tanto mejorar aún más el rendimiento sin sacrificar la precisión o detalle. Incluye un constructor de topologías totalmente automatizado para las proteínas, incluso estructuras multiméricas.

## **3.2. INSTALACIÓN**

Los pasos aquí mostrados son los necesarios para instalar GROMACS en un sistema operativo Linux versión Ubuntu 12.4 por medio de la terminal. Elaborar una guía detallada de la instalación para otros sistemas operativos está fuera de los objetivos de esta tesis.

Para la correcta instalación de la paquetería GROMACS se requieren algunos requisitos previos. Es muy importante que el usuario tenga privilegios de súperusuario para simplemente instalar en las ubicaciones predeterminadas.

## **Requisitos previos**

• Las paqueterías **GCC** (GNU Compiler Collection) son un conjunto de compiladores creados por el proyecto GNU, inicialmente diseñadas para compilar lenguaje C en UNIX; posteriormente se ampliaron a lenguajes C++, Fortran, Java, Ada y Objetive-C++.

Para instalar la paquetería hay que usar el comando en la Terminal

sudo apt-get install build-essential

Con este comando se instalan también las siguientes paqueterías: binutils build-essential cpp cpp-4.0 dpkg-dev  $g++ g++-4.0$  gcc gcc-4.0 libc6-dev libstdc++6-4.0-dev linux-kernel-headers make.

• **FFTW** (Fastest Fourier Transform in the West) es una biblioteca de subrutinas C para el cálculo de la transformada de Fourier discreta. Para instalarla hay que usar el comando

sudo apt-get install fftw3 fftw3-dev fftw3-doc

• **CMake** son herramientas diseñadas para construir, probar y empaquetar software. Esta paquetería es necesaria para la instalación de la paquetería de GROMACS.

```
sudo apt-get install cmake
```
Hay muchas maneras de instalar GROMACS; la forma de hacerlo manual es descargar los archivos de http://www.gromacs.org/Downloads y ejecutar los comandos de instalación. En Ubuntu existe la ventaja de automatizar la instalación del *softwar*e con un solo comando, para instalar GROMACS se usa el comando

sudo apt get install gromacs

Terminada la instalación, se recomienda utilizar las rutinas de prueba disponibles en http://www.gromacs.org/Downloads/Test-Set y seguir el procedimiento mostrado en la pagina.

## **3.3. ARCHIVOS Y COMANDOS**

Correr una simulación en GROMACS es muy sencillo; se requiere de un comando en la terminal para comenzar el proceso. Lo más importante para empezar a correr una simulación son los archivos de entrada. GROMACS necesita compilar tres archivos de entrada: uno contiene la configuración inicial del sistema (terminación .gro), otro tiene los parámetros de control de la simulación (terminación .mdp) y por último, otro contiene la topología de las moléculas del sistema (terminación .top). Al compilar estos archivos, se genera un archivo ejecutable en binario que contiene toda la información del sistema (terminación .tpr). A continuación se describe y ejemplifica cada archivo de entrada por separado.

El archivo \*.gro contiene la configuración inicial del sistema, es decir, las etiquetas para cada elemento del sistema, las coordenadas en el espacio de cada partícula, su velocidad inicial y por último las dimensiones de la celda de simulación. A continuación se muestra un fragmento (los ocho renglones iniciales y los cuatro finales) del archivo \*.gro para un sistema sencillo de 500 moléculas de metanol.

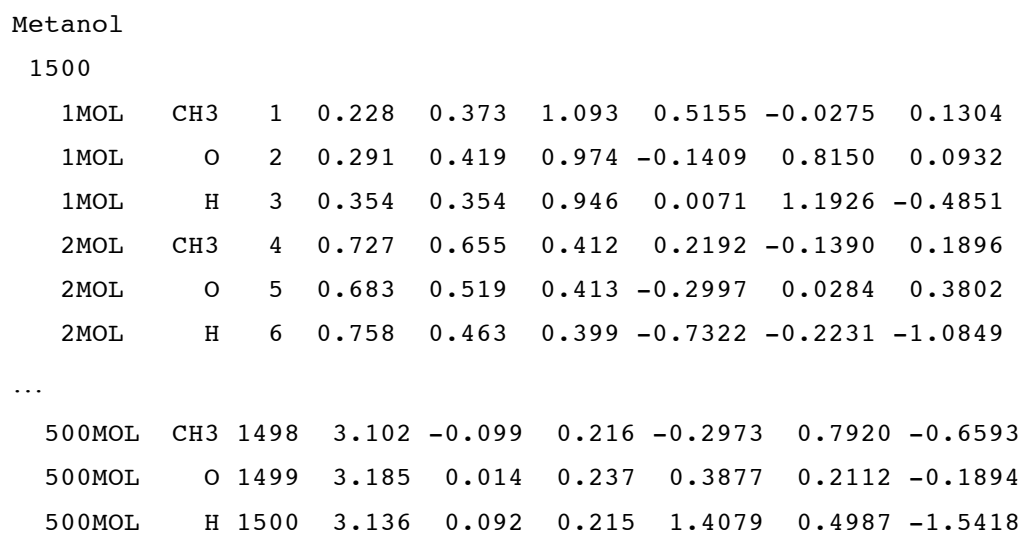

3.22571 3.22571 3.22571

Al inicio del archivo se define el numero total de partículas en el sistema (en este ejemplo es 1500). Después, cada renglón posee la información de cada elemento (átomo, pseudoátomo o superátomo) en el sistema. La primer columna se utiliza para etiquetar a qué molécula pertenece el elemento correspondiente. Note por ejemplo, que los renglones 3 al 5 empiezan con el número 1, lo cual significa que se trata de la molécula "1"; los siguientes tres renglones empiezan con "2" (molécula "2") y los últimos con "500" (molécula "500"). La segunda columna sirve para etiquetar al elemento; por ejemplo, CH3 es un grupo metilo, O es un átomo de oxígeno y H es un átomo de hidrógeno. La tercer columna enumera el número de elemento. En este caso, como son en total 1500 partículas, el tercer renglón tiene el número 1 (primera partícula), el siguiente el 2 (partícula 2), y así sucesivamente hasta el último que tiene el 1500 (partícula 1500). Las siguientes columnas (cuarta, quinta y sexta) definen la posición en el espacio (x, y, z respectivamente) en unidades de nanómetros y las tres columnas restantes muestran la velocidad de cada elemento en la dirección *x*, *y* y *z*, en unidades de nm/ps. Al final del archivo se definen las dimensiones (x, y, z) de la caja de simulación en nanómetros.

La construcción del archivo \*.gro puede ser complicada. Sin embargo, cabe la posibilidad de buscar en bases de datos donde diferentes investigadores han almacenado y puesto a disposición de la comunidad científica la configuración atómica de muchas moléculas y proteínas en formato **pdb** (Protein Data Bank), formato en el cual se guardan la estructura tridimensional de proteínas y ácidos nucleicos; estos archivos están bajo el dominio publico y pueden ser utilizados libremente. La conversión de un archivo \*.pdb a uno \*.gro se puede realizar mediante una rutina en Fortran. Teniendo el archivo en formato \*.gro, este se puede manipular agregando diferentes solventes, imágenes de alguna molécula o reajustando el tamaño de la caja para generar la configuración inicial deseada.

El segundo archivo de entrada, el **\*.mdp**, contiene los parámetros de control que determinan la forma en que se lleva a cabo la simulación. Este archivo es una colección de parámetros que regulan los algoritmos de integración, el paso del tiempo, el número de pasos, los controles de salida, las condiciones en la frontera, el tipo de interacciones, etc. A continuación se muestra un fragmento de un archivo de control para el sistema de metanol.

; VARIOUS PREPROCESSING OPTIONS title  $= \frac{1}{2}$  = \${MOL} position restraining ; Preprocessor - specify a full path if necessary.  $\text{cpp}$  =  $/\text{usr/bin/cpp}$ ; RUN CONTROL PARAMETERS **integrator** = md ; Start time and timestep in ps  $\text{tinit}$  = 0  $dt = 0.002$  $nstens$  = 5000 ; For exact run continuation or redoing part of a run init\_step = 0 ; mode for center of mass motion removal  $comm-mode$  = Linear ;comm-mode = Angular ; number of steps for center of mass motion removal  $nstcomm$  = 1 ; OPTIONS FOR ELECTROSTATICS AND VDW coulombtype = PME  $rcoulomb-switch$  = 0  $r\text{coulomb}$  = 1.2 ; Relative dielectric constant for the medium and the reaction field epsilon  $r = 1$ epsilon  $rf$  = 1 ; Method for doing Van der Waals vdw-type = Cut-off  $rvdw-switch = 0$ rvdw  $= 1.2$ …

Al igual que en el lenguaje C, el punto y coma (;) al inicio de cada renglón indica que se trata de un comentario, el compilador ignora la información de este renglón. A continuación se describen algunos de los parámetros de control más importantes según su función (en negritas las que aparecen en el fragmento mostrado).

Parámetros de preprocesamiento:

- **title** define el nombre de la simulación.
- **cpp**  especifica la ruta del compilador.
- **include**  agrega librerías externas que se utilizarán en la simulación.
- **define**  define las variables globales.

Parámetros de control de simulación:

- **integrator** determina el tipo de algoritmo de integración (sección 2.4) que se utilizará para resolver las ecuaciones de movimiento, *md* es para usar el algoritmo Leap-frog, *md-vv* es para el algoritmo de Velocity Verlet y *steep* para el algoritmo de minimización de energía.
- **tinit** [ps] determina el tiempo inicial para la simulación.
- **dt**  [ps] define el tamaño del paso de integración en ps.
- **nsteps**  establece el número máximo de pasos de integración.
- **init step** es el paso en el que se inicia la rutina.
- **nstcomm** es la frecuencia con la que actualiza la posición del centro de masa.

Controladores de salida:

- **nstxout, nstvout, nstfout, nstlog, nstenergy, nstxtcount**  numero de configuraciones que se guardarán del total.
- **xtc\_precision** determina la precisión de la escritura en el archivo *xtc*.
- **energygrps** define los grupos que se consideran en el archivo de energía.

Funciones de búsqueda:

- **nstlist** define la frecuencia de actualización del número de vecinos.
- **ns** type determina el algoritmo a seguir para la búsqueda de vecinos, con la opción *grid* la búsqueda se realiza sobre toda la caja.
- **pbc** determina el tipo de condiciones de frontera periódicas, con la opción *xyz* se establecen en todas las direcciones, con *xy* solo en el plano xy y con *no* se desactivan las condiciones de frontera periódicas.
- **rlist** define la distancia de corte para las interacciones de corto alcance.

Parámetros para interacciones electrostáticas:

- **rcoulomb**  [nm] determina la distancia a la cual se corta el potencial.
- **coulombtype** especifica el tipo de algoritmo para interacciones de largo alcance. Con la opción *cut-off* corta el potencial a la distancia especificada en *rcoulomb*, *PME* es para utilizar el método Particle-Mesh-Ewald en donde a determinada distancia las interacciones electrostáticas se calculan en el espacio de Fourier. La opción *Shift* decrece suavemente el potencial a cero después del radio de corte.
- **epsilon**  $r es$  la constante de permitividad eléctrica relativa (ec. 28), se usa 0 para una épsilon infinita.

Parámetros de control de temperatura:

- **tcoupl** determina el tipo de control de temperatura, con la opción *no* no hay control de temperatura, *berendsen* se implementa el control Berendsen, *Vscale* controla la temperatura por reescalamiento de velocidades.
- **tc\_grps** define los grupos para los cuales el control de temperatura actúa de manera independiente.
- **tau\_t**  [ps] define la constante de acoplamiento para el control de temperatura.
- **ref\_t**  [K] temperatura de referencia para el algoritmo de control de temperatura.

Parámetros de control de presión:

- **pcoupl**  determina el control de presión, con la opción *no* es sin control de presión, *berendsen* utiliza el control de presión Berendsen, *parrinello-rahman* utiliza el control de presión Parrinello-Rahman.
- **pcoupltype**  determina las características del control de presión, con la opción *isotropic* es para control de presión isotrópica (igual para todas las direcciones), *semiisotropic* controla la presión igual en las direcciones *x* y *y* con presión diferente en la dirección *z*, *anisotropic* controla de manera independiente la presión en cada dirección *xx*, *yy*, *zz*, *xy/yx*, *xz/zx* y *yz/zy*.
- **tau\_p**  [ps] determina la constante de tiempo para el control de la presión.
- **compressibility** [bar-1 ] opción para compresibilidad isotérmica.

• **ref**  $p$  – [bar] presión de referencia para el algoritmo de control.

Parámetros de control de velocidades iniciales:

- **gen** vel [K] determina la generación inicial de temperatura mediante la distribución de Maxwell-Boltzmann, las opciones para este parámetro son *yes* y *no.*
- **gen temp** [K] determina la temperatura por la distribución de Maxwell-Boltzmann.
- **gen** seed utilizado para inicializar el generador aleatorio para velocidades.

Parámetros de control de enlace:

- **constraints**  con la opción *none* no considera ningún tipo de restricción en los enlaces, excepto los considerados en el archivo de topología, *hbonds* restringe todos los enlaces con hidrógenos, *all-bonds* restringe todos los enlaces, *h-angles* convierte todos los enlaces y ángulos que involucran hidrógenos en restricción, *all-angles* considera como restricciones todos los ángulos y enlaces.
- **constraint algorithm** determina el algoritmo para obtener ecuaciones de constricción, la opción *LINCS* (LINear Constraint Solver) resuelve de manera aproximada las ecuaciones de restricción para los tipos de enlace especificados en *constraints*, *SHAKE* resuelve de manera exacta las ecuaciones de restricción, sólo para moléculas pequeñas.
- **continuation** en caso de que las posiciones y velocidades se carguen del archivo .mdp debe especificarse con la opción *yes*, con la opción *no* se generan velocidades a partir de la distribución de Maxwell-Boltzmann.
- **lincs order** define el orden de expansión de las matrices de restricción usadas en *constraint\_algorithm*.
- **lincs** warnangle define el ángulo máximo al cual un enlace puede rotar sin que intervenga el algoritmo *LINCS*.

Para mas información sobre las opciones y comandos que puede contener el archivo \*.mdp se recomienda revisar el manual en línea de GROMACS en la página *http://manual.gromacs.org/online/mdp\_opt.html* en donde muestra una sencilla descripción de cada comando.

Los parámetros de control son de gran importancia ya que determinan la calidad y el tiempo de cómputo de los resultados obtenidos en la simulación. Con una buena elección de los parámetros de simulación según las necesidades del sistema a analizar garantizamos resultados correctos. Los valores usados como parámetros de control en este trabajo se muestran en el apéndice A. Los archivos que contienen la información de estos parámetros se muestran en los archivos \*.itp en el apéndice B.

El tercer archivo de entrada (\*.top) define los parámetros del campo de fuerzas del sistema, ya sea directamente o mediante la inclusión del archivo con formato *itp*. En caso de sistemas de proteínas se puede construir un archivo \*.top usando el comando *pdb2gmx*. Si se tiene un archivo \*.itp por cada molécula o proteína en el sistema no es necesario utilizar este comando, sólo se tiene que utilizar el mecanismo de inclusión (usando el comando #include). En este archivo también se especifica el campo de fuerza a utilizar en la simulación.

A continuación se muestra un ejemplo de un archivo \*.top utilizado en la simulación del sistema de 500 moléculas de metanol.

```
; Include water topology
#include "metanol.itp"
#ifdef POSRES_WATER
; Position restraint for each water oxygen
[ position restraints ]
; i funct fcx fcy fcz
 1 1 1000 1000 1000
#endif
[ system ]
; Name
Metanol
[ molecules ]
; Compound #mols
MOL 500
```
La primera línea del archivo tiene una instrucción para cargar la topología de la molécula de metanol. Las siguientes instrucciones determinan las posiciones de restricción para cada molécula de agua, el algoritmo de restricción de posición se utiliza para limitar las partículas y/o los átomos en una posición de referencia fija, sin embargo, uno de estos átomos puede moverse, pero hay una penalización energética importante para hacerlo. Después se nombra al sistema ("Metanol") y por ultimo se específica el numero de moléculas a simular (en este caso 500). A continuación se muestra mediante un diagrama de flujo (figura 3.1) la secuencia de los comandos necesarios para correr la simulación cuando se tiene toda la información en los archivos de entrada necesarios.

En primer término se genera el archivo binario \*.tpr; para ello se ejecuta el comando

grompp –f X.mdp –c X.gro –p X.top

Una vez que fue generado el archivo de salida \*.tpr, es necesario correr el comando *mdrun* para calcular toda la dinámica del sistema.

Para obtener los archivos que contienen la configuración final del sistema (\*.gro), los valores promedio de energía (\*.edr) y la trayectoria espacial del sistema (\*.trr) se ejecuta el comando

mdrun –v –s X.tpr –c X.gro –e X.edr

Con estos archivos se tiene lo necesario para calcular las propiedades dinámicas, termodinámicas y estructurales del sistema mediante los programas incluidos en la paquetería de GROMACS.

Existe un glosario en línea de todos los programas que incluye GROMACS, disponible en: *http://www.gromacs.org/Documentation/Gromacs\_Utilities.*

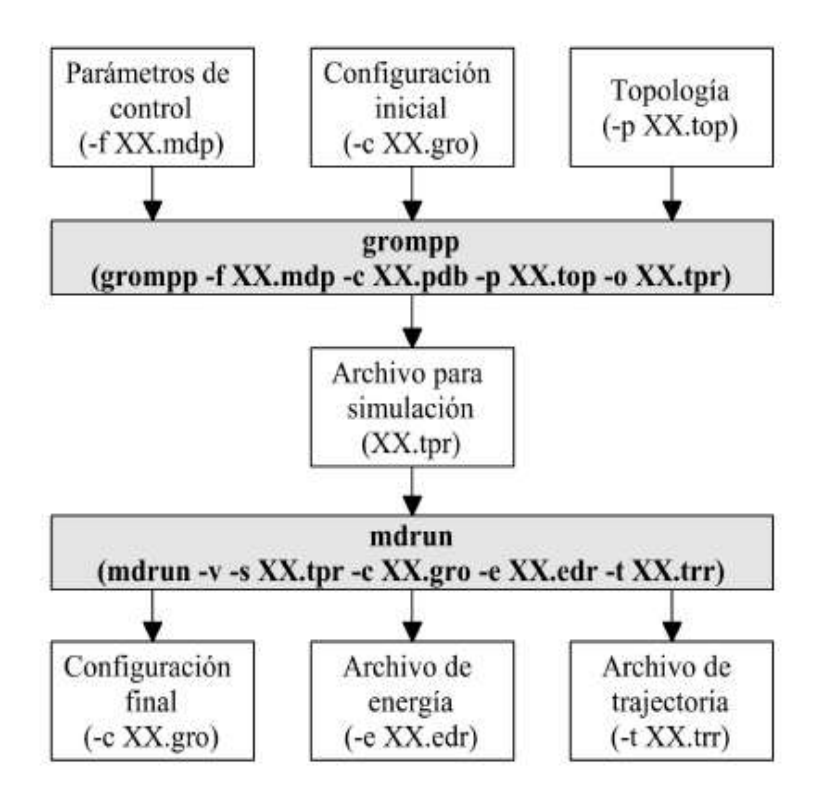

Figura 3.1. Diagrama de flujo del procedimiento para correr una simulación en GROMACS

Los programas más comunes en la simulación de dinámica molecular son:

- **editconf -** Se utiliza para manipular un fichero de coordenadas. Sus usos más comunes son para definir una caja de simulación, aplicar rotaciones y traslaciones, y orientar un soluto.
- **make\_ndx**  Es una rutina que genera archivos \*.ndx que sirven para etiquetar elementos del sistema y/o crear arreglos ordenados entre átomos o moléculas. Este programa se puede ejecutar de la siguiente manera

make ndx –f file.gro –o index.ndx

lo cual genera un archivo index.ndx. Para realizar correctamente los arreglos de átomos o moléculas se utiliza la letra *a* o *res* (dependiendo el caso) seguido del nombre; por ejemplo, si quiere etiquetar a todos los átomos del grupo fosfato (PO4) de un sistema se le da la orden "a PO4" o si se quiere etiquetar una molécula se escribe "res DPPC" (en este caso de DPPC); si se quiere etiquetar un grupo de átomos se agrega a cada uno de manera individual seguido de una barra ( | ), lo que significa la unión de ambos átomos en una sola etiqueta, por ejemplo, si se quiere formar un arreglo de los átomos PO4, GL1 y C4A se escribe "a PO4 | a GL1 | a C4A"

• **trjconv** – Sirve para construir el archivo con las trayectorias de cada molécula del sistema. Para correr este programa se usa el comando

trjconv -s file.gro -f file.trr -o movie.gro

Al ejecutar esta línea se crea un archivo file.trr que contiene las trayectorias de la molécula seleccionada y un archivo movie.gro el cual contiene una película con la dinámica del sistema. Para visualizar las películas generadas se pueden usar programas como VMD (Visual Molecular Dynamics), también se pueden visualizar los archivos de GROMACS (como archivos \*.gro). Un ejemplo de lo que aparece en la terminal al ejecutar el programa se muestra a continuación

```
Group 0 ( System) has 500 elements
Group 1 ( Other) has 500 elements
Group 2 ( MOL) has 500 elements
Select a group: 0
```
En este ejemplo anterior da la orden de que se genere una visualización del movimiento de todas las partículas del sistema (al escribir el 0, si se quisiera visualizar a la particular MOL se escribiría el numero 2).

• **g\_energy** – Utiliza como entrada el archivo de salida .edr, al ejecutar el comando

```
g_energy -f file.edr -o energy.xvg
```
el programa imprimirá una lista de todos los términos de energía contenidas en el archivo, el usuario debe entonces introducir ya sea el (los) número(s) correspondiente(s) con el (los) término(s) deseada(s) de energía o el (los) nombre(s) deseado(s), seguido de 0 (cero) o una línea en blanco para terminar la selección, y finalmente 'Enter'. A continuación se muestra un ejemplo de lo dicho anteriormente.

Select the terms you want from the following list by selecting either (part of) the name or the number or a combination.

End your selection with an empty line or a zero.

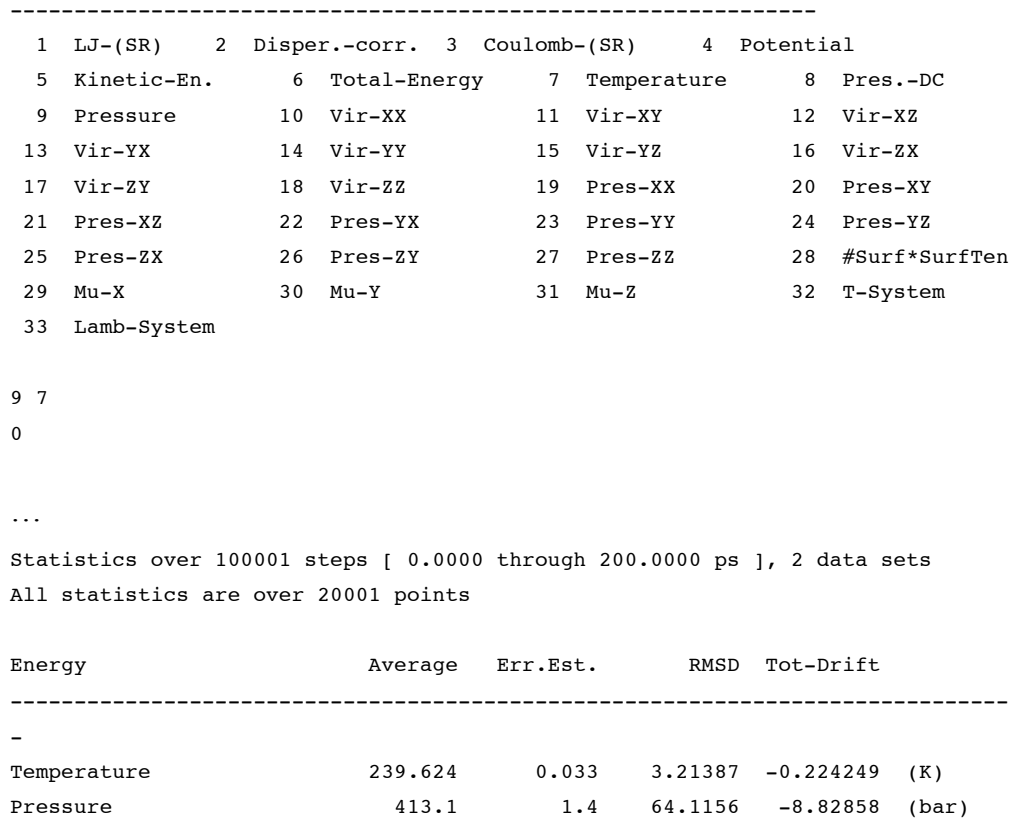

En la parte inferior de este ejemplo se muestran los valores calculados en la simulación.

El archivo de salida \*.xvg contiene la información de las variables calculadas y puede ser graficado fácilmente por Xmgrace.

• **g\_rdf** - Este programa calcula funciones de distribución radial, que son útiles para la caracterización de las propiedades de sistemas fluidos. Para ejecutar este programa se usa el comando

g\_rdf -f file.trr -n index.ndx

Al ejecutar este programa se genera un archivo de salida rdf.vdx. Se muestra un ejemplo de las opciones dadas al simular un gas de Argón.

Select a reference group and 1 group

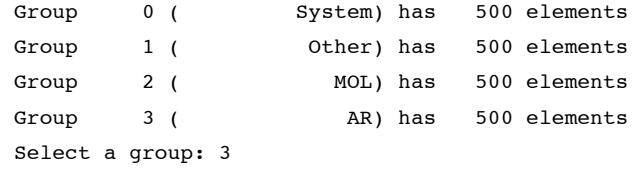

En este ejemplo se elige la opción 3 para calcular la función de distribución radial del Argón.

• **g\_msd** – Calcula el desplazamiento cuadrático medio (Mean Square Displacement) de una molécula o átomo en el sistema. A partir de MSD en función del tiempo se calcula el coeficiente de difusión siguiendo la relación de Einstein. Para calcular el MSD bidimensional sobre el plano *xy* (y calcular el coeficiente de difusión lateral) de una molécula se puede ejecutar el comando

```
g_msd -f traj.xtc -s topol.tpr -o msd.xvg -lateral z
```
esta orden crea un archivo msd.xvg que contiene los valores del MSD para cada intervalo de tiempo. El coeficiente de difusión lateral se obtiene mediante un ajuste lineal del MSD en función del tiempo.

• **g\_angle** – Realiza un histograma de la distribución angular entre un par de vectores, también realiza una serie de tiempo del ángulo. El archivo \*.ndx contiene la información las tres o cuatro posiciones espaciales de los átomos necesarios para formar el ángulo entre dos vectores. Si ejecutamos el comando

```
g_angle -f traj.xtc -type angle -n triplete.ndx 
     -od distangulo.xvg -ov anguloprom.xvg
```
se genera un archivo distangulo.xvg con la distribución del ángulo formado por los tres átomos incluidos en el archivo triplete.ndx. También se genera un archivo anguloprom.xvg con el ángulo promedio en función del tiempo. Si se quiere analizar el ángulo diedro de un arreglo de 4 átomos, la opción para – type es dihedral.

• **g\_rotacf** – Calcula la función de correlación rotacional para moléculas. El ángulo entre vectores se calcula a partir del archivo index.ndx que contiene el arreglo de átomos necesarios para calcular un ángulo. Al ejecutar el comando

```
g_rotacf -f traj.xtc -s topol.tpr -n index.ndx 
                   -o ct.xvg
```
se calcula la función de correlación rotacional y se almacena la en el archivo ct.xvg.

• **g\_potential** – Calcula el potencial electrostático sobre el eje *Z* de la caja de simulación a partir de la distribución de carga del átomo o residuo contenido en el archivo index.ndx. A partir del potencial calculado también se genera el campo eléctrico a lo largo del eje. Al ejecutar la siguiente línea

```
g_potential -f traj.xtc -s topol.tpr -o potencial.xvg 
-oc charge.xvg -of campo.xvg -sl 50 -n index.ndx
```
se guardan los valores del potencial electrostático en el archivo potencial.xvg, la distribución de carga en el archivo charge.xvg y el campo eléctrico en el archivo.xvg. La opción –sl 50 indica que se divide el eje Z de la caja de simulación en 50 secciones iguales y se calculan estas magnitudes en cada sección.

## **4. RESULTADOS Y ANÁLISIS**

En este capítulo se describe la metodología seguida en la simulación por dinámica molecular de las bicapas fosfolipídicas usando GROMACS y se reportan los principales resultados.

En primer término se reportan los valores de los parámetros de simulación tales como: radio de corte, algoritmos de control de temperatura y presión, tiempo total de la simulación y el tamaño de paso. Además, se describen las características cada sistema simulado y por último se muestran los resultados obtenidos mediante la simulación.

Los resultados están separados para su análisis en tres secciones. En la primera sección se muestran aspectos generales del sistema; en la siguiente se describe la estructura de la bicapa; y por ultimo se muestran propiedades dinámicas de sus componentes. En lo general se muestran las gráficas de volumen de la celda principal de simulación, temperatura, presión y energía total del sistema. En cuanto a lo estructural, se calculó el área por lípido, la distribución de carga, el potencial electrostático, el campo eléctrico, el perfil de densidad, el espesor de la membrana, la función de distribución radial (FDR) y algunos ángulos entre átomos intermoleculares. Las propiedades dinámicas que se calcularon son la función de correlación rotacional para los diferentes ángulos entre átomos intermoleculares, el desplazamiento cuadrático medio (MSD) y a partir de este el coeficiente de difusión de cada elemento de la bicapa.

#### **4.1. METODOLOGIA**

Las simulaciones realizadas en este trabajo se ejecutaron bajo los parámetros incluidos en los archivos martini\_v2.0.itp y martini\_v2.0\_lipids.itp (ver apéndice B) correspondientes al campo de fuerza MARTINI desarrollado por Marrink *et al*. [24]. Este campo de fuerzas es del tipo grano grueso. Todas las simulaciones se corrieron en GROMACS 4.5.5. Los valores de los parámetros de simulación se muestran en el apéndice A.

Los sistemas que analizamos son bicapas lipídicas en agua previamente equilibradas es decir, son sistemas con una configuración inicial arbitraria (moléculas de fosfolípido en posiciones aleatorias dentro de agua) donde se ha dejado correr la simulación hasta alcanzar el equilibrio. Cabe hacer notar que las membranas fueron equilibradas en una temperatura que corresponde a la fase líquida (figura 1.7 para el DPPC). A continuación se describen los sistemas utilizados en las simulaciones y posteriormente de dan a conocer los detalles de las mismas.

#### **4.1. PARAMETROS DE SIMULACION**

Los tres sistemas analizados en este trabajo fueron simulados bajo los mismos parámetros de simulación. Se utilizaron condiciones periódicas en todas las caras de la celda de simulación tridimensional. El radio de corte para potenciales de largo alcance utilizado es de *rmax* = 1.2 nm. Las simulaciones se realizaron con el numero de moléculas, presión y temperatura constante (ensamble canónico isobárico-isotérmico NPT), para regular la presión en el sistema se utiliza el algoritmo Berendsen de tipo semiisotropico y el algoritmo V-rescale (una modificación al algoritmo de Berendsen, este algoritmo también implementa el reescalado de velocidades en las partículas) para mantener la temperatura. Se realizaron diferentes simulaciones variando la temperatura de 275 a 323 K, por debajo de la temperatura de transición de fase subgel a fase de gel (Lβ) y por encima de la temperatura de transición de fase gel a fase liquido-cristalina  $(L_{\alpha})$ . El tiempo total de simulación es de 100 ns con un tamaño de paso de 0.04 ps. En todas las simulaciones se utilizo el algoritmo de salto de rana para resolver las ecuaciones de movimiento. Las coordenadas moleculares se guardan cada 20 ps para el su análisis. Los archivos \*.mdp y \*.itp de los cuatro sistemas que contienen estos parámetros de simulación se muestran en el apéndice B.

#### **4.2. SISTEMAS**

Se simularon tres sistemas diferentes, todos compuestos de bicapas puras de fosfolípidos: DPPC, DOPC y POPE. A continuación se muestran los resultados obtenidos para la bicapa de DPPC.

# *SISTEMA 1: BICAPA DPPC*

En la simulación, la membrana está compuesta de 128 moléculas de lípido de DPPC (modelo de grano grueso, CG); hay 64 moléculas en cada capa de la membrana. El sistema fue hidratado con 2000 moléculas de agua tipo CG (15.6 moléculas de agua por molécula de lípido). La bicapa fue equilibrada a 323 K, con un área por lípido de  $0.63$  nm<sup>2</sup>. Las dimensiones de la celda de simulación son 6.31915, 6.46099, 10.05482 nm en *x*, *y*, *z* respectivamente. En la figura 4.1 se muestra una molécula del lípido DPPC con etiqueta en cada pseudoátomo; la cabeza polar del fosfolípido es la unión de los átomos NC3 y PO4, en rosa se muestran los gliceroles (GL1 y GL2) uniendo a las colas de hidrocarburos; en la figura 4.2 se muestra la bicapa en su configuración inicial en donde las moléculas color verde es el solvente (agua) y en gris las moléculas de fosfolípido.

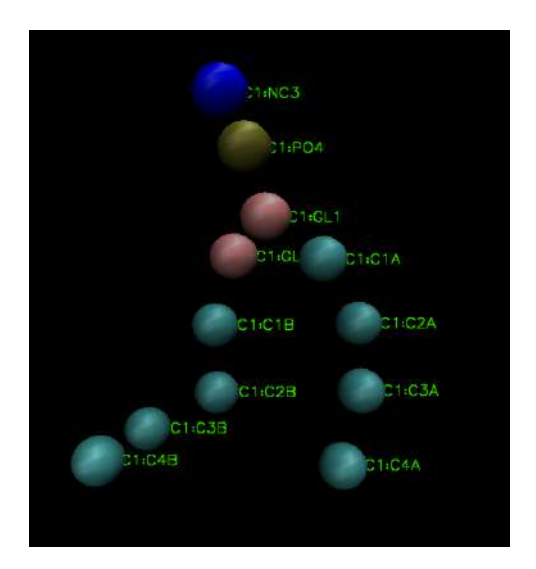

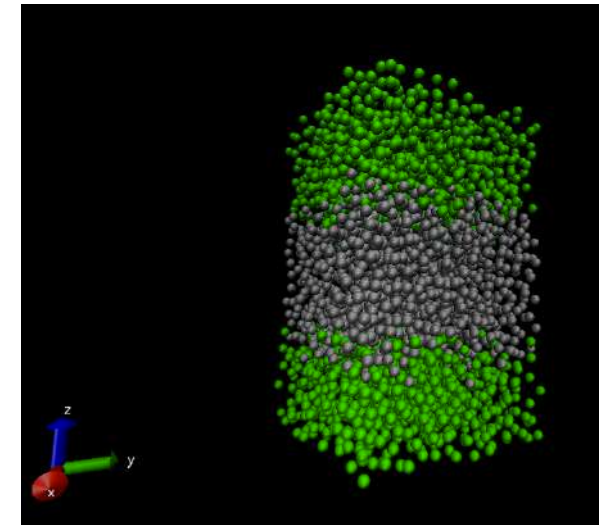

Figura 4.1. Molécula de DPPC CG Figura 4.2. Configuración inicial de la bicapa de DPPC

#### **Aspectos generales**

En esta sección se presentan los aspectos generales del sistema, se grafican las series de tiempo de la energía total, la temperatura, volumen y presión del sistema, se calcula el promedio para cada temperatura y se grafican (ver figuras 4.3 – 4.10). Los valores promedio de cada serie se tabulan en la tabla 1. En las figuras de temperatura se puede apreciar fluctuaciones de aproximadamente 10 K en todas las simulaciones. En las simulaciones a 275 K y 280 K se observa que el sistema no se encuentra en equilibrio ya que la energía total no oscila alrededor de un valor promedio a lo largo de toda la simulación. Realizando una película de la simulación de la bicapa se puede apreciar cambios en la estructura de la bicapa (ver figura 4.11).

En la figura 4.3 se grafica la energía total del sistema en función del tiempo para las diferentes temperaturas estudiadas. Podemos apreciar que para temperaturas mayores o iguales que 285 K la energía oscila alrededor de un valor promedio constante, el cual aumenta linealmente con la temperatura según se muestra en la figura 4.4. El comportamiento para 275 K y 280 K es diferente; la energía oscila alrededor de un valor que desciende con el tiempo (figura 4.3), lo cual es un indicativo de que el sistema no ha alcanzado el equilibrio. Esto se debe a que la membrana estudiada fue equilibrada a 323 K, temperatura que corresponde a la fase fluida (figura 1.7). En cambio, las dos temperaturas donde hay más variación corresponden a la fase subgel. Es de suponerse que el sistema necesita más tiempo de cómputo para equilibrarse en estas temperaturas. Esta tipo de desviación a estas temperaturas se observa para todas las propiedades calculadas.

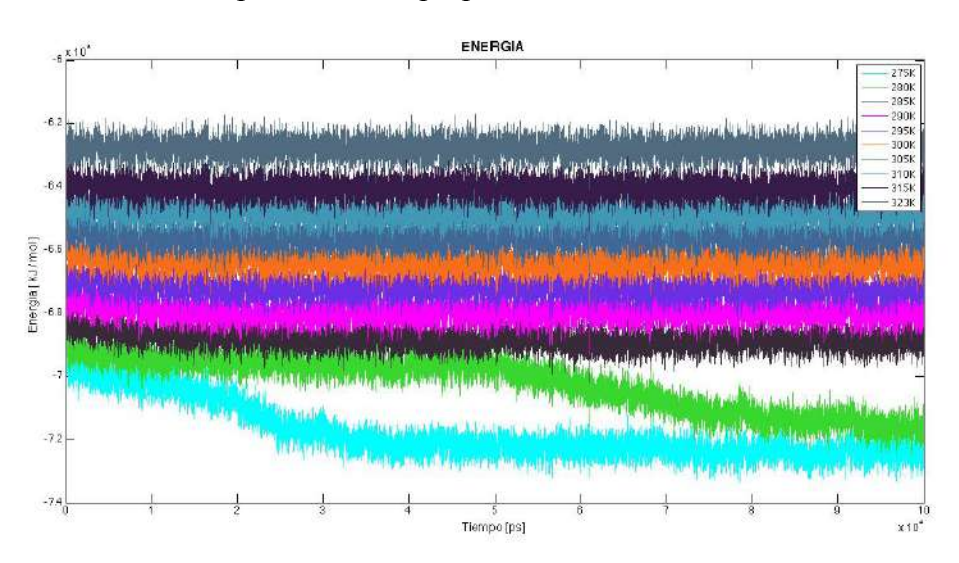

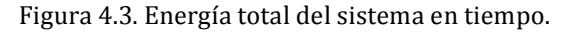

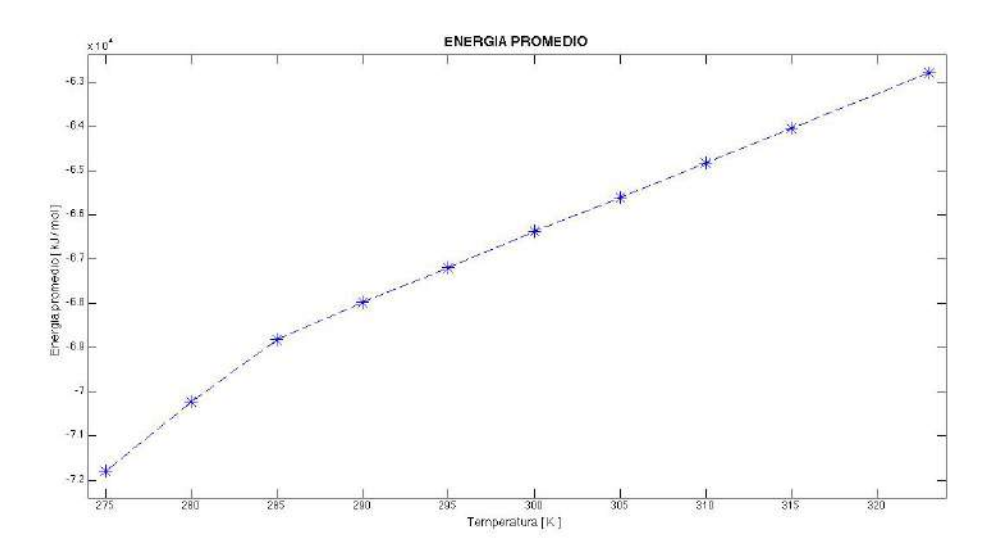

Figura 4.4. Energía total promedio contra temperatura

En la figura 4.5 se muestra la temperatura del sistema en función del tiempo, para cada temperatura estudiada. Vemos que la temperatura oscila alrededor de un valor promedio lo cual indica que el control de temperatura funciona apropiadamente. Como se esperaba, el valor promedio de la temperatura obtenida de la simulación, aumenta linealmente con esta (figura 4.6).

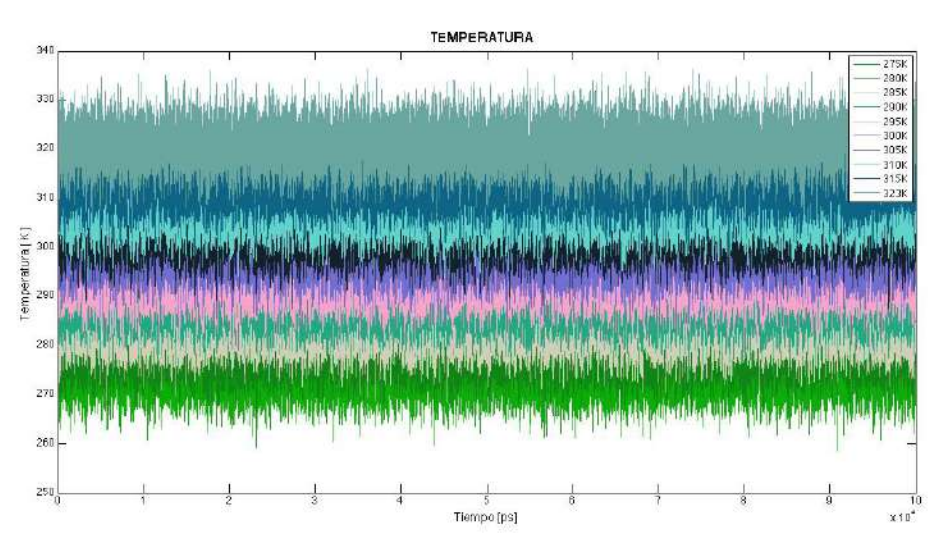

Figura 4.5. Temperatura del sistema en tiempo.

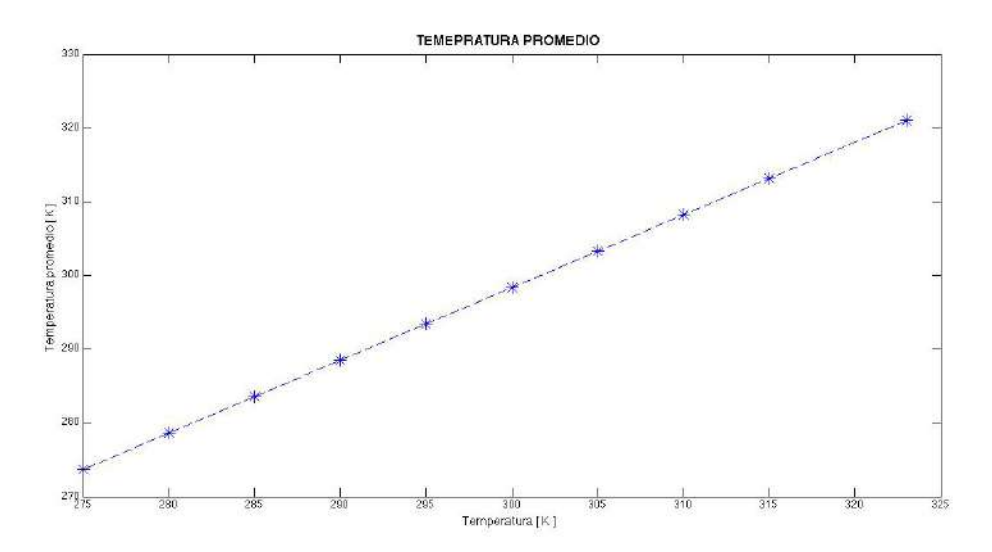

Figura 4.6. Temperatura promedio contra temperatura

En la figura 4.7 se muestra la presión del sistema en función del tiempo, para cada temperatura estudiada. Vemos que la presión oscila alrededor de un valor promedio lo cual indica que el control de presión funciona apropiadamente, dado que es un sistema muy pequeño las fluctuaciones relativamente grandes. El valor promedio de la presión obtenida de la simulación aparentemente varia aleatoriamente

siempre cercano al valor de 1 bar ajustado en los parámetros de simulación (figura 4.8).

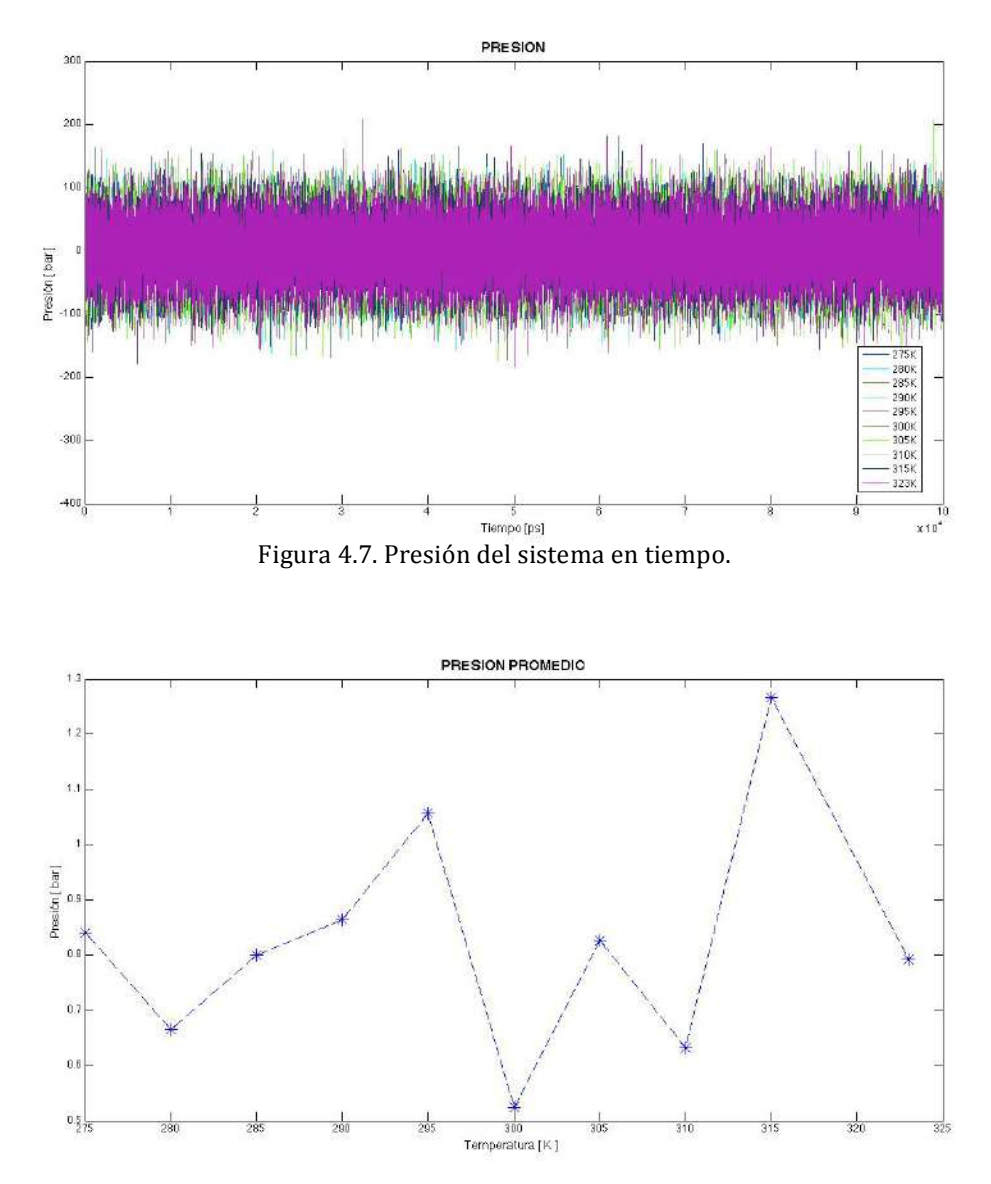

Figura 4.8. Presión promedio contra temperatura

En la figura 4.9 se muestra el volumen de la celda de simulación en función del tiempo, para cada temperatura estudiada. Vemos que el volumen oscila alrededor de un valor promedio lo cual indica que el control de presión funciona apropiadamente, ya que la presión es regulada mediante el reescalamiento de las posiciones atómicas. Para las simulaciones a 275 y 280 K se observa el cambio drástico de volumen dado al cambio de fase que presenta la membrana (ver la discusión de la figura 4.3). El valor promedio del volumen obtenido de la simulación varia de forma lineal como se esperaba (figura 4.10).

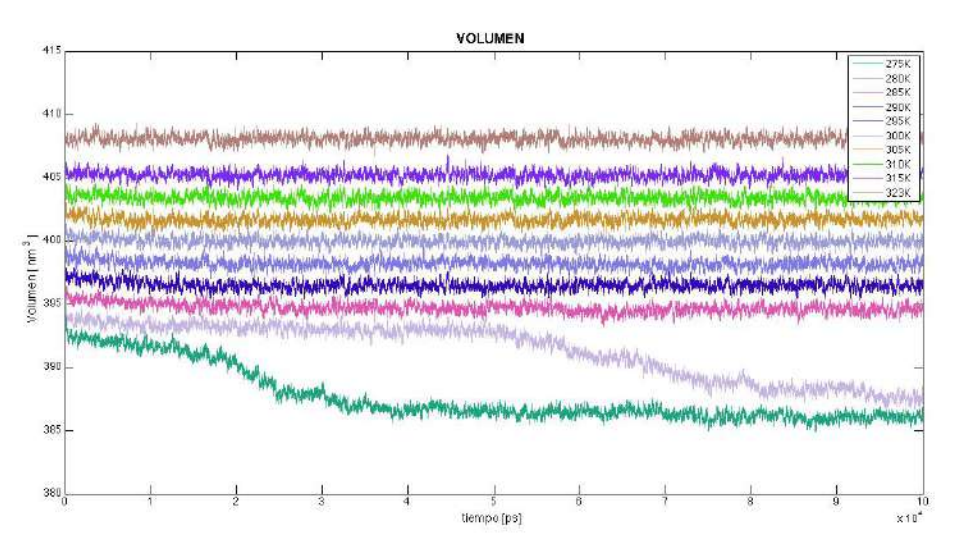

Figura 4.9. Volumen del sistema en tiempo.

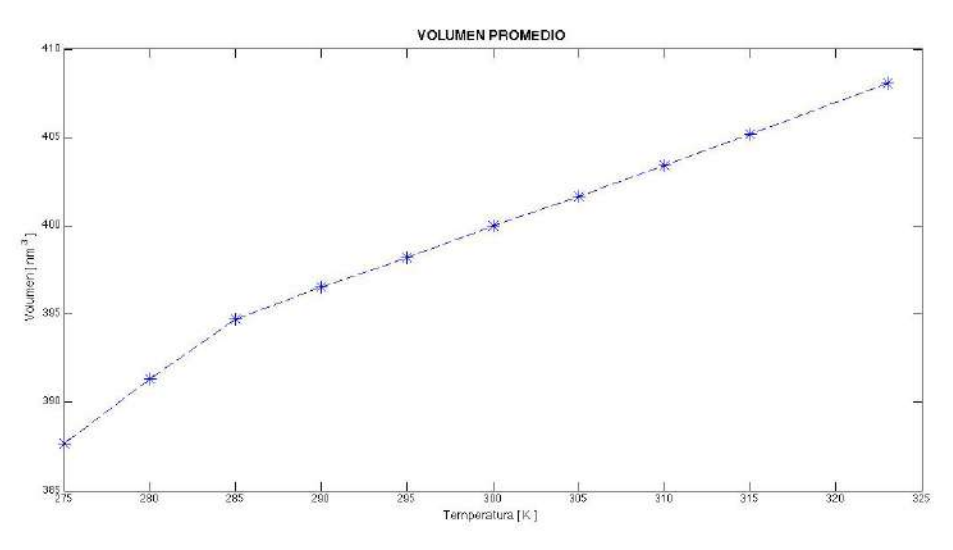

Figura 4.10. Volumen promedio contra temperatura

En la figura 4.11 se muestra dos imágenes de la membrana, en el estado inicial (323 K) y 80 ns después de iniciada la simulación a 280 K. Se aprecia en esta figura el cambio estructural que presenta la membrana a temperatura de 275 y 280 K, se puede observar como el grosor de la membrana aumenta.

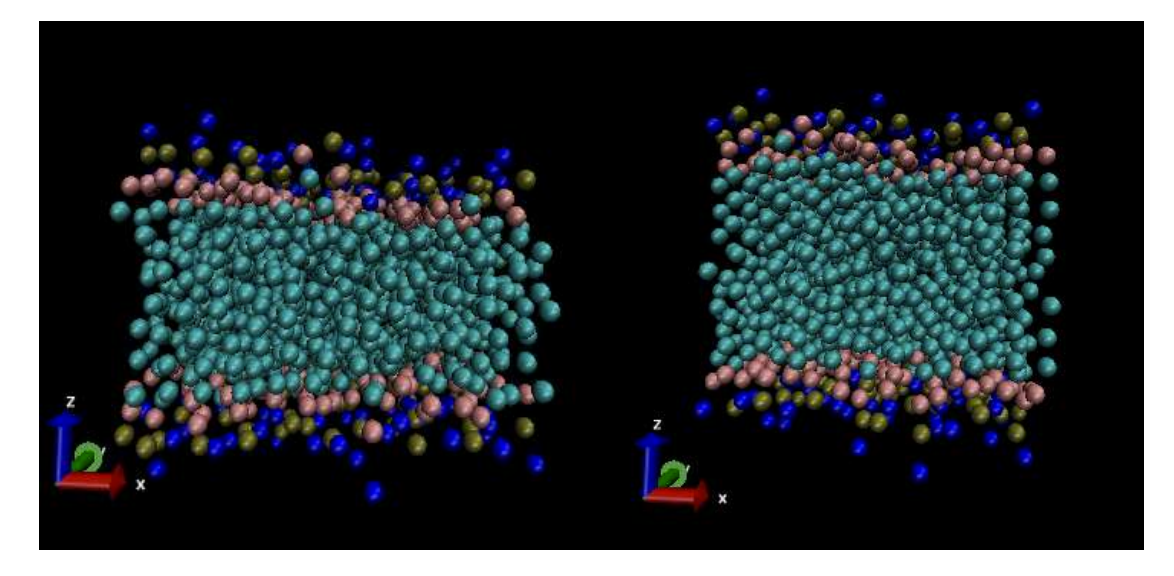

Figura 4.11. De lado izquierdo se muestra la bicapa su configuración inicial, del lado derecho se muestra la bicapa a un tiempo a 80 ns en la simulación a  $280$  K.

|                            | 275 K    | 280 K    | 285 K    | 290 K  | 295 K    | 300 K    | 305K     | 310 K    | 315 K    | 323 K    |
|----------------------------|----------|----------|----------|--------|----------|----------|----------|----------|----------|----------|
| Volumen                    |          |          |          |        |          |          |          |          |          |          |
| $\left[\text{nm}^3\right]$ | 387.65   | 391.35   | 394.71   | 396.49 | 398.20   | 399.97   | 401.67   | 403.41   | 405.19   | 408.06   |
| Presión                    | 0.8409   | 0.6646   | 0.8004   | 0.8645 | 1.0571   | 0.5249   | 0.8263   | 0.6327   | 1.2658   | 0.7923   |
| [bar]                      |          |          |          |        |          |          |          |          |          |          |
| Energía                    |          |          |          |        |          |          |          |          |          |          |
| total                      | $-71797$ | $-70237$ | $-68824$ | -67986 | $-67201$ | $-66377$ | $-65612$ | $-64830$ | $-64047$ | $-70237$ |
| [kJ/mol]                   |          |          |          |        |          |          |          |          |          |          |

Tabla 1. Valores promedio

# **Área por lípido**

En la figura 4.12 se muestra la gráfica del área por molécula de fosfolípido promedio a lo largo del tiempo de simulación. En cada caso se calculó el área del plano XY de la celda de simulación, después este valor se dividió entre 64 (numero de moléculas de fosfolípido por capa). En la figura 4.13 se muestran los valores promedio del área por lípido en función de la temperatura. Se observa en la figura que esta variable oscila alrededor de un valor constante, excepto para las dos temperaturas más bajas donde el sistema no ha alcanzado el equilibrio.

Para efecto de comparación de los valores obtenidos, en la figura 4.14 se muestra una gráfica del área por lípido promedio para membranas de 128 lípidos de DPPC y DPPE (línea superior y línea inferior respectivamente) en función de la temperatura reportado por Leekumjorn y Sum; los valores reportados son muy

similares a los nuestros; los detalles de la simulación se pueden leer en la referencia [26]. Por otra parte, el valor experimental para el área por lípido medido por Nagle *et al*. en 1996 para una bicapa de DPPC es de  $62.9 \pm 1.3$  Å a una temperatura de 333 K (referencia [29]), en nuestra simulación a 323 K se obtiene el mismo resultado. Esto indica que nuestra simulación proporciona valores aceptables, al menos para esta variable.

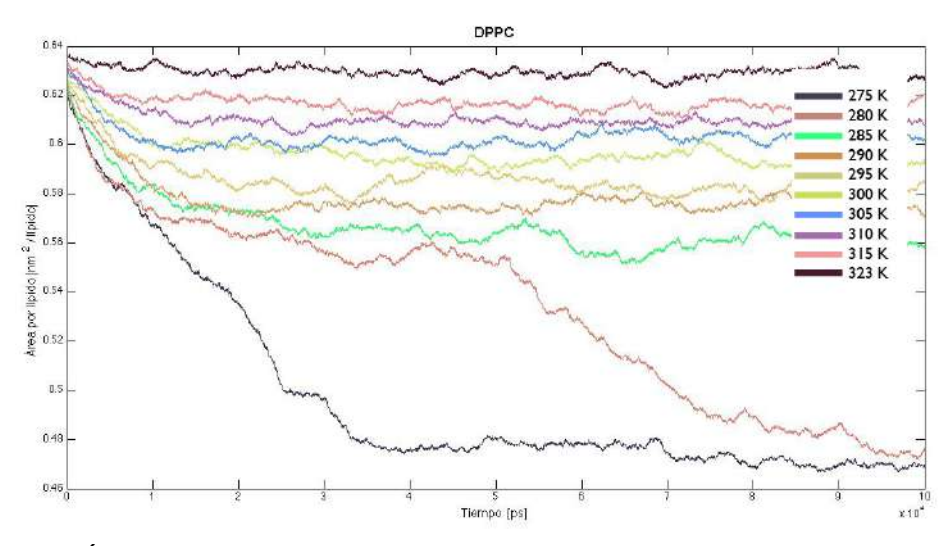

Figura 4.12. Área por lípido en función del tiempo. A la derecha se muestran las etiquetas con la temperatura en grados Kelvin del sistema.

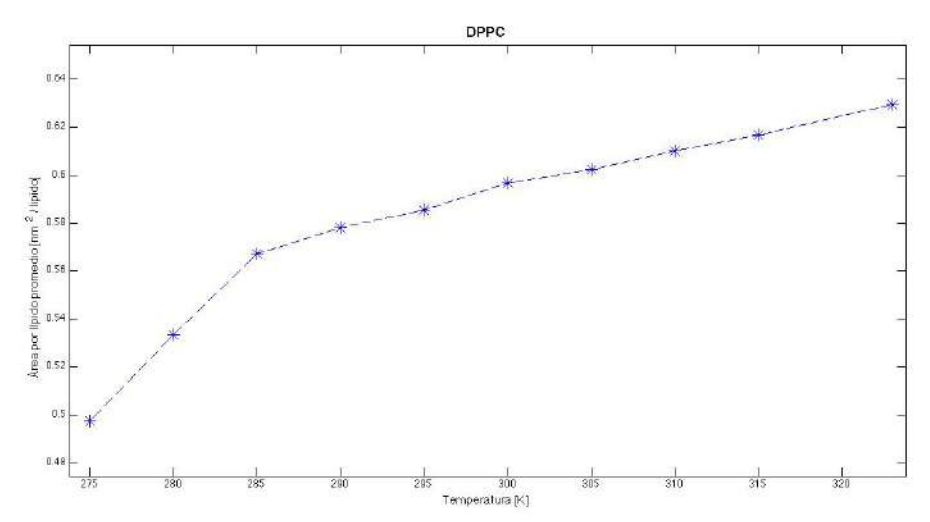

Figura 4.13. Área por lípido promedio en función de la temperatura de sistema.

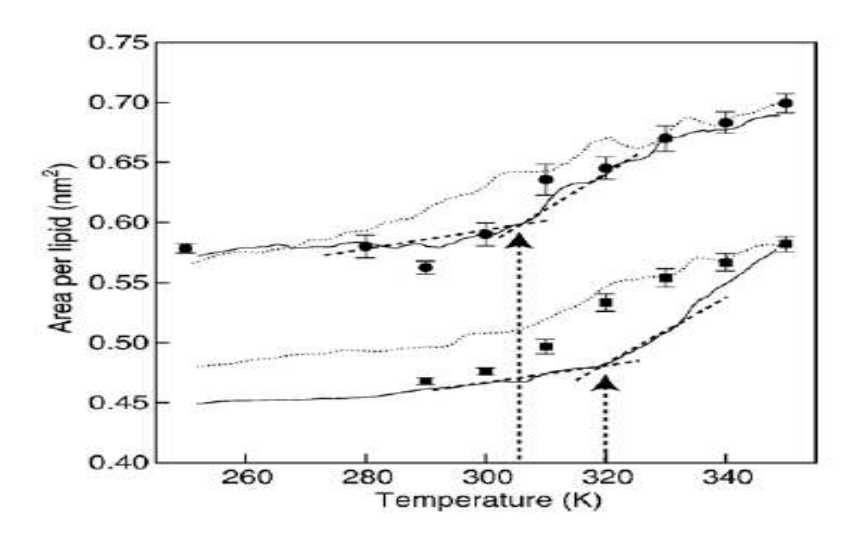

Figura 4.14. Área por lípido promedio en función de la temperatura. La línea superior es para la molécula de DPPC y la inferior para DPPE

# **Distribución de carga**

En la figura 4.15 presentamos una grafica de la distribución de carga perpendicular al eje normal a la membrana en unidades de  $q/nm<sup>3</sup>$  (donde q es la carga del electrón) a una temperatura de 305 K. Se etiqueta con un color a cada elemento del sistema analizado. En las siguientes figuras 4.16 - 4.18 se grafica la distribución de carga a diferentes temperaturas de los elementos con carga. En estas figuras se puede observar que a medida que la temperatura disminuye la densidad de carga redistribuye; esto se debe al acomodo de los grupos cargados los cuales se concentran en la frontera de la membrana.

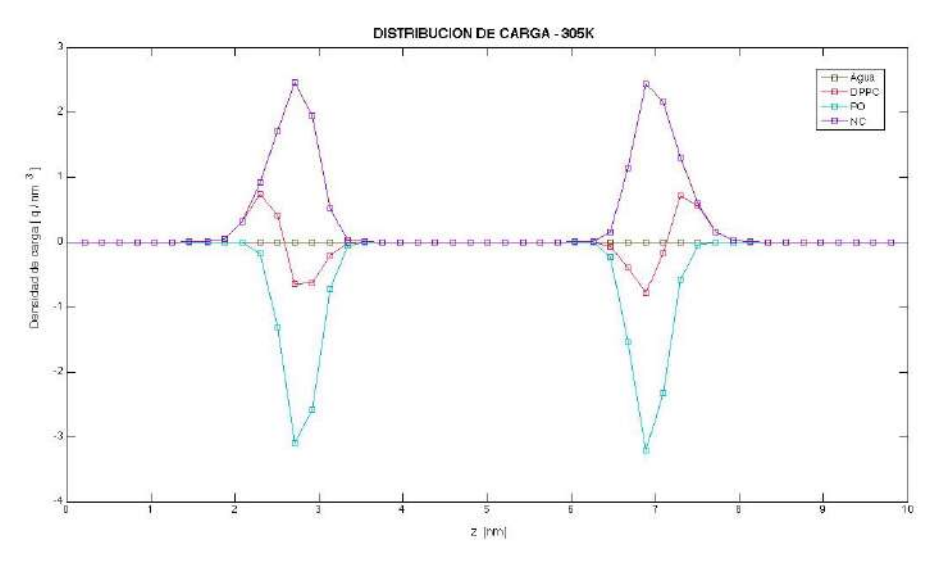

Figura 4.15. Distribución de carga del sistema a 305 K.

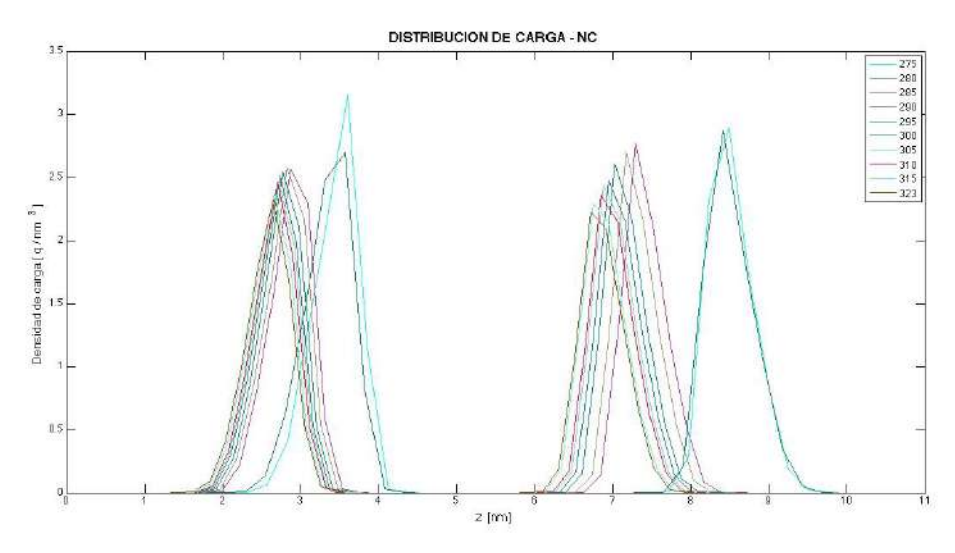

Figura 4.16. Distribución de carga de pseudoátomo NC3

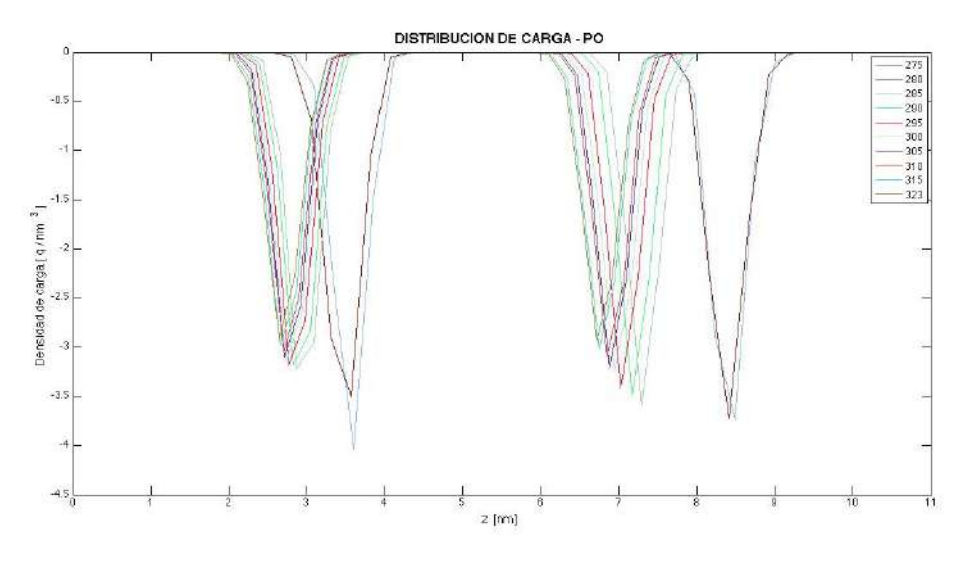

Figura 4.17. Distribución de carga de pseudoátomo PO4.

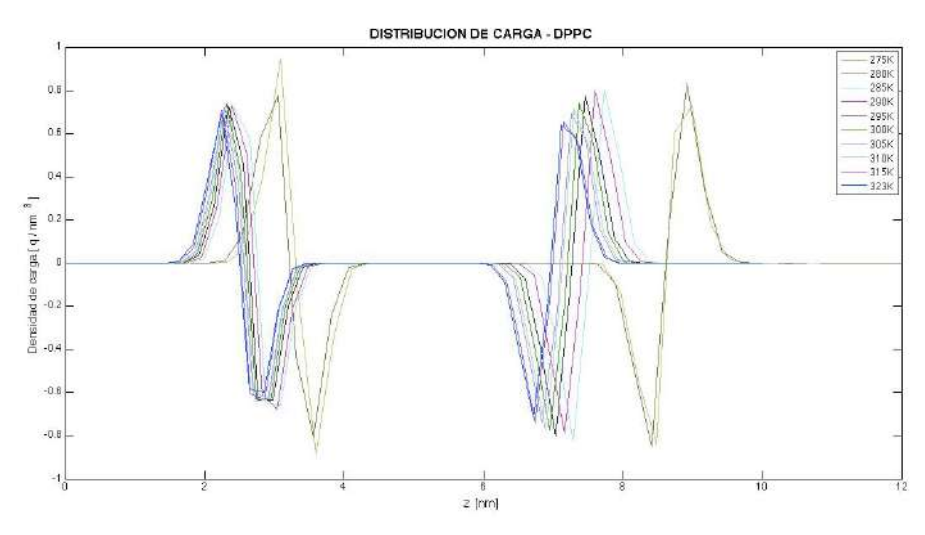

Figura 4.18. Distribución de carga de bicapa de DPPC

#### **Potencial electrostático**

En la figura 4.19 se grafica el potencial electrostático generado por los dipolos del las cabezas polares del DPPC para cada simulación. En nuestro modelo, las moléculas de agua CG son eléctricamente neutras al igual que los grupos de glicerol y las colas de hidrocarburos en las moléculas de DPPC; en cuanto a carga en el sistema solo contribuyen los átomos NC3 y PO4. Para efectos de comparación, de la referencia [41] se extrae la figura 4.20, en la cual se muestra el potencial electrostático de una bicapa de DPPC modelo CG hidratada en agua a 323 K; la línea color negro representa los valores obtenidos por simulación molecular con el modelo MARTINI estándar, utilizado en este trabajo; se puede observar los resultados para este modelo son cualitativamente similares a los nuestros con diferencias aproximadamente de 1 V.

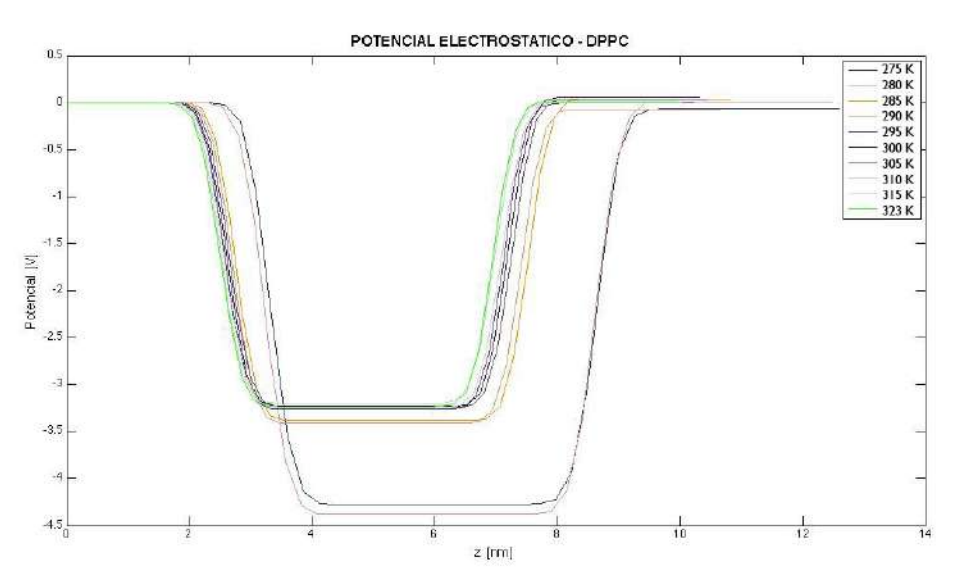

Figura 4.19. Potencial electrostático generado por las moléculas de DPPC

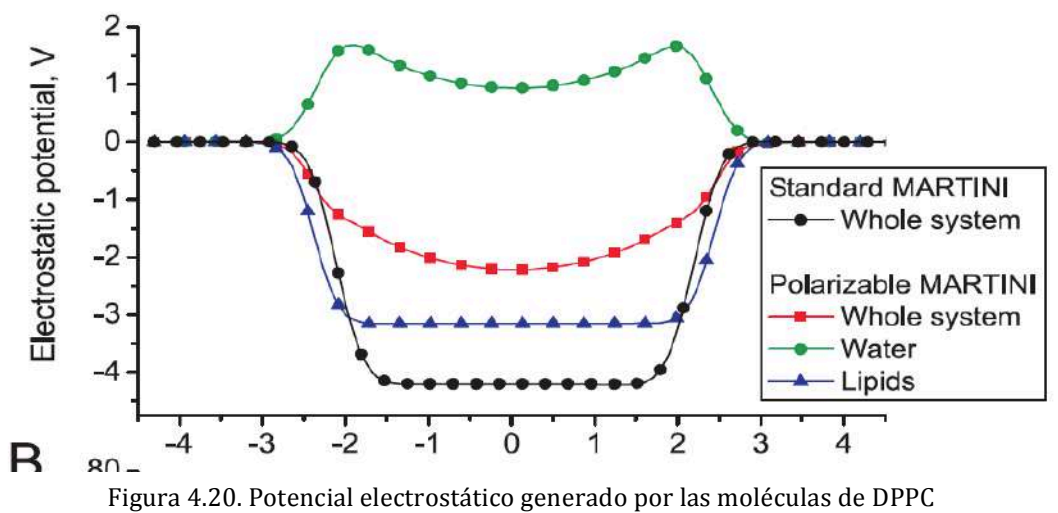

en una bicapa

#### **Campo eléctrico**

En la figura 4.21 se grafica la magnitud del campo eléctrico total debido a las moléculas de DPPC en dirección del eje *Z* para cada simulación. En esta gráfica se puede observar que el campo eléctrico sólo tiene valores apréciales en la región vecina de donde se encuentran los elementos cargados de la molécula de DPPC; de igual forma, se observa un cambio de signo en la dirección del campo eléctrico ya que las cargas se voltean al integrar sobre el eje *Z*; en la zona de las colas de hidrocarburos vuelve a cero al igual que por fuera de la membrana.

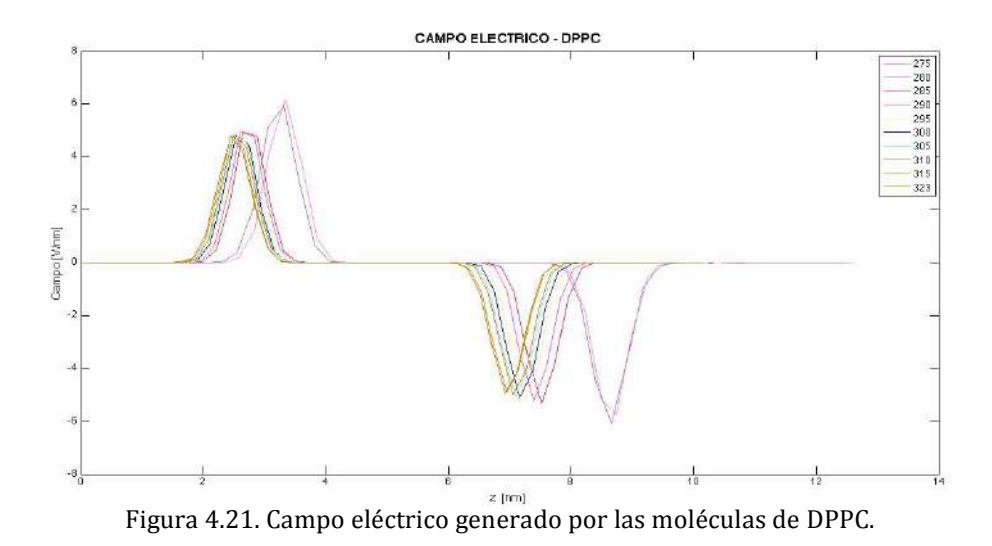

#### **Perfil de densidad**

Para calcular los perfiles de densidad de los diferentes elementos del sistema se dividió en 50 secciones la celda de simulación a lo largo del eje normal de la membrana (eje z). En la figura 4.22 se muestra el perfil de densidad para los pseudoátomos GL1 y GL2, NH3, PO4 y agua; también se grafica el perfil de densidad para la molécula completa de DPPC, las colas de hidrocarburos y el sistema completo a una temperatura de 305 K. En la figura 4.23 se muestra el perfil de densidad para una membrana de DPPC a 350 K hidratada con agua reportada por Leekumjorn y Sum en la referencia [29]; las diferencias notables con nuestros resultados son debidas a que su modelo de simulación es de átomo unido. En las figuras siguientes (4.24 - 4.30) se muestran los perfiles de densidad de cada elemento del sistema a diferentes temperaturas; se puede observar que la longitud sobre el eje *Z* disminuye conforme aumenta la temperatura; esto es debido al algoritmo utilizado para conservar la presión y temperatura constante.
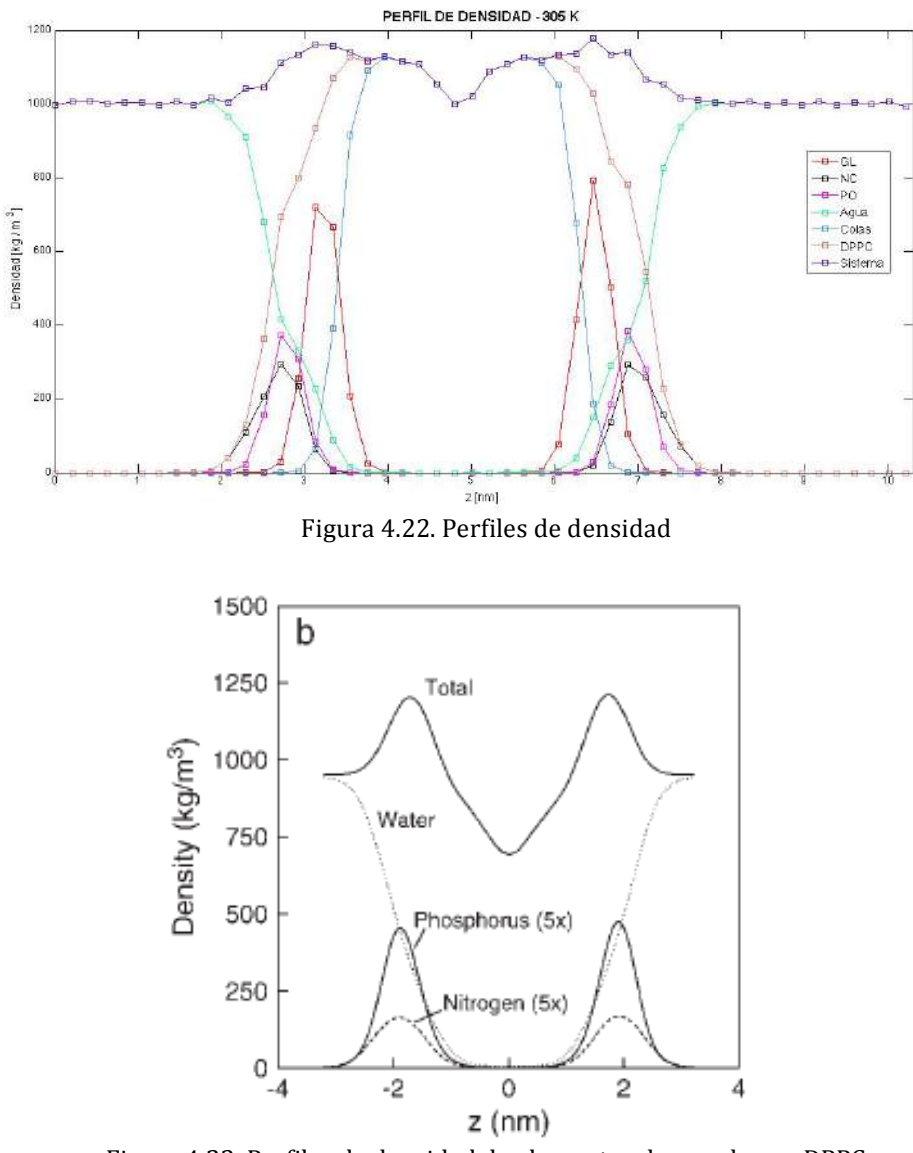

Figura 4.23. Perfiles de densidad de elementos de membrana DPPC

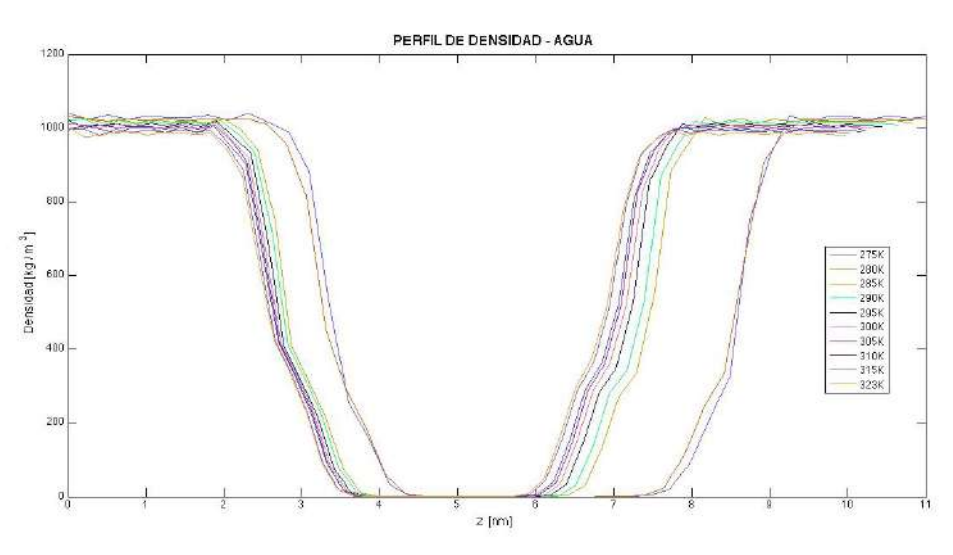

Figura 4.24. Perfil de densidad para el agua

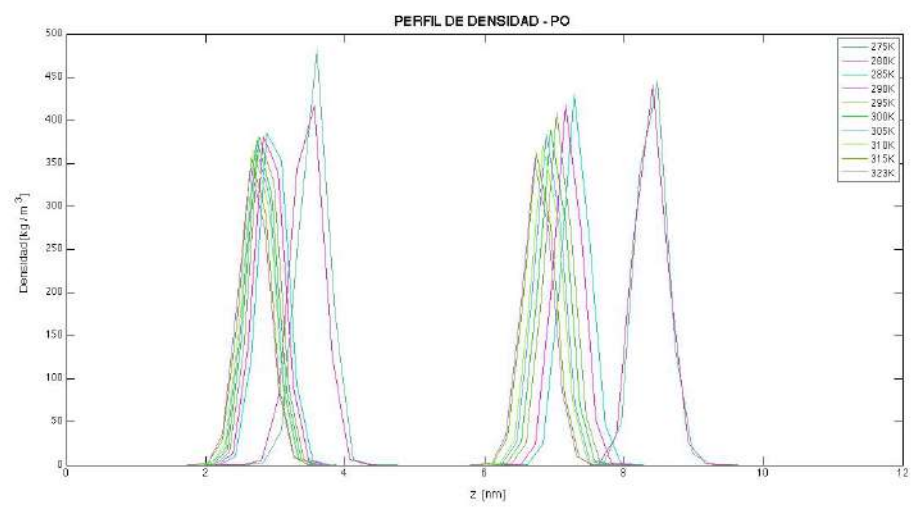

Figura 4.25. Perfil de densidad para pseudoátomo de PO3

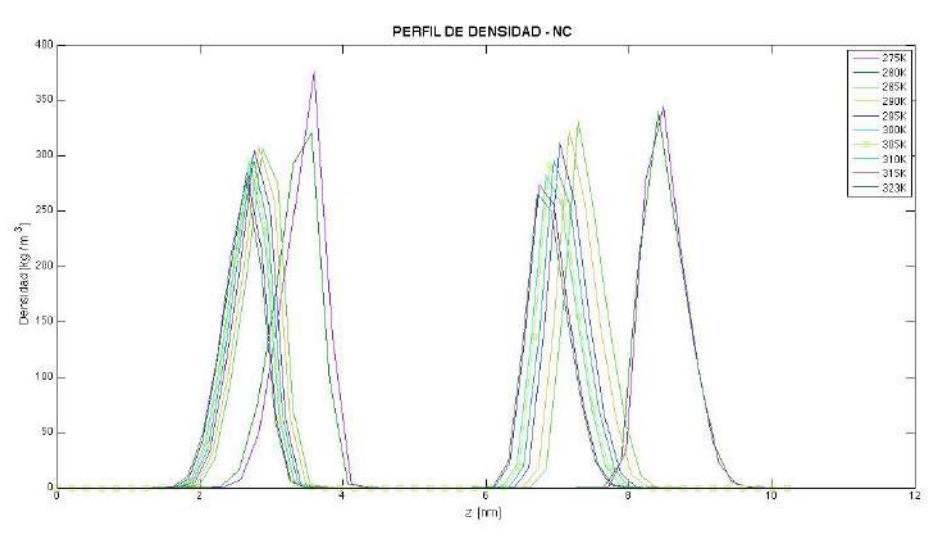

Figura 4.26. Perfil de densidad para pseudoátomo de NC3

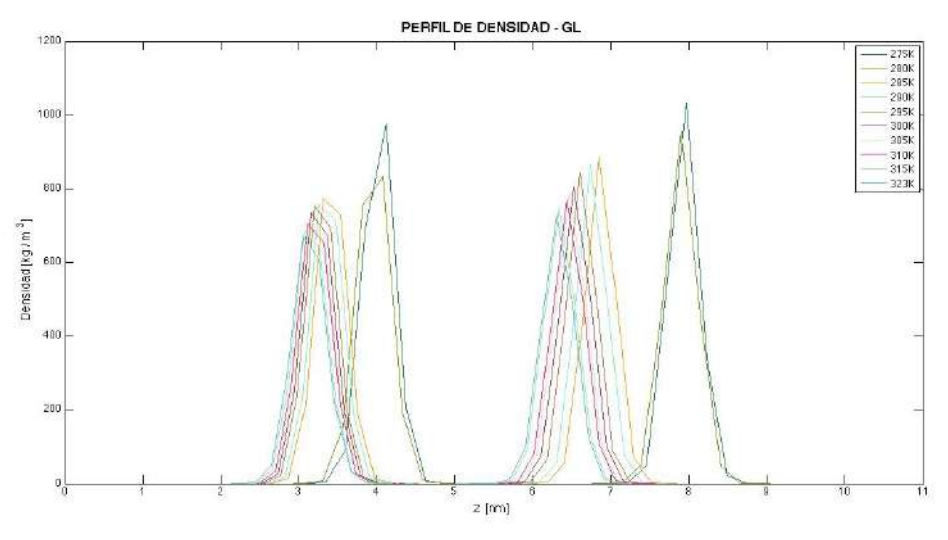

Figura 4.27. Perfil de densidad para pseudoátomo de GL1 y GL2

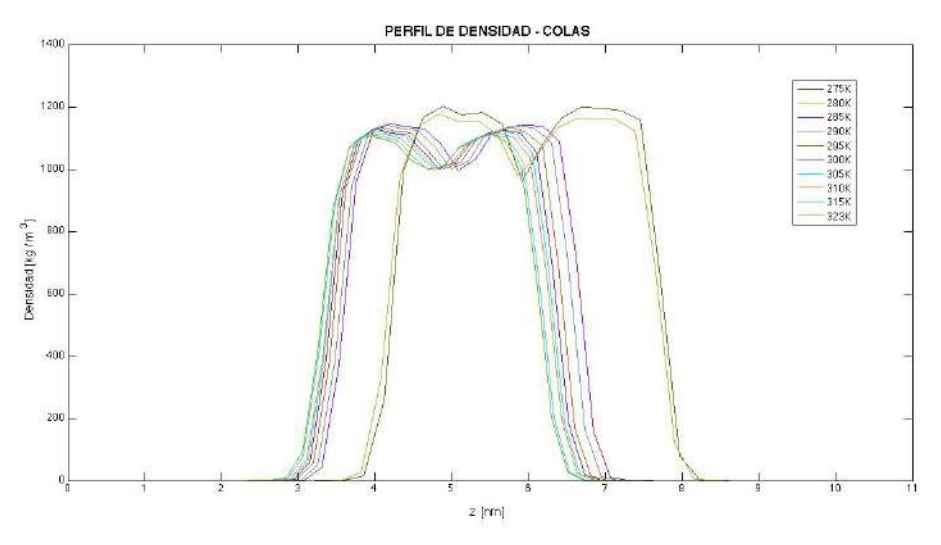

Figura 4.28. Perfil de densidad para colas de hidrocarburos

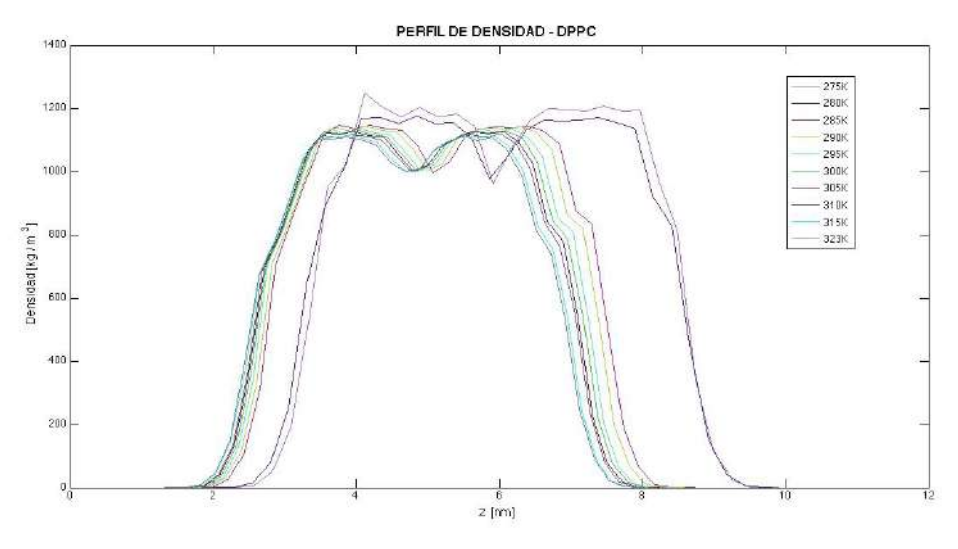

Figura 4.29. Perfil de densidad para DPPC

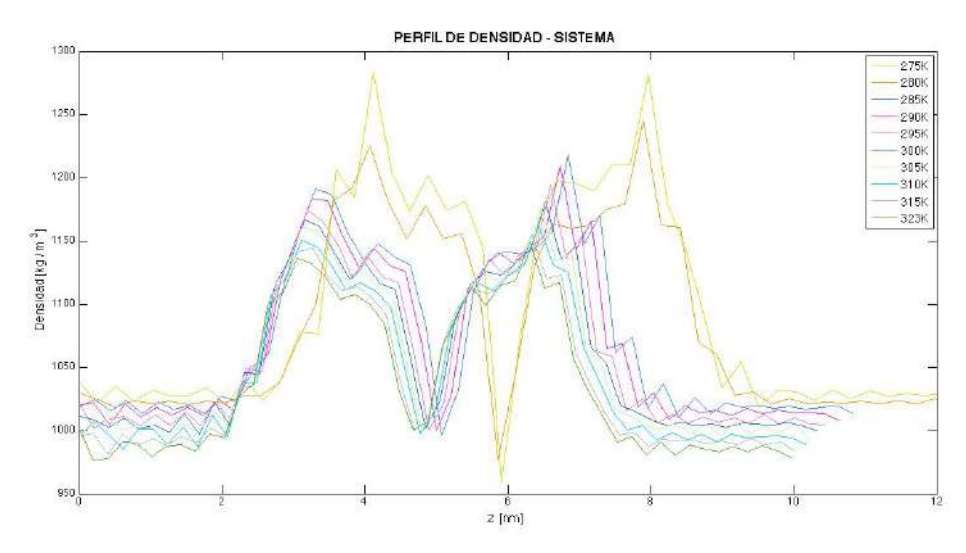

Figura 4.30. Perfil de densidad del sistema

#### **Espesor de la membrana**

El espesor de la membrana se aproxima a partir del perfil de densidad para el átomo PO4 situado en la cabeza polar del fosfolípido: se define el espesor como la distancia entre esos grupos situados en cada lado de la membrana. Se midió la distancia sobre el eje z de los picos máximos en el perfil de densidad para este átomo. Esto se hace para cada simulación, se comparan en la tabla 2 y grafican los resultados respecto la temperatura en la figura 4.31. Aquí se puede observar claramente como el espesor de la membrana disminuye conforme aumenta la temperatura del sistema. Leitmannova en la referencia [30] reporta un espesor de 4.7 nm y 3.7 nm en una bicapa de DPPC a dos temperaturas: 293.15 K y 323.15 K, respectivamente. De acuerdo con estos resultados experimentales, nuestros cálculos tienen un error relativo de 9.3% y 9.7% para las mediciones del grosor a 295 K y 323 K.

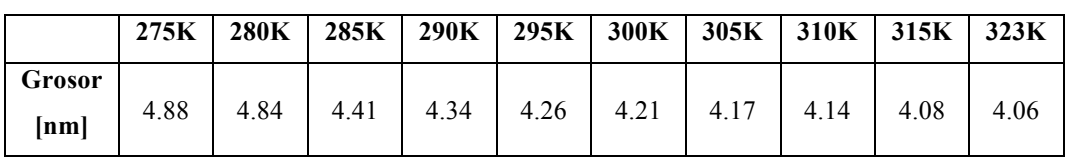

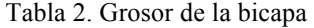

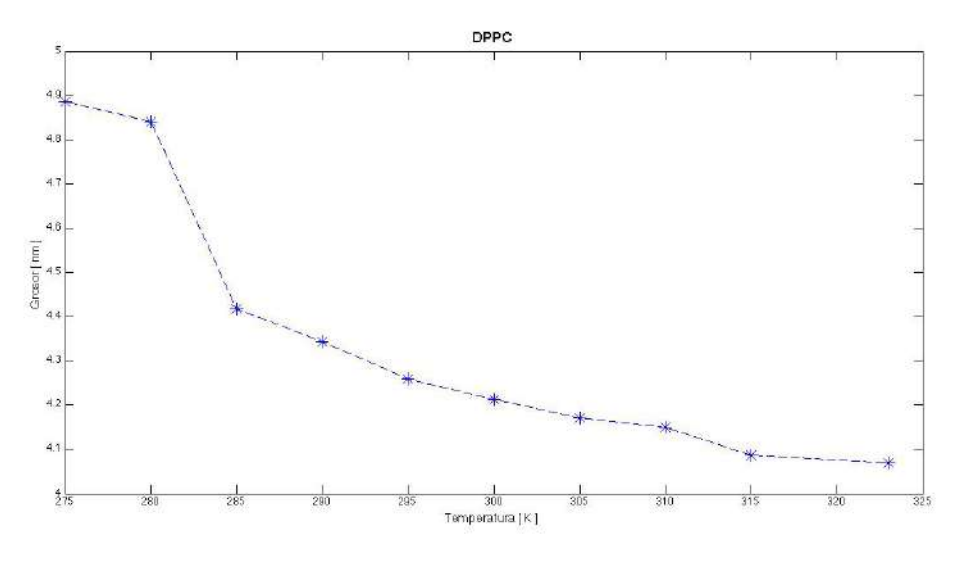

Figura 4.31. Grosor en la bicapa aproximada con la distancia de PO4 a PO4 de cada capa.

#### **Función de distribución radial**

En la figura 4.32 se comparan las funciones de distribución radial para los pares PO4-PO4, GL-GL y NC3-NC3 a una temperatura de 305 K. Para efectos de comparación, en la figura 4.33 se muestran las FDR para los átomos centrales de la cabeza polar de DPPC en una membrana reportados por Patra *et al*. en referencia [31]. Se puede observar que para un átomo central de fosforo (P) en los fosfolípidos, el primer máximo nos indica que los primeros vecinos están a 0.5 nm; los segundos vecinos aproximadamente a 0.9 nm. Estos resultados concuerdan con nuestras simulaciones.

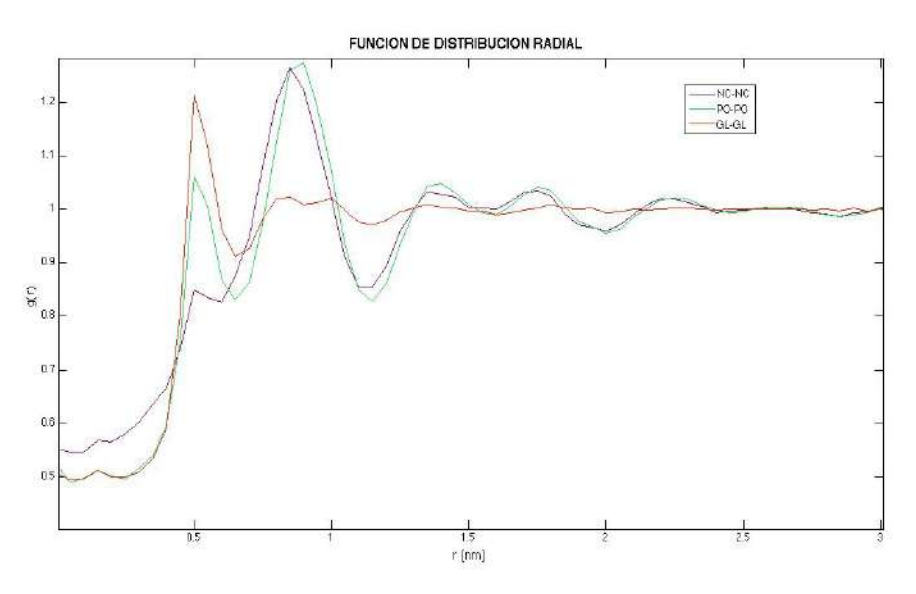

Figura 4.32. FDR en dos dimensiones para PO4, NH3 y GL

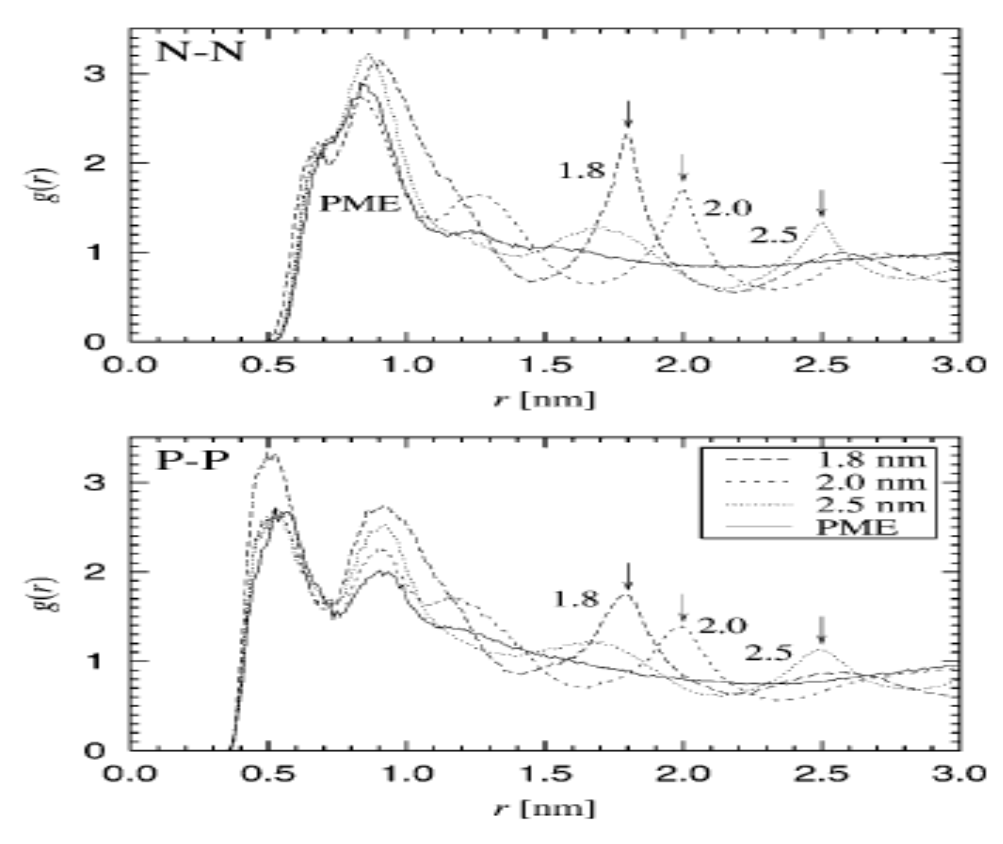

Figura 4.33. FDR para átomos centrales en cabeza polar en DPPC

#### **Distribuciones de ángulo**

Para conocer la estructura espacial de las moléculas que conforman la bicapa se construyeron dos vectores a partir de la posición de tres átomos intermoleculares y se midió en ángulo entre ellos, para conocer la rotación entre dos vectores se calcula el ángulo diedro, para esto se requiere la posición de cuatro átomos. El análisis de rotación entre vectores se calculo con la posición de los átomos de NC3, PO4, GL1 y GL2, con la finalidad de medir el ángulo de rotación entre la cabeza polar y la unión de las colas de hidrocarburos (GL1 y GL2). Para calcular el ángulo entre la cabeza polar y una de las colas de hidrocarburos (cola A) se construyeron dos vector con la posición los átomos PO4, GL1 y C5A, se calculo el ángulo entre el vector PO4-GL1 y GL1-C5A; de la misma manera para la otra cola de hidrocarburos (cola B) se calculo el ángulo entre los vectores PO4-GL2 y GL2-C5B. El ángulo que se forma entre el grupo fosfato y los gliceroles se calcula con los vectores PO-GL1 y GL1-GL2. Por ultimo se calcula el ángulo entre la cabeza polar y el grupo glicerol con el los pares de vectores NC3-PO4, PO4-GL1 y NC3-PO4, PO4-GL2. Los resultados obtenidos utilizando las posiciones atómicas durante la simulación se grafican mediante la distribución de ángulo (histograma de probabilidad contra ángulo) y con la serie de tiempo del ángulo entre vectores; a partir de la serie de tiempo se calculo el ángulo promedio y se grafico respecto la temperatura del sistema. En la figura 4.34 se muestra la distribución del ángulo diedro entre los planos dados por las posiciones de NC3, PO4, GL1 y GL2. En la figura 4.35 y 4.36 se grafica la distribución del ángulo entre los vectores de la cola A y B respectivamente. La distribución de ángulo entre NC3, PO4 y GL1 se muestra en la figura 4.37, entre NC3, PO4 y GL2 en la figura 4.38 y entre PO4, GL1 y GL2 se grafica en la figura 4.39. Las series de tiempo del ángulo entre vectores fueron graficadas para cada temperatura, las pequeñas variaciones en los ángulos calculados y la gran cantidad de datos resultan en una grafica confusa, dada la poca información que nos brindan solo se muestran las series de tiempo de este sistema, para los demás solo se muestran los valores de ángulo promedio en función de la temperatura (ver figura 4.40- 4.51).

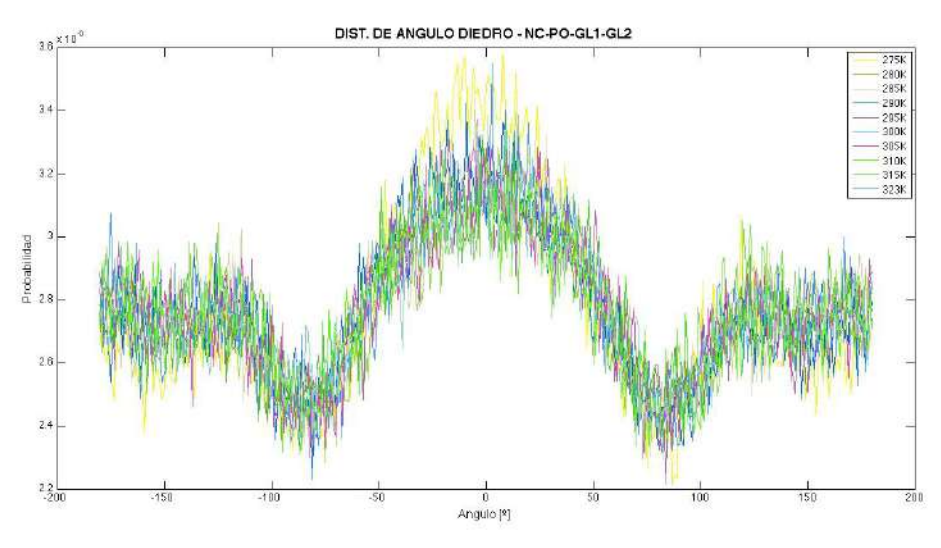

Figura 4.34. Distribución de ángulo diedro.

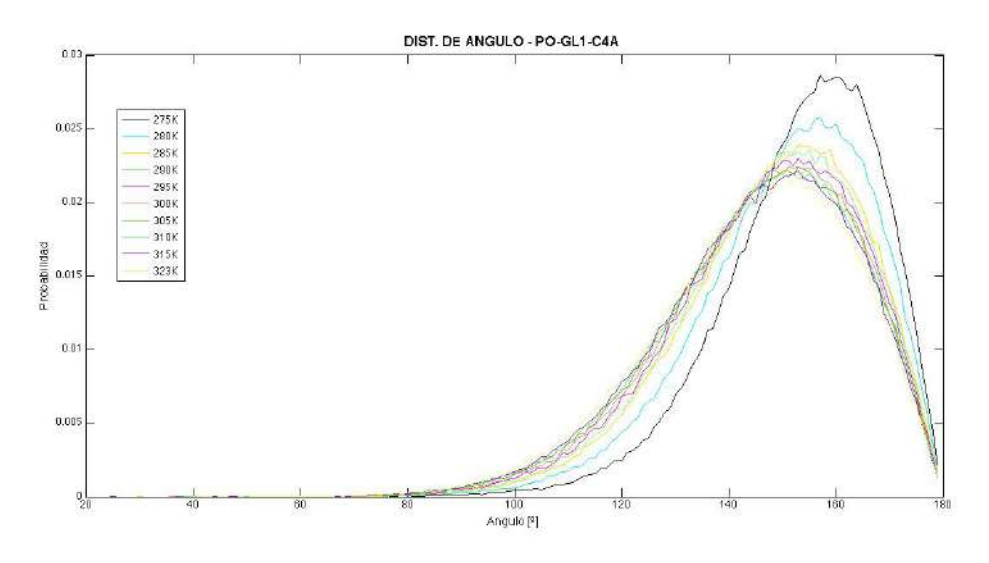

Figura 4.35. Distribución de ángulo en cola A.

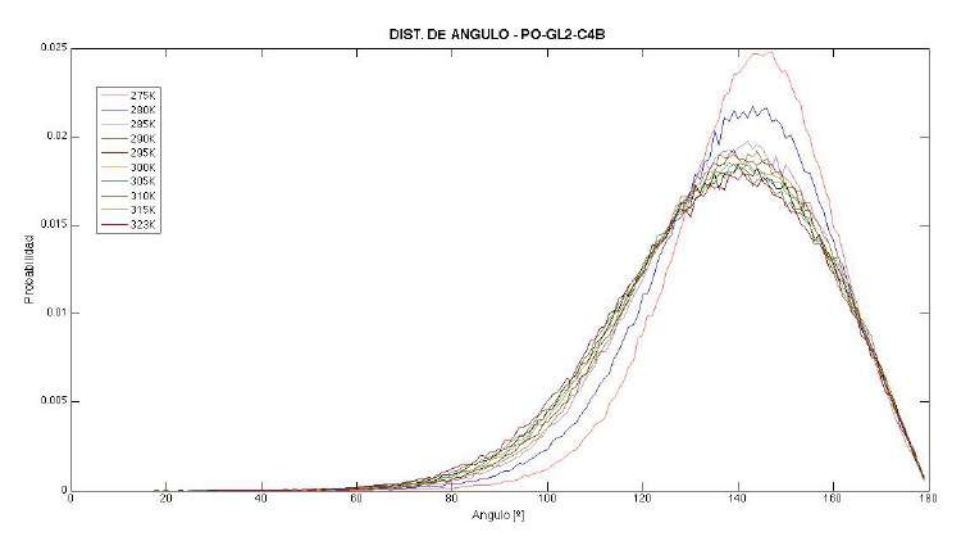

Figura 4.36. Distribución de ángulo en cola B.

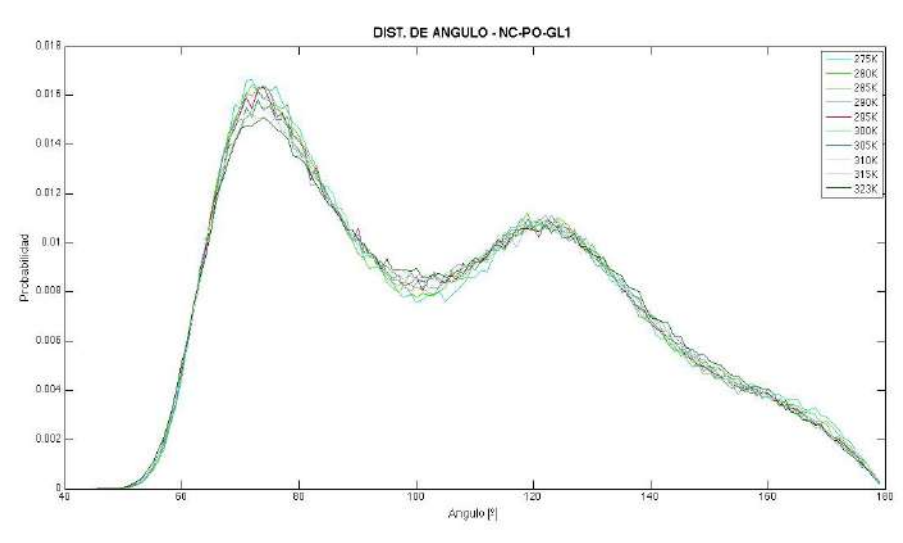

Figura 4.37. Distribución de ángulo entre NC3-PO4-GL1.

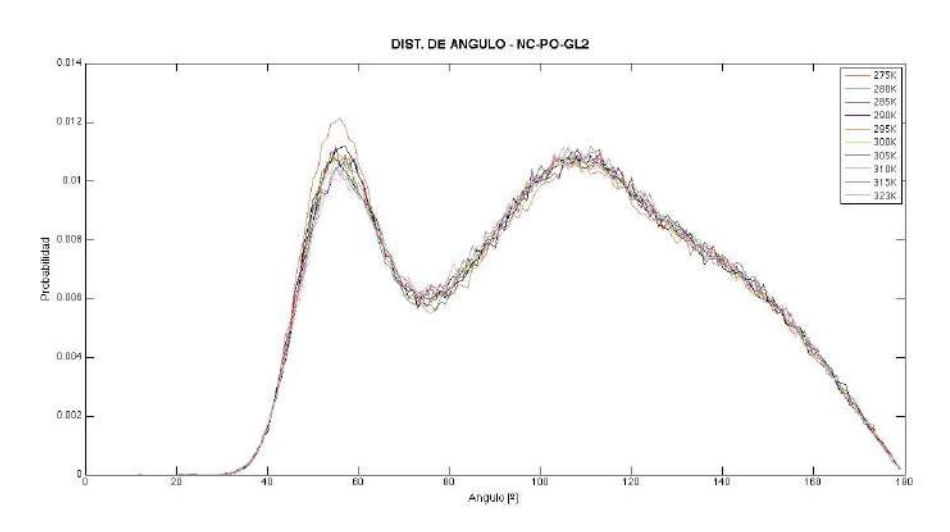

Figura 4.38. Distribución de ángulo entre NC3-PO4-GL2.

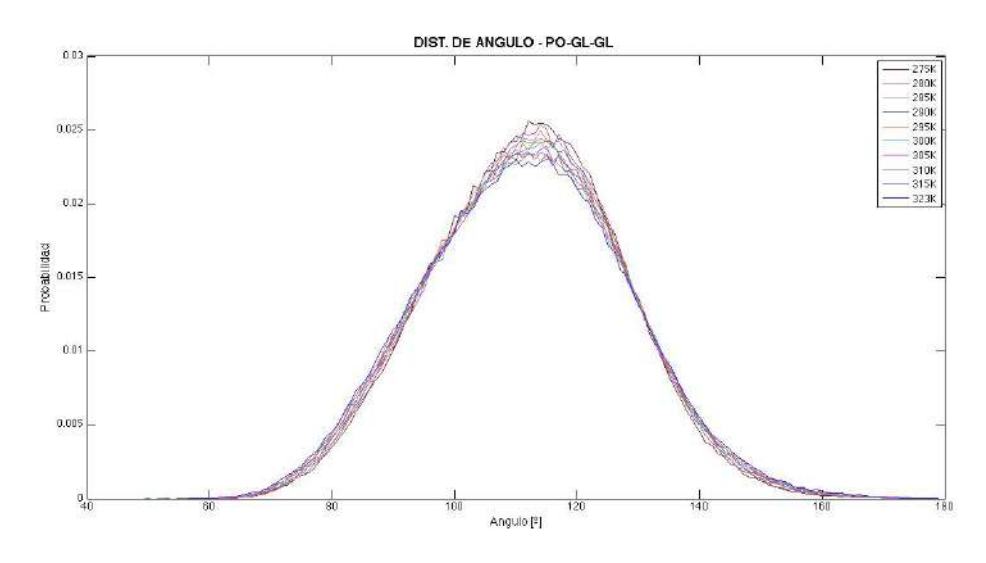

Figura 4.39. Distribución de ángulo fosfato y gliceroles.

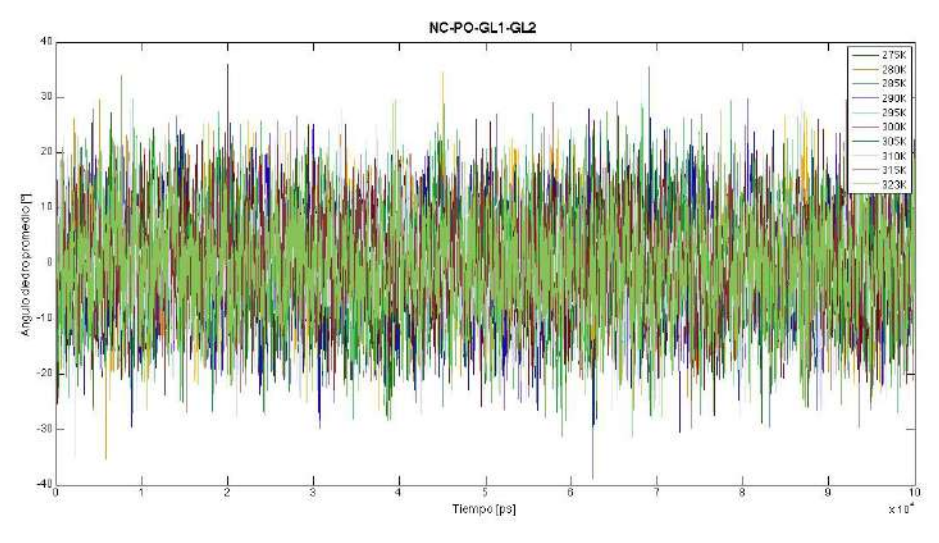

Figura 4.40. Angulo diedro en NC3-PO4-GL1-GL2 en función del tiempo.

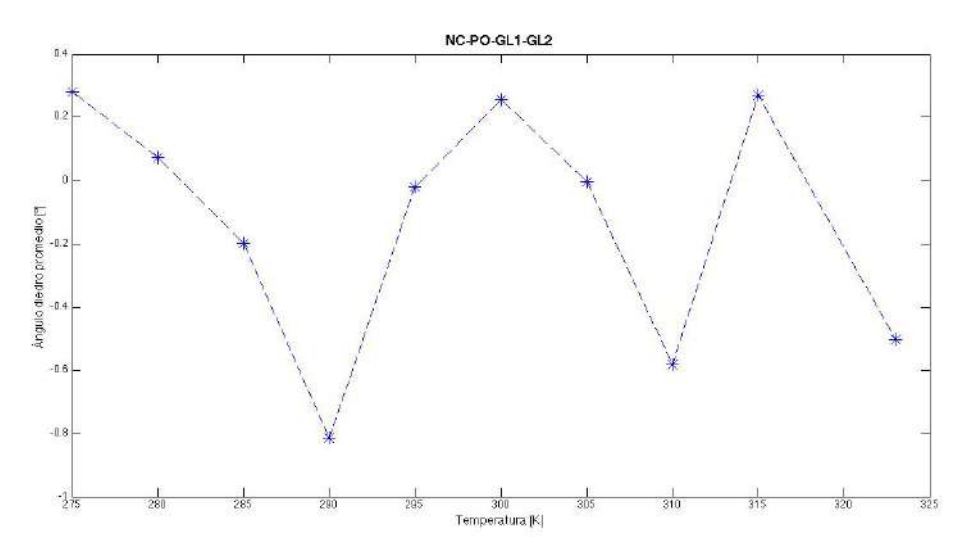

Figura 4.41. Angulo diedro promedio en NC3-PO4-GL1-GL2 en función de la temperatura.

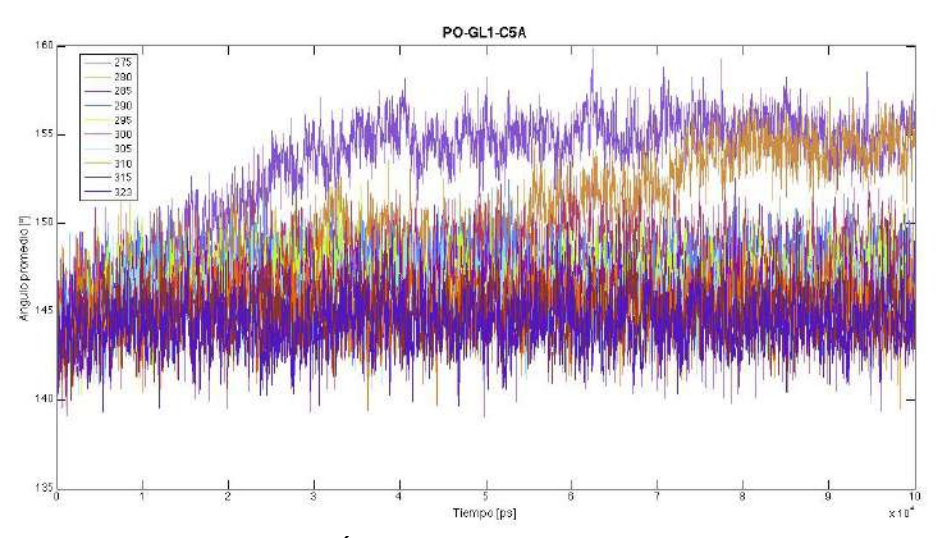

Figura 4.42. Ángulo en cola A en función del tiempo.

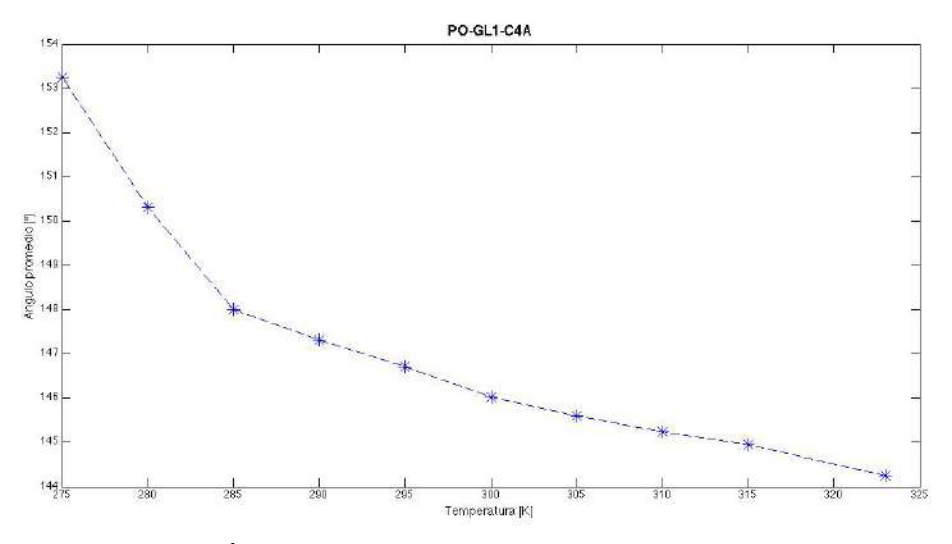

Figura 4.43. Ángulo promedio en cola A en función de la temperatura.

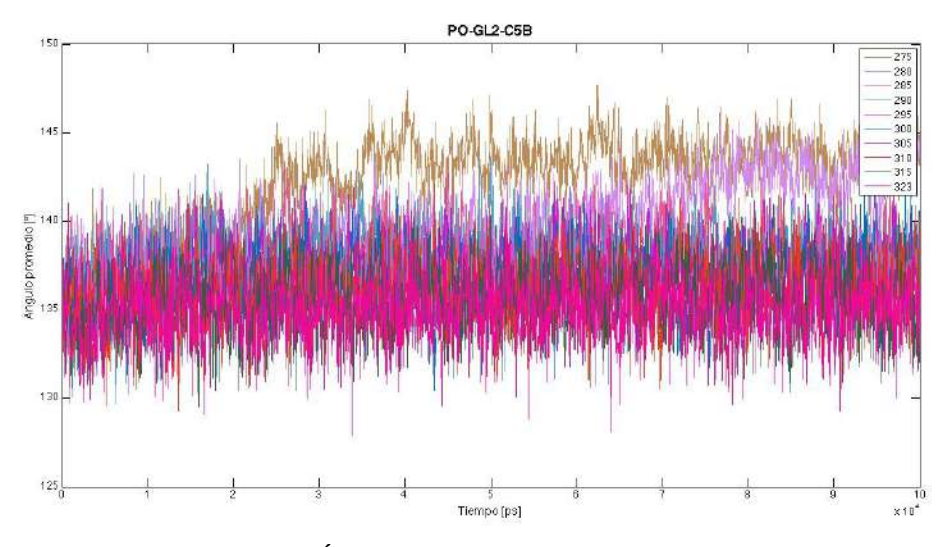

Figura 4.44. Ángulo en cola B en función del tiempo.

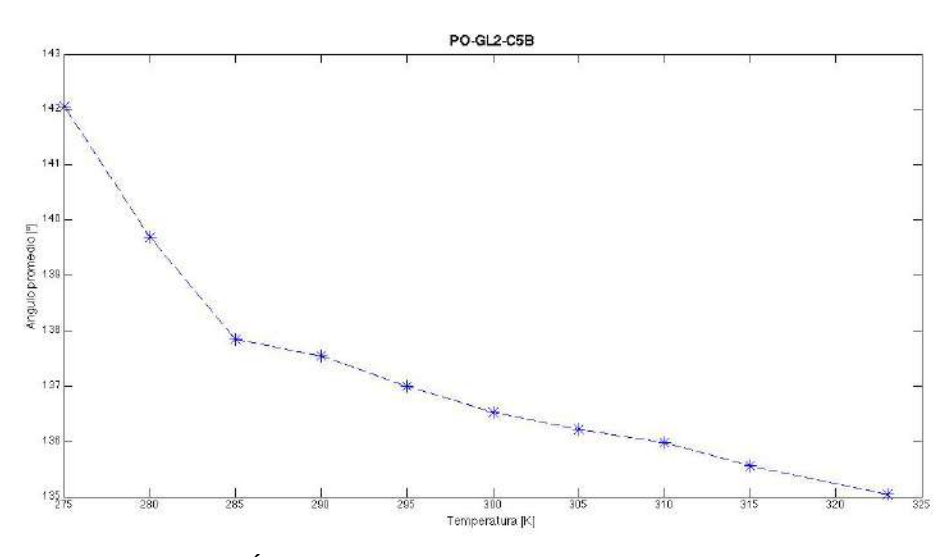

Figura 4.45. Ángulo promedio en cola B en función de la temperatura.

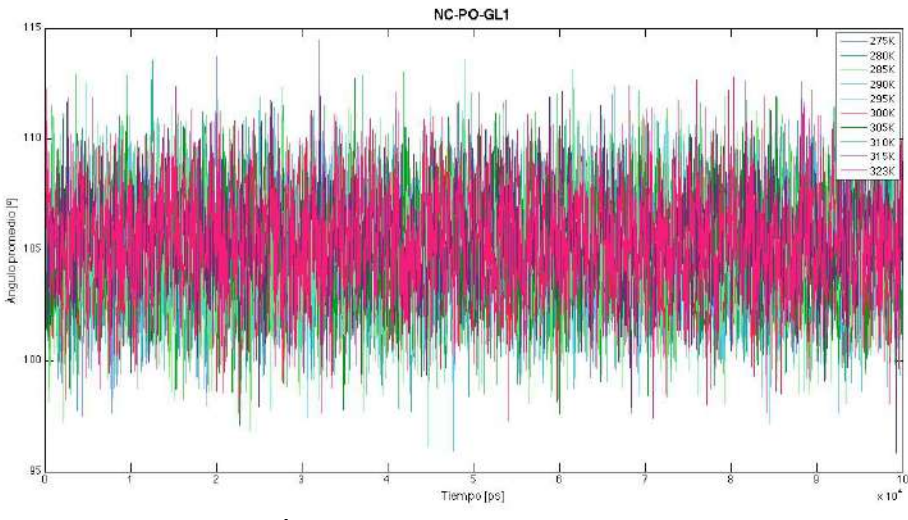

Figura 4.46. Ángulo en NC3-PO4-GL1 en función del tiempo.

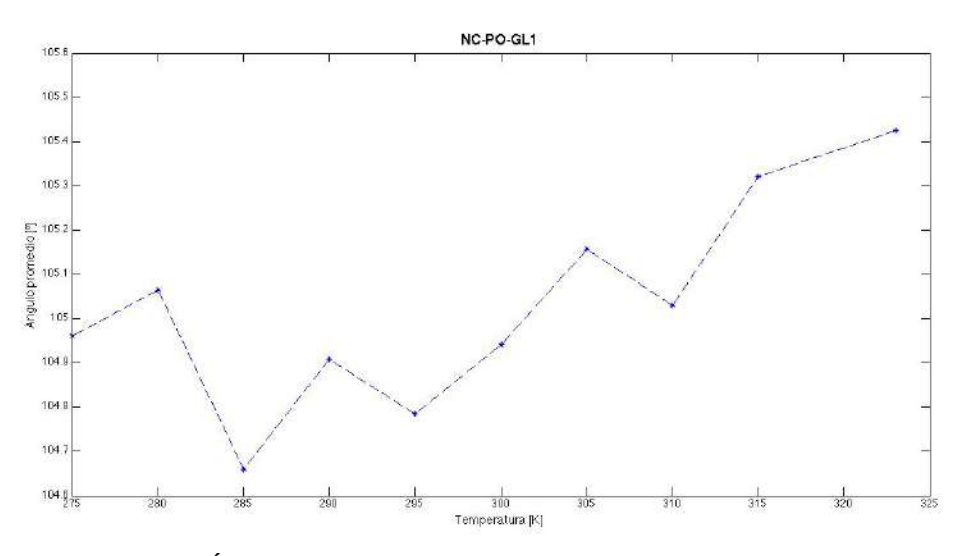

Figura 4.47. Ángulo promedio en NC3-PO4-GL1 en función de la temperatura.

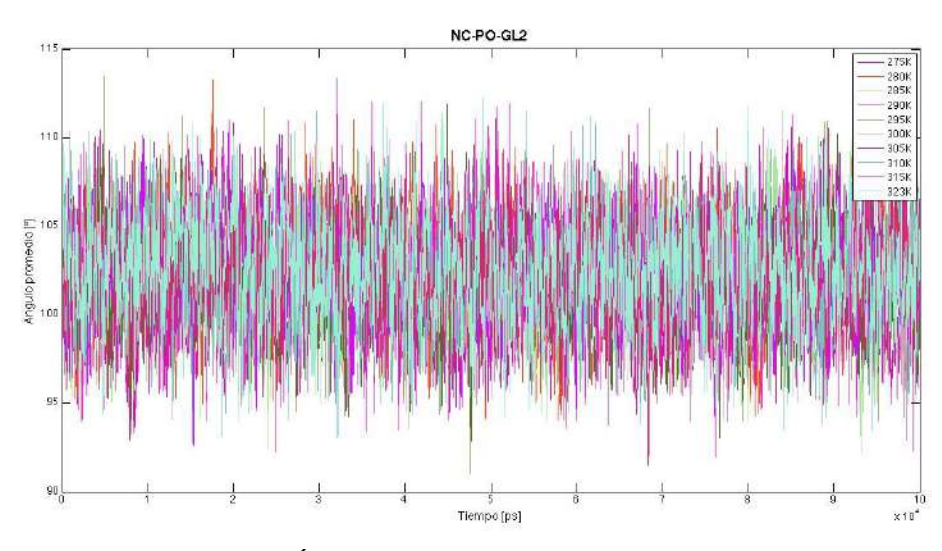

Figura 4.48. Ángulo en NC3-PO4-GL2 en función del tiempo.

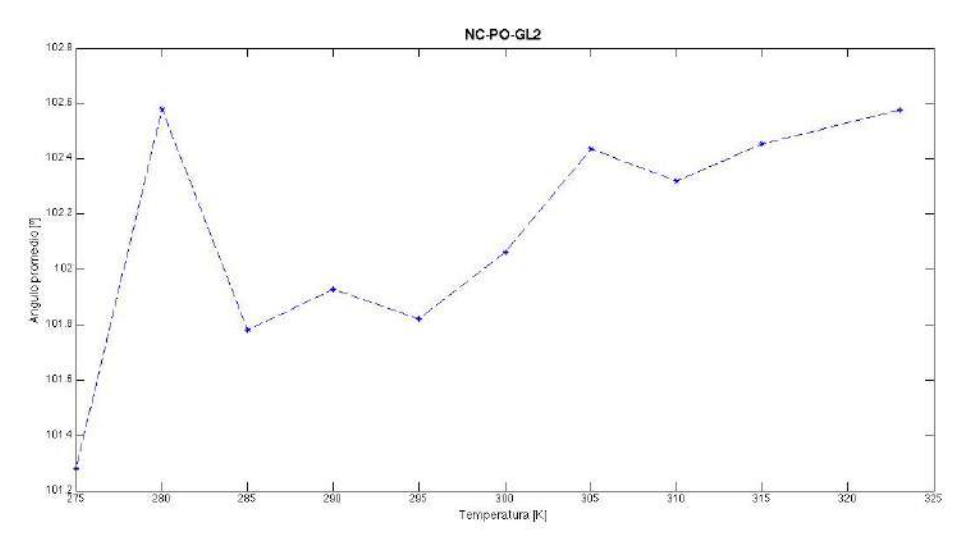

Figura 4.49. Ángulo promedio en NC3-PO4-GL2 en función de la temperatura.

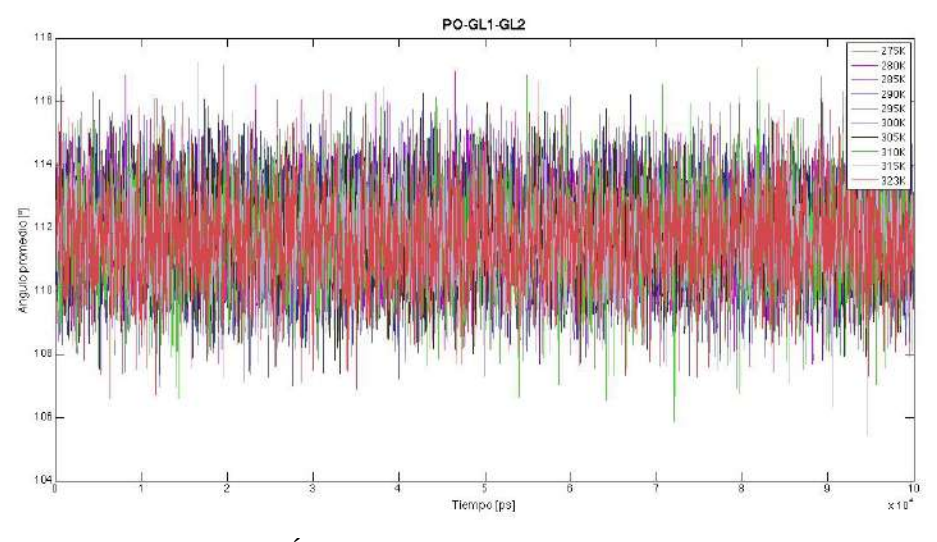

Figura 4.50. Ángulo en PO4-GL1-GL2 en función del tiempo.

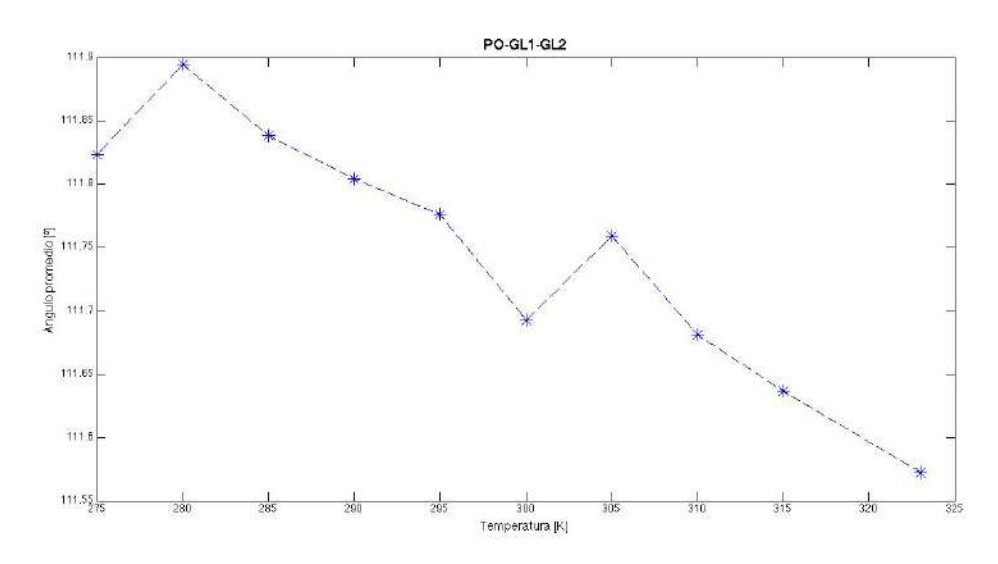

Figura 4.51. Ángulo promedio en PO4-GL1-GL2 en función de la temperatura.

## **Función de autocorrelación rotacional**

Se calculó la función de autocorrelación rotacional (*C*) para cada grupo de vectores analizados en la sección anterior. Se grafica la función *C*(*t*) para cada ángulo (ver figuras 4.52 – 4.56); se puede observar que a temperaturas altas la correlación llega a cero en los primeros nanosegundos de la simulación mientras que a temperaturas bajas la correlación se mantiene más tiempo.

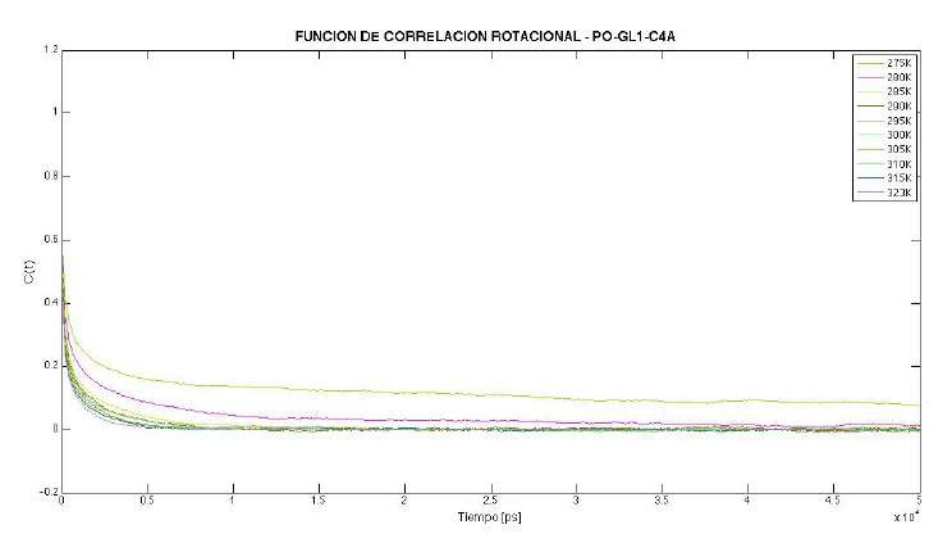

Figura 4.52. Función de correlación rotacional para el ángulo en cola A.

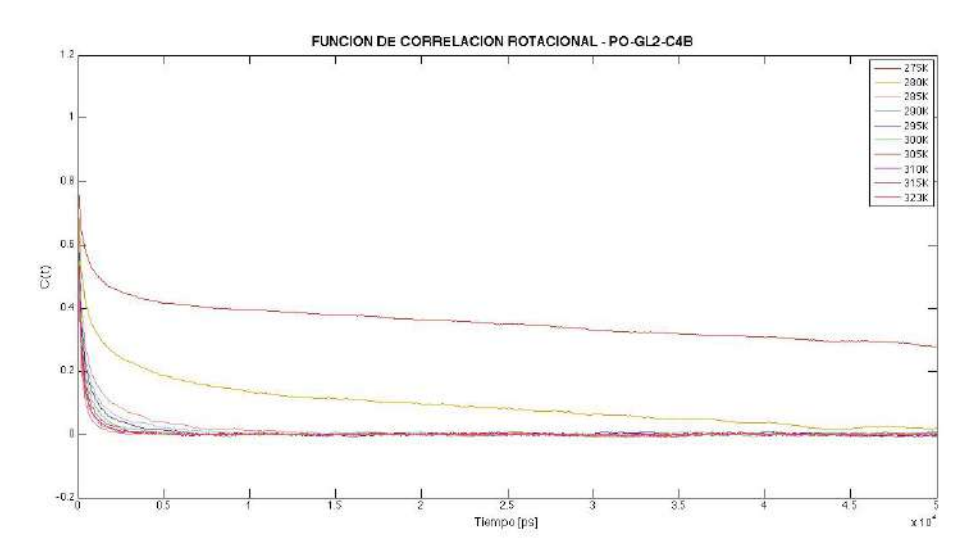

Figura 4.53. Función de correlación rotacional para el ángulo en cola B.

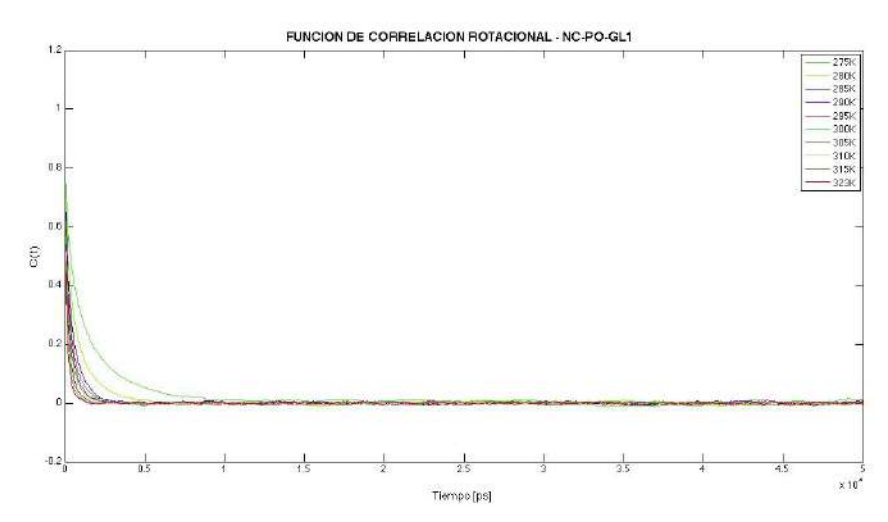

Figura 4.54. Función de correlación rotacional para el ángulo en NC3-PO4-GL1.

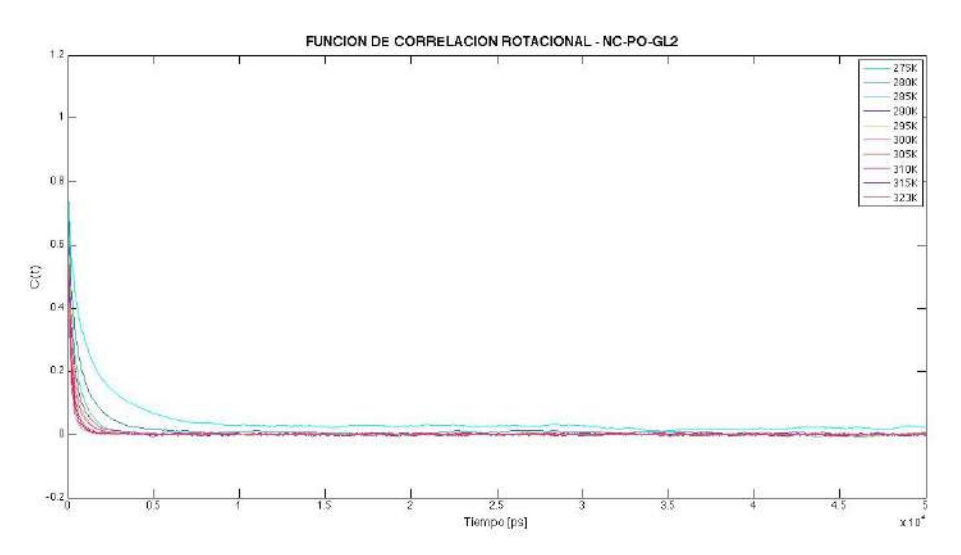

Figura 4.55. Función de correlación rotacional para el ángulo en NC3-PO4-GL2.

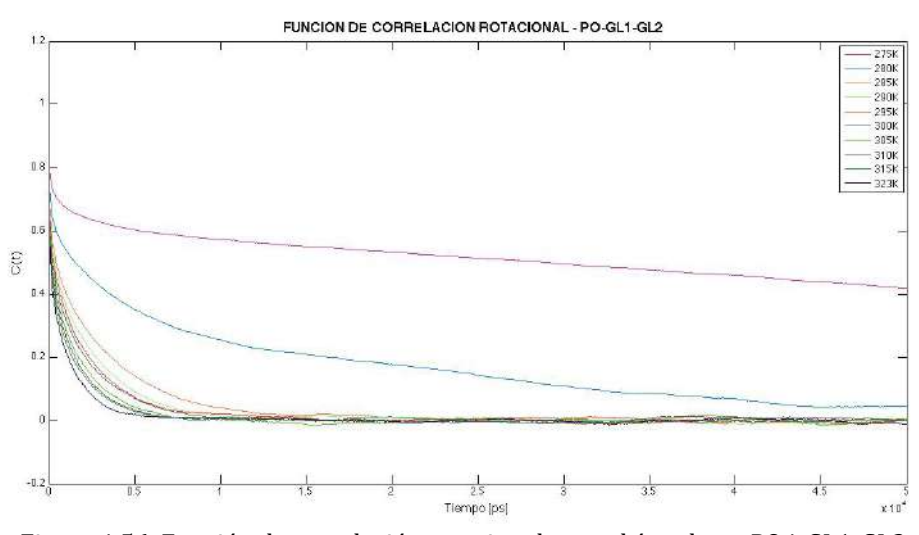

Figura 4.56. Función de correlación rotacional para el ángulo en PO4-GL1-GL2.

#### **Desplazamiento cuadrático medio**

Una forma de determinar las transiciones de fase liquido/solida es midiendo la movilidad de las moléculas, la cual esta relacionada directamente con el coeficiente difusivo. En la simulación, determinamos el desplazamiento cuadrático medio (MSD) en dos dimensiones (sobre el plano XY). En la figura 4.57 se muestra el MSD de cada elemento del sistema a una temperatura de 305 K. Se analizó el movimiento de las moléculas de agua y DPPC para cada simulación, se graficaron los resultados obtenidos en figura 4.58 y 4.59, en estos resultados se puede apreciar que la movilidad de los fosfolípidos y las moléculas de agua disminuye conforme baja la temperatura, lo que es de esperarse.

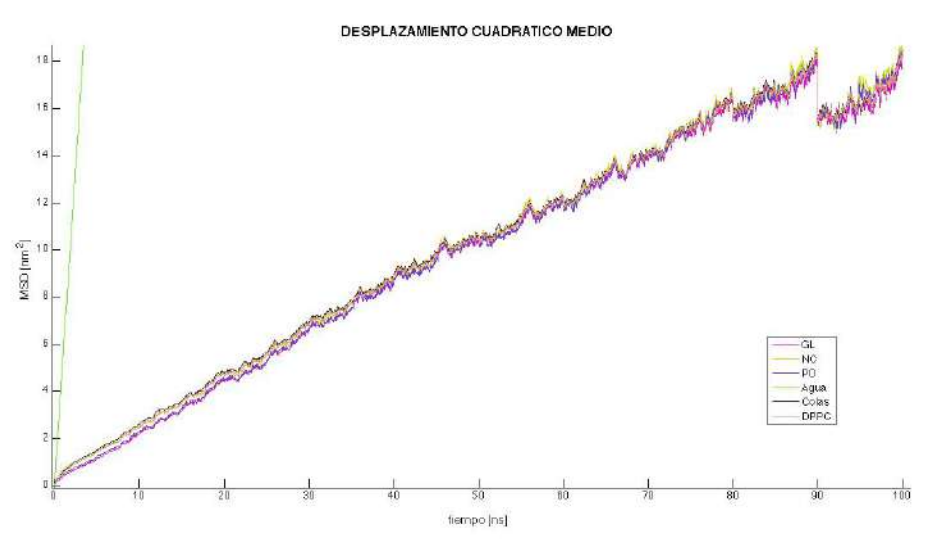

Figura 4.57. MSD para cada elemento del sistema a 305 K.

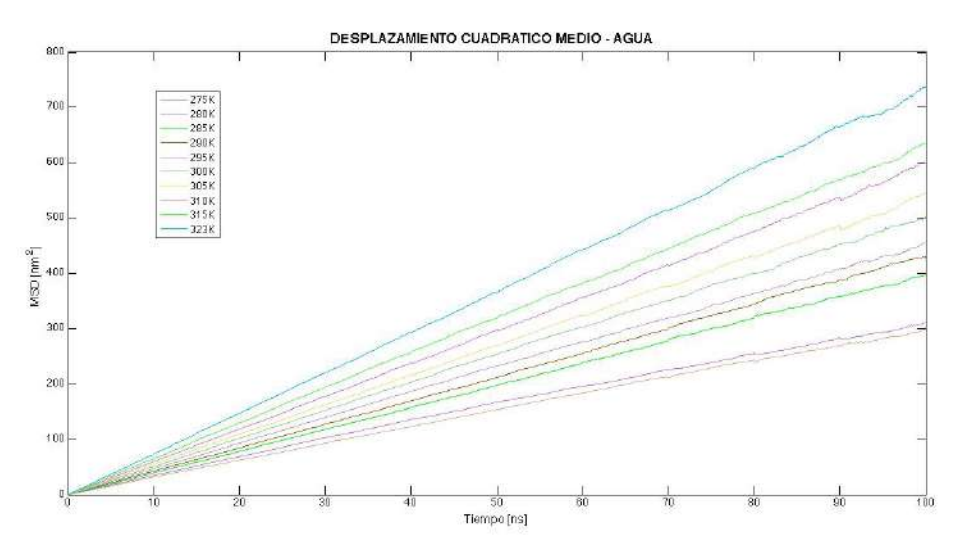

Figura 4.58. MSD de moléculas de agua.

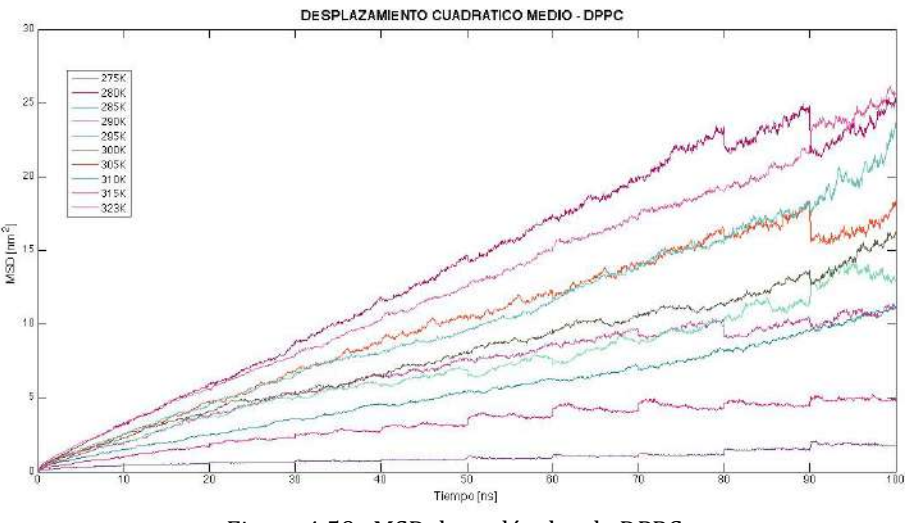

Figura 4.59. MSD de moléculas de DPPC.

## **Coeficiente de difusión lateral**

En esta sección reportamos el coeficiente de difusión lateral de las moléculas de agua y DPPC. Los valores para la difusión lateral del centro de masa de los fosfolípidos se calculan sobre el intervalo de tiempo de 10 – 90 ns; los resultados se muestran en la tabla 3 con unidades de  $1x10^{-5}$  cm<sup>2</sup>/s. Para cada valor calculado corresponde una incertidumbre, la cual por tiene valores menores  $a \pm 0.01$ . En la figura 4.60 se grafica el coeficiente de difusión lateral en función de la temperatura del sistema. En la referencia [28] se reporta un coeficiente de difusión lateral promedio de  $0.03 \pm 0.006 \times 10^{-5}$  cm<sup>2</sup>/s para el centro de masa de una bicapa de DPPC a una temperatura de 323 K, este valor es calculado en intervalos de tiempo de 0 – 10 ns. Comparando con estos resultados reportados por Essman vemos que el orden de magnitud es el mismo; sin embargo, el valor absoluto es un tanto diferente (0.057 x  $10^{-5}$  en nuestro caso)

Tabla 3. Coeficientes de difusión lateral

|      | 275K | 280K | 285K                                                                                                    | 290K | 295K | 300K | 305K | 310K 315K | 323K |
|------|------|------|----------------------------------------------------------------------------------------------------|------|------|------|------|-----------|------|
| Agua |      |      | $0.7501$   $0.7677$   $1.0038$   $1.0874$   $1.1254$   $1.2484$   $1.3442$   $1.4899$   $1.5732$   $1.8455$ |      |      |      |      |           |      |
|      |      |      | <b>DPPC</b>   0.0031   0.0114   0.0235   0.0251   0.0273   0.0323   0.0469   0.0473   0.0687   0.0571       |      |      |      |      |           |      |

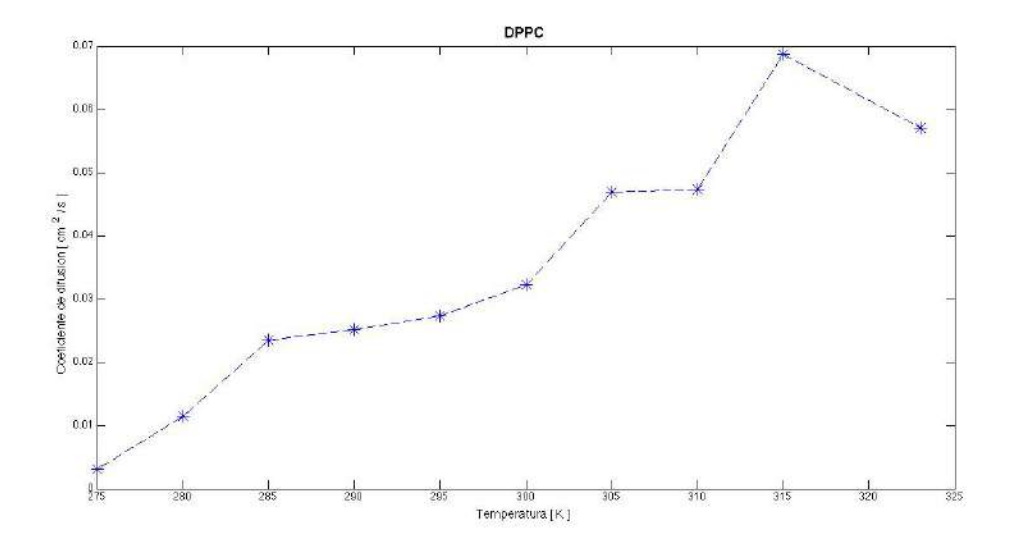

Figura 4.60. Relación del coeficiente de difusión lateral respecto la temperatura del sistema

Dejamos aquí la presentación de los resultados para la membrana de DPPC. Con las gráficas, tablas y valores mostrados hemos querido dar un ejemplo del alcance de los métodos de simulación molecular. Vemos que de los archivos finales (coordenadas y velocidades finales de cada partícula) se puede obtener una gran cantidad de información física. En particular, la paquetería GROMACS permite calcular fácilmente las variables que hemos descrito.

Los resultados obtenidos para los otros sistemas (DOPC y POPE) fueron cualitativamente similares. Debido a esto, presentamos solamente una selección de los principales resultados en el apéndice C.

## **5. CONCLUSIONES**

En esta tesis se utilizó la paquetería GROMACS para simulación por dinámica molecular de bicapas lipídicas. El objetivo general consistió en redactar un manuscrito que sirviera como primera introducción a la dinámica molecular, y en particular al uso de GROMACS para simular membranas de fosfolípido.

Para ello, presentamos de forma general los modelos teóricos y los programas de calculo implícitos en el software. Se realizó además una guía relativamente detallada de los comandos para ejecutar diversos programas de GROMACS y calcular algunas propiedades físicas de sistemas los sistemas bajo estudio.

Utilizando el modelo de grano grueso (CG) para modelar la bicapa se investigaron propiedades estructurales y dinámicas de sistemas con bicapas de DPPC, DOPC y POPE a diferentes temperaturas. Podemos concluir que GROMACS es una paquetería útil y eficiente para estudiar diversas propiedades físicas como: el área superficial por lípido en la membrana, perfiles de densidad, potencial electrostático y de campo eléctrico, la función de distribución radial, distribuciones de ángulo intermoleculares, funciones de correlación rotacional, desplazamiento cuadrático medio y coeficientes difusivos de los elementos que componen la bicapa.

Se encontró evidencia sobre las diferencias estructurales y dinámicas de las bicapas en las fases gel  $(L_6)$  y liquido cristalina  $(L_0)$  monitoreando el área por lípido, el espesor de la bicapa, los ángulos intermoleculares y el coeficiente de difusión lateral en los lípidos de la bicapa.

En general se analizaron variables termodinámicas del sistema como: energía total, temperatura, volumen y presión en el sistema, para observar el comportamiento de la simulación según los parámetros de simulación determinados. Los resultados obtenidos se presentaron gráficamente y se compararon los resultados de las simulaciones a temperaturas diferentes. En nuestros resultados podemos observar que las características estructurales como: perfiles de densidad, distribución de carga, potencial electrostático y campo eléctrico sobre el eje normal a la membrana son coherentes con los sistemas modelados y reproducen los valores calculados en otras simulaciones. De igual forma, el área por lípido y el coeficiente de difusión molecular en las bicapas presentan un incremento al aumentar la temperatura en el sistema acorde a los resultados mostrados en las referencias.

Cabe mencionar que las simulaciones reportadas fueron realizadas a manera de ilustración, para mostrar cómo GROMACS se implementa en la práctica. Esperemos que nuestro trabajo sirva a otros estudiantes o investigadores a empezar a trabajar con esta paquetería y emprender nuevos proyectos con ella.

## **REFERENCIAS**

- 1. Hille, B. Ion Channels of Excitable Membranes. 3rd ed. Sinauer, Sunderland, MA (2001).
- 2. Singer, S. J. y G. L. Nicolson. The Fluid Mosaic Model of the Structure of Cell Membranes. Science 175:720–731 (1972).
- 3. Brant, Erik G. Molecular dynamics simulations of fluid lipid membranes. ISBN 978-91-7501-125-7 (2011).
- 4. Sherwood, Lauralee. Fisiología humana. De las células a los sistemas. 7ª Edición. Cengage Learning. ISBN 978-0-495-39184-5 (2011).
- 5. Wilson, Mark R. Computer simulations of soft self-organising molecular materials. American Institute of Physics. ISBN: 978-0-7354-0498-4 (2008).
- 6. Van Winkle, Lon J. Biomembrane transport. ACADEMIC PRESS. ISBN 0-12- 714510-9 (1999).
- 7. Gennis, R. B. Biomembranes: Molecular Structure and Function. Springer Advanced Texts in Chemistry. Springer-Verlag, New York, NY (1989).
- 8. Boal, D. Mechanics of the Cell. Cambridge University Press, Cambridge, UK (2002).
- 9. Bautista Cabrera, Pedro J. Propiedades termodinámicas de colesterol en membranas de lípidos en solución acuosa. CINVESTAV. México (2010).
- 10. Nagle, J. F. Theory of the Main Lipid Bilayer Phase Transition. Annual Review of Physical Chemistry 31:157–196 (1980).
- 11. Gregor Cevc. Phospholipids Handbook. Marcel Dekker Inc (1993).
- 12. Dickey, Allison N. Molecular modeling of biomembranes: a how-to approach. Handbook of modern biophysics 3. Springer Science+Bussines Media. DOI: 10.1007/978-1-60327-233-9\_2 (2010).
- 13. Martínez-Balbuena, L. Maldonado-Arce, A. Hernández-Zapata, E. Elasticidad de las membranas biológicas. REVISTA MEXICANA DE FÍSICA 56 (1):107– 122 (2010).
- 14. Edholm, O. Time and Length Scales in Lipid Bilayer Simulations. In Current Topics in Membranes, vol. 60, S. Feller, editor, chap. 3. Elsevier (2008).
- 15. Vejar Delgado, Gregorio Alejandro. Suspensión coloidal de polímeros estrella. Propiedades estructurales y dinámicas con simulaciones computacionales. Universidad de Sonora. México (2012).
- 16. Klauda, Jeffery B. Roberts, Mary F. Redfield, Alfred G. Brooks, Bernard R. Pastor, Richard W. Rotation of Lipids in Membranes: Molecular Dynamics Simulation, 31-P Spin-Lattice Relaxation, and Rigid-Body Dynamics. Biophys J. No. 94(8): 3074–3083. (2008).
- 17. Apol, Emily. Apostolov, Rossen. Berendsen, J. C. et al. GROMACS USER MANUAL versión 4.5.6. Department of Biophysical Chemestry, University of Groningen. Nijenborgh 4, 9747 (2010).
- 18. Rapaport, D. C. The Art of Molecular Dynamics Simulation. Cambridge university press. ISBN 0-521-44561-2, UK (1997).
- 19. Allen, M. P. Introduction to Molecular Dynamics Simulation. Computational Soft Matter: From Synthetic Polymers to Proteins. John von Neumann Institute for Computing. NIC Series, Vol. 23, ISBN 3-00-012641-4, pp. 1-28, (2004).
- 20. McQuarrie, D. A. Statistical Mechanics. 1st ed. Harper Collins Publishers Inc. New York, NY (1976).
- 21. Landau, L. D. y E. M. Lifshitz. Mechanics, vol. 1, Course of Theoretical Physics. 3rd ed. Butterworth-Heinemann, Oxford, UK (1976).
- 22. MacKerell Jr., A. D. Empirical Force Fields for Biological Macromolecules: Overview and Issues. Journal of Computational Chemistry 25:1584–1604 (2004).
- 23. Berendsen, H. J. C. Postma, J. P. M. van Gunsteren, W. F. DiNola, A. Haak J. R. Molecular dynamics with coupling to an external bath. J. Chem. Phys. 81, 3684 (1984).
- 24. Marrink, Siewert J. H. Risselada, Jelger. et al. The MARTINI Force Field: Coarse Grained Model for Biomolecular Simulations. J. Phys. Chem. B, Vol. 111-27 (2007).
- 25. Berendsen, H. J. C. Transport properties computed by linear response through weak coupling to a bath. Computer Simulations in Material Science. Meyer, M., Pontikis, V. editorial Kluwer. pp. 139–155 (1991).
- 26. Leekumjorn, Sukit. Sum, Amadeu K. Molecular studies of gel to liquid phase transition for fully hidrated DPPC and DPPE bilayers. Biochimica et Biophysica Acta 1768: 354-365 (2007).
- 27. Orsi, Mario. Haubertin, David Y. Sanderson, Wendy E. Essex, Jonathan W. A quantitative coarse-grain model for lipid bilayers. J. Phys. Chem. B. Vol. 112: 802-815 (2008).
- 28. Essman, Ulrich. Berkowitz, Max L. Dynamical properties of phospholipid bilayers from computer simulation. Biophysical Journal. Vol. 76: 2081-2089 (1999).
- 29. Sukit Leekumjorn, Amadeu K. Sum. Molecular simulation study of structural and dynamic properties of mixed DPPC/DPPE bilayers. Biophysical Journal. Vol. 90: 3951-3965 (2006).
- 30. Leitmannova Liu, A. Advances in Planar Lipid Bilayers and Liposomes, Vol 3. Academic Press (2006).
- 31. Patra, M. Karttunen, M. Hyvonen M. T. Flack, E. Lindqvist, P. Vattulainen, I. Molecular dynamics simulations of lipid bilayers: mayor artifacts due to truncating electrostatic interactions. Biophysical Journal. Vol. 84: 3636 – 3645 (2003).
- 32. Lui, Anping. Qi, Xiaoyang. Molecular dynamics simulations of DOPC lipid bilayers: the effect of Lennard-Jones parameters of hydrocarbon chains. Computational molecular bioscience. Vol. 2: 78 – 82 (2012).
- 33. Petrache, H. I. Tristram-Nagle, S. Gawrisch, D. Parsegian, Harris. Nagle J. F. Structure and fluctuations of charged phosphatidylserine bilayers in the absence of salt. Biophysical Journal. Vol. 86. No. 3: 1574 – 1586 (2004).
- 34. Orsi, Mario. Essex, Jonathan W. Physical properties of mixed bilayers containing lamelar and nonlamellar lipids: insights from coarse-grain molecular dynamics simulations. Faraday Discussions. DOI: 10.1039/c2fd20110k (2012).
- 35. Sui, Shirley W. I. Vácha, Robert. Jungwirth, Pavel. Bockmann, Rainer. Biomolecular simulations of membranes: Physical properties from different force fields. The journal of chemical physics. Vol. 128 (2008).
- 36. Orsi, Mario. Michel, Julien. Essex, Jonathan W. Coarse grain modelling of DMPC and DOPC lipid bilayers. Journal of physics: Condensed matter. Vol. 22 (2010).
- 37. Liu, Y. F. Nagle, J. F. Diffusive scattering provides material parametres and electron density profiles of biomembranes. Physical Review. Vol. 69 (2004).
- 38. Lu, Lanyuan. Voth, Gregory. A. Systematic coarse-graining of a multicomponent lipid bilayer. J Phys Chem B. Vol. 113(5): 1501 – 1510 (2009).
- 39. Haibel, A. Nimtz, G. Pelster, R. Jaggi, R. Translational diffusion in phospholipid/colesterol bilayers. J. Chem. Theory Comput. Vol. 2: 1-6 (2006).
- 40. Nagle, John F. Tristram-Nagle, Stephanie. Structure and interactions of lipids bilayers: Role of fluctuations. A more informal review of much of this group's research: John F. Nagle and Stephanie Tristram-Nagle.
- 41. Yesylevskyy, Semen O. Schäfer, Lars V. Sengupta, Durba. Marrink, Siewert J. Polarizable water model for the coarse-grained MARTINI forcé field. PLoS Comput Biol. DOI:10.1371/journal.pcbi.1000810 (2010).

## **APÉNDICE A**

En esta sección se resumen los valores de las constantes del campo de fuerza. Las constantes que definen el potencial de enlaces covalentes y plegamiento de ángulos son  $K_{ij}$  = 125 *kJ/(mol nm<sup>2</sup>)* con una  $r_0$  = 0.470 nm y  $K_{ijk}$  = 25 *kJ/(mol rad<sup>2</sup>)* con un ángulo  $\theta_0 = 180^\circ$  (para el ángulo entre PO4, GL1 y GL2 se tiene  $\theta_0 = 120^\circ$ ) respectivamente. La constante del enlace de torsión  $K_{ijkl}$  no se le asigno algún valor ya que no se definieron ángulos diedros en las moléculas. Esta información aquí mostrada es extraída de los archivos \*.itp que se muestran en el apéndice B.

Los valores para las interacciones de largo alcance para cada par de partículas según sus características. Para el potencial de Coulomb se utiliza una permitividad relativa de  $\epsilon_{ij} = 15$ . En el potencial de Lennard-Jones el parámetro  $\sigma_{ij}$  donde el potencial es cero, se utilizo un  $\sigma_{ij} = 0.47$  nm para todos los átomos. El parámetro  $\epsilon_{ij}$ es la profundidad del potencial, los valores para  $\epsilon_{ij}$  se muestran en la tabla 4, se separan en 4 grupos: polar (P), no polar (N), apolar (C) y cargado (Q), ambos grupos N y Q tienen cuatro subtipos: (0) para ninguna interacción de puente de hidrogeno, (d) para tipo donantes en puentes de hidrogeno y (da) para ambos, donantes y aceptantes; 1-5, indica de manera creciente la afinidad polar.

La fuerza de interacción es determinada por el parámetro  $\epsilon_{ij}$  y se utilizan 10 valores diferentes representados por los números romanos O, I, II, III, IV, V, VI, VII, VIII, IX. En donde las interraciones se vuelven mas atractivas conforme el numero es menor. Las interacciones mas fuertes (nivel O) modela sistema que son solidos a temperatura ambiente. El nivel I modela fuertes interacciones entre partículas polares como en moléculas de agua, los niveles II y III se utilizan para líquidos volátiles como el etanol o acetona, el nivel IV modela interacciones no polares en cadenas alifáticas, los niveles V al VIII son utilizados para reproducir la repulsión hidrofóbica entre fases polares y no polares y el nivel IX describe la interacción entre partículas cargadas y un medio apolar.

|   |     | Q                       |     |                         |    | P   |     |            |             |                | N  |         |     |     | C        |         |    |     |             |             |
|---|-----|-------------------------|-----|-------------------------|----|-----|-----|------------|-------------|----------------|----|---------|-----|-----|----------|---------|----|-----|-------------|-------------|
|   | sub | da                      | d   | a                       | 0  | 5   | 4   | 3          | 2           |                |    | da      | d   | a   | 0        | 5       | 4  | 3   | 2           |             |
| Q | da  | O                       | O   | O                       | п  | O   | O   | O          |             |                |    |         |     |     | IV       | v       | VI | VII | IX          | IX          |
|   | d   | O                       | I   | O                       | п  | O   | O   | O          |             |                |    |         | Ш   |     | IV       | v       | VI | VII | IX          | IX          |
|   | a   | O                       | О   |                         | п  | O   | O   | O          |             |                |    |         |     | Ш   | IV       | v       | VI | VП  | $_{\rm IX}$ | $_{\rm IX}$ |
|   | 0   | п                       | п   | п                       | IV | I   | O   | I          | п           |                | Ш  | Ш       | Ш   | Ш   | IV       | v       | VI | VII | IX          | $_{\rm IX}$ |
| Р | 5   | O                       | о   | о                       | 1  | O   | O   | O          | O           |                | о  |         |     |     | IV       | v       | VI | vī  | VII         | VIII        |
|   | 4   | O                       | O   | O                       | O  | O   |     |            | п           |                | П  | Ш       | Ш   | Ш   | IV       | v       | VI | vī  | VII         | VIII        |
|   | 3   | O                       | О   | O                       | Ī  | O   |     |            | п           |                | п  | п       | П   | п   | IV       | IV      | v  | v   | VI          | VII         |
|   | 2   |                         |     |                         | п  | O   | п   | п          | п           |                | п  | п       | п   | п   | Ш        | IV      | IV | v   | VI          | VII         |
|   |     |                         |     |                         | Ш  | O   | п   | п          | п           |                | п  | п       | п   | п   | Ш        | IV      | IV | IV  | v           | vı          |
| N | da  |                         |     |                         | ш  |     | Ш   | п          | п           |                | п  | п       | п   | п   | IV       | IV      | v  | VI  | VI          | VI          |
|   | d   |                         | Ш   |                         | Ш  |     | Ш   | п          | П           |                | п  | п       | Ш   | п   | IV       | IV      | v  | VI  | VI          | VI          |
|   | а   |                         | I   | Ш                       | Ш  |     | Ш   | п          | п           |                | п  | п       | П   | Ш   | IV       | IV      | V  | VI  | VI          | VI          |
|   | 0   | IV                      | IV  | IV                      | IV | IV  | IV  | IV         | Ш           |                | Ш  | IV      | IV  | IV  | IV       | īV      | IV | IV  | v           | VI          |
| С | 5   | $_{\rm V}$              | v   | v                       | v  | v   | v   | IV         | $_{\rm IV}$ |                | IV | IV      | IV  | IV  | IV       | IV      | IV | IV  | v           | v           |
|   | 4   | vı                      | VI  | VI                      | VI | VI  | VI  | v          | IV          |                | IV | v       | v   | v   | IV       | IV      | IV | IV  | v           | v           |
|   | 3   | VII                     | VII | VП                      | VП | VI  | VI  | $_{\rm V}$ | v           |                | IV | VI      | VI  | VI  | IV       | IV      | IV | IV  | IV          | IV          |
|   | 2   | IX                      | IX  | IX                      | IX | VП  | VШ  | VI         | vī          |                | v  | VI      | VI  | VI  | v        | v       | v  | IV  | IV          | IV          |
|   | 1   | $\overline{\mathbf{N}}$ | IX  | IX                      | IX | VШ  | VШ  | VП         |             | VШ             | VI | VI      | VI  | VI  | VI       | v       | v  | IV  | IV          | IV          |
|   |     |                         |     |                         |    | O   |     | п          | Ш           | IV             |    | v<br>vī |     | VII | VШ       | IX      |    |     |             |             |
|   |     |                         |     | $\epsilon_{ij}(kJ/mol)$ |    | 5.6 | 5.0 | 4.5        | 4.0         | 3.1<br>$3.5\,$ |    |         | 2.7 | 2.3 | $_{2.0}$ | $2.0\,$ |    |     |             |             |

Tabla 4. Parámetros de simulación para interacciones de largo alcance

# **APÉNDICE B**

A continuación se muestran el archivo de entrada \*.mdp del sistema con la bicapa de DPPC.

```
Sistema 1:
; VARIOUS PREPROCESSING OPTIONS = 
title = Martini
cpp = /usr/bin/cpp
; RUN CONTROL PARAMETERS = 
integrator = md
; start time and timestep in ps = 
tinit = 0.0dt = 0.040nsteps = 2500000
; number of steps for center of mass motion removal = 
nstcomm = 1comm-qrps = DPPC W
; OUTPUT CONTROL OPTIONS = 
; Output frequency for coords (x), velocities (v) and forces (f) = 
nstxout = 500nstvout = 500nstfout = 0; Output frequency for energies to log file and energy file = 
nstlog = 1000nstenergy = 100
; Output frequency and precision for xtc file = 
nstxtcut = 1000
xtc precision = 100; This selects the subset of atoms for the xtc file. You can = 
; select multiple groups. By default all atoms will be written. = 
xtc-grps = 
; Selection of energy groups = 
energygrps = DPPC W 
; NEIGHBORSEARCHING PARAMETERS = 
; nblist update frequency = 
nstlist = 10
; ns algorithm (simple or grid) = 
ns type = qrid; Periodic boundary conditions: xyz or none =
```
 $pbc = xyz$ ; nblist cut-off = rlist  $= 1.2$ ; OPTIONS FOR ELECTROSTATICS AND VDW = ; Method for doing electrostatics = coulombtype = Shift rcoulomb switch  $= 0.0$  $r\text{coulomb}$  = 1.2 ; Dielectric constant (DC) for cut-off or DC of reaction field = epsilon  $r = 15$ ; Method for doing Van der Waals = vdw type = Shift ; cut-off lengths = rvdw switch  $= 0.9$ rvdw  $= 1.2$ ; Apply long range dispersion corrections for Energy and Pressure = DispCorr = No ; OPTIONS FOR WEAK COUPLING ALGORITHMS = ; Temperature coupling = tcoupl = V-rescale ; Groups to couple separately =  $tc-qrps = DPPC W$ ; Time constant (ps) and reference temperature (K) =  $tau_t$  = 1.0 1.0  $ref_t$  = 323 323 ; Pressure coupling = Pcoupl = berendsen Pcoupltype = semiisotropic ; Time constant (ps), compressibility (1/bar) and reference P (bar) = tau  $p = 4$ compressibility  $= 4.5e-5$  4.5e-5 ref  $p = 1.0$  1.0 ; GENERATE VELOCITIES FOR STARTUP RUN = qen  $vel$  = no qen  $temp$  = 105 gen seed = 473529 ; OPTIONS FOR BONDS = constraints = none ; Type of constraint algorithm =  $constant$  algorithm = Lincs ; Do not constrain the start configuration = unconstrained start  $=$  no

```
; Highest order in the expansion of the constraint coupling matrix = 
lines_{\text{order}} = 4
; Lincs will write a warning to the stderr if in one step a bond = 
; rotates over more degrees than = 
lincs warnangle = 30
```
A continuación se muestran los archivos \*.itp que describe los parámetros del campo de fuerza utilizados en esta simulación.

```
; MARTINI FORCEFIELD V2.0 
; SJ MARRINK, 01-07-2007
; please cite:
; S.J. Marrink, H.J. Risselada, S. Yefimov, D.P. Tieleman, A.H. de 
Vries.
; The MARTINI forcefield: coarse grained model for biomolecular 
simulations.
; JPC-B, 111:7812-7824, 2007.
; and (if using lipid topologies):
; S.J. Marrink, A.H. de Vries, A.E. Mark.
; Coarse grained model for semi-quantitative lipid simulations.
; JPC-B, 108:750-760, 2004.
[ defaults ]
1 1
 [ atomtypes ]
; Currently eighteen particle types are defined, divided into four 
main categories 
; (P, polar; N, intermediate; C, apolar; Q, charged)
; each of which has a number of sublevels (0,a,d, or ad) 
; subtype 0 has no hydrogen bond forming capacities,
; subtype d has some hydrogen donor capacities, 
; subtype a some hydrogen acceptor capacities, 
; and subtype da has both donor and acceptor capacities 
; or (1,2,3,4,5) where subtype 5 is more polar than 1.
; Two main classes of particles are furthermore distinguished, namely
; STANDARD particles which are mapped using a 4:1 mapping scheme, and
; RING particles which are used for ring compounds mapped 2-3:1.
; A special BIG particle type is defined in addition to prevent 
freezing of CG water.
```
; For reasons of computational efficiency, all particle masses are set to 72 amu.

; For realistic dynamics, especially of ring systems, the particle masses should be adapted. ; This might require a reduction of the integration timestep, however. ; name mass charge ptype c6 c12 ; STANDARD types, 4:1 mapping ; polar type P5 72.0 0.000 A 0.0 0.0 P4 72.0 0.000 A 0.0 0.0 P3 72.0 0.000 A 0.0 0.0 P2 72.0 0.000 A 0.0 0.0 P1 72.0 0.000 A 0.0 0.0 ; intermediate polar Nda 72.0 0.000 A 0.0 0.0 Nd 72.0 0.000 A 0.0 0.0 Na 72.0 0.000 A 0.0 0.0 N0 72.0 0.000 A 0.0 0.0 ; apolar C5 72.0 0.000 A 0.0 0.0 C4 72.0 0.000 A 0.0 0.0 C3 72.0 0.000 A 0.0 0.0 C2 72.0 0.000 A 0.0 0.0 C1 72.0 0.000 A 0.0 0.0 ; charged Qda 72.0 0.000 A 0.0 0.0 Qd 72.0 0.000 A 0.0 0.0 Qa 72.0 0.000 A 0.0 0.0 Q0 72.0 0.000 A 0.0 0.0 ; RING types, 2-3:1 mapping (only few types are defined here) SP4 72.0 0.000 A 0.0 0.0 SP1 72.0 0.000 A 0.0 0.0 SNd 72.0 0.000 A 0.0 0.0 SNa 72.0 0.000 A 0.0 0.0 SC5 72.0 0.000 A 0.0 0.0 SC4 72.0 0.000 A 0.0 0.0 SC3 72.0 0.000 A 0.0 0.0 SC2 72.0 0.000 A 0.0 0.0 SC1 72.0 0.000 A 0.0 0.0 ; BIG particle type (to prevent freezing of water) BP4 72.0 0.000 A 0.0 0.0 [ nonbond params ]

```
; levels of LJ interaction:
; O - supra attractive: (eps=5.6, s=0.47) 
; I - attractive: (eps=5.0, s=0.47) 
; II - almost attractive: (eps=4.5, s=0.47); III - semi attractive: (eps=4.0, s=0.47); IV - intermediate: (eps=3.5, s=0.47); V - almost intermediate: (eps=3.1, s=0.47) 
; VI - semi repulsive: (eps=2.7, s=0.47) 
; VII - almost repulsive: (eps=2.3, s=0.47)
; VIII - repulsive: (eps=2.0, s=0.47)
; IX - super repulsive: (eps=2.0, s=0.62)
; RINGS: for ring-ring interactions eps is reduced to 75%, 
sigma=0.43.
; i j funda c6 c12 
; self terms
  P5 P5 1 0.24145E-00 0.26027E-02 ; supra attractive
 P4 P4 1 0.21558E-00 0.23238E-02 ; attractive
  BP4 BP4 1 0.21558E-00 0.23238E-02 ; attractive
  SP4 SP4 1 0.94820E-01 0.59939E-03 ; 75attractive, 
s=0.43P3 P3 1 0.21558E-00 0.23238E-02 ; attractive
  P2 P2 1 0.19402E-00 0.20914E-02 ; almost attractive
  P1 P1 1 0.19402E-00 0.20914E-02 ; almost attractive
  SP1 SP1 1 0.85338E-01 0.53946E-03 ; 75almost 
attractive, s=0.43
  Nda Nda 1 0.19402E-00 0.20914E-02 ; almost 
attractive
 Nd Nd 1 0.17246E-00 0.18590E-02 ; semi attractive
  SNd SNd 1 0.75856E-01 0.47952E-03 ; 75semi 
attractive, s=0.43
 Na Na 1 0.17246E-00 0.18590E-02 ; semi attractive
  SNa SNa 1 0.75856E-01 0.47952E-03 ; 75semi 
attractive, s=0.43
  N0 N0 1 0.15091E-00 0.16267E-02 ; intermediate 
  C5 C5 1 0.15091E-00 0.16267E-02 ; intermediate 
  SC5 SC5 1 0.66375E-01 0.41957E-03 ; 
75intermediate, s=0.43
  C4 C4 1 0.15091E-00 0.16267E-02 ; intermediate 
 SC4 SC4 1 0.66375E-01 0.41957E-03;
75intermediate, s=0.43
  C3 C3 1 0.15091E-00 0.16267E-02 ; intermediate
```
SC3 SC3 1 0.66375E-01 0.41957E-03; 75intermediate, s=0.43 C2 C2 1 0.15091E-00 0.16267E-02 ; intermediate SC2 SC2 1 0.66375E-01 0.41957E-03; 75intermediate, s=0.43 C1 C1 1 0.15091E-00 0.16267E-02 ; intermediate SC1 SC1 1 0.66375E-01 0.41957E-03 ; 75intermediate, s=0.43 Qda Qda 1 0.24145E-00 0.26027E-02 ; supra attractive Qd Qd 1 0.21558E-00 0.23238E-02 ; attractive Qa Qa 1 0.21558E-00 0.23238E-02 ; attractive Q0 Q0 1 0.15091E-00 0.16267E-02 ; intermediate ; cross terms P5 P4 1 0.24145E-00 0.26027E-02 ; supra attractive P5 BP4 1 0.24145E-00 0.26027E-02 ; supra attractive P5 SP4 1 0.24145E-00 0.26027E-02 ; supra attractive P5 P3 1 0.24145E-00 0.26027E-02 ; supra attractive P5 P2 1 0.24145E-00 0.26027E-02 ; supra attractive P5 P1 1 0.24145E-00 0.26027E-02 ; supra attractive P5 SP1 1 0.24145E-00 0.26027E-02 ; supra attractive P5 Nda 1 0.21558E-00 0.23238E-02 ; attractive P5 Nd 1 0.21558E-00 0.23238E-02 ; attractive P5 SNd 1 0.21558E-00 0.23238E-02 ; attractive P5 Na 1 0.21558E-00 0.23238E-02 ; attractive P5 SNa 1 0.21558E-00 0.23238E-02 ; attractive P5 N0 1 0.15091E-00 0.16267E-02 ; intermediate P5 C5 1 0.13366E-00 0.14408E-02 ; almost intermediate P5 SC5 1 0.13366E-00 0.14408E-02 ; almost intermediate P5 C4 1 0.11642E-00 0.12549E-02 ; semi repulsive P5 SC4 1 0.11642E-00 0.12549E-02 ; semi repulsive P5 C3 1 0.11642E-00 0.12549E-02 ; semi repulsive P5 SC3 1 0.11642E-00 0.12549E-02 ; semi repulsive P5 C2 1 0.99167E-01 0.10690E-02 ; almost repulsive P5 SC2 1 0.99167E-01 0.10690E-02 ; almost repulsive P5 C1 1 0.86233E-01 0.92953E-03 ; repulsive P5 SC1 1 0.86233E-01 0.92953E-03 ; repulsive P5 Qda 1 0.24145E-00 0.26027E-02 ; supra attractive P5 Qd 1 0.24145E-00 0.26027E-02 ; supra attractive P5 Qa 1 0.24145E-00 0.26027E-02 ; supra attractive P5 Q0 1 0.21558E-00 0.23238E-02 ; attractive

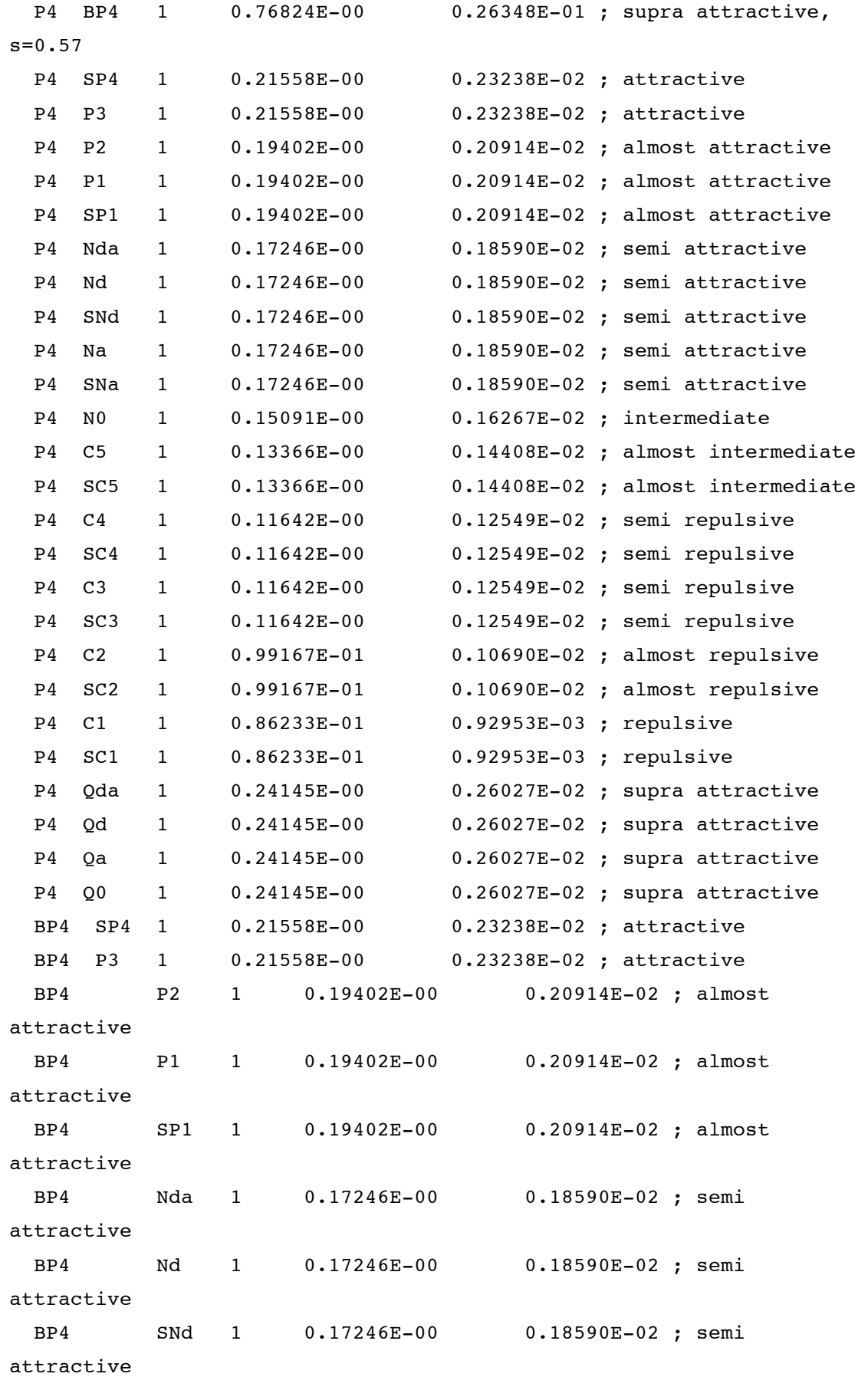

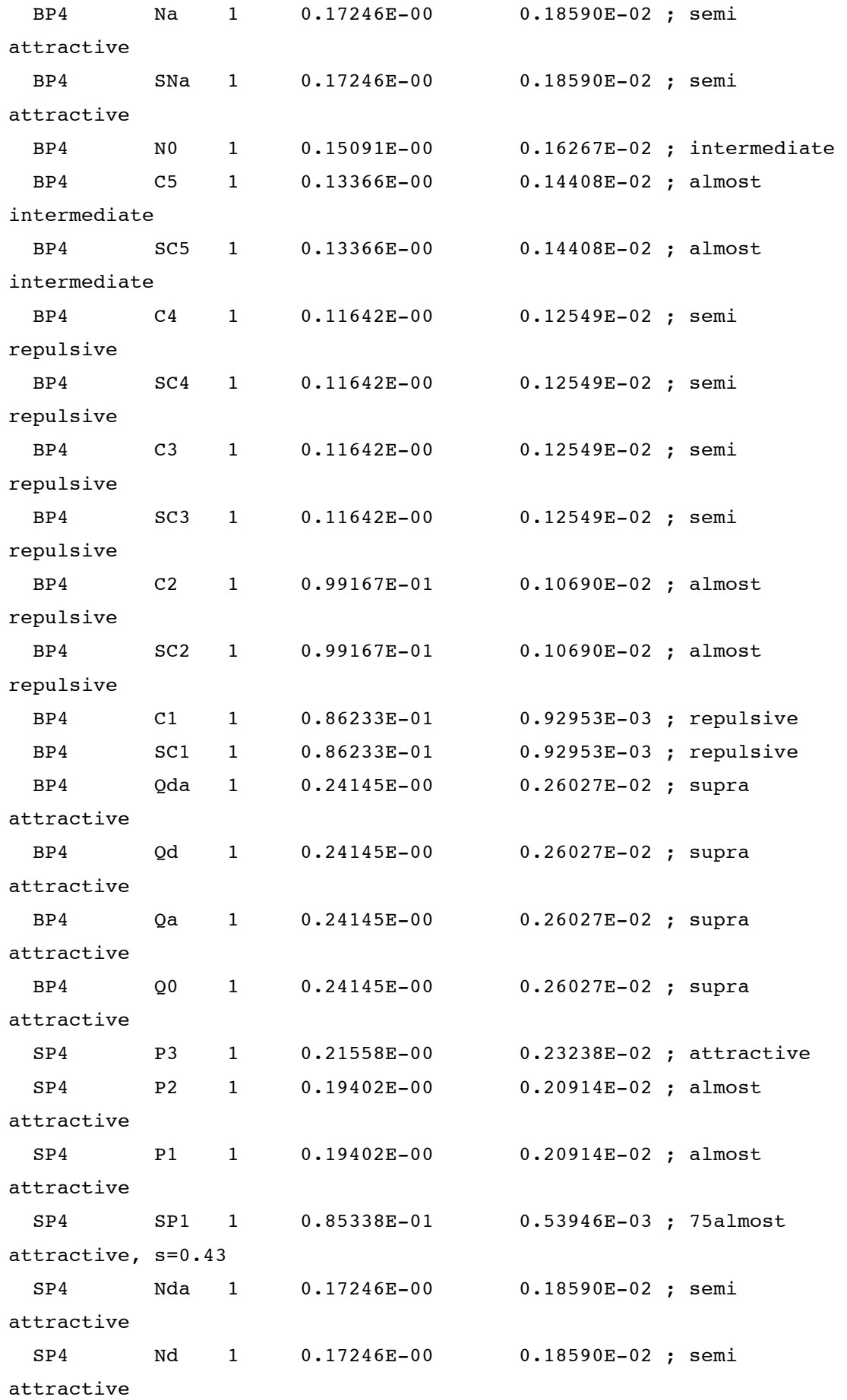

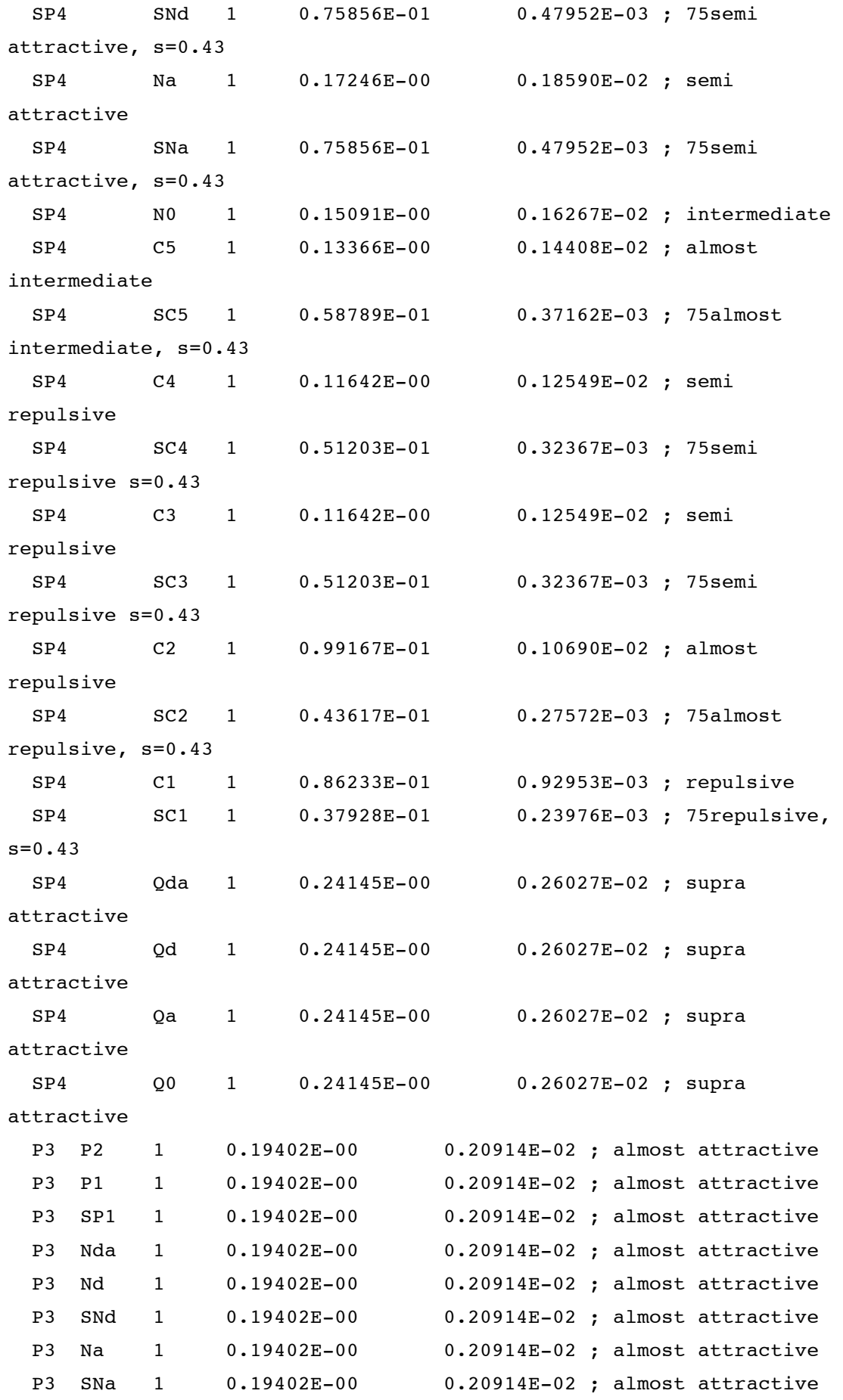

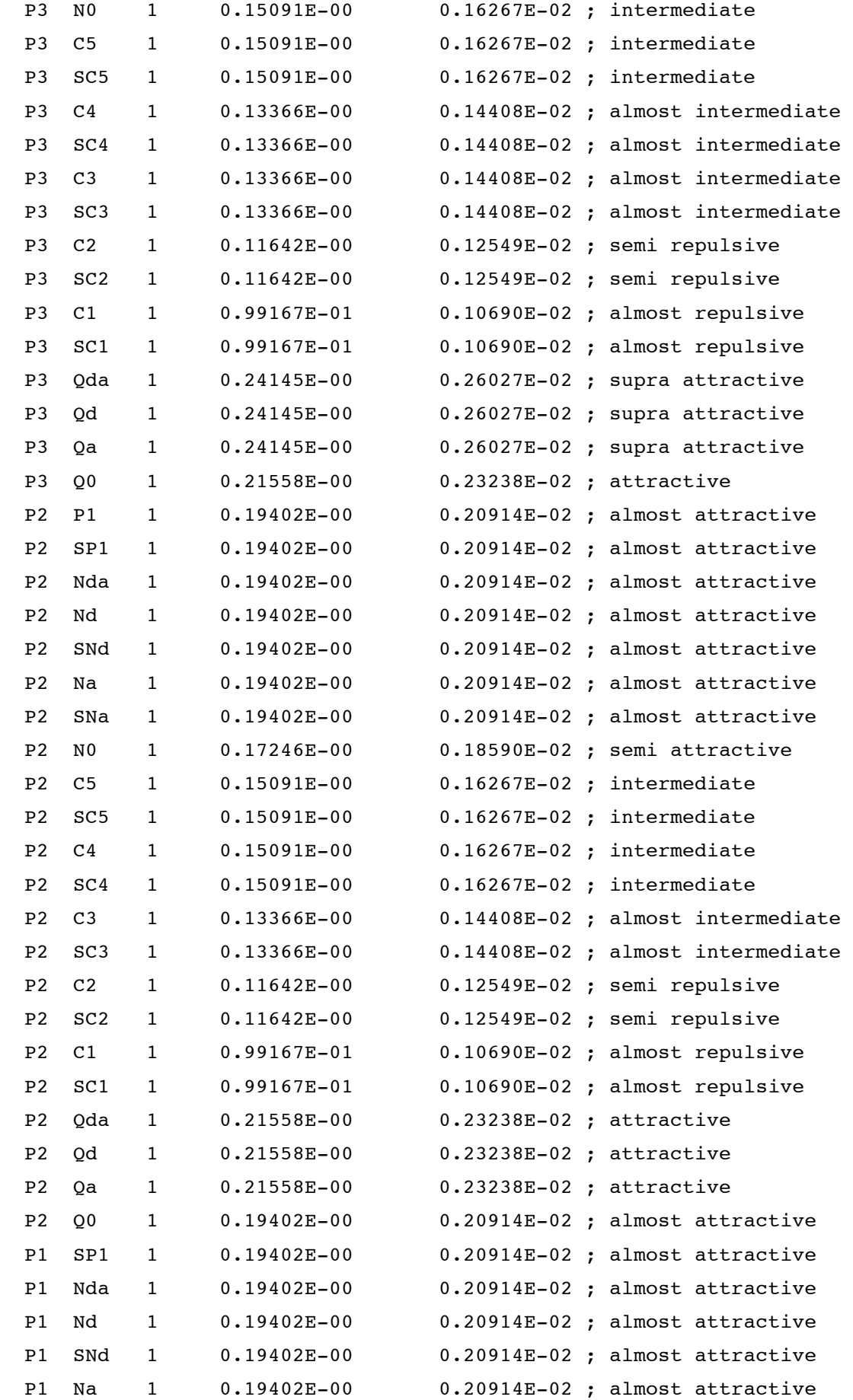
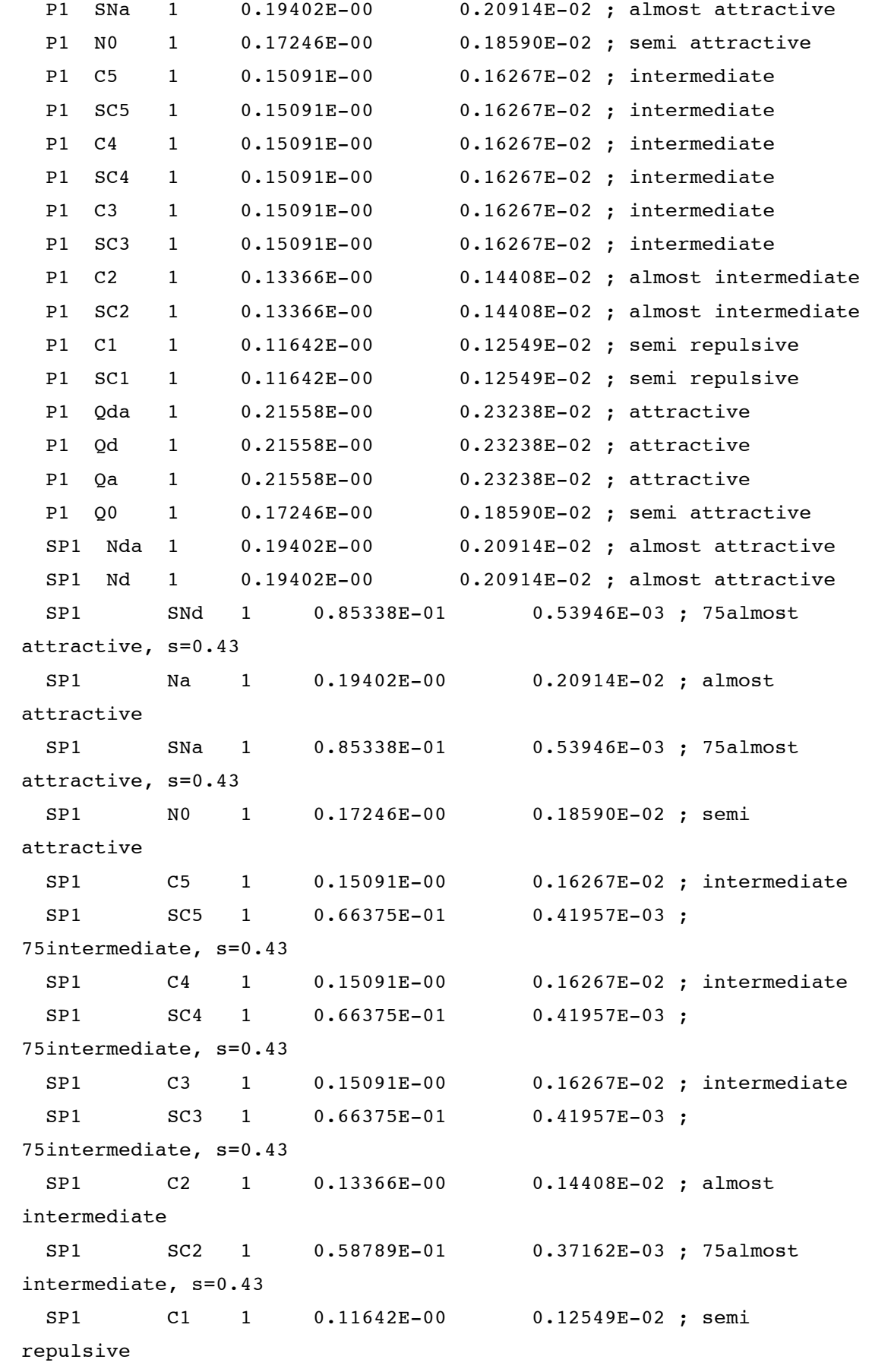

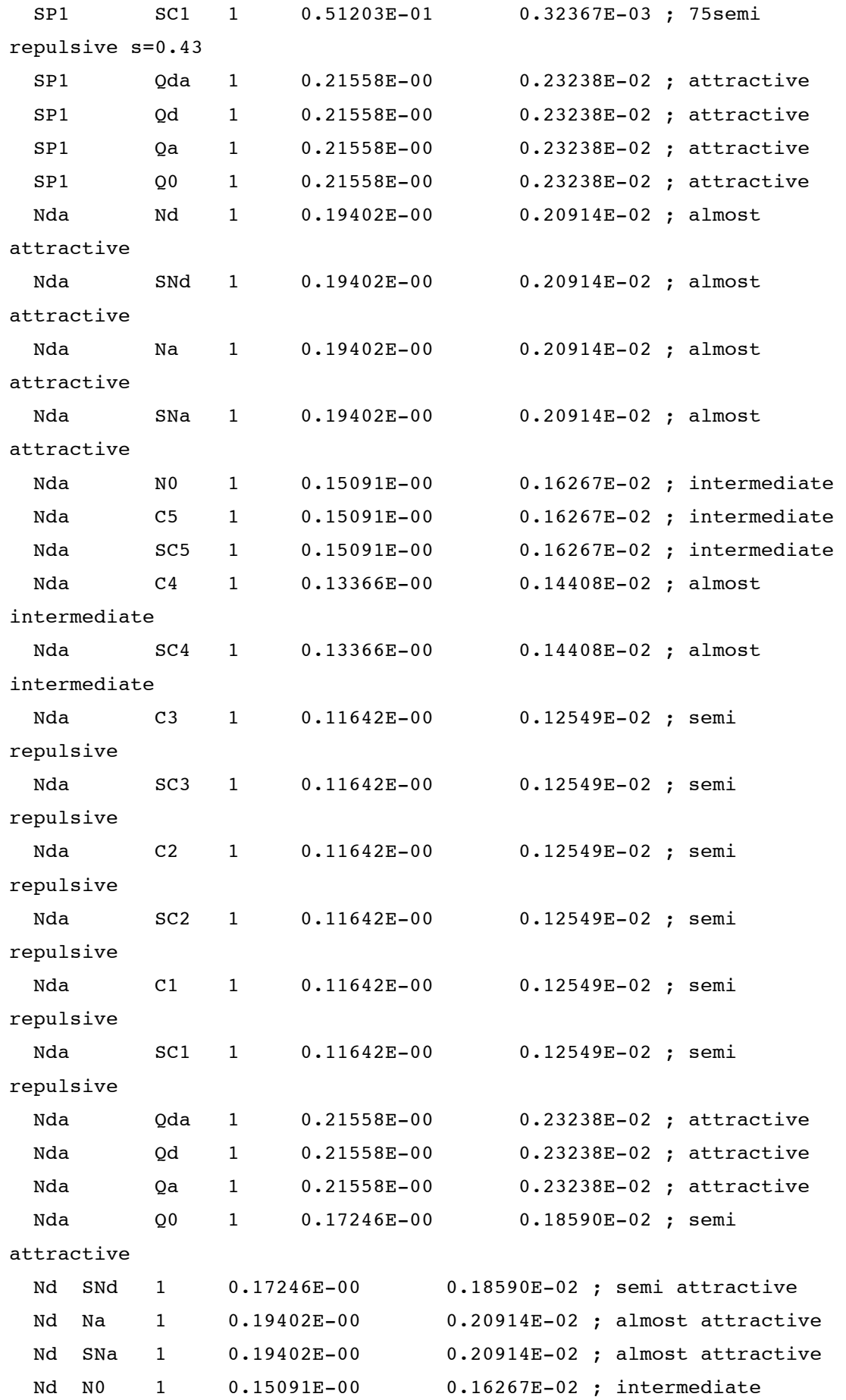

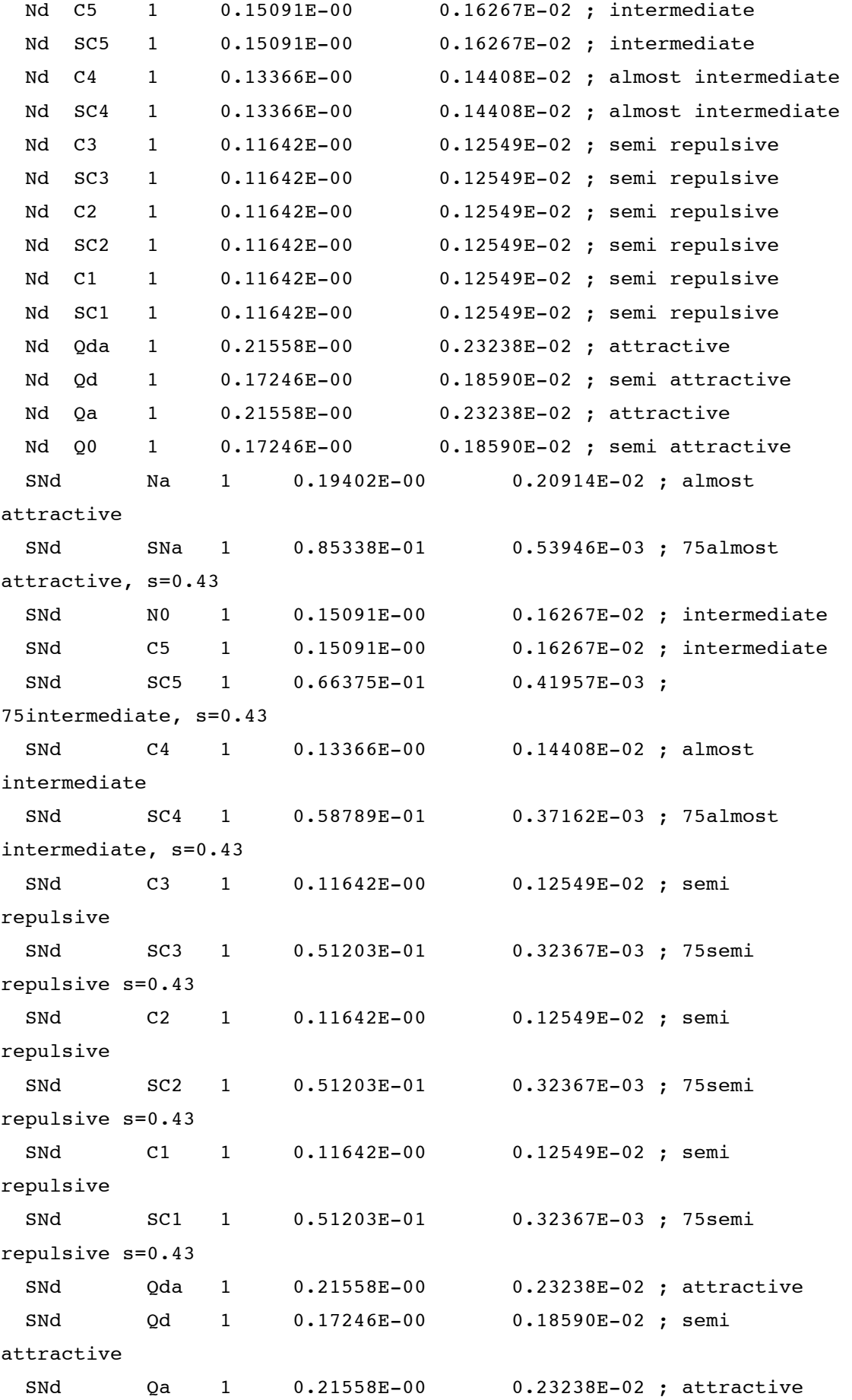

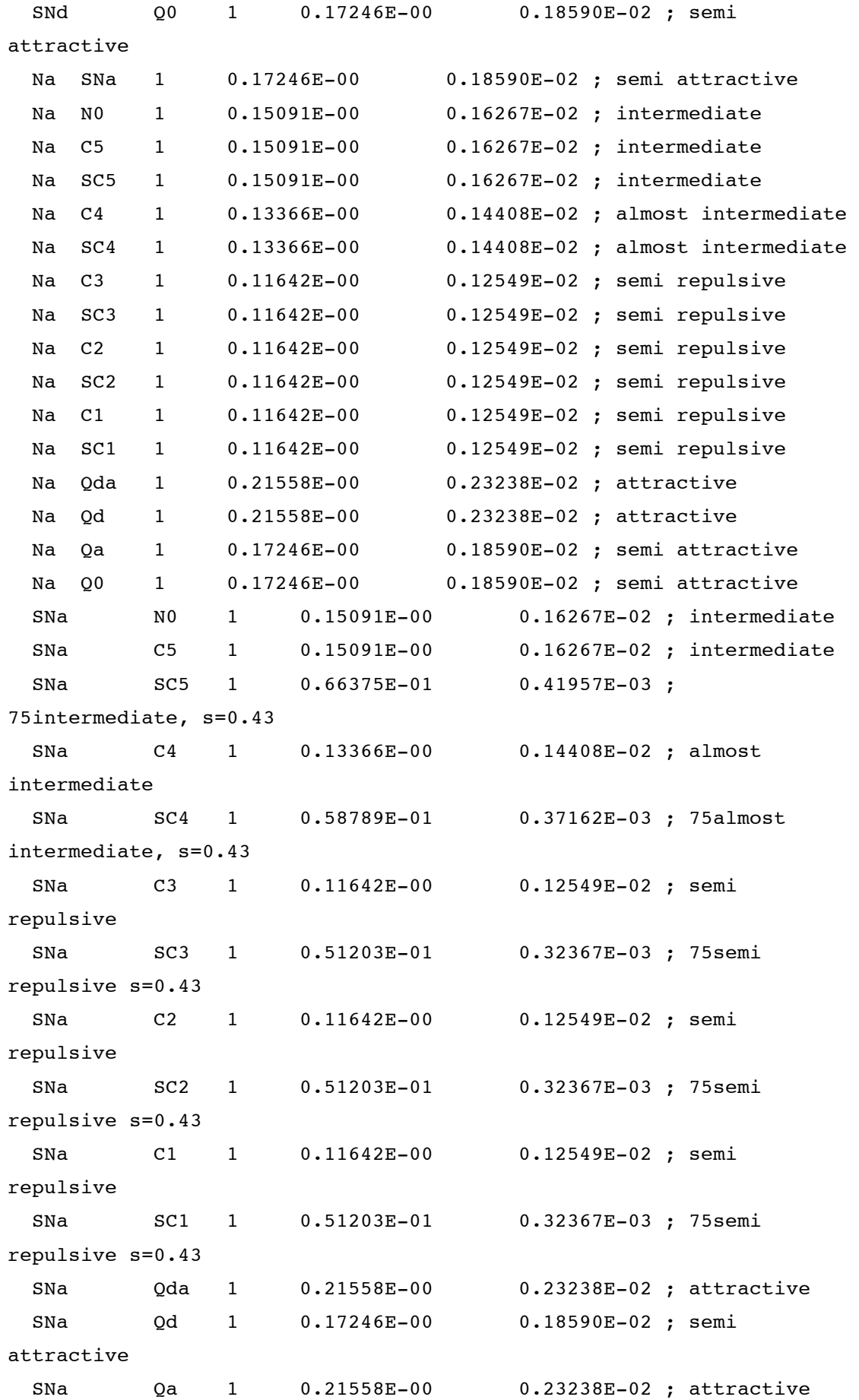

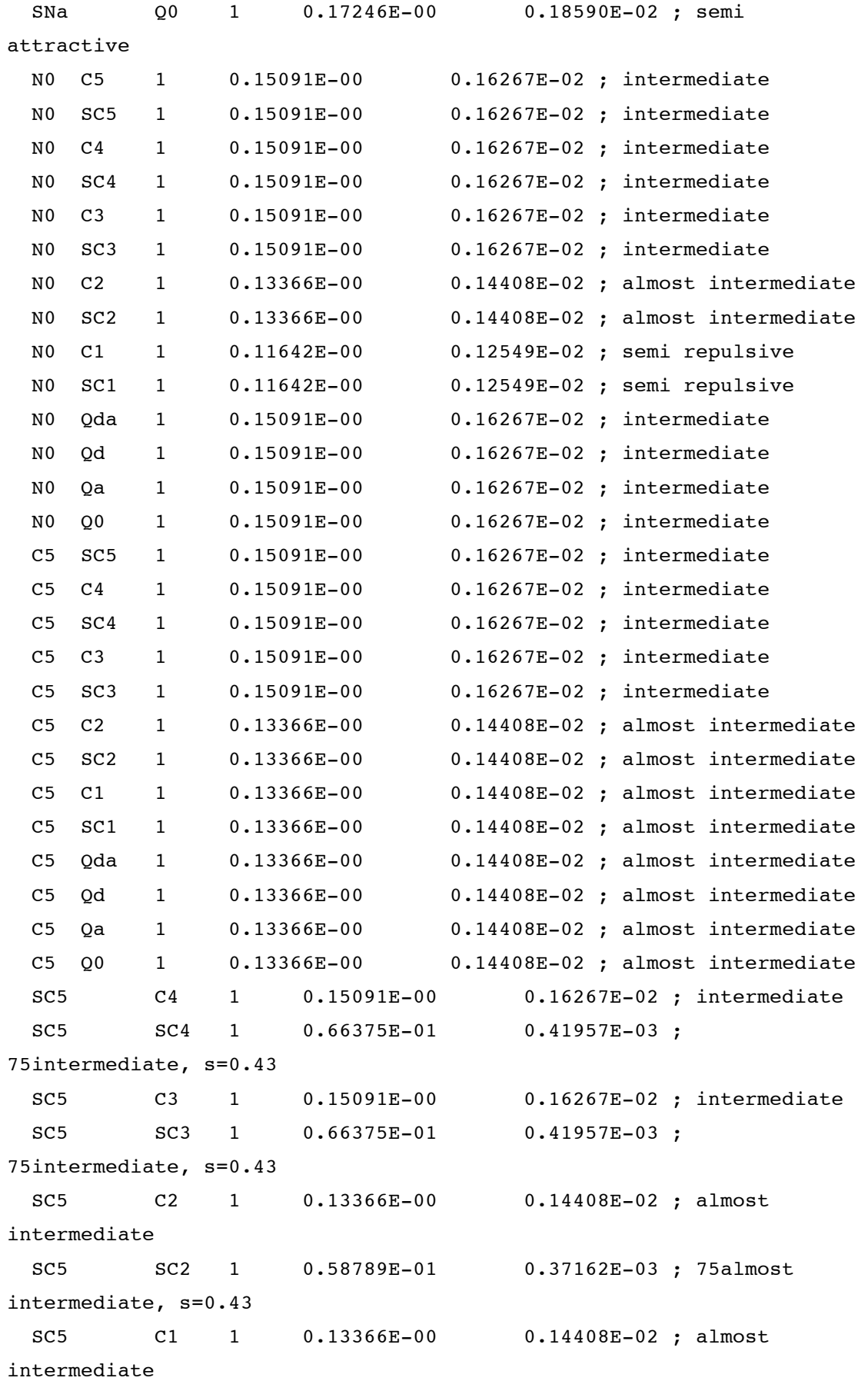

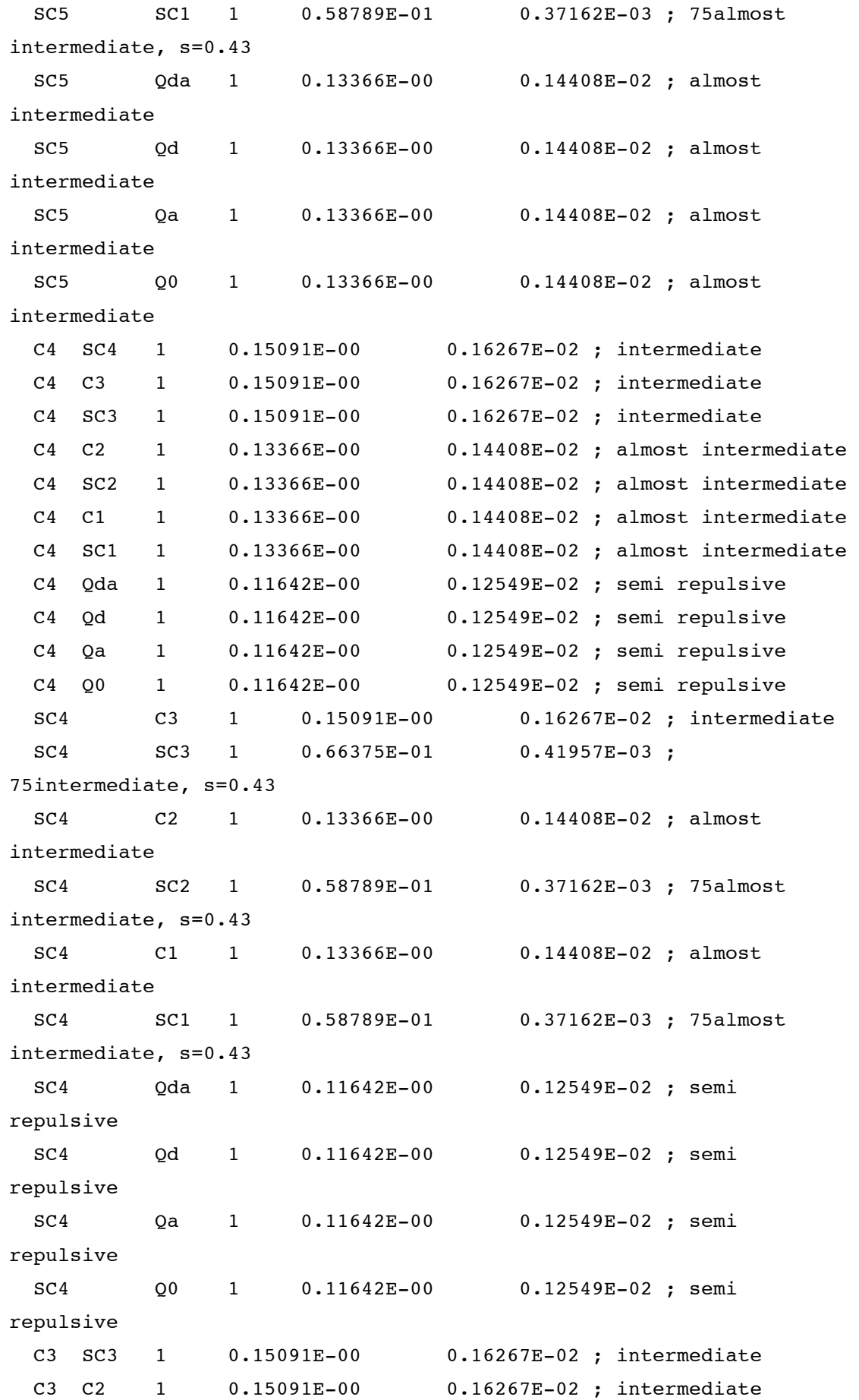

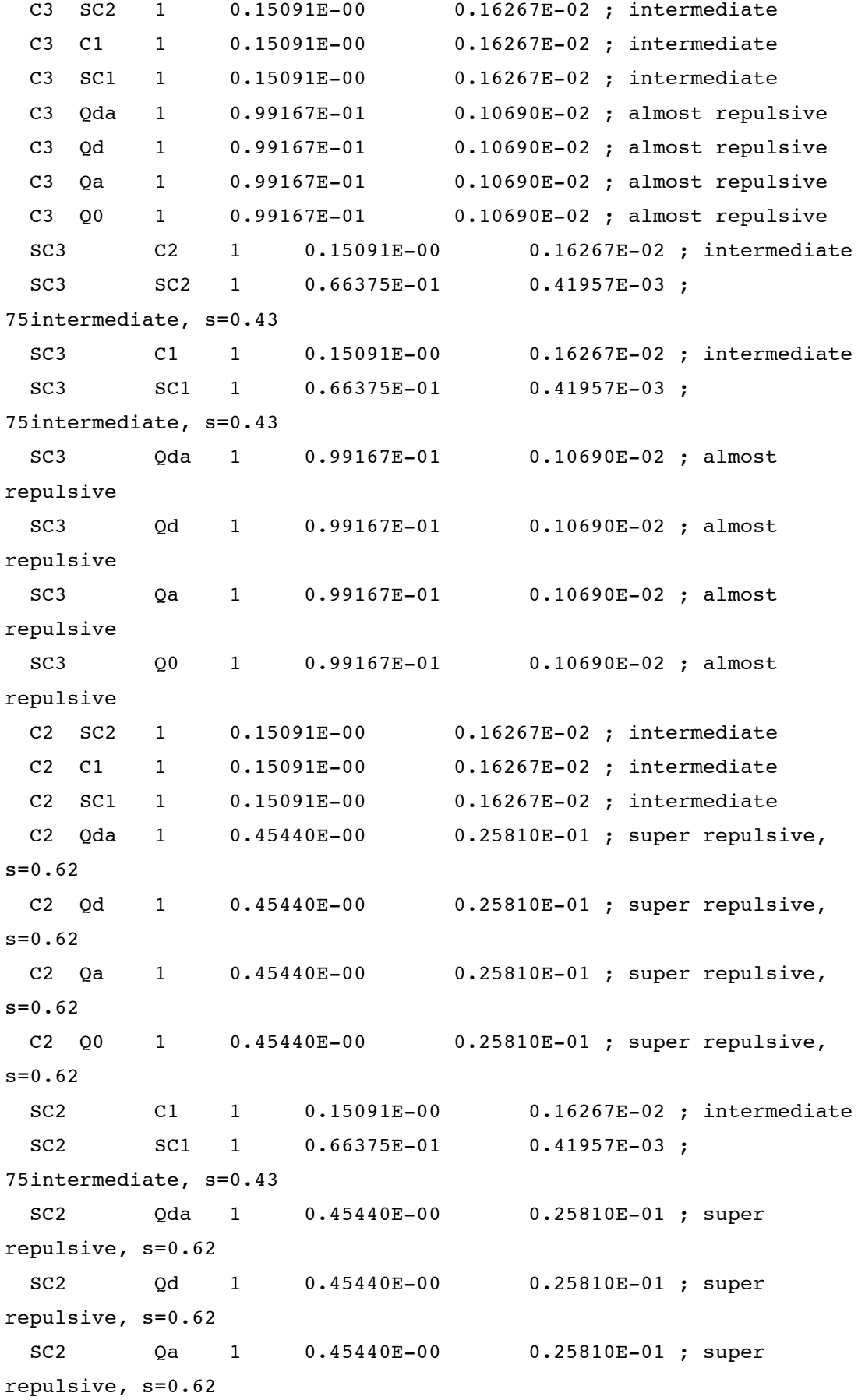

 SC2 Q0 1 0.45440E-00 0.25810E-01 ; super repulsive, s=0.62 C1 SC1 1 0.15091E-00 0.16267E-02 ; intermediate C1 Qda 1 0.45440E-00 0.25810E-01 ; super repulsive,  $s=0.62$  C1 Qd 1 0.45440E-00 0.25810E-01 ; super repulsive, s=0.62 C1 Qa 1 0.45440E-00 0.25810E-01 ; super repulsive, s=0.62 C1 Q0 1 0.45440E-00 0.25810E-01 ; super repulsive,  $s=0.62$  SC1 Qda 1 0.45440E-00 0.25810E-01 ; super repulsive, s=0.62 SC1 Qd 1 0.45440E-00 0.25810E-01 ; super repulsive, s=0.62 SC1 Qa 1 0.45440E-00 0.25810E-01 ; super repulsive, s=0.62 SC1 Q0 1 0.45440E-00 0.25810E-01 ; super repulsive, s=0.62 Qda Qd 1 0.24145E-00 0.26027E-02 ; supra attractive Qda Qa 1 0.24145E-00 0.26027E-02 ; supra attractive Qda Q0 1 0.19402E-00 0.20914E-02 ; almost attractive Qd Qa 1 0.24145E-00 0.26027E-02 ; supra attractive Qd Q0 1 0.19402E-00 0.20914E-02 ; almost attractive Qa Q0 1 0.19402E-00 0.20914E-02 ; almost attractive ;;;;;; WATER (representing 4 H2O molecules) [ moleculetype ] ; molname nrexcl W 1 [ atoms ] ;id type resnr residu atom cgnr charge 1 P4 1 W W 1 0 ;;;;;; ANTIFREEZE (prevents freezing of water) [ moleculetype ] ; molname nrexcl  $WF$  1 [ atoms ] ;id type resnr residu atom cgnr charge

```
1 BP4 1 WF WF 1 0
```

```
;;;;;; TOPOLOGIES FOR LIPIDS
; lipids are defined here as double tail amphipatic molecules
; currently available:
;;;;;; COMMON PCs: DPPC, DHPC, DLPC (DMPC), DSPC, POPC, DOPC, DAPC
;;;;;; COMMON PEs: DPPE, DHPE, DLPE (DMPE), DSPE, POPE, DOPE
;;;;;; SPHINGOLIPIDS: PPCS
; For more background on the testing and optimization of the 
parameters,
; please see the following refs:
; S.J. Marrink, A.H. de Vries, A.E. Mark.
; Coarse grained model for semi-quantitative lipid simulations.
; JPC-B, 108:750-760, 2004.
; and for poly-unsaturated lipids:
; S.J. Marrink, A.H. de Vries, T.A. Harroun, J. Katsaras, S.R. 
Wassall.
; Cholesterol shows preference for the interior of polyunsaturated 
lipid membranes.
; JACS, in press, 2007.
;;;;;;
;;;;;; COMMON PCs
;;;;;;
;;;;;; DIPALMITOYL PHOSPHATIDYLCHOLINE
; in general models PCs with saturated tail lengths C15-18
[moleculetype]
; molname nrexcl
DPPC 1
[atoms]
; id type resnr residu atom cgnr charge
1 Q0 1 DPPC NC3 1 1.0
2 Qa 1 DPPC PO4 2 -1.0
3 Na 1 DPPC GL1 3 0
4 Na 1 DPPC GL2 4 0
5 C1 1 DPPC C1A 5 0
6 C1 1 DPPC C2A 6 0
7 C1 1 DPPC C3A 7 0
8 C1 1 DPPC C4A 8 0
9 C1 1 DPPC C1B 9 0
10 C1 1 DPPC C2B 10 0
11 C1 1 DPPC C3B 11 0
12 C1 1 DPPC C4B 12 0
```

```
[bonds]
; i j funct length force.c.
1 2 1 0.470 1250
2 3 1 0.470 1250
3 4 1 0.370 1250
3 5 1 0.470 1250
5 6 1 0.470 1250
6 7 1 0.470 1250
7 8 1 0.470 1250
4 9 1 0.470 1250
9 10 1 0.470 1250
10 11 1 0.470 1250
11 12 1 0.470 1250
[angles]
; i j k funct angle force.c.
2 3 4 2 120.0 25.0
2 3 5 2 180.0 25.0
3 5 6 2 180.0 25.0
5 6 7 2 180.0 25.0
6 7 8 2 180.0 25.0
4 9 10 2 180.0 25.0
9 10 11 2 180.0 25.0
10 11 12 2 180.0 25.0
;;;;;; DIOLEOYL PHOSPHATIDYLCHOLINE
[moleculetype]
; molname nrexcl
DOPC 1
[atoms]
; id type resnr residu atom cgnr charge
1 Q0 1 DOPC NC3 1 1.0
2 Qa 1 DOPC PO4 2 -1.0
3 Na 1 DOPC GL1 3 0
4 Na 1 DOPC GL2 4 0
5 C1 1 DOPC C1A 5 0
6 C1 1 DOPC C2A 6 0
7 C3 1 DOPC D3A 7 0
8 C1 1 DOPC C4A 8 0
9 C1 1 DOPC C5A 9 0
10 C1 1 DOPC C1B 10 0
11 C1 1 DOPC C2B 11 0
12 C3 1 DOPC D3B 12 0
13 C1 1 DOPC C4B 13 0
```

```
14 C1 1 DOPC C5B 14 0
 [bonds]
; i j funct length force.c.
1 2 1 0.47 1250
2 3 1 0.47 1250
3 4 1 0.37 1250
3 5 1 0.47 1250
5 6 1 0.47 1250
6 7 1 0.47 1250
7 8 1 0.47 1250
8 9 1 0.47 1250
4 10 1 0.47 1250
10 11 1 0.47 1250
11 12 1 0.47 1250
12 13 1 0.47 1250
13 14 1 0.47 1250
[angles]
; i j k funct angle force.c.
2 3 4 2 120.0 25.0
2 3 5 2 180.0 25.0
3 5 6 2 180.0 25.0
5 6 7 2 180.0 25.0
6 7 8 2 120.0 45.0
7 8 9 2 180.0 25.0
4 10 11 2 180.0 25.0
10 11 12 2 180.0 25.0
11 12 13 2 120.0 45.0
12 13 14 2 180.0 25.0
;;;;;; PALMITOYL OLEOYL PHOSPHATIDYLETHANOLAMINE
[moleculetype]
; molname nrexcl
POPE 1
[atoms]
; id type resnr residu atom cgnr charge
1 Qd 1 POPE NH3 1 1.0
2 Qa 1 POPE PO4 2 -1.0
3 Na 1 POPE GL1 3 0
4 Na 1 POPE GL2 4 0
5 C1 1 POPE C1A 5 0
6 C1 1 POPE C2A 6 0
7 C1 1 POPE C3A 7 0
8 C1 1 POPE C4A 8 0
```
9 C1 1 POPE C1B 9 0 10 C1 1 POPE C2B 10 0 11 C3 1 POPE D3B 11 0 12 C1 1 POPE C4B 12 0 13 C1 1 POPE C5B 13 0 [bonds] ; i j funct length force.c. 1 2 1 0.47 1250 2 3 1 0.47 1250 3 4 1 0.37 1250 4 5 1 0.47 1250 5 6 1 0.47 1250 6 7 1 0.47 1250 7 8 1 0.47 1250 3 9 1 0.47 1250 9 10 1 0.47 1250 10 11 1 0.47 1250 11 12 1 0.47 1250 12 13 1 0.47 1250 [angles] ; i j k funct angle force.c. 2 3 4 2 120.0 25.0 2 3 9 2 180.0 25.0 4 5 6 2 180.0 25.0 5 6 7 2 180.0 25.0 6 7 8 2 180.0 25.0 3 9 10 2 180.0 25.0 9 10 11 2 180.0 25.0 10 11 12 2 120.0 45.0 11 12 13 2 180.0 25.0 ;;;;;; DIOLEOYL PHOSPHATIDYLETHANOLAMINE [moleculetype] ; molname nrexcl DOPE 1 [atoms] ; id type resnr residu atom cgnr charge 1 Qd 1 DOPE NH3 1 1.0 2 Qa 1 DOPE PO4 2 -1.0 3 Na 1 DOPE GL1 3 0 4 Na 1 DOPE GL2 4 0 5 C1 1 DOPE C1A 5 0 6 C1 1 DOPE C2A 6 0

# **APÉNDICE C**

# *SISTEMA 2: BICAPA DOPC*

En este sistema, la membrana esta compuesta de 128 lípidos de DOPC CG (64 lípidos por capa) hidratada por 1500 moléculas de agua tipo CG (11.7 moléculas por lípido). La bicapa fue previamente equilibrada a 323 K, con un área por lípido de 0.68 nm 2 /lípido. Las dimensiones de la celda de simulación son 7.02505, 6.27717 y 8.39403 nm en *x*, *y*, *z* respectivamente. En la figura C.1 se muestra un lípido de DOPC con los pseudoátomo etiquetados, la letra D se utiliza para indicar que hay un doble enlace en el carbono. En la figura C.2 se muestra la configuración inicial de la bicapa, en color morado se muestran las moléculas de agua CG, en rosa los gliceroles y en dorado el grupo fosfato.

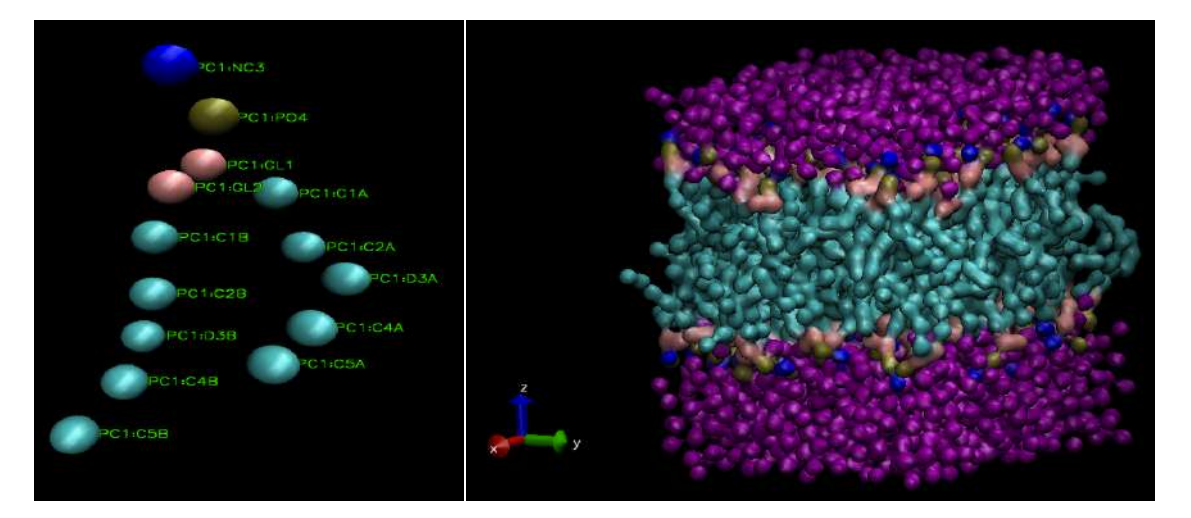

Figura C. 1. Molécula de DOPC

Figura C.2. Configuración inicial de la bicapa

### **Aspectos generales**

En esta sección se presentan los aspectos generales del sistema, se grafican las series de tiempo de la energía total, la temperatura, volumen y presión del sistema, se calcula el promedio para cada temperatura y se grafican (ver figuras  $C \cdot 3 - C \cdot 10$ ). Los valores promedio de cada serie se tabulan en la tabla 5.

de DOPC

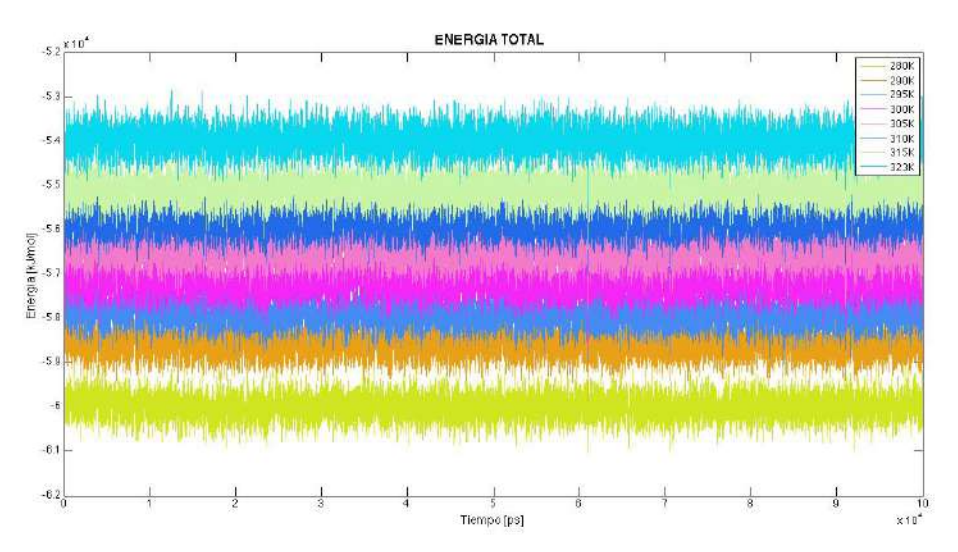

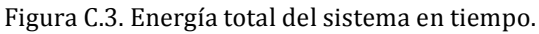

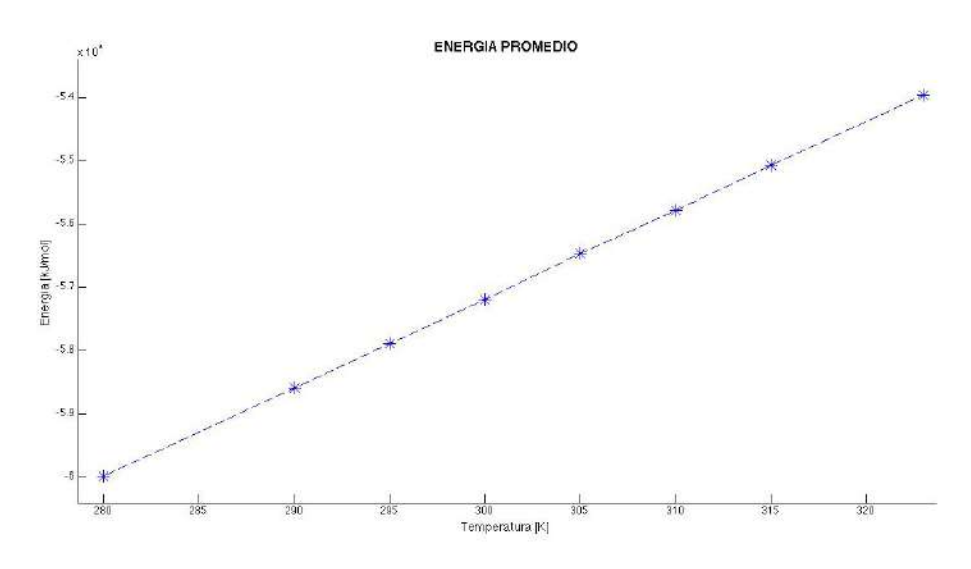

Figura C.4. Energía total promedio contra temperatura

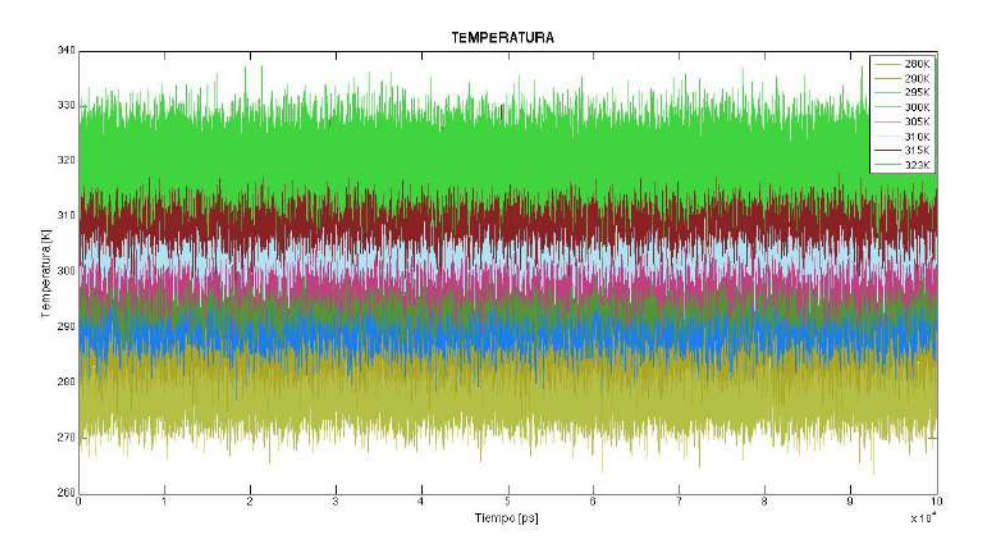

Figura C.5. Temperatura del sistema en tiempo.

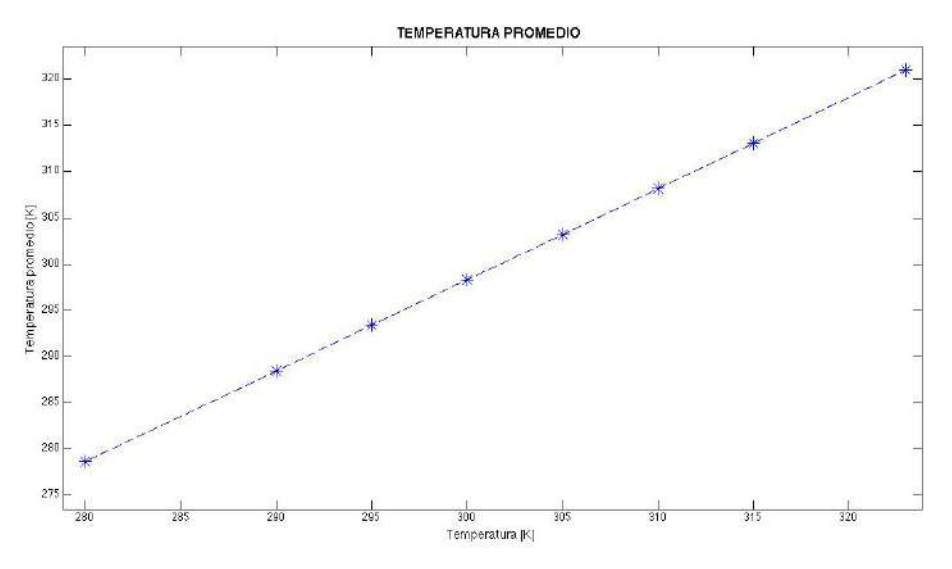

Figura C.6. Temperatura promedio contra temperatura

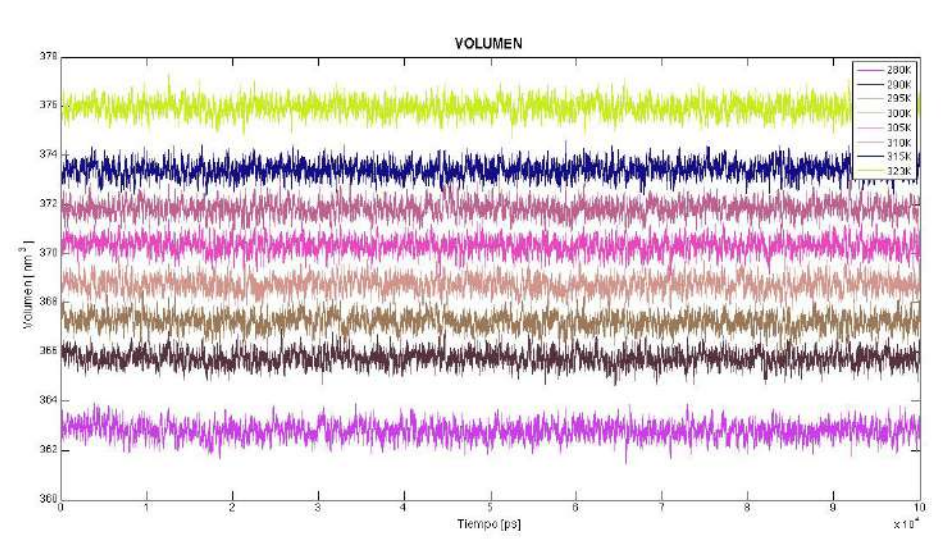

Figura C.7. Volumen del sistema en tiempo.

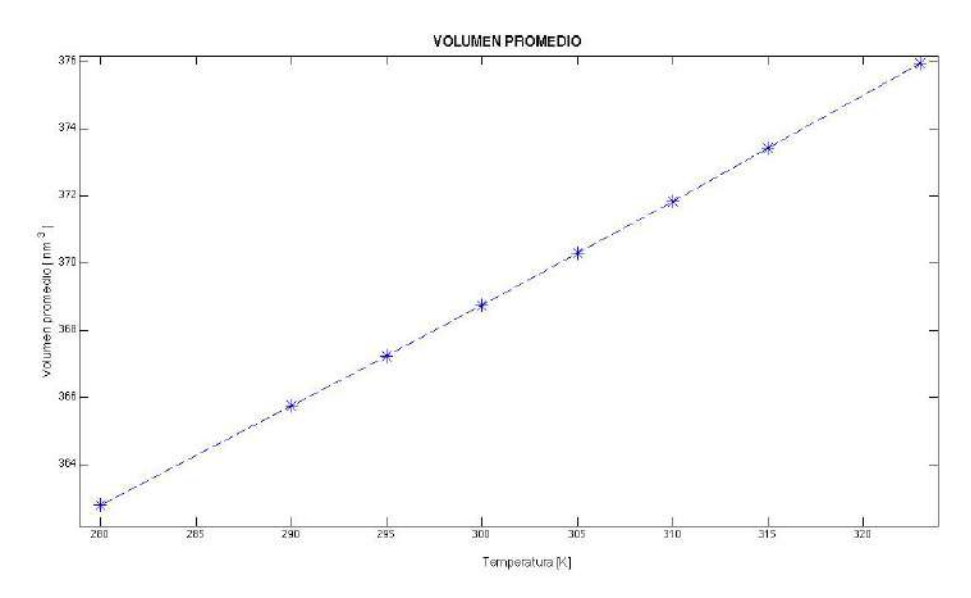

Figura C.8. Volumen promedio contra temperatura

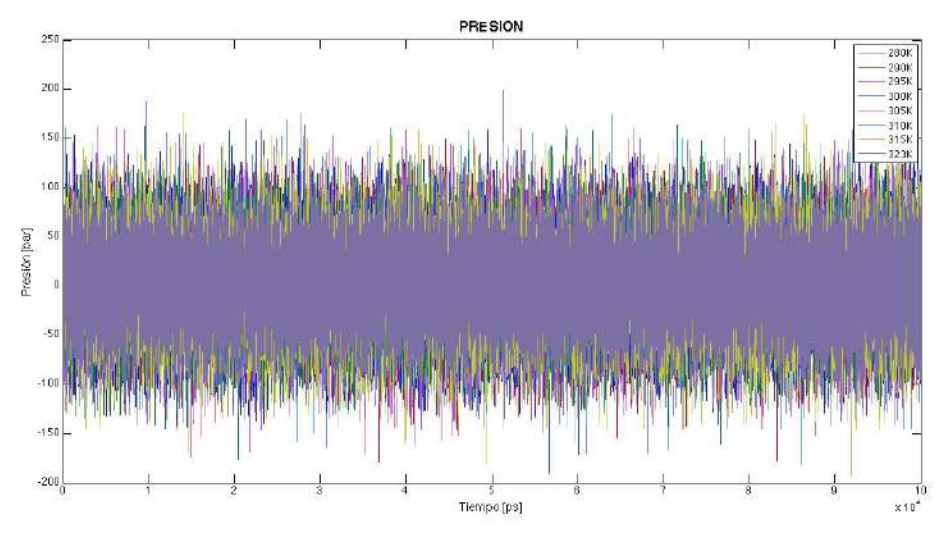

Figura C.9. Presión del sistema en tiempo.

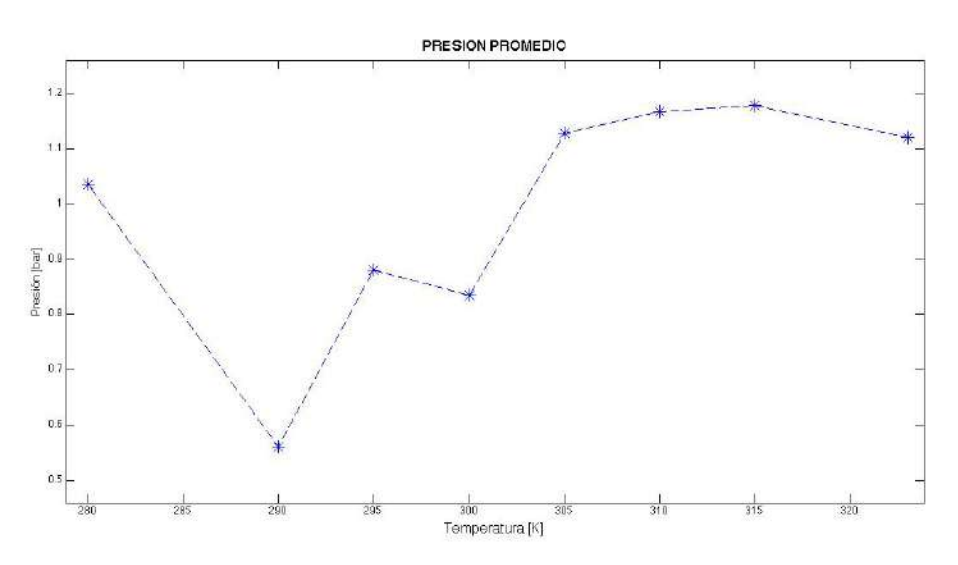

Figura C.10. Presión promedio contra temperatura

|                                       | 280 K  | 290 K  | 295 K  | 300 K  | 305K     | 310 K  | 315 K    | 323 K  |
|---------------------------------------|--------|--------|--------|--------|----------|--------|----------|--------|
| Volumen<br>$\left[\text{nm}^3\right]$ | 362.81 | 365.75 | 367.24 | 368.75 | 370.32   | 371.85 | 373.42   | 375.95 |
| Presión<br>[bar]                      | 1.0360 | 0.5608 | 0.8811 | 0.8348 | 1.1283   | 1.1669 | 1.1775   | 1.1201 |
| Energía total<br>[kJ/mol]             | -59992 | -58588 | -57889 | -57191 | $-56475$ | -55785 | $-55078$ | -53966 |

Tabla 5. Valores promedio

### **Área por lípido**

En la figura C.11 se muestra la grafica de el área por lípido promedio a lo largo del tiempo de simulación. Cada color representa una temperatura diferente y se puede apreciar como todas las simulaciones provienen de una misma configuración inicial y después de un lapso de tiempo se equilibran. En la figura C.12 se muestran los valores promedio del área por lípido en función de la temperatura. En ambas figuras se puede apreciar como el área por lípido disminuye conforme baja la temperatura. Lui y Qi reportan en referencia [32] una simulación de una bicapa de DOPC (modelo de átomo unido) a una temperatura 303 K en donde obtienen un área por lípido 69.15  $\pm$  1.27 Å<sup>2</sup>. El área por lípido experimental medido por Petrache *et al.* es de 72.5  $\mathring{A}^2$  [32]. En este trabajo se reporta un área por lípido de 67.87  $\mathring{A}^2$  a una temperatura de 305 K. Comparando éste el valor con el resultado experimental y la simulación en [32] se obtiene un error relativo de 6.3% y 1.8% respectivamente.

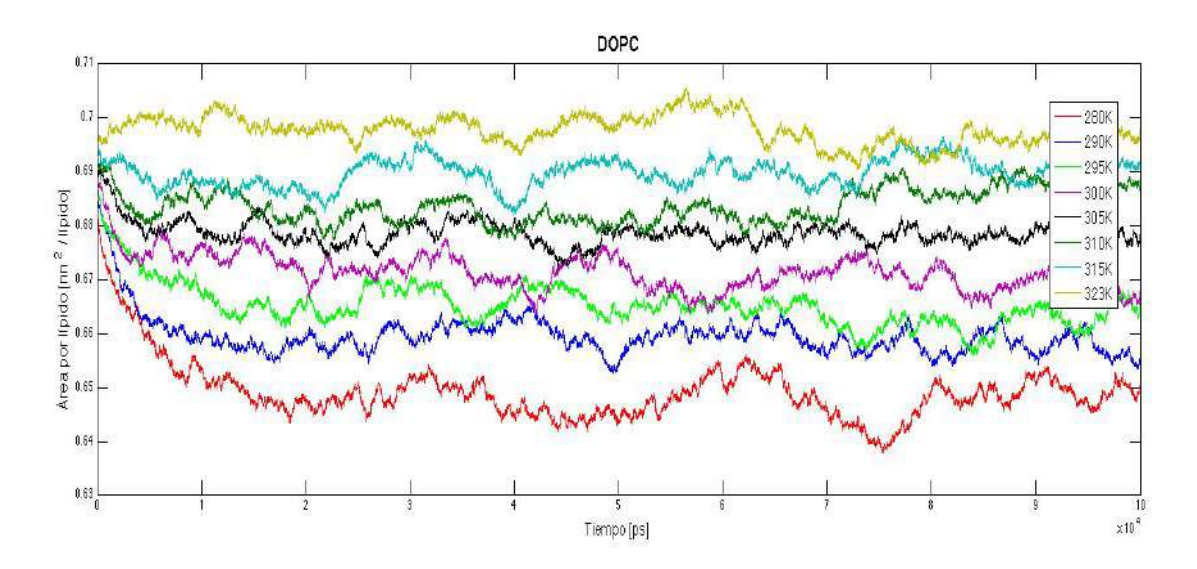

Figura C.11. Área por lípido en función del tiempo. A la derecha se muestran las etiquetas con la temperatura en Kelvin del sistema.

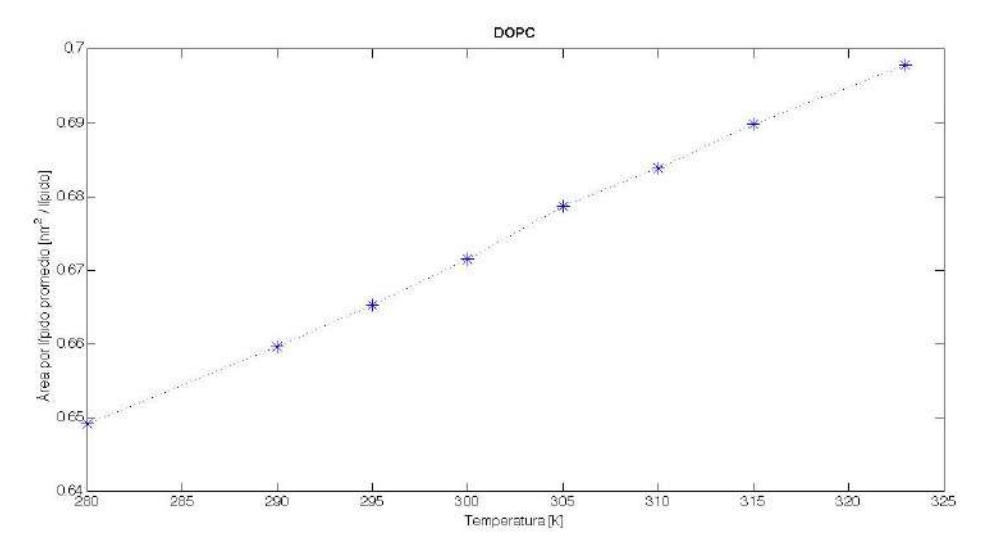

Figura C.12. Área por lípido promedio en función de la temperatura de sistema.

### **Distribución de carga**

Primero se muestra la distribución de carga sobre el eje normal a la membrana en unidades de q/nm<sup>3</sup> (donde q es la carga del electrón) a una temperatura de 305 K (ver figura C.13). Se etiqueta con un color a cada elemento del sistema analizado. En este grafico se puede apreciar como los átomos de NC3 y PO4 son los elementos que aportan carga al sistema y en consecuencia la distribución de carga de DOPC es la suma de sus contribuciones individuales. En las siguientes figuras C.14 – C.16 se grafico la distribución de carga a diferentes temperaturas de los elementos con carga.

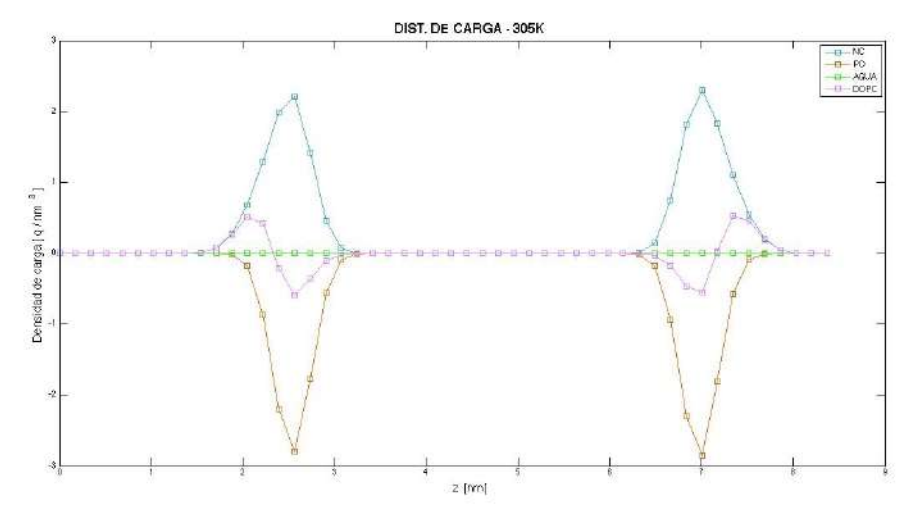

Figura C.13. Distribución de carga del sistema a 305 K.

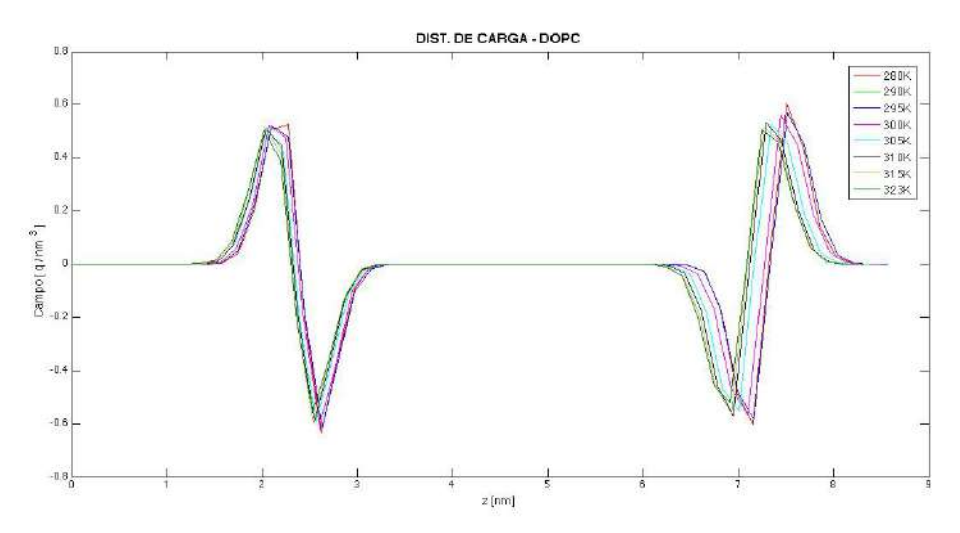

Figura C.14. Distribución de carga de molécula DOPC

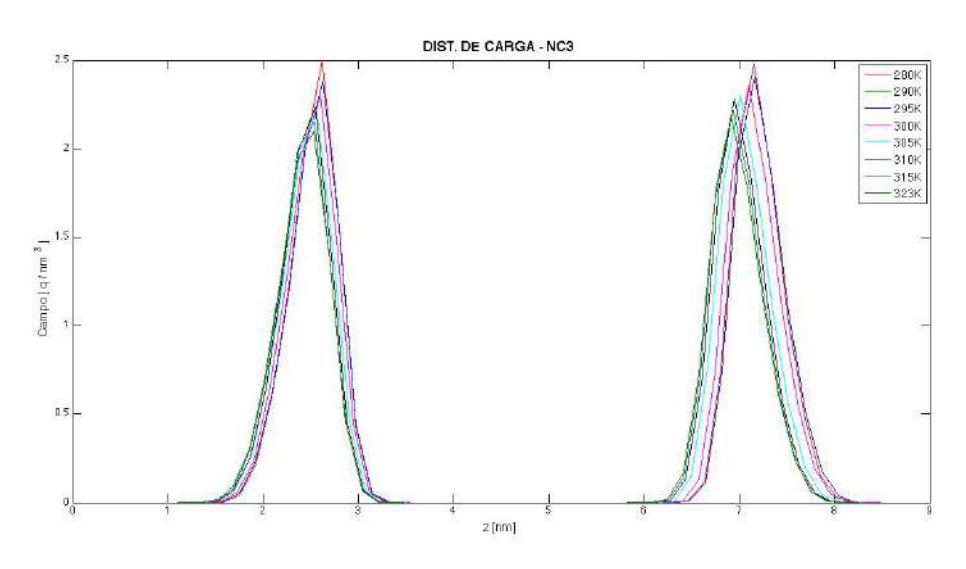

Figura C.15. Distribución de carga de átomo NC3

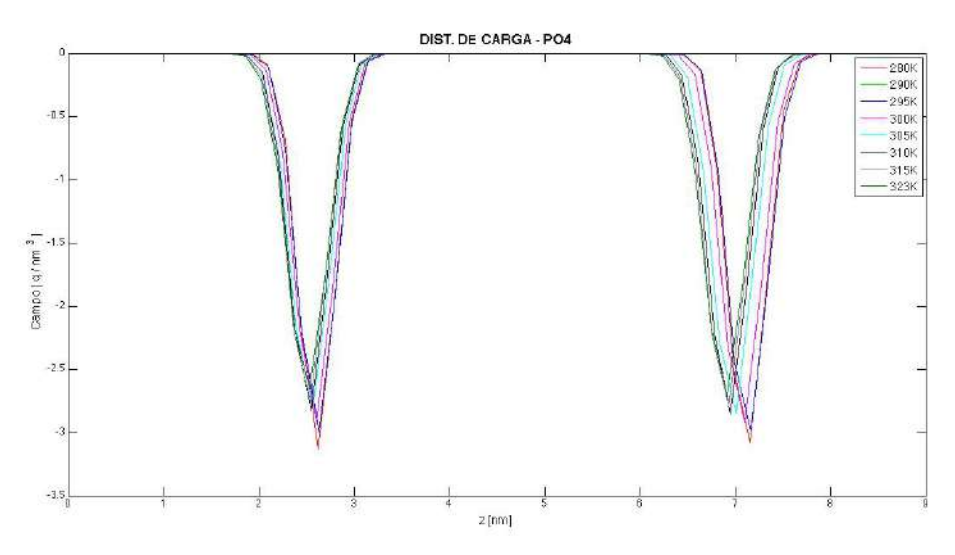

Figura C.16. Distribución de carga de átomo PO4.

### **Potencial electrostático**

En la figura C.17 se muestra el potencial electrostático a lo largo del eje *Z* generado por los dipolos en las cabezas polares del DOPC. En referencia [32] se reportan valores de +0.47 V para el potencial electrostático de una bicapa de DOPC a 303 K (ver figura C.18), en éste modelo (a diferencia del nuestro) se consideran cargas eléctricas en las moléculas de agua, los gliceroles y en las colas del fosfolípido, sin embargo se reportan las contribuciones al potencial electrostático del agua, las cabezas y gliceroles con esteroles por individual; para la cabeza polar en el fosfolípido se observa que obtienen un potencial de aproximadamente -0.1 V en el interior de la membrana, esto se puede observar en la figura C.19. Dado que en nuestro sistema solo contribuyen con carga la cabeza polar si compara el potencial obtenido en nuestras simulaciones se logra el signo del potencial dentro de la membrana, sin embargo la magnitud del potencial es mucho mayor. Sui *et al.* en [35] muestra una grafica del potencial electrostático generado por el dipolo de los lípidos en la membrana y el agua fuera de la bicapa, en figura C.20 se observan valores para el potencial dentro de la bicapa de aproximadamente -2.2 a -4.2 V similar al obtenido en este trabajo.

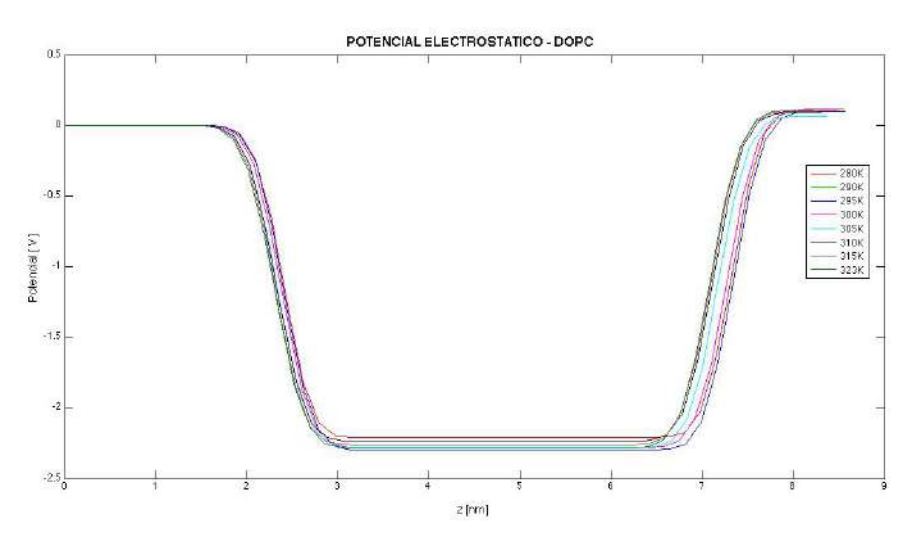

Figura C.17. Potencial electrostático generado por las moléculas de DOPC

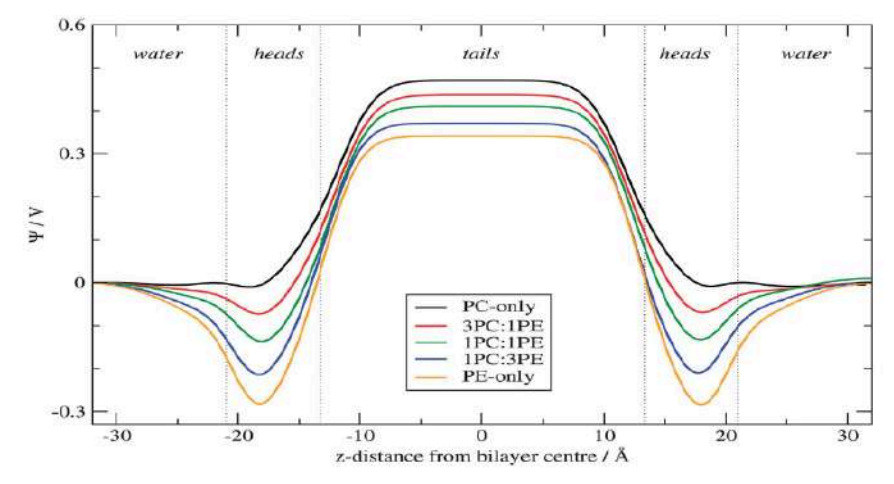

Figura C.18. Potencial electrostático para una bicapa mixta de DOPC (PC) y DOPE (PE) a diferentes concentraciones de lípido.

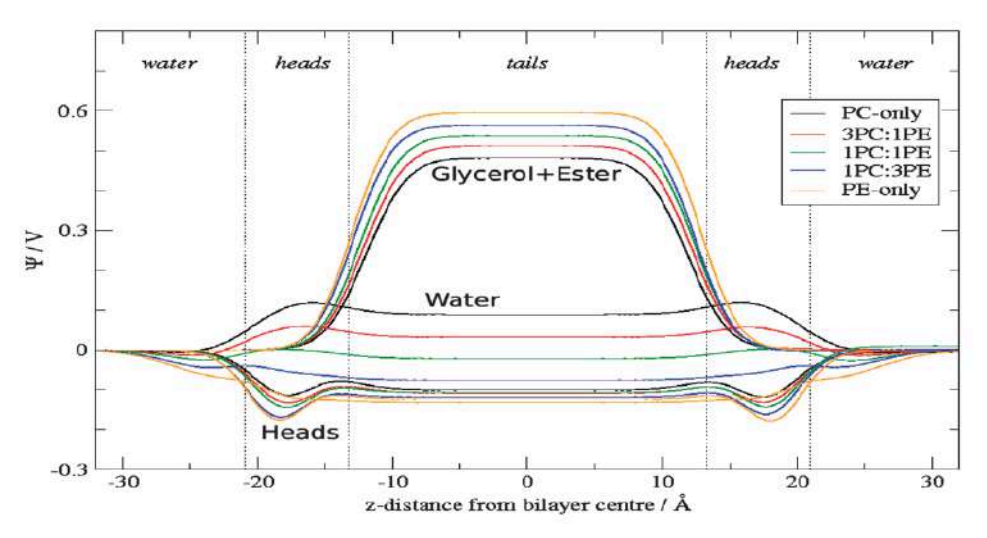

Figura C.19. Potencial electrostático para una bicapa mixta de DOPC (PC) y DOPE (PE) a diferentes concentraciones de lípido.

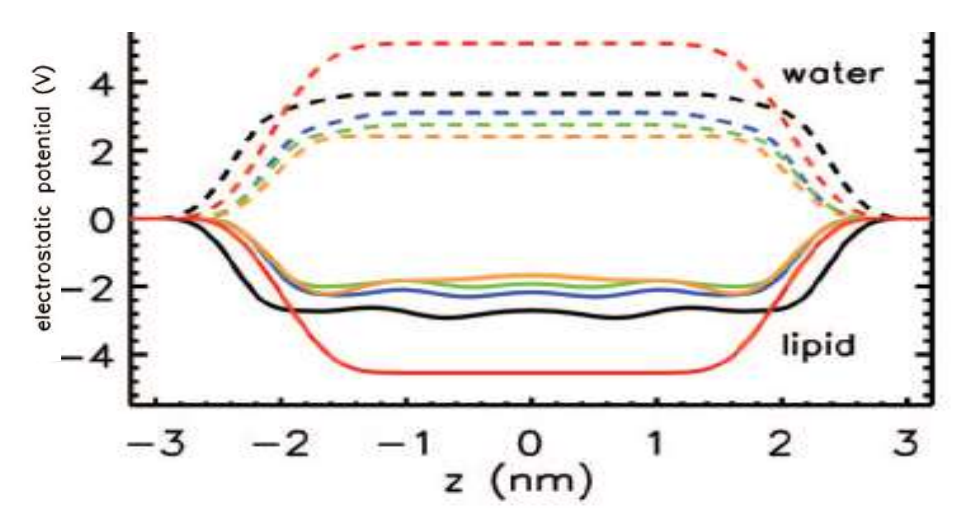

Figura C.20. Potencial electrostático para lípidos en bicapa de DOPC y agua. Las diferencias en los colores indican el modelo que se utilizo para realizar la simulación y la cantidad de lípidos en la bicapa.

### **Campo eléctrico**

Se grafico (ver figura C.21) la magnitud del campo eléctrico total de las moléculas de DOPC en la misma dirección para cada temperatura del sistema. En esta figura se puede observar que el campo eléctrico fuera y dentro de la membrana es cero, en las regiones cercanas a la frontera de la membrana se genera un campo eléctrico debido a los grupos de fosfato y nitrogenados de los fosfolípidos.

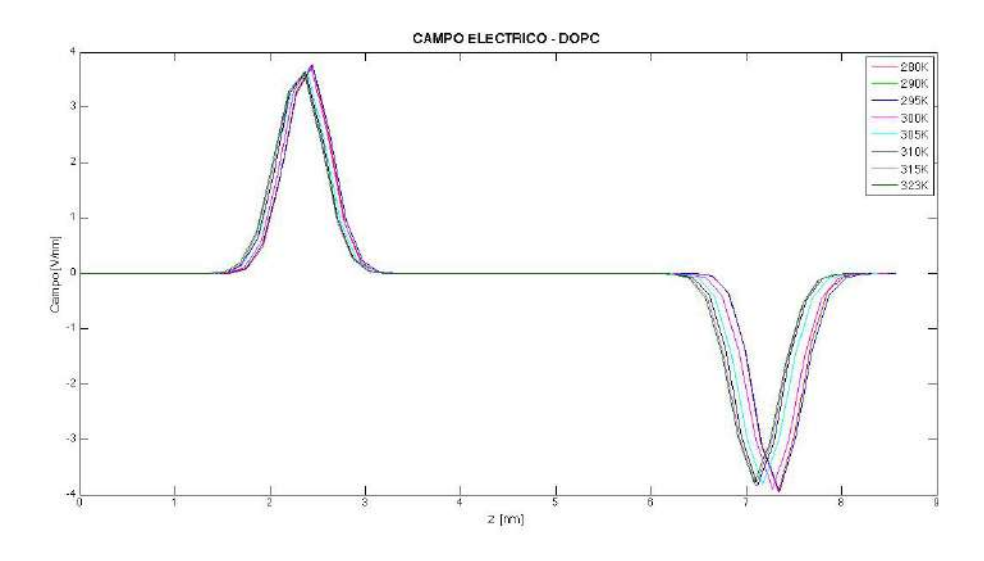

Figura C.21. Campo eléctrico generado por las moléculas de DOPC.

### **Perfil de densidad**

Se calculo el perfil de densidad de cada átomo en el sistema a una temperatura de 305 K y se muestra en la figura C.22. En estas grafica se puede observar que la curva del perfil de densidad del sistema completo es la suma de la contribución de cada elemento del sistema (DOPC y agua) así como el perfil de densidad de la molécula de DOPC es la suma de la contribuciones de los átomos GL1, GL2, NC3, PO4 y las colas de hidrocarburos. En las figura C.23 – C.29 se muestran los perfiles de densidad para los átomos GL1 y GL2, NC3, PO4 y agua, también se grafica el perfil de densidad de las colas de hidrocarburos, la molécula DOPC y el sistema completo a diferentes temperatura.

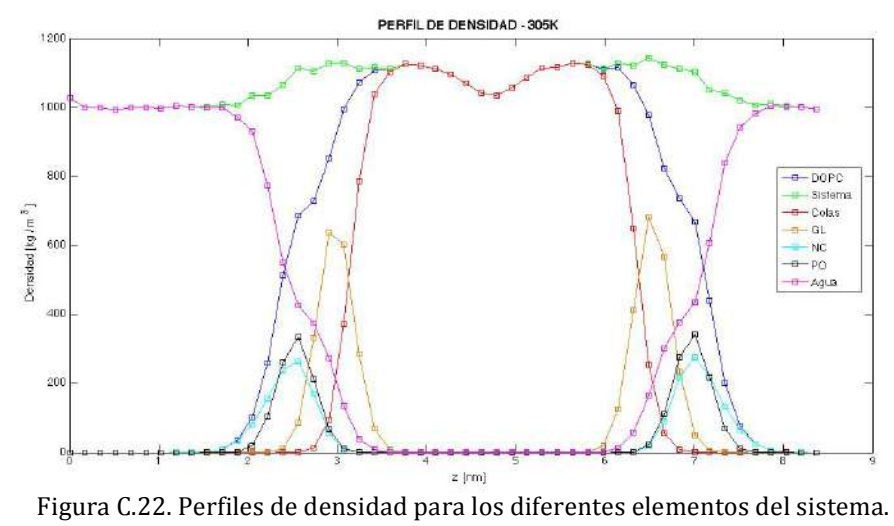

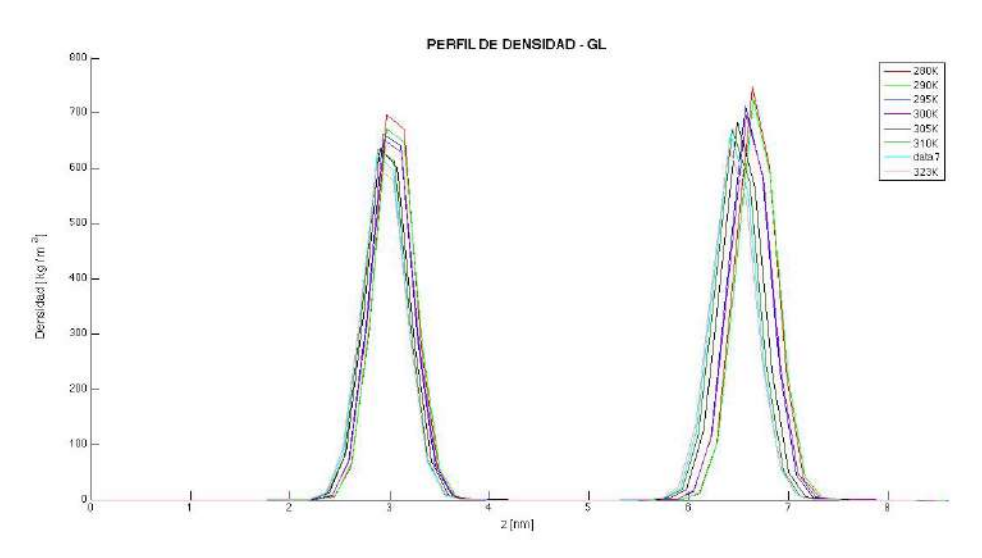

Figura C.23. Perfil de densidad para átomo de GL1 y GL2

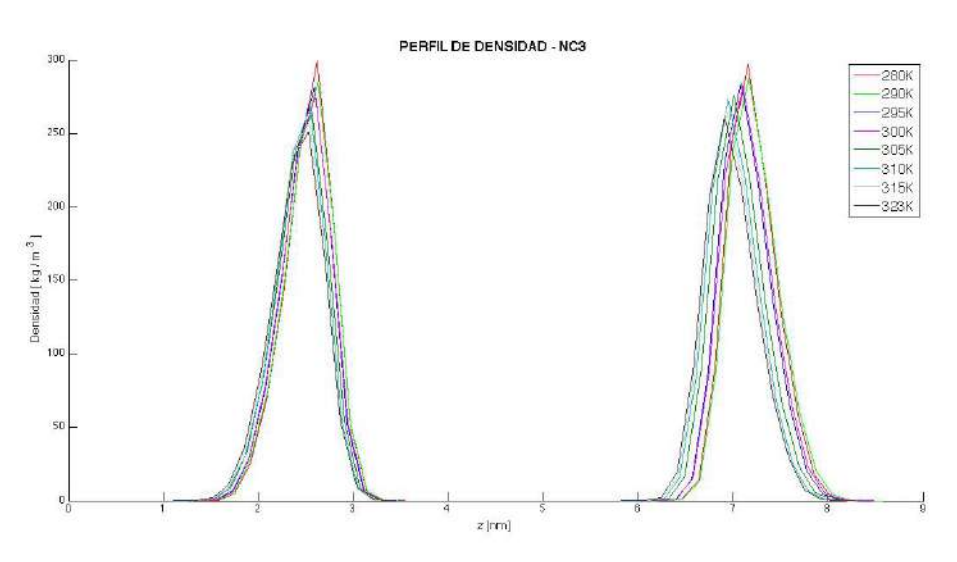

Figura C.24. Perfil de densidad para átomo de NC3

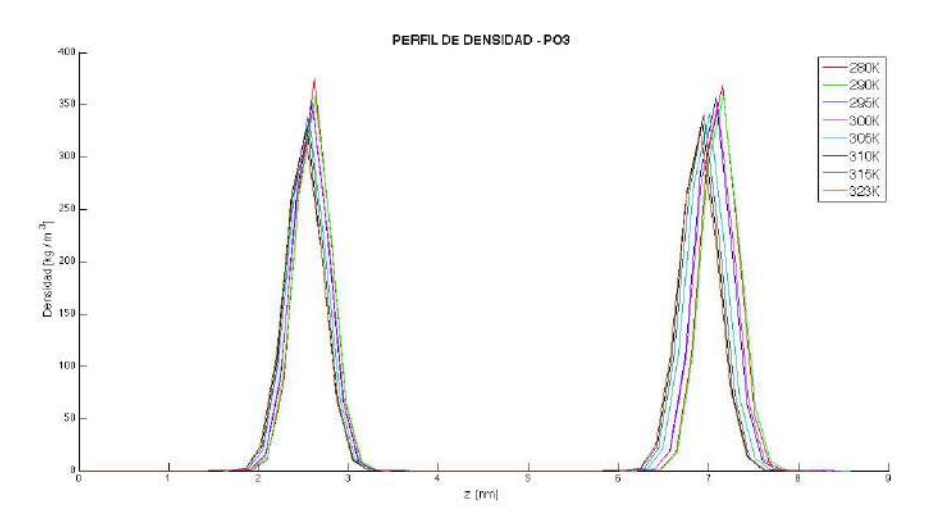

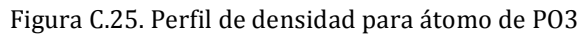

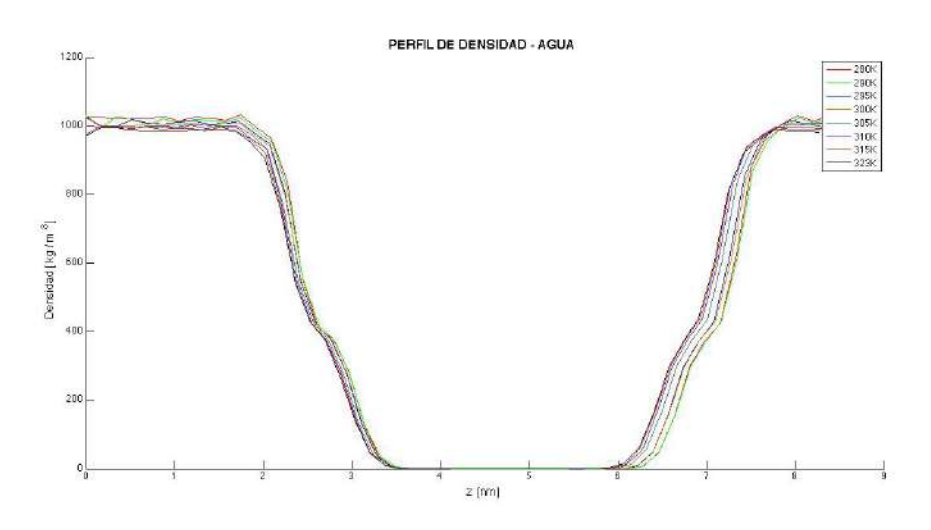

Figura C.26. Perfil de densidad para el agua

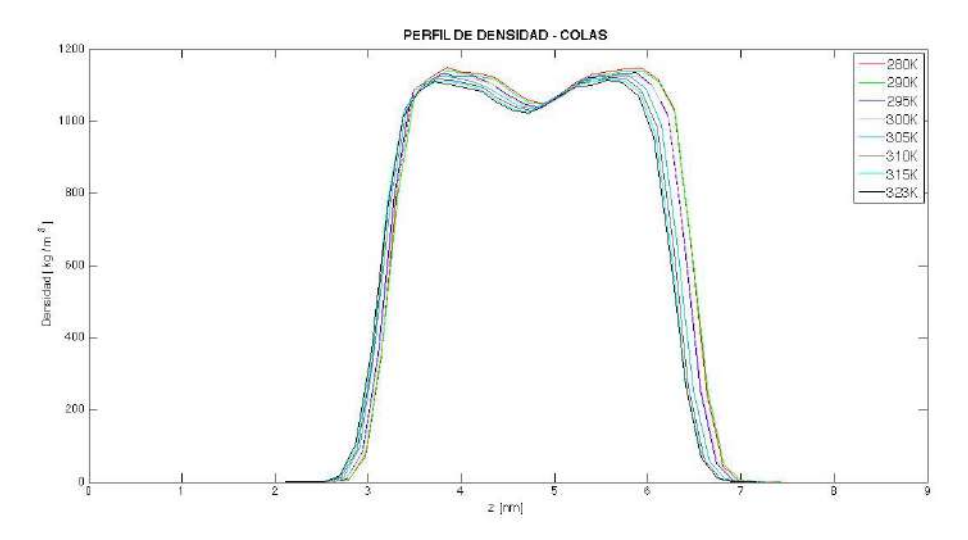

Figura C.27. Perfil de densidad para colas de hidrocarburos

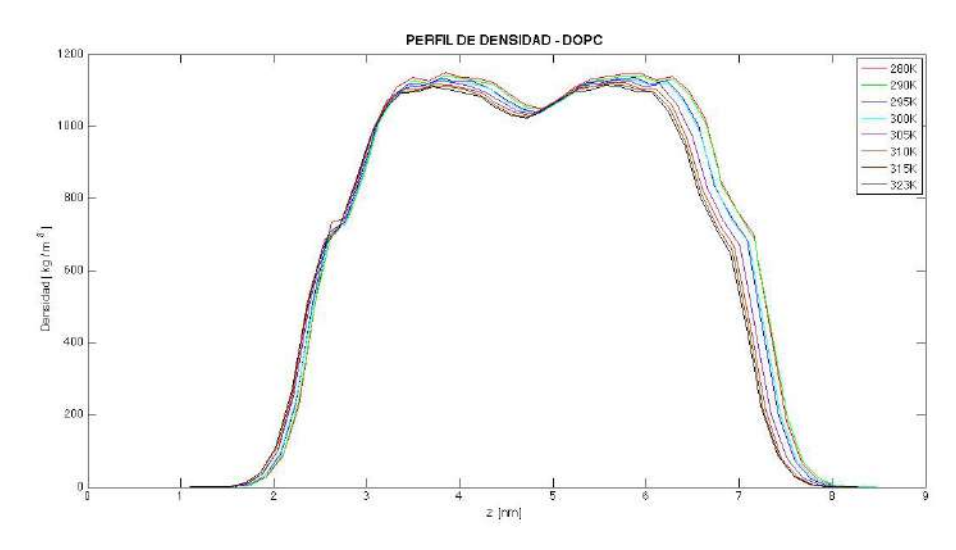

Figura C.28. Perfil de densidad para DOPC

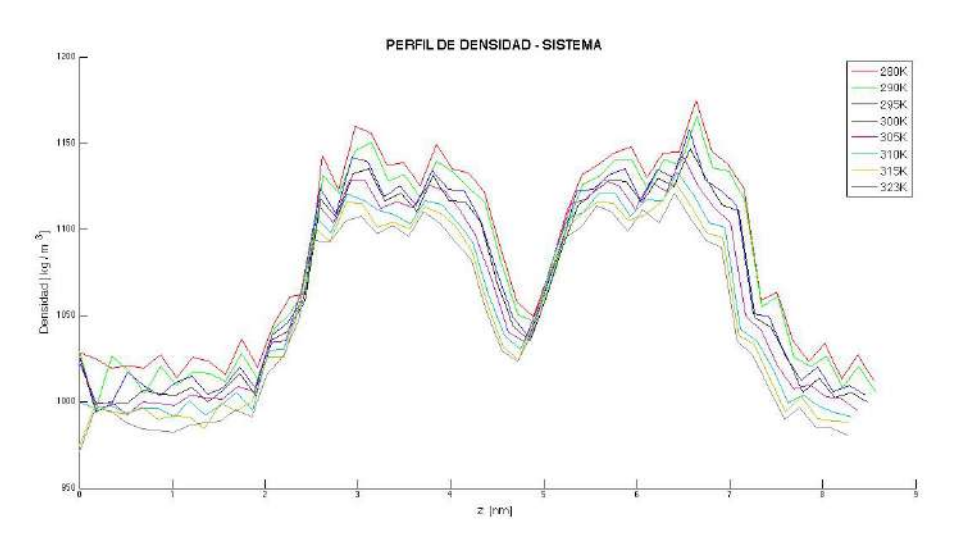

Figura C.29. Perfil de densidad del sistema

### **Grosor de la membrana**

El grosor de la membrana se aproxima a partir del perfil de densidad para el átomo de PO4 de la molécula de DOPC, para ello se mide la distancia en eje z entre los máximos en el perfil de densidad. Esto se hace para cada simulación a diferente temperatura, se tabulan (ver tabla 6) y grafican los resultados respecto la temperatura (ver figura C.30). Orsi *et al.* en referencia [36] reportan un grosor de 3.820 ± 0.008 nm para una membrana de DOPC a una temperatura de 303 K, haciendo una comparación del grosor obtenido a 305 K en nuestra simulación con este resultado en la referencia se tiene un error relativo de 8.4%. Liu y Nagle en [37] reportan el valor

experimental del espesor de 3.71 nm en bicapa de DOPC a una temperatura de 303 K, en comparación con este resultado experimental se tiene un error relativo de 12.4%.

Tabla 6. Grosor de la bicapa

|                | 280 K  | 290 K  | 295 K  | 300 K                          | 305K | 310 K | 315 K  | 323 K  |
|----------------|--------|--------|--------|--------------------------------|------|-------|--------|--------|
| Grosor<br>[nm] | 4.8409 | 4.3443 | 4.2600 | $4.2127$   $4.1718$   $4.1494$ |      |       | 4.0879 | 4.0696 |

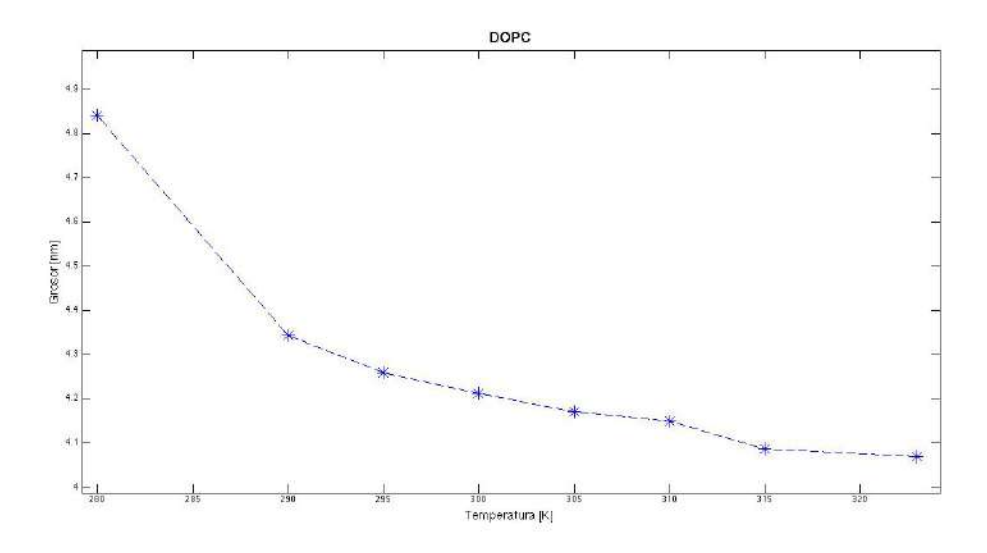

Figura C.30. Grosor de la bicapa contra temperatura

# **Función de distribución radial**

Se calculo la FDR en dos dimensiones (sobre el plano *XY*) con respecto a los átomo de PO4, NC3 y GL para el sistema con una temperatura de 305 K y se grafico en figura C.31. Se observan el mismo comportamiento de la FDR que el sistema anterior.

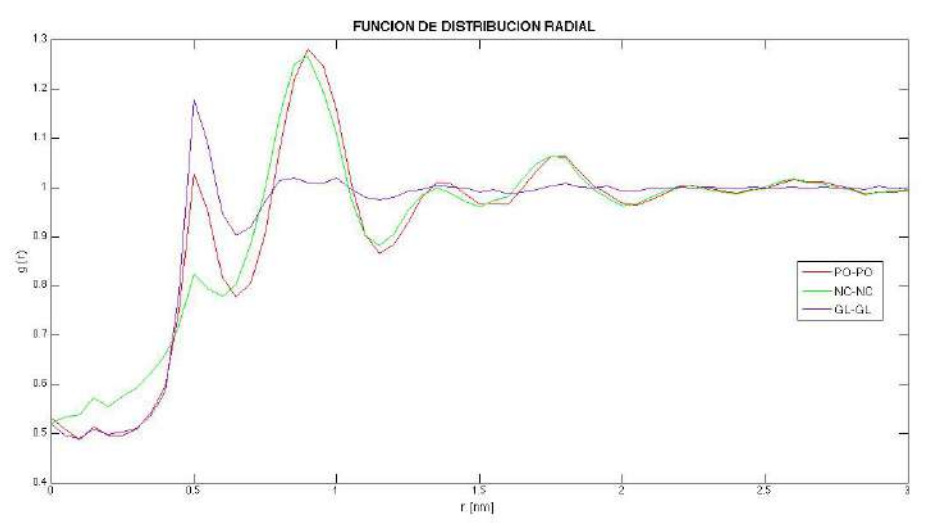

Figura C.31. FDR en dos dimensiones para PO4, NC3 y GL

### **Distribuciones de ángulo**

En la figura C.32 se muestra la distribución del ángulo diedro entre los planos dados por las posiciones de NC3, PO4, GL1 y GL2. En la figura C.33 y C.34 se grafica la distribución del ángulo entre los vectores de la cola A y B respectivamente. La distribución de ángulo entre NC3, PO4 y GL1 se muestra en la figura C.35, entre NC3, PO4 y GL2 en la figura C.36 y entre PO4, GL1 y GL2 se grafica en la figura C.37. Los valores de ángulo promedio en función de la temperatura se muestran en las figuras C.38 - C.43.

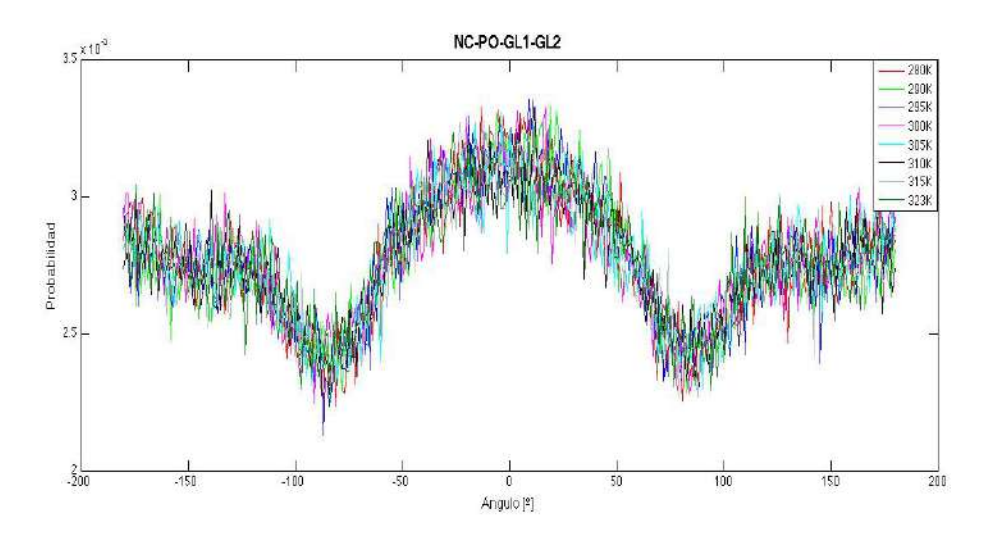

Figura C.32. Distribución de ángulo diedro.

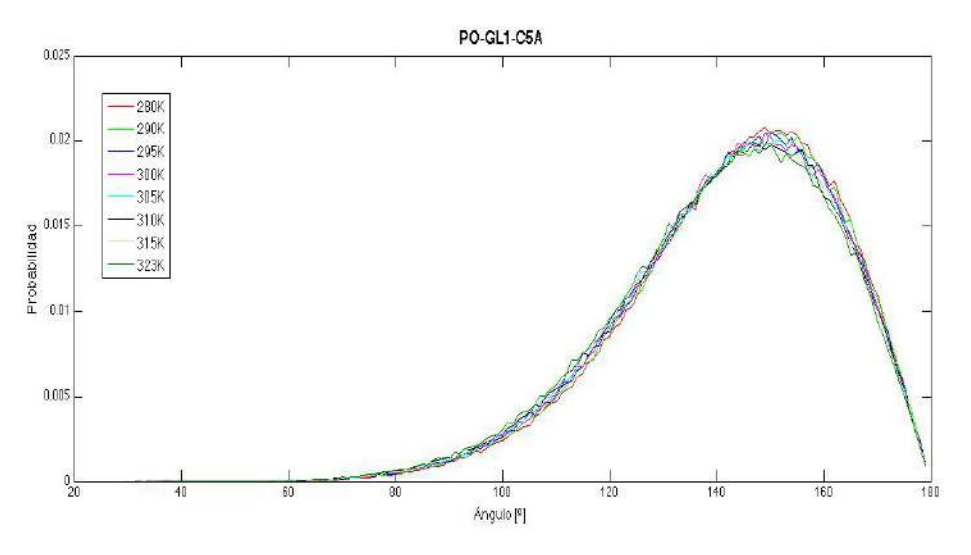

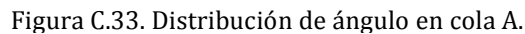

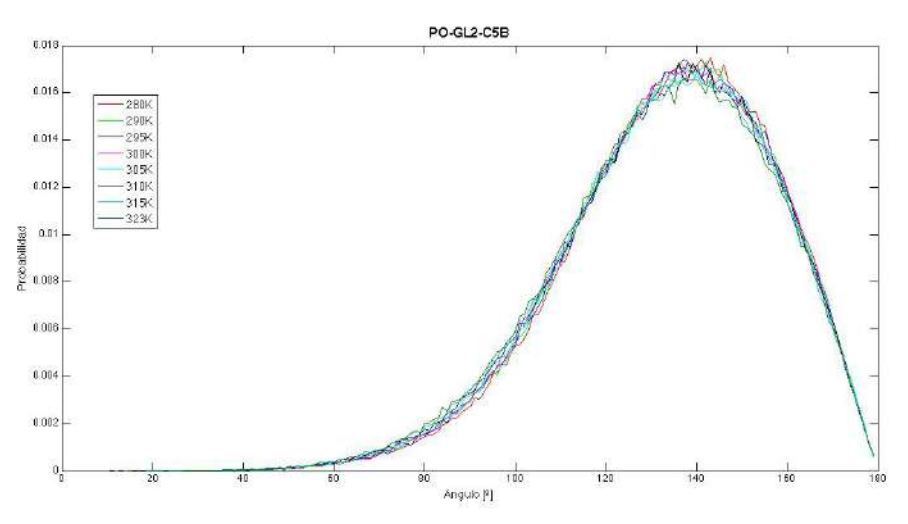

Figura C.34. Distribución de ángulo en cola B.

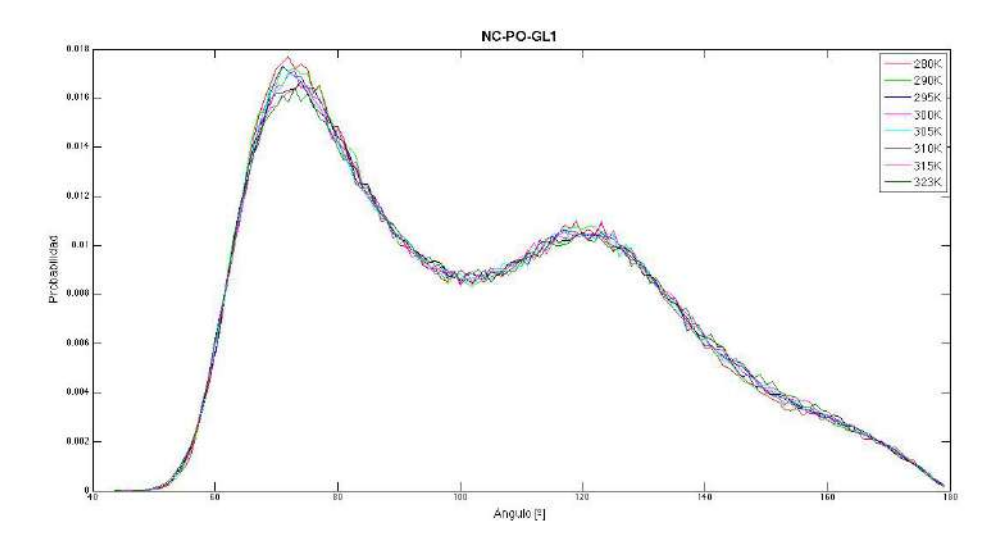

Figura C.35. Distribución de ángulo entre NC-PO-GL1.

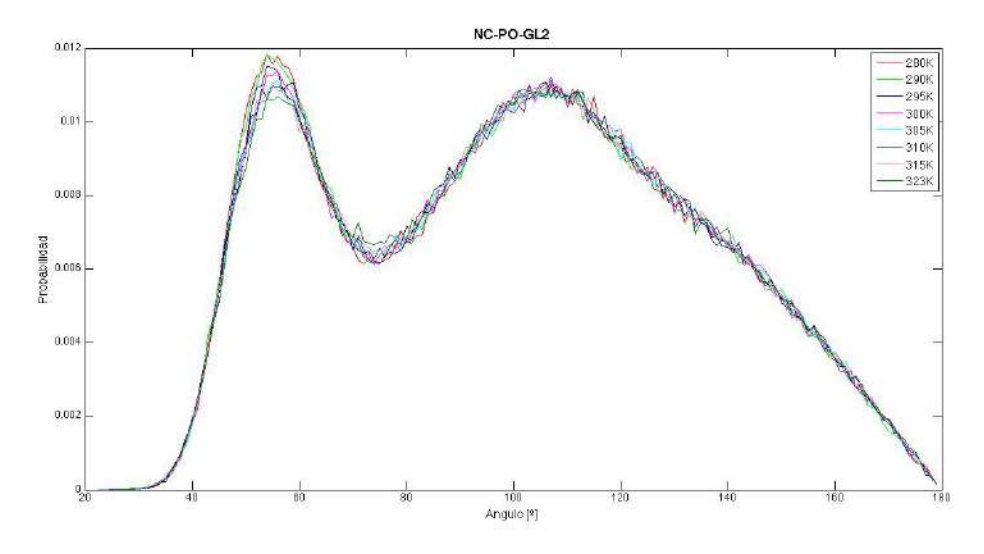

Figura C.36. Distribución de ángulo entre NC-PO-GL2.

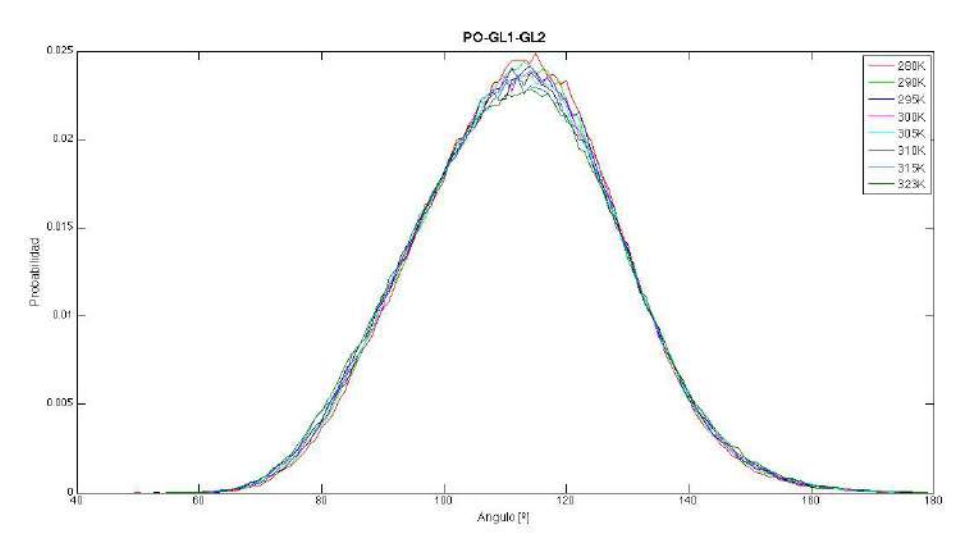

Figura C.37. Distribución de ángulo fosfato y gliceroles.

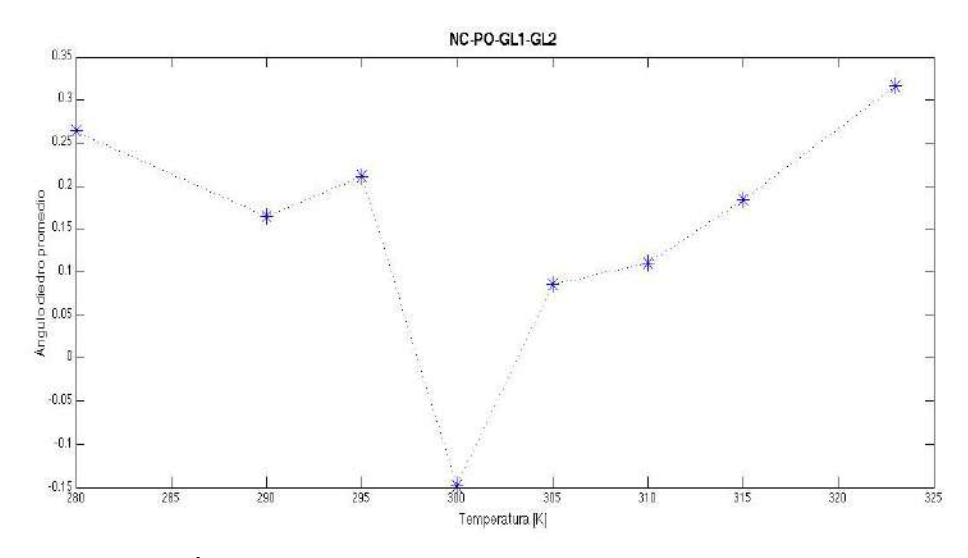

Figura C.38. Ángulo diedro promedio en NC3-PO4-GL1-GL2 en función de la temperatura.

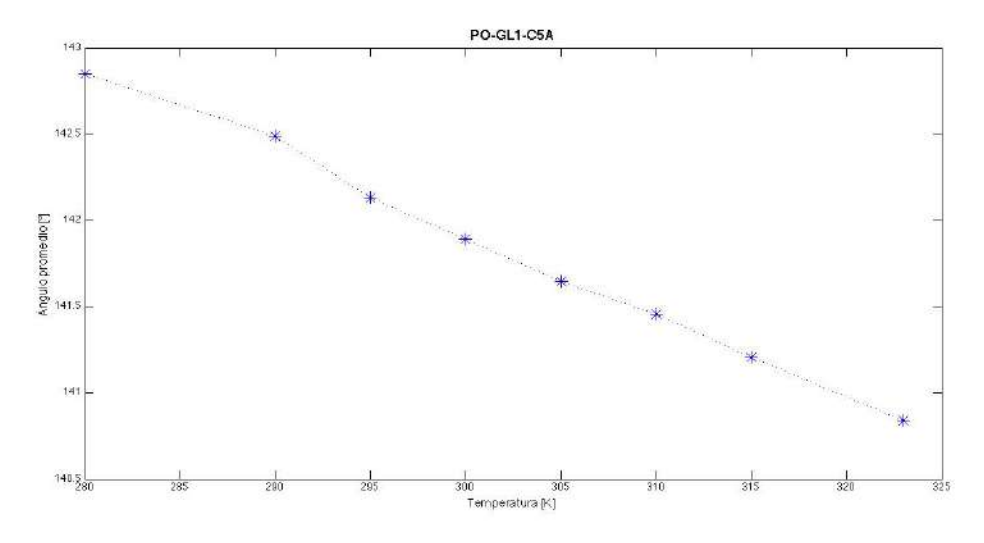

Figura C.39. Ángulo promedio en cola A en función de la temperatura.

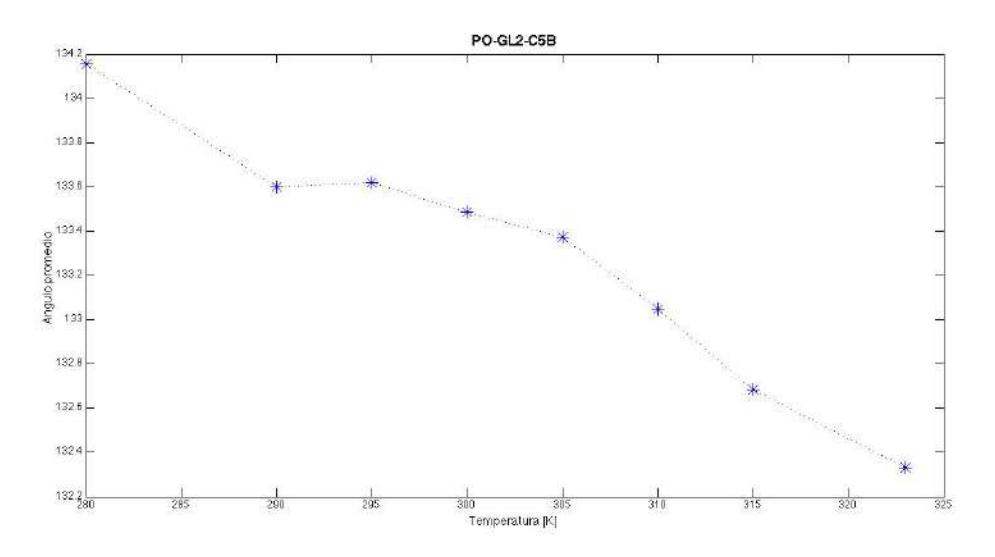

Figura C.40. Ángulo promedio en cola B en función de la temperatura.

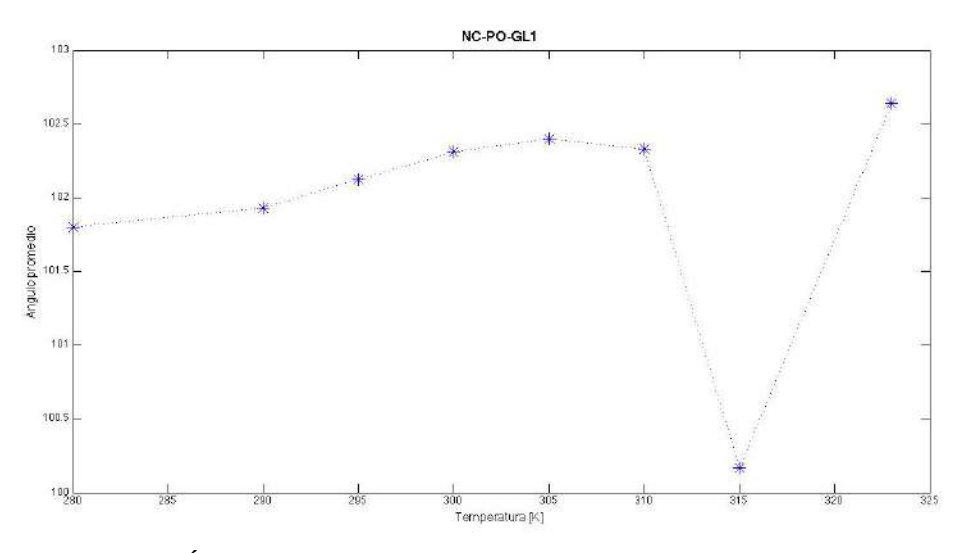

Figura C.41. Ángulo promedio en NC3-PO4-GL1 en función de la temperatura.

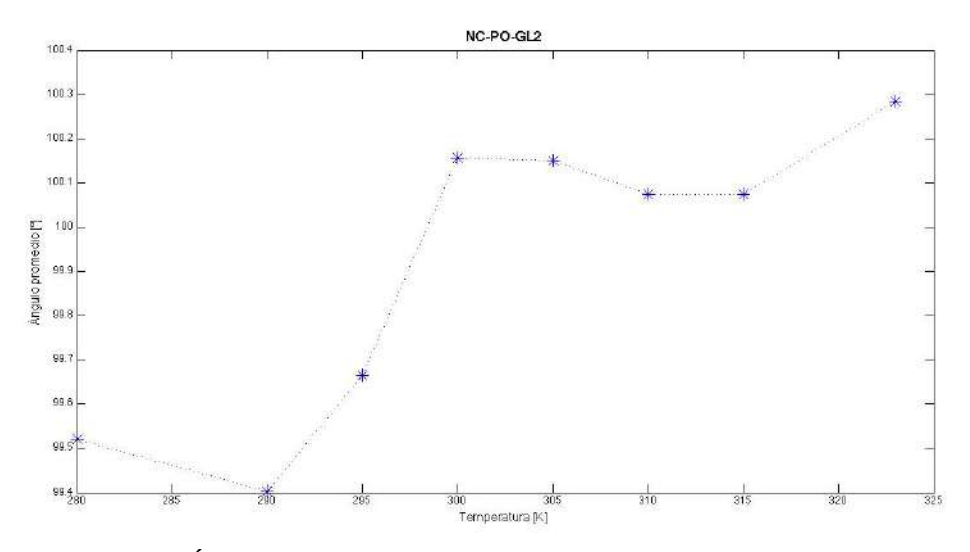

Figura C.42. Ángulo promedio en NC3-PO4-GL2 en función de la temperatura.

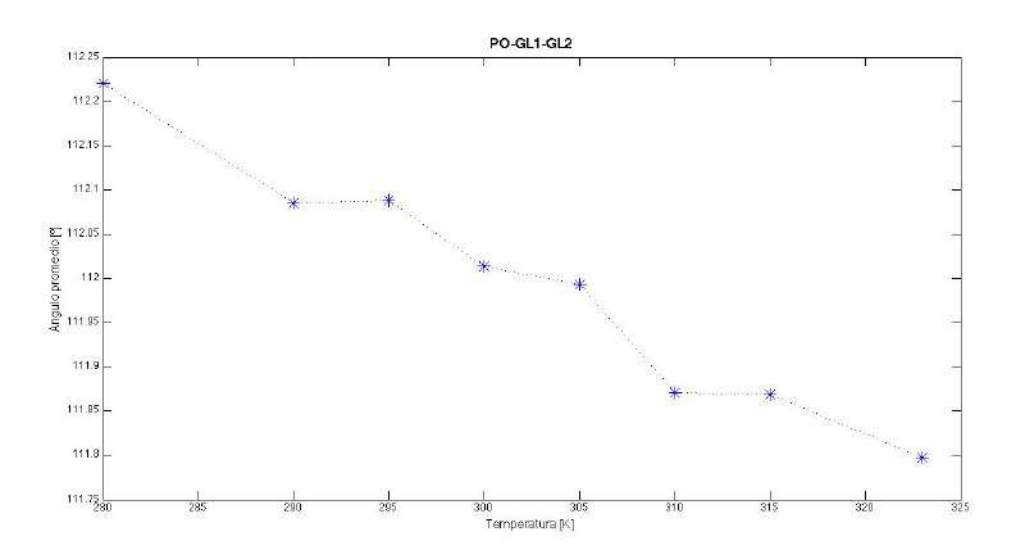

Figura C.43. Ángulo promedio en PO4-GL1-GL2 en función de la temperatura.

# **Función de autocorrelación rotacional**

Se calculo la función de autocorrelación rotacional (*C*) para cada grupo de vectores analizados en la sección anterior (excepto ángulo diedro). Se muestra una grafica con la función *C*(*t*) para un ángulo en especifico en figuras C.44 – C.48. Al igual que el sistema anterior a temperaturas bajas la autocorrelación de los ángulos intramoleculares se mantiene los primeros 10 a 20 ns de la simulación hasta llegar a cero en tiempos largos.

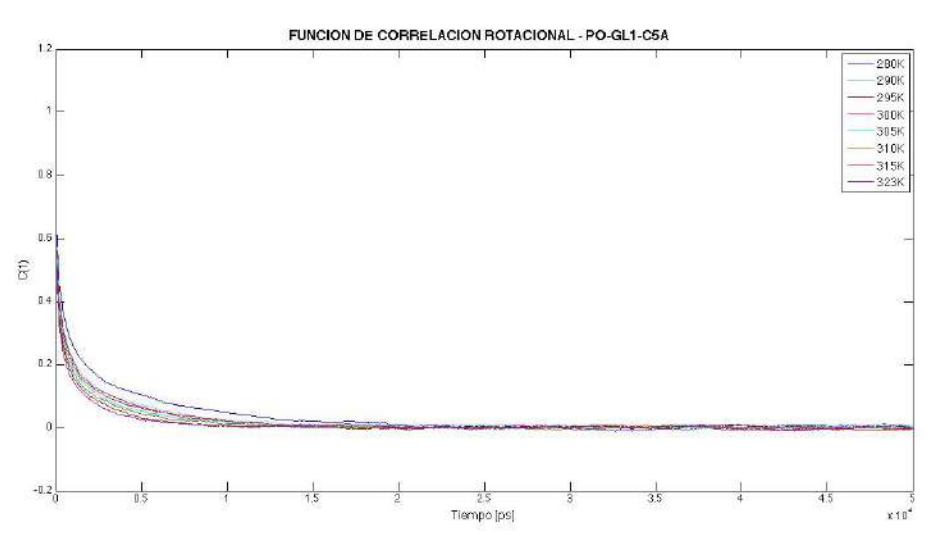

Figura C.44. Función de correlación rotacional para el ángulo en cola A.

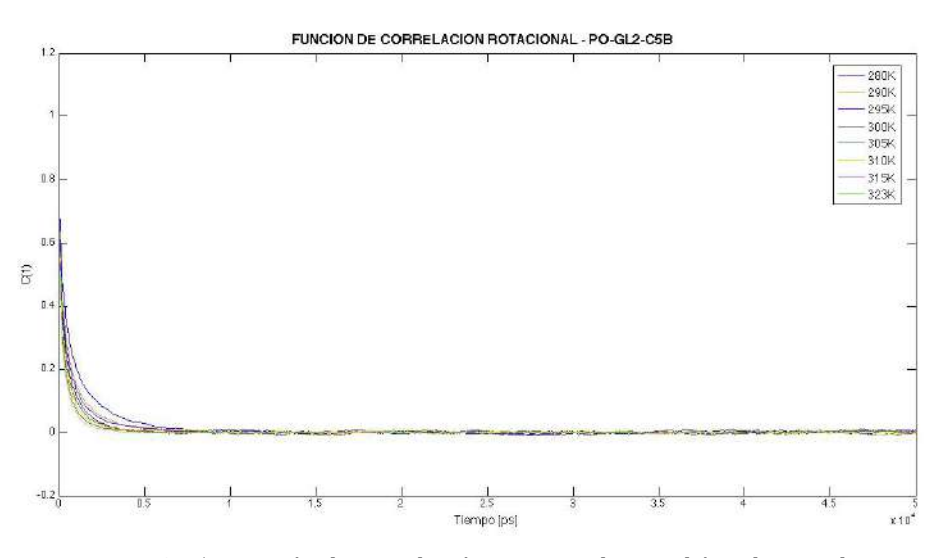

Figura C.45. Función de correlación rotacional para el ángulo en cola B.

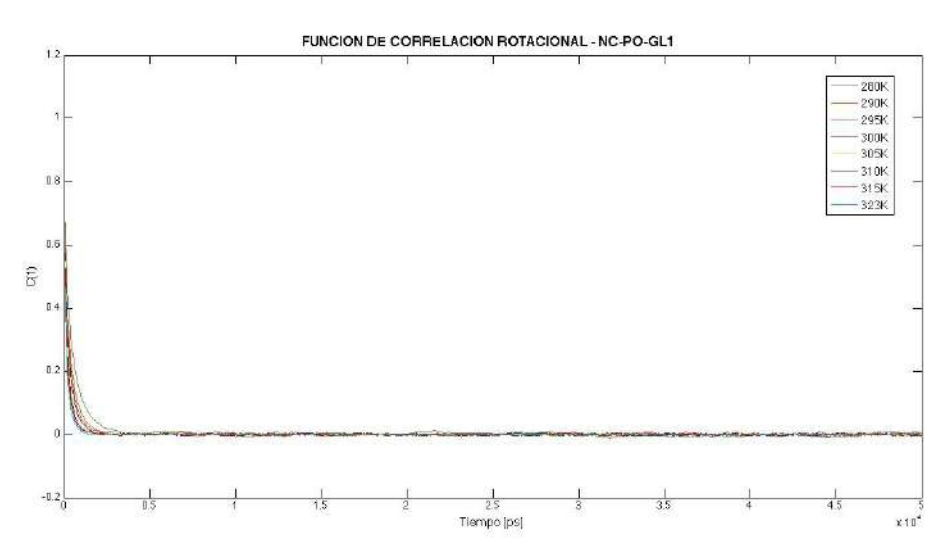

Figura C.46. Función de correlación rotacional para el ángulo en NC3-PO4-GL1.

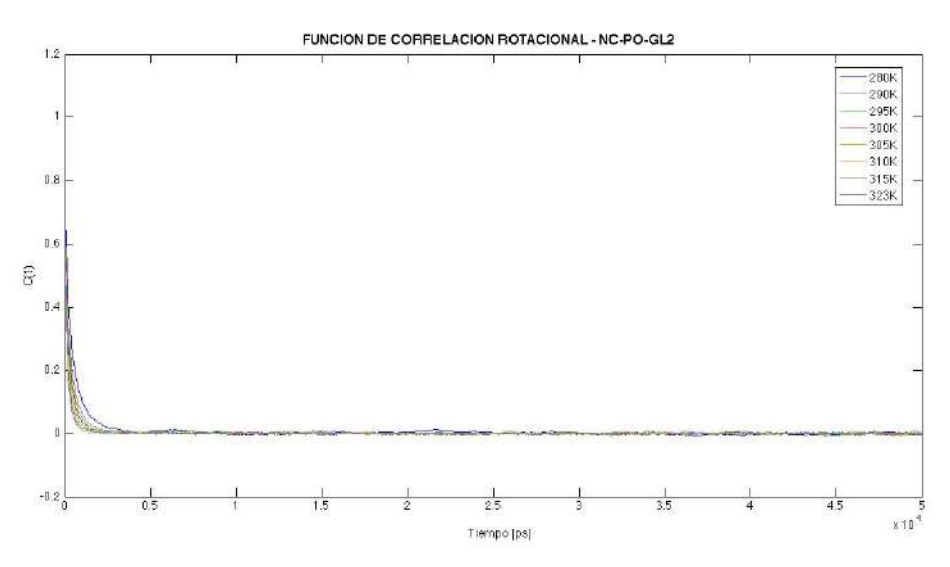

Figura C.47. Función de correlación rotacional para el ángulo en NC3-PO4-GL2.

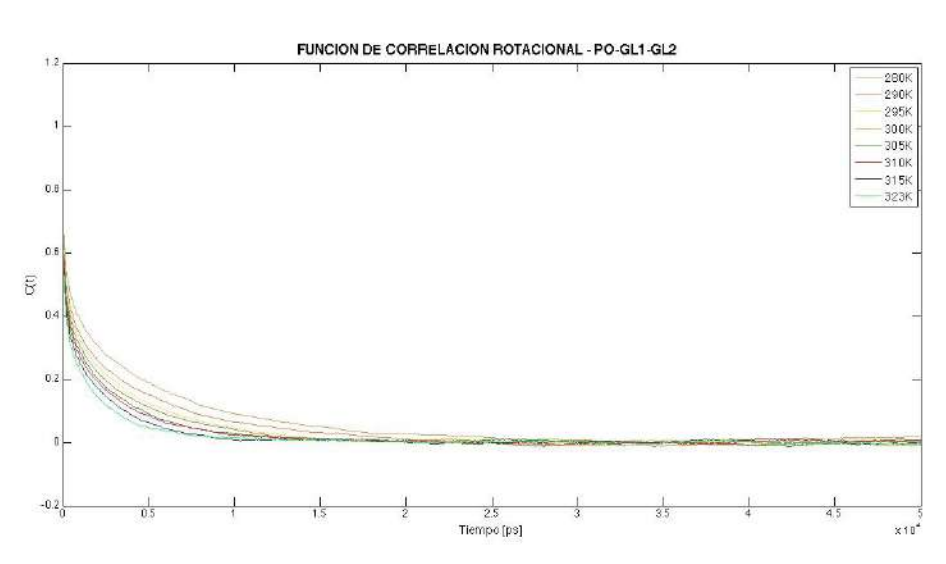

Figura C.48. Función de correlación rotacional para el ángulo en PO4-GL1-GL2.

### **Desplazamiento cuadrático medio**

La relación de Einstein para el MSD fue calculada en dos dimensiones (sobre el plano XY). En la figura C.49 se muestra el MSD de cada elemento del sistema a una temperatura de 305 K, como se esperaba el MSD de los átomos en la molécula es muy similar al MSD de la molécula de DOPC. Se analizaron por separado las moléculas de agua y DOPC, se graficaron los resultados obtenidos en figura C.50 y C.51.

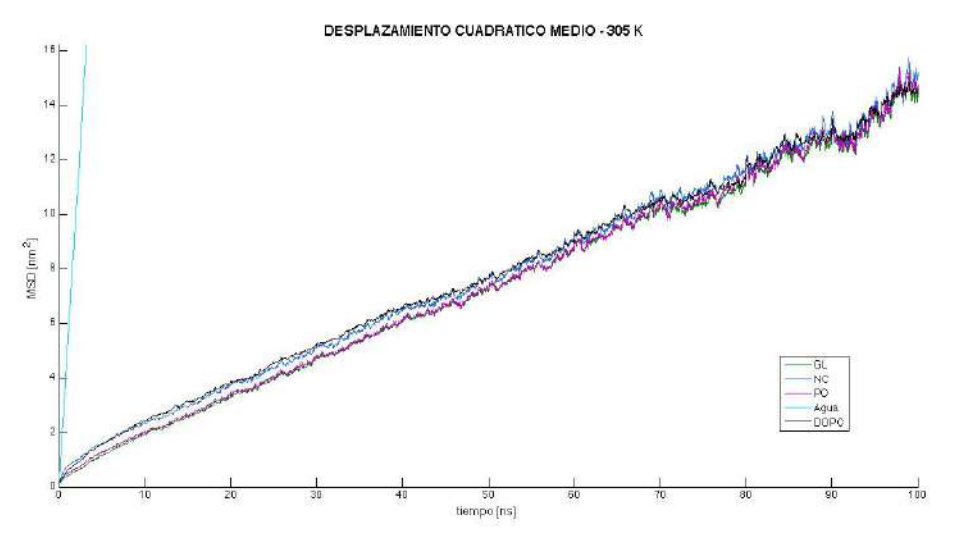

Figura C.49. MSD para cada elemento del sistema a 305 K.

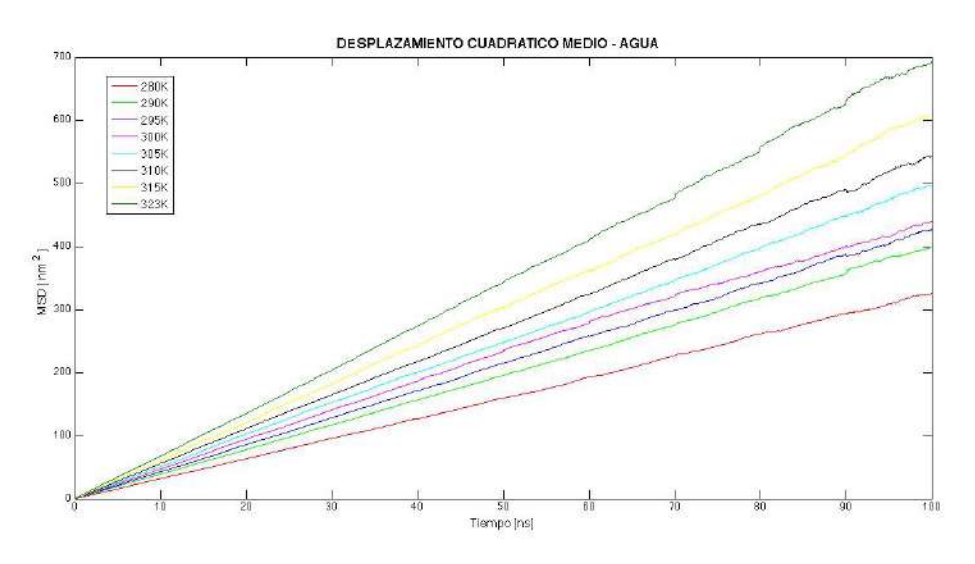

Figura C.50. MSD de moléculas de agua.

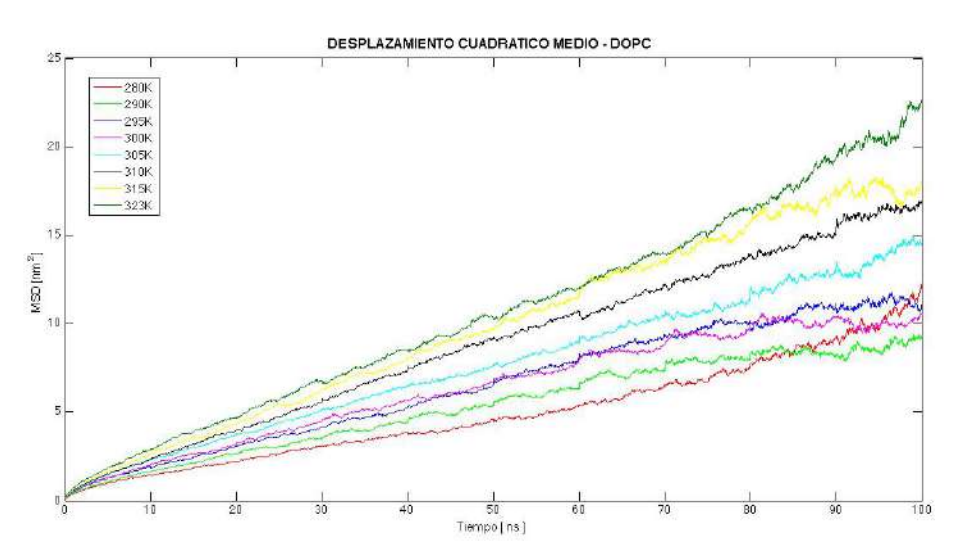

Figura C.51. MSD de moléculas de DOPC.

### **Coeficiente de difusión lateral**

Utilizando la relación de Einstein en dos dimensiones se calculo el coeficiente de difusión lateral de las moléculas de agua y DOPC. Los valores calculados se muestran en la tabla 7 con unidades de  $1x10^{-5}$  cm<sup>2</sup>/s. Para cada valor calculado de la difusión le corresponde una incertidumbre, por lo general la tiene valores menores a  $\pm$ 0.01. En la figura C.52 se grafica el coeficiente de difusión lateral en función de la temperatura del sistema. Orsi *et al.* en referencia [36] obtienen un valor de 0.0117 x 10<sup>-5</sup> cm<sup>2</sup>/s para el coeficiente de difusión lateral en bicapas de DOPC a una temperatura de 303 K. Haibel *et al.* en [39] reportan un valor experimental de 0.04 x 10<sup>-5</sup> cm<sup>2</sup>/s para el coeficiente de difusión lateral medido por espectroscopia dieléctrica de alta frecuencia. Al comparar los valores citados en referencias con nuestro resultado a 305 K se tiene un error relativo de 182% respecto a la simulación en [36] y de 17.5% respecto al valor experimental.

Tabla 7. Coeficientes de difusión lateral

|      |                                                                                                    |  | 280 K   290 K   295 K   300 K   305 K   310 K   315 K   323 K |  |  |
|------|----------------------------------------------------------------------------------------------------|--|---------------------------------------------------------------|--|--|
| Agua | $\vert 0.8174 \vert 0.9949 \vert 1.0705 \vert 1.1123 \vert 1.2291 \vert 1.3548 \vert 1.5010 \vert 1.7473$ |  |                                                               |  |  |
|      | DOPC   0.0226   0.0231   0.0298   0.0269   0.0330   0.0402   0.0464   0.0487                              |  |                                                               |  |  |

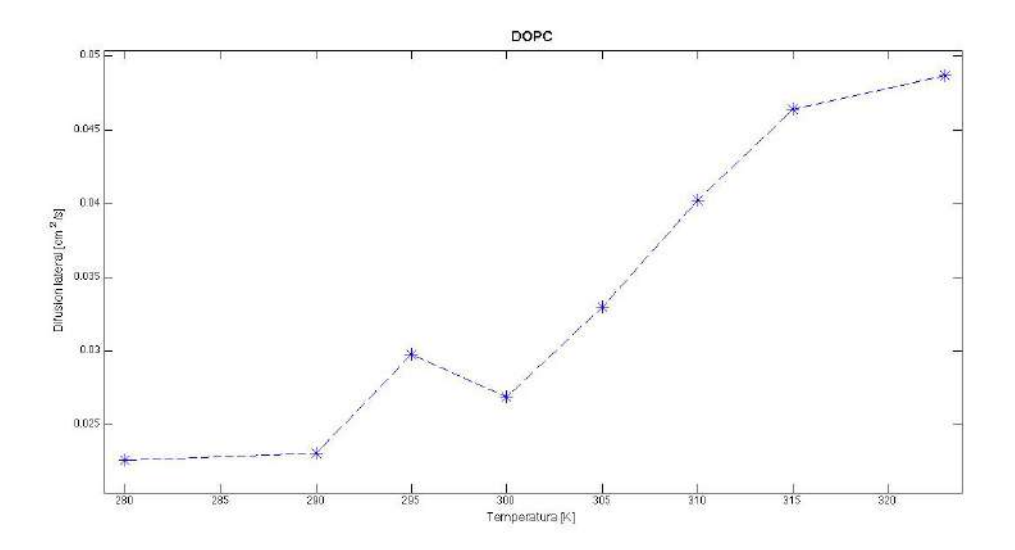

Figura C.52. Relación del coeficiente de difusión lateral respecto la temperatura del sistema
#### *SISTEMA 3: BICAPA POPE*

La membrana esta compuesta de 128 lípidos de POPE CG (64 lípidos por capa) hidratada por 1500 moléculas de agua tipo CG (11.7 moléculas por lípido). La membrana fue equilibrada a 295 K con un área por lípido de 0.59 nm<sup>2</sup>/lípido. Las dimensiones de la celda de simulación son 6.00954 6.31069 9.34691 nm en *x*, *y*, *z* respectivamente. En la figura C.53 se muestra un lípido de POPE con etiqueta en cada pseudoátomo y en la figura C.54 la bicapa en su configuración inicial.

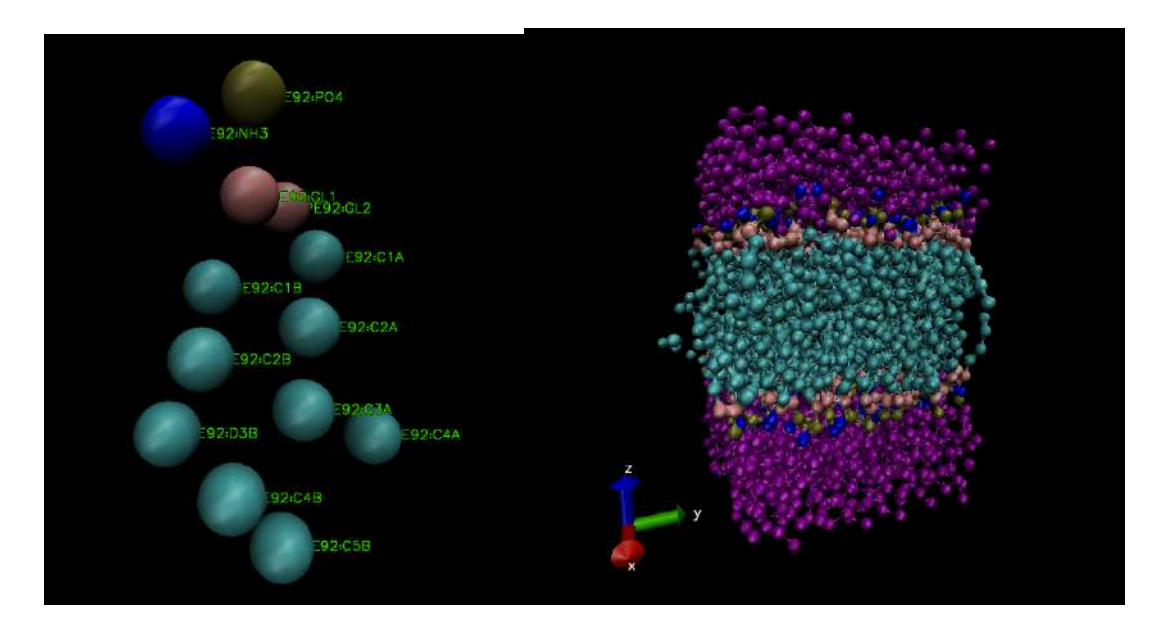

Figura C.53. Molécula de POPE CG. Figura C.54. Configuración inicial de la bicapa de POPE.

#### **Aspectos generales**

En esta sección se presentan los aspectos generales del sistema, se grafican las series de tiempo de la energía total, la temperatura, volumen y presión del sistema, se calcula el promedio para cada temperatura y se grafican (ver figuras C.55 – C.62). Los valores promedio de cada serie se tabulan en la tabla 8.

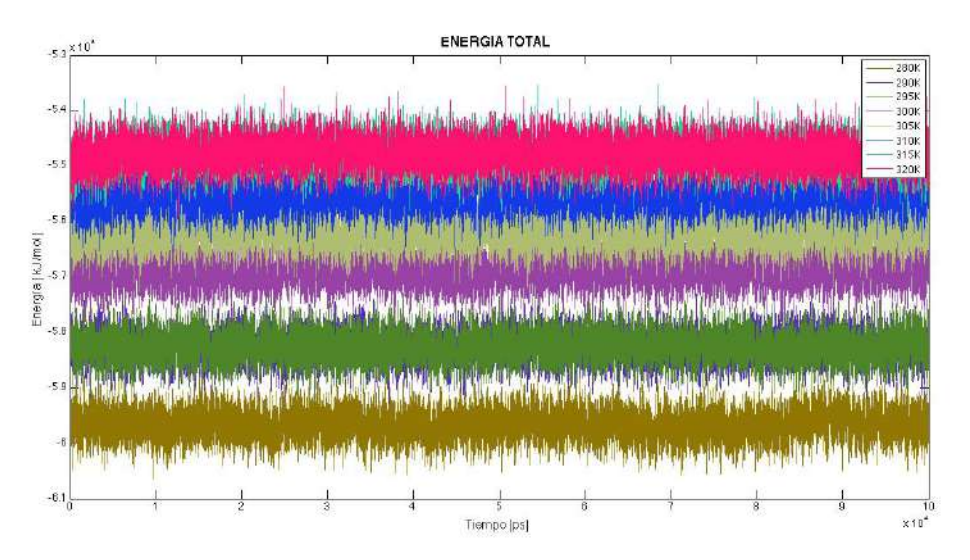

Figura C.55. Energía total del sistema en tiempo.

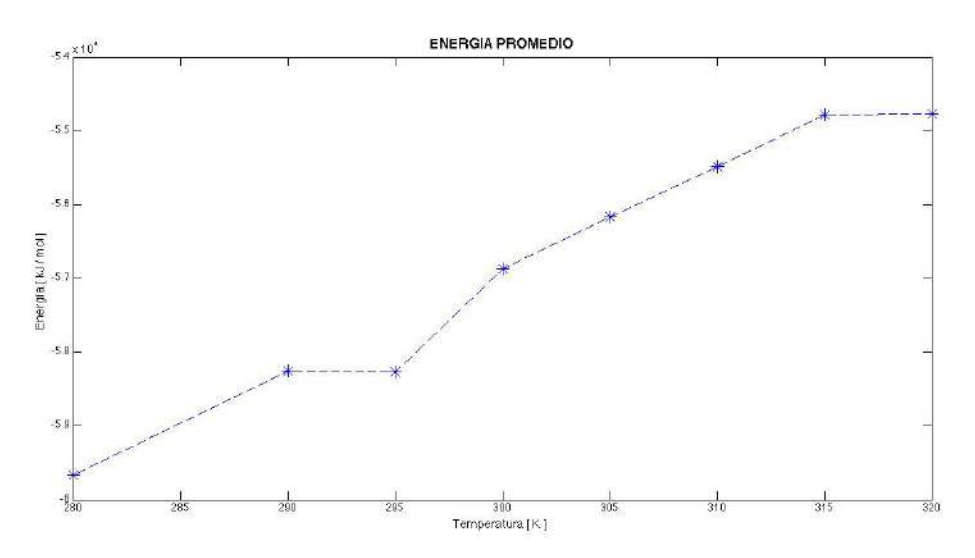

Figura C.56. Energía total promedio contra temperatura

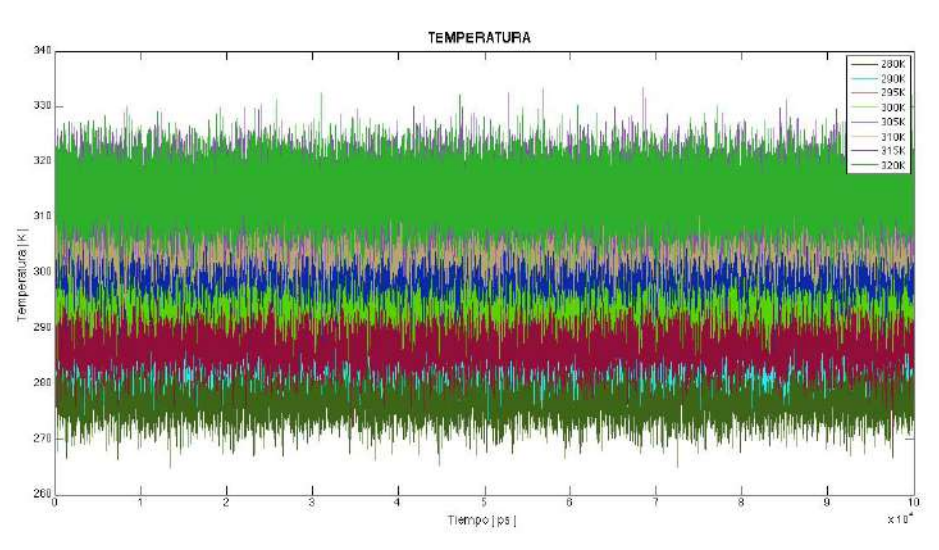

Figura C.57. Temperatura del sistema en tiempo.

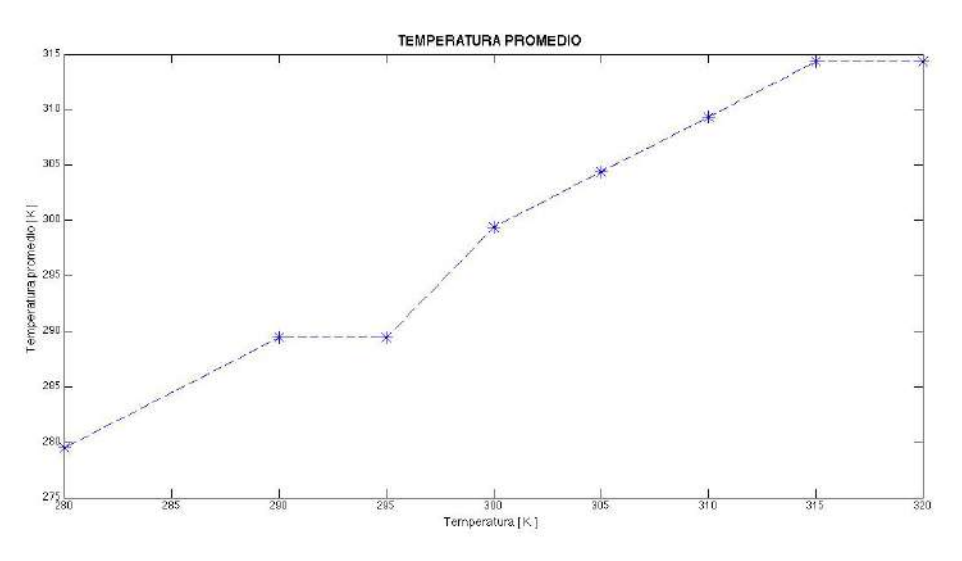

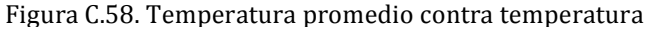

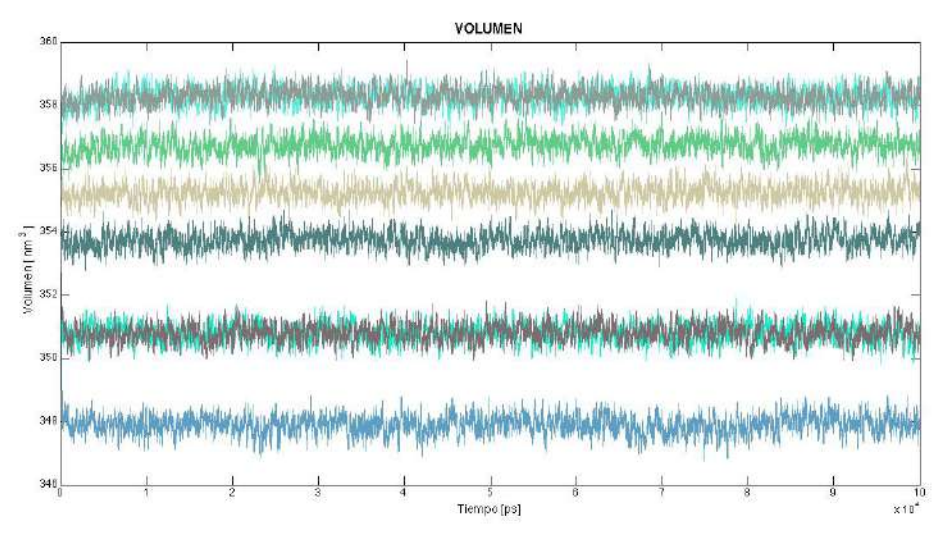

Figura C.59. Volumen del sistema en tiempo.

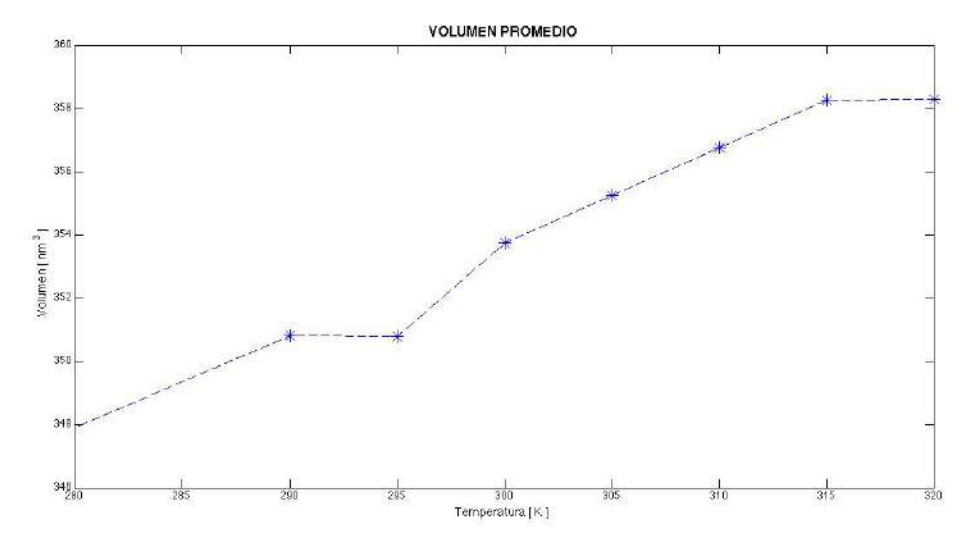

Figura C.60. Volumen promedio contra temperatura

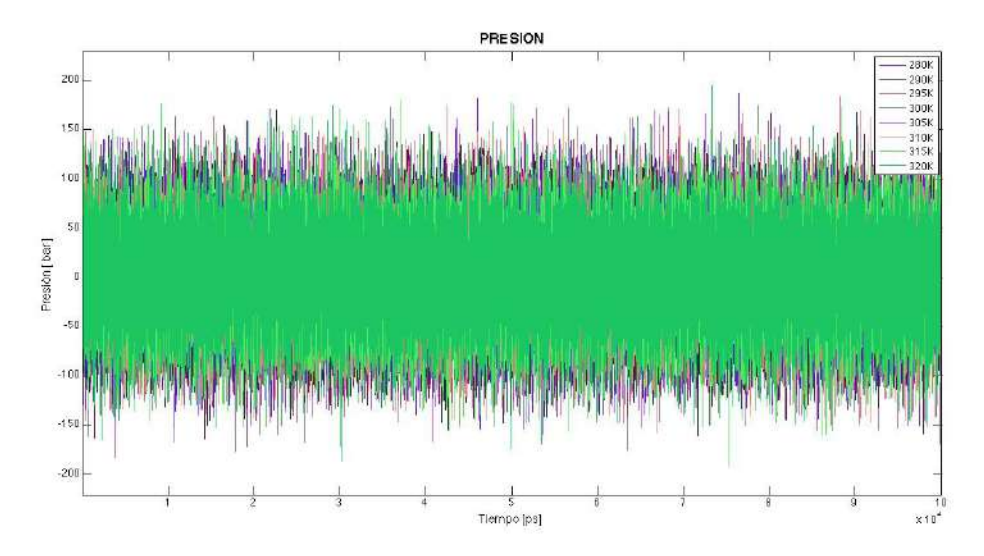

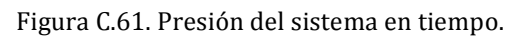

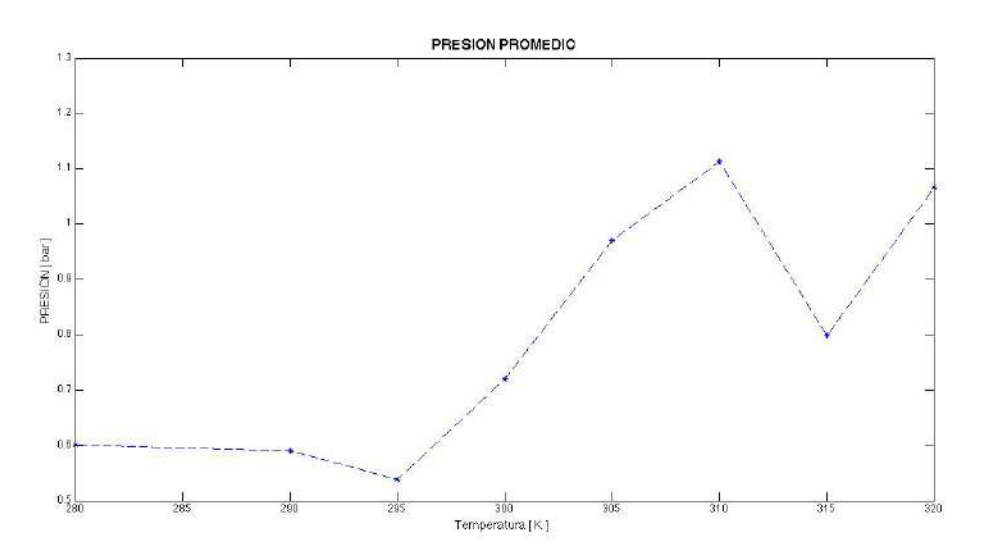

Figura C.62. Presión promedio contra temperatura

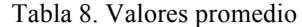

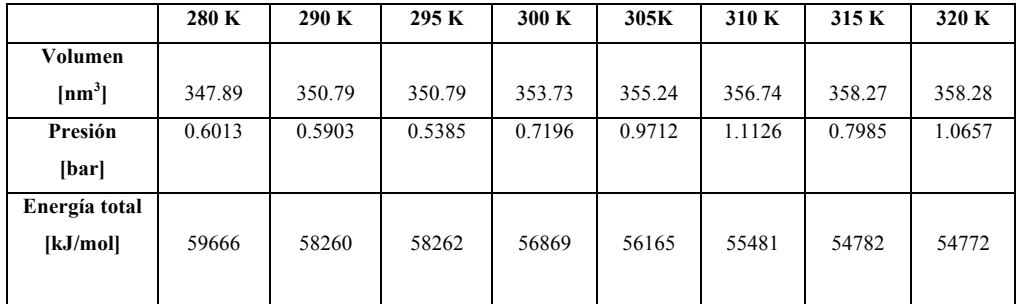

### **Área por lípido**

En la figura C.63 se muestra la grafica de el área por lípido promedio a lo largo del tiempo de simulación. Para este sistema (y los siguientes), el área por lípido fue calculada de la misma manera que el sistema anterior. En la figura C.64 se muestran los valores promedio del área por lípido en función de la temperatura.

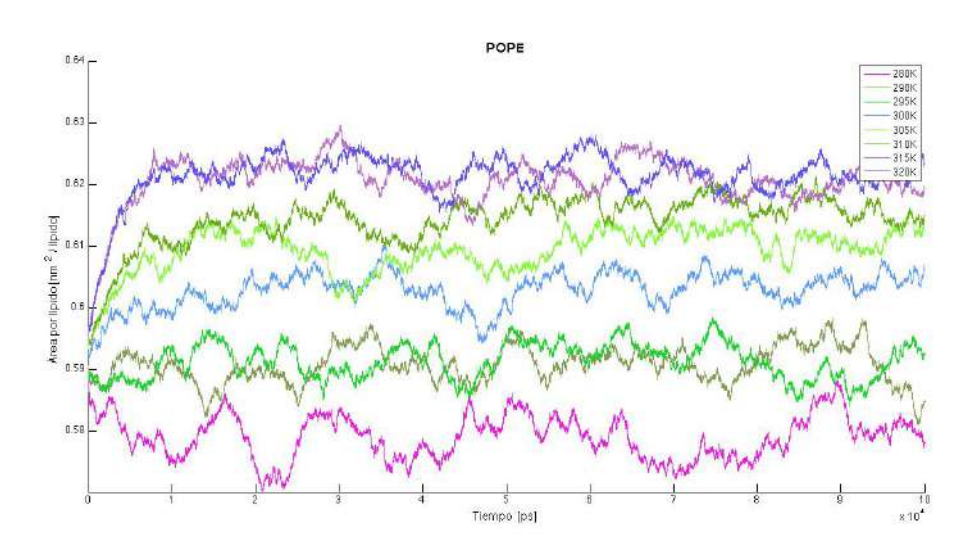

Figura C.63. Área por lípido en función del tiempo. A la derecha se muestran las etiquetas con la temperatura en Kelvin del sistema.

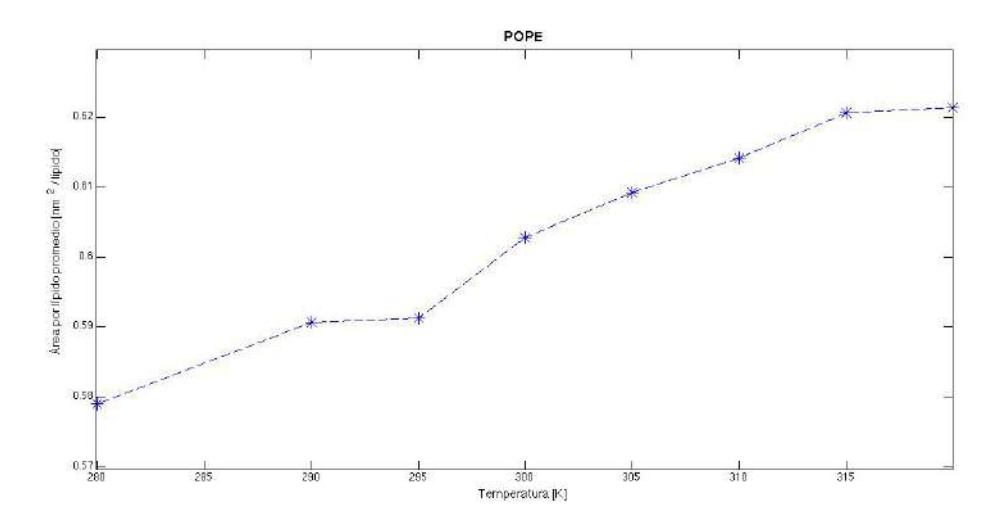

Figura C.64. Área por lípido promedio en función de la temperatura de sistema.

## **Distribución de carga**

Se grafica la distribución de carga sobre el eje normal a la membrana en unidades de q/nm<sup>3</sup> a una temperatura de 305 K (ver figura C.65).

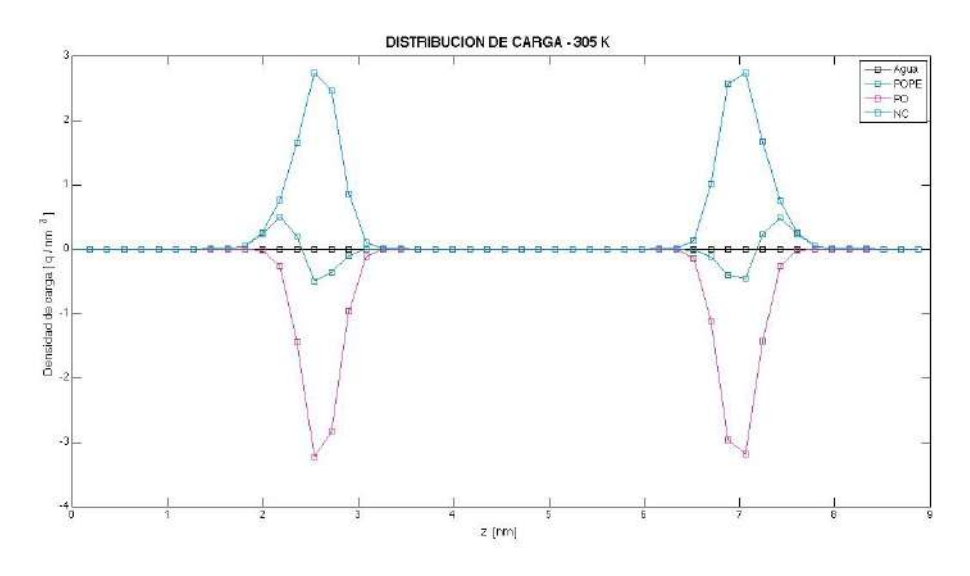

Figura C.65. Distribución de carga del sistema a 305 K.

### **Potencial electrostático**

En la figura C.67 se muestra el potencial electrostático total generado por los dipolos en las cabezas polares del POPE en cada simulación.

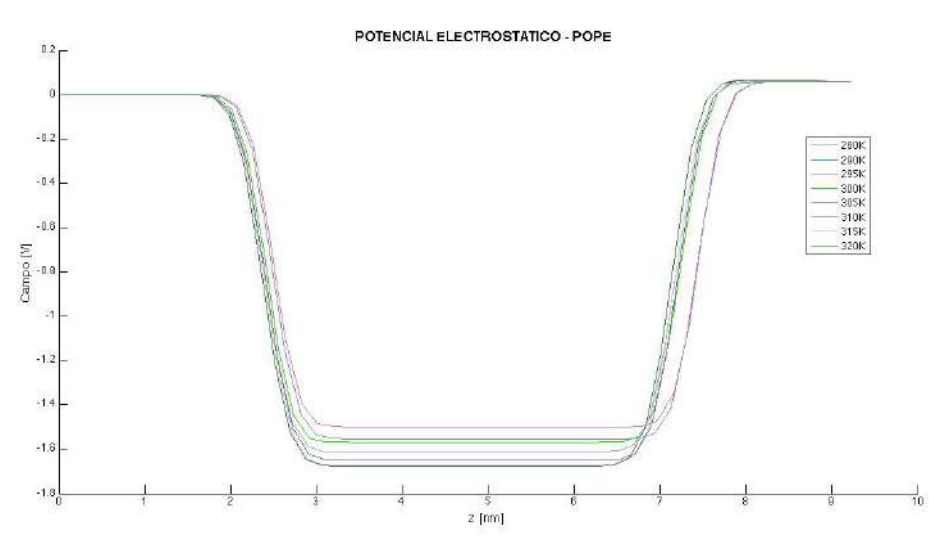

Figura C.67. Potencial electrostático generado por las moléculas de POPE

## **Campo eléctrico**

Se grafico la magnitud del campo eléctrico total de las moléculas de POPE en dirección normal a la membrana para cada temperatura del sistema (figura 4.128).

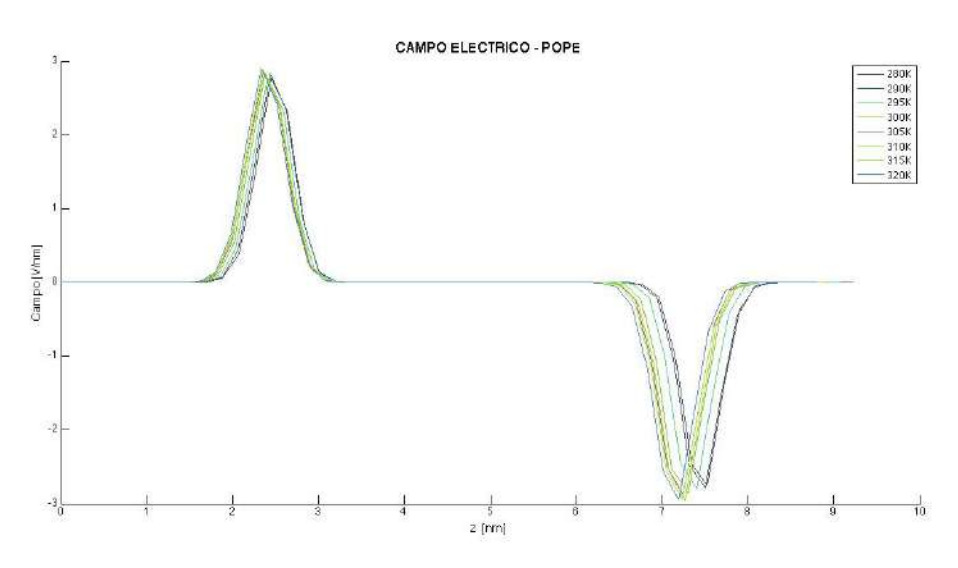

Figura C.68. Campo eléctrico generado por las moléculas de POPE.

## **Perfil de densidad**

En la figura C.69 se muestra el perfil de densidad para los pseudoátomo GL1 y GL2, NH3, PO4 y agua, también se grafica el perfil de densidad para la molécula completa de POPE, las colas de hidrocarburos y el sistema completo a una temperatura de 305 K.

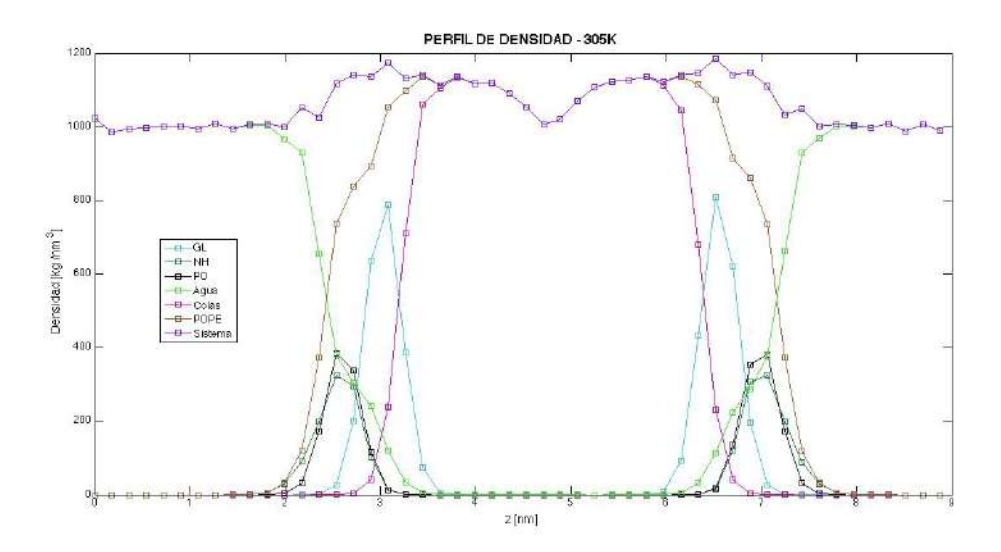

Figura C.69. Perfiles de densidad

### **Grosor de la membrana**

Para la bicapa de POPE también se utilizo como referencia al átomo de PO4 situado en la cabeza polar del fosfolípido. Se midió la distancia sobre el eje z de los picos máximos en el perfil de densidad para este átomo. Esto se hace para cada simulación a diferente temperatura, se comparan en la tabla 9 y grafican los resultados respecto la temperatura en figura C.70.

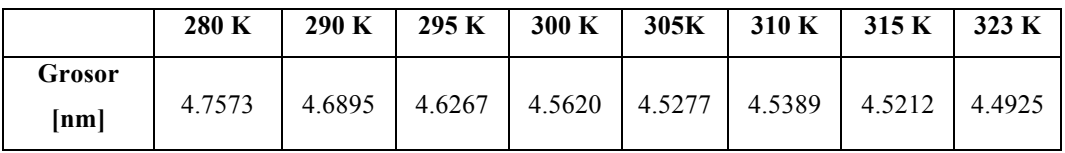

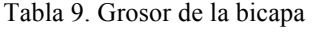

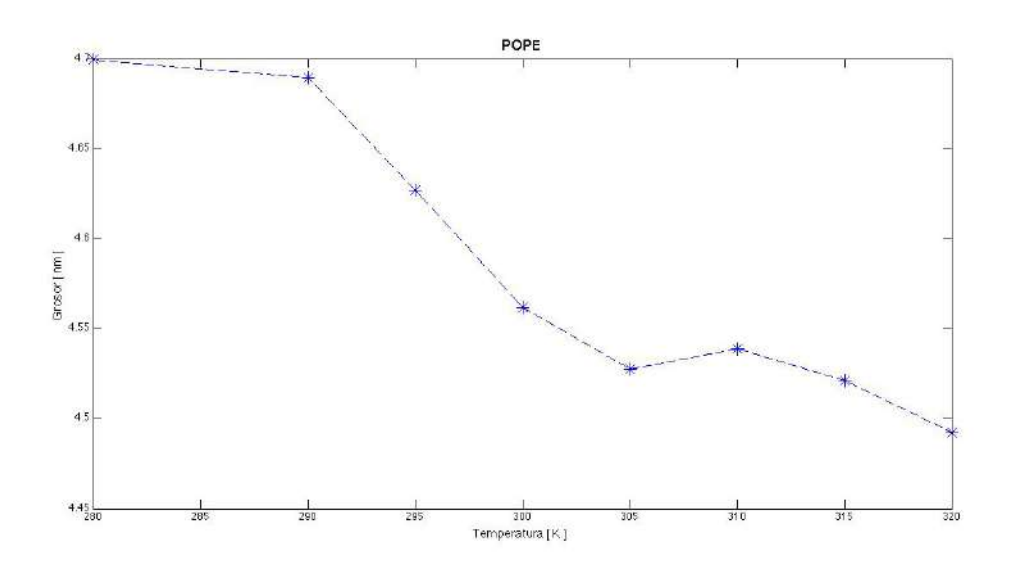

Figura C.70. Grosor de la bicapa contra temperatura

#### **Función de distribución radial**

En la figura 4.131 se comparan las FDR de PO4, GL y NH3 a una temperatura de 305 K.

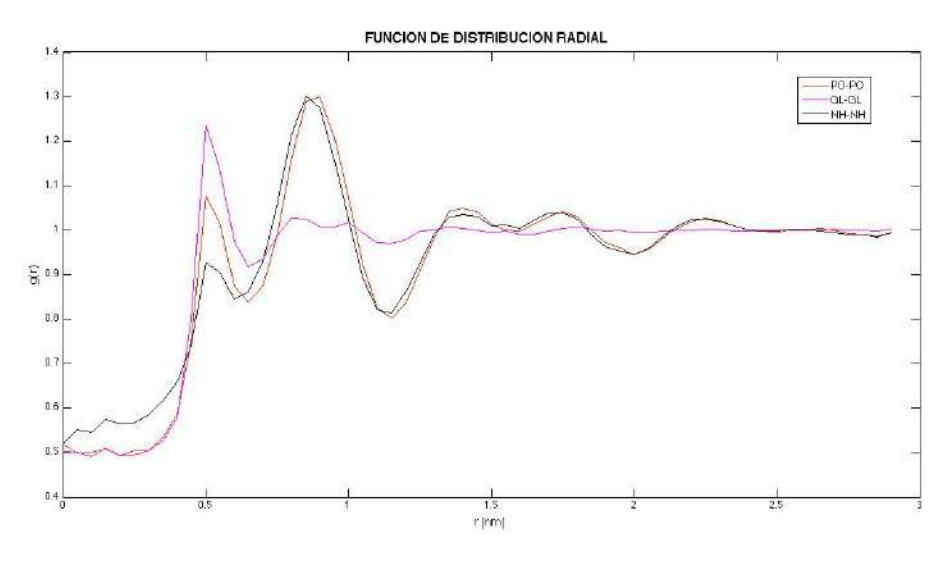

Figura C.70. FDR en dos dimensiones para PO4, NH3 y GL

### **Distribuciones de ángulo**

En la figura C.71 se muestra el ángulo diedro promedio entre los planos dados por las posiciones de NH3, PO4, GL1 y GL2 en función de la temperatura. En la figura C.72 y C.73 se grafica el ángulo promedio entre los vectores de la cola A y B respectivamente en función de la temperatura. El ángulo promedio entre NC3, PO4 y GL1 se muestra en la figura C.74, entre NC3, PO4 y GL2 en la figura C.75 y entre PO4, GL1 y GL2 se grafica en la figura C.75.

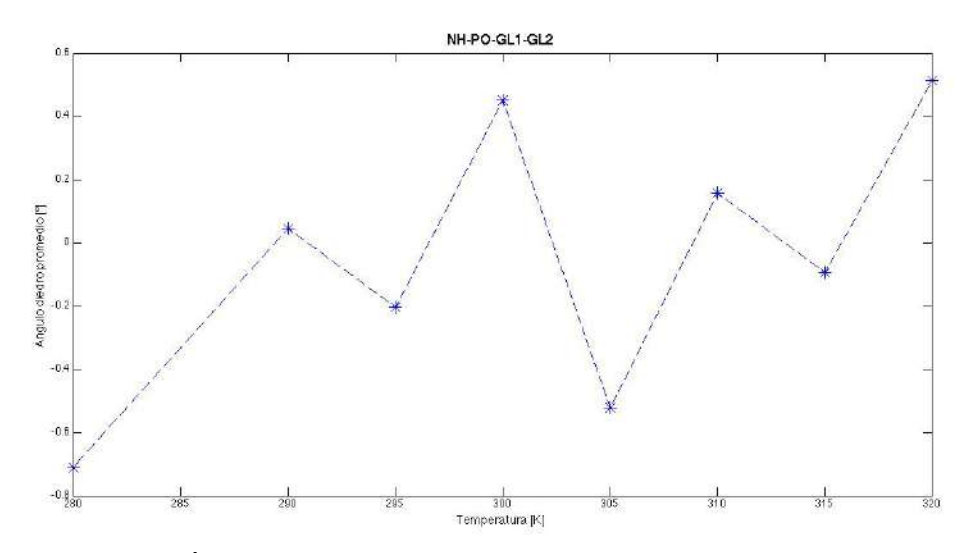

Figura C.71. Ángulo diedro promedio en NC3-PO4-GL1-GL2 en función de la temperatura.

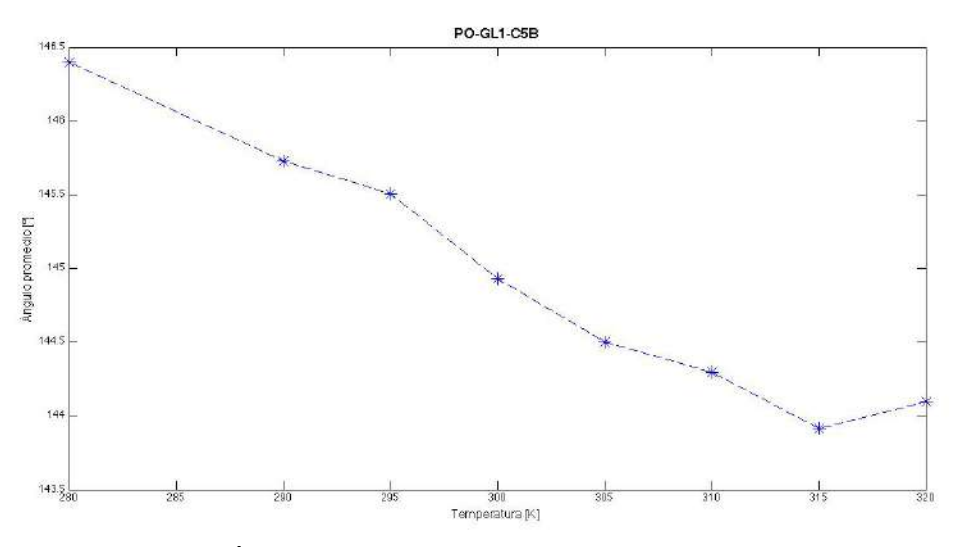

Figura C.72. Ángulo promedio en cola A en función de la temperatura.

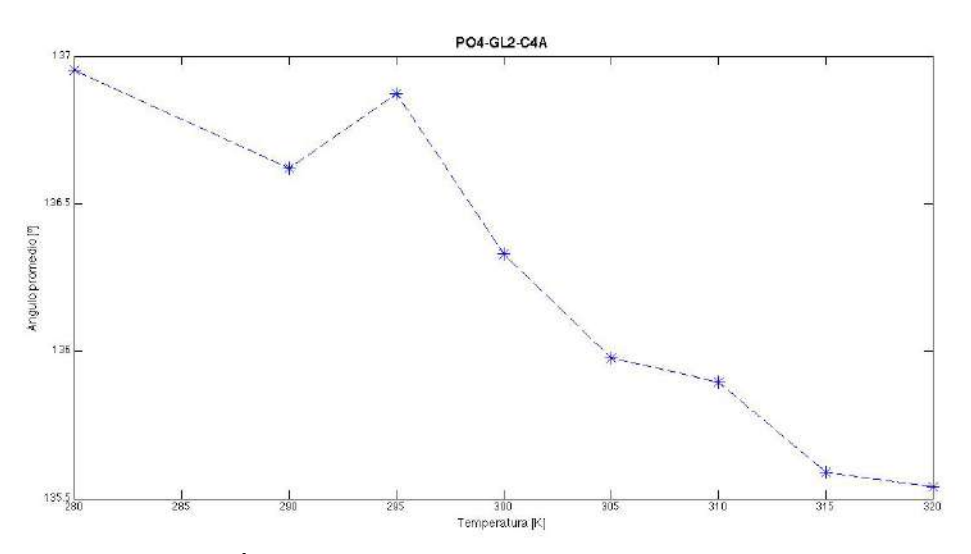

Figura C.73. Ángulo promedio en cola B en función de la temperatura.

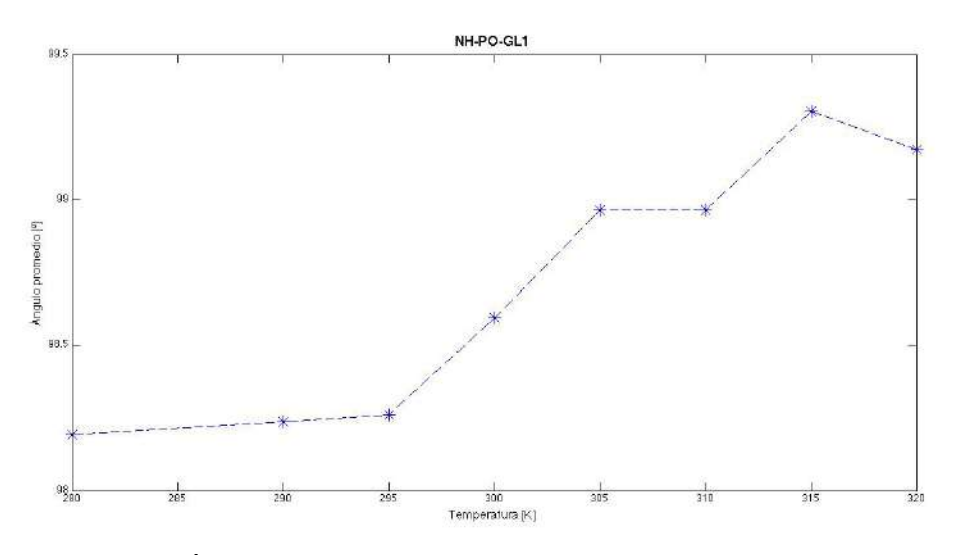

Figura C.74. Ángulo promedio en NH3-PO4-GL1 en función de la temperatura.

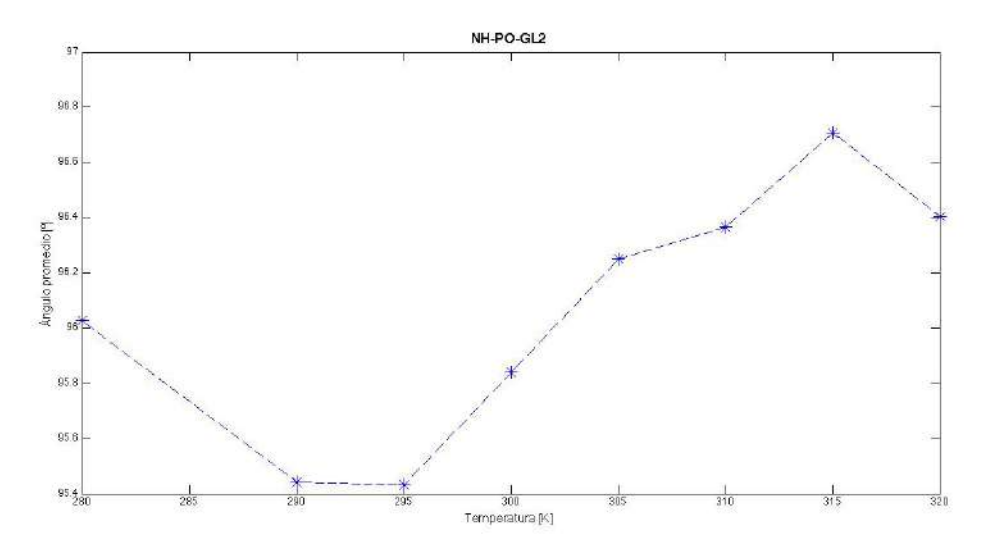

Figura C.75. Ángulo promedio en NC3-PO4-GL2 en función de la temperatura.

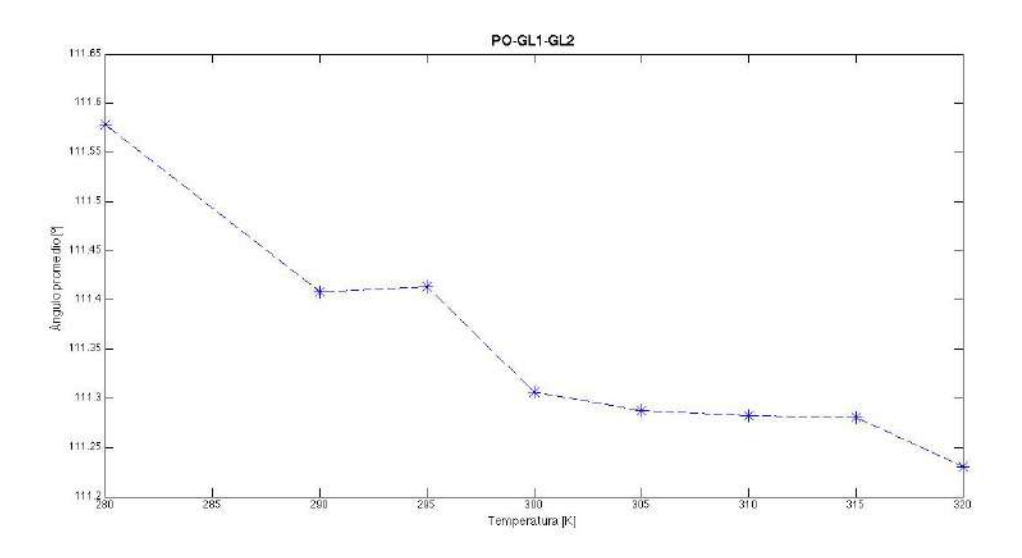

Figura C.76. Ángulo promedio en PO4-GL1-GL2 en función de la temperatura.

# **Desplazamiento cuadrático medio**

La relación de Einstein para el MSD fue calculada en dos dimensiones (sobre el plano XY). Se analizaron las moléculas POPE y se graficaron los resultados obtenidos en figura C.77.

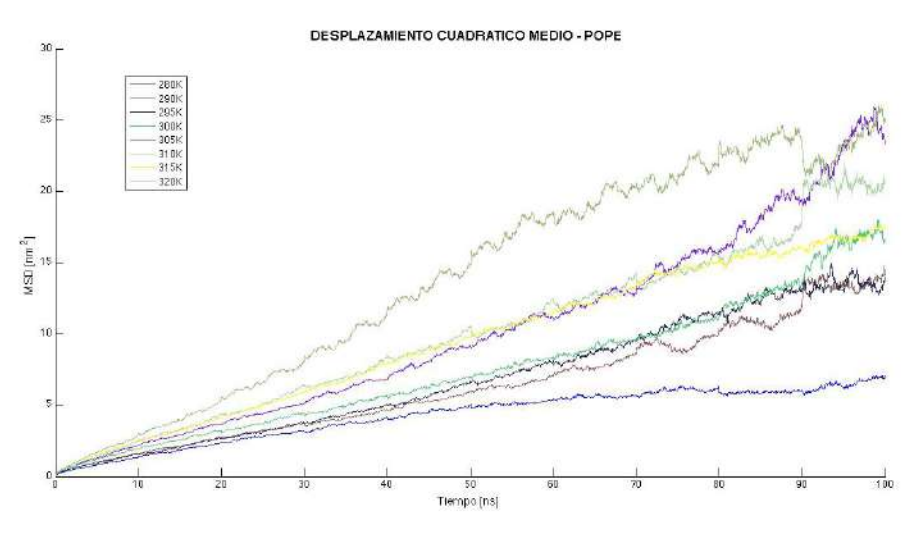

Figura C.77. MSD de moléculas de POPE.

## **Coeficiente de difusión lateral**

Los valores calculados para la difusión lateral se muestran en la tabla 10 con unidades de  $1x10^{-5}$  cm<sup>2</sup>/s. En la figura C.78 se grafica el coeficiente de difusión lateral en función de la temperatura del sistema.

Tabla 10. Coeficientes de difusión lateral

|      | 280 K | 290 K   295 K   300 K   305 K   310 K   315 K   320 K                                                     |  |  |  |
|------|-------|----------------------------------------------------------------------------------------------------|--|--|--|
| Agua |       | 0.8250   1.0466   1.0533   1.1909   1.2826   1.4421   1.5418   1.5433                                     |  |  |  |
| POPE |       | $\vert 0.0151 \vert 0.0308 \vert 0.0369 \vert 0.0350 \vert 0.0534 \vert 0.0461 \vert 0.0448 \vert 0.0712$ |  |  |  |

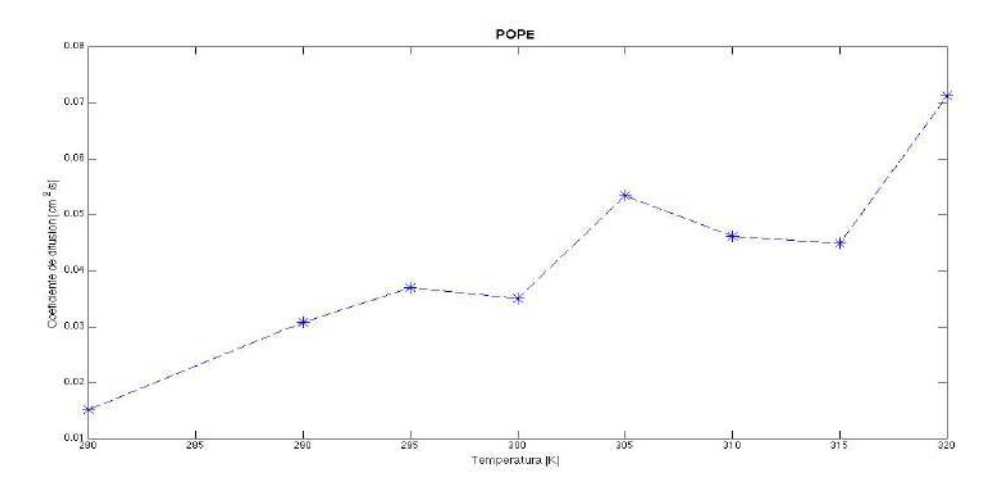

Figura C.79. Relación del coeficiente de difusión lateral respecto la temperatura del sistema